# **Руководство программиста**

**version 1.0.1**

**Mertech**

March 28, 2024

# **Содержание**

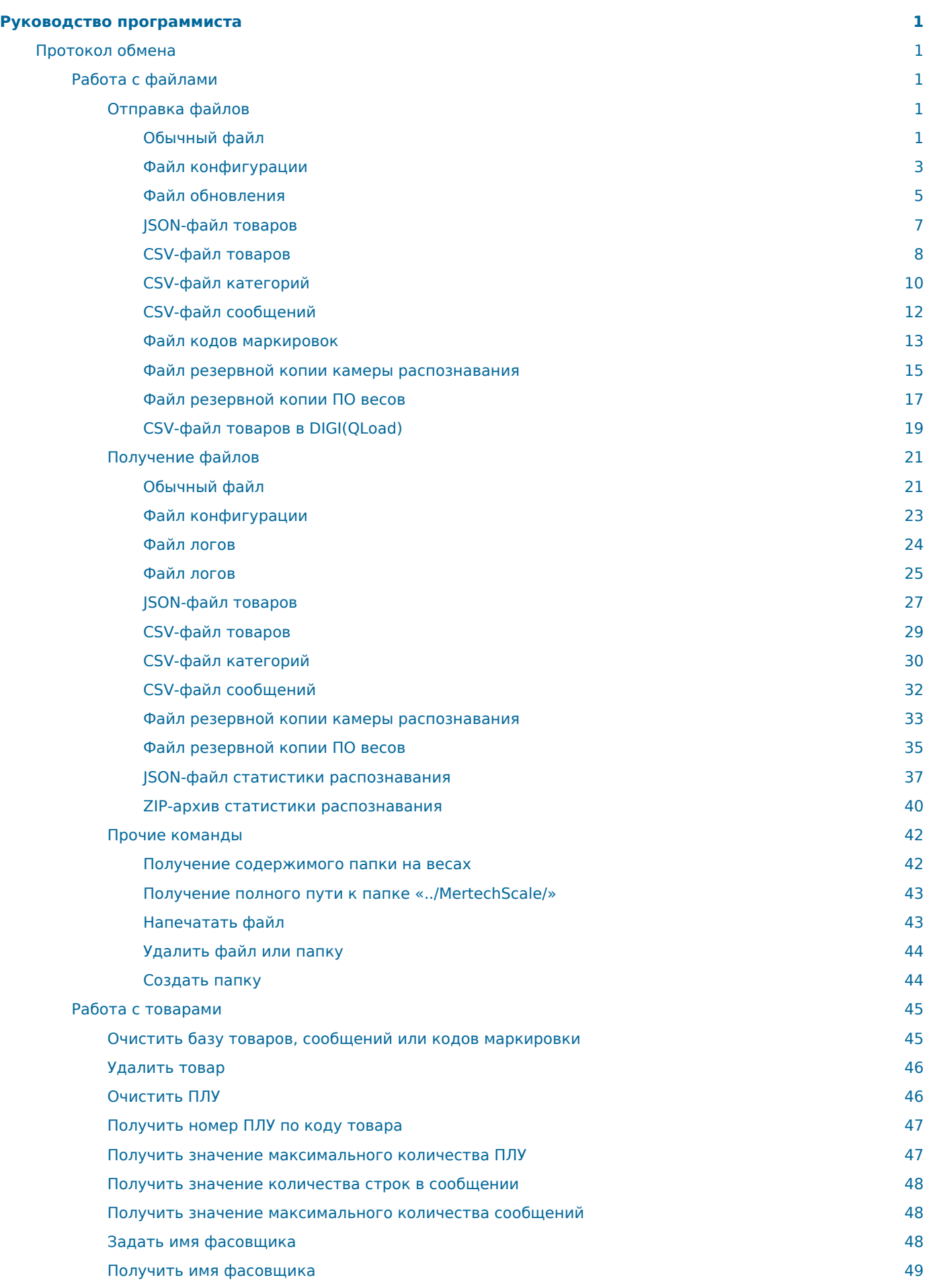

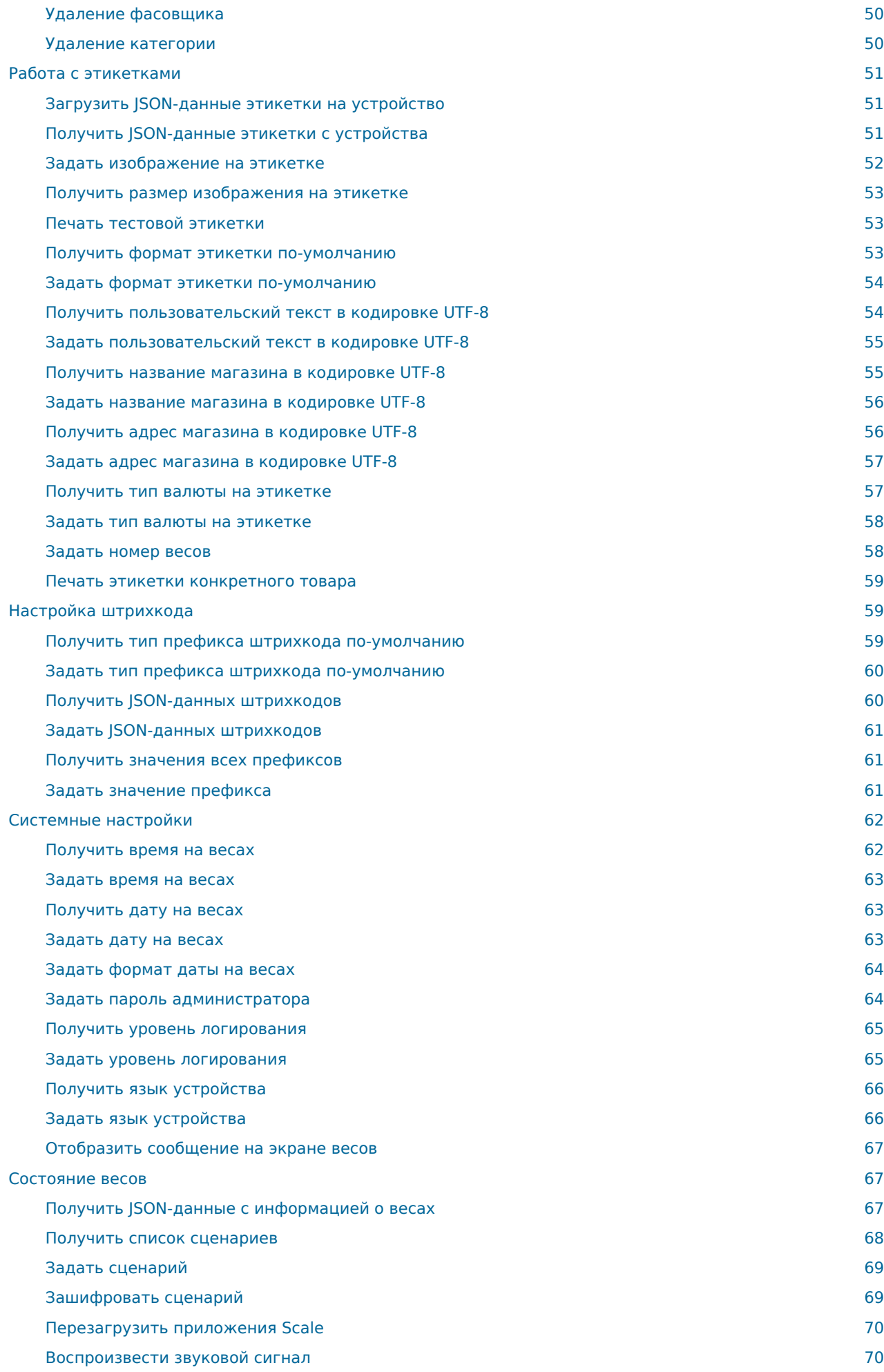

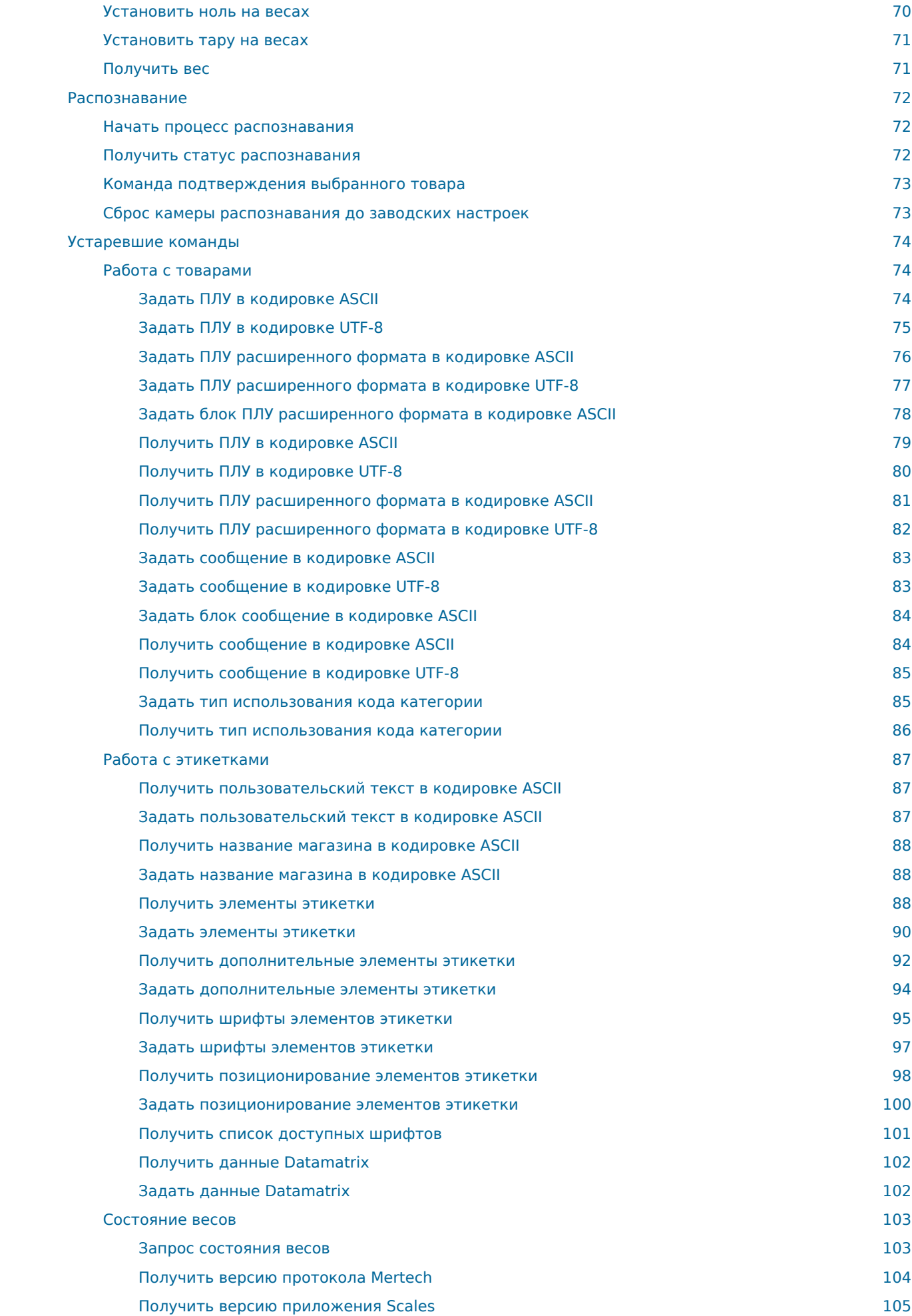

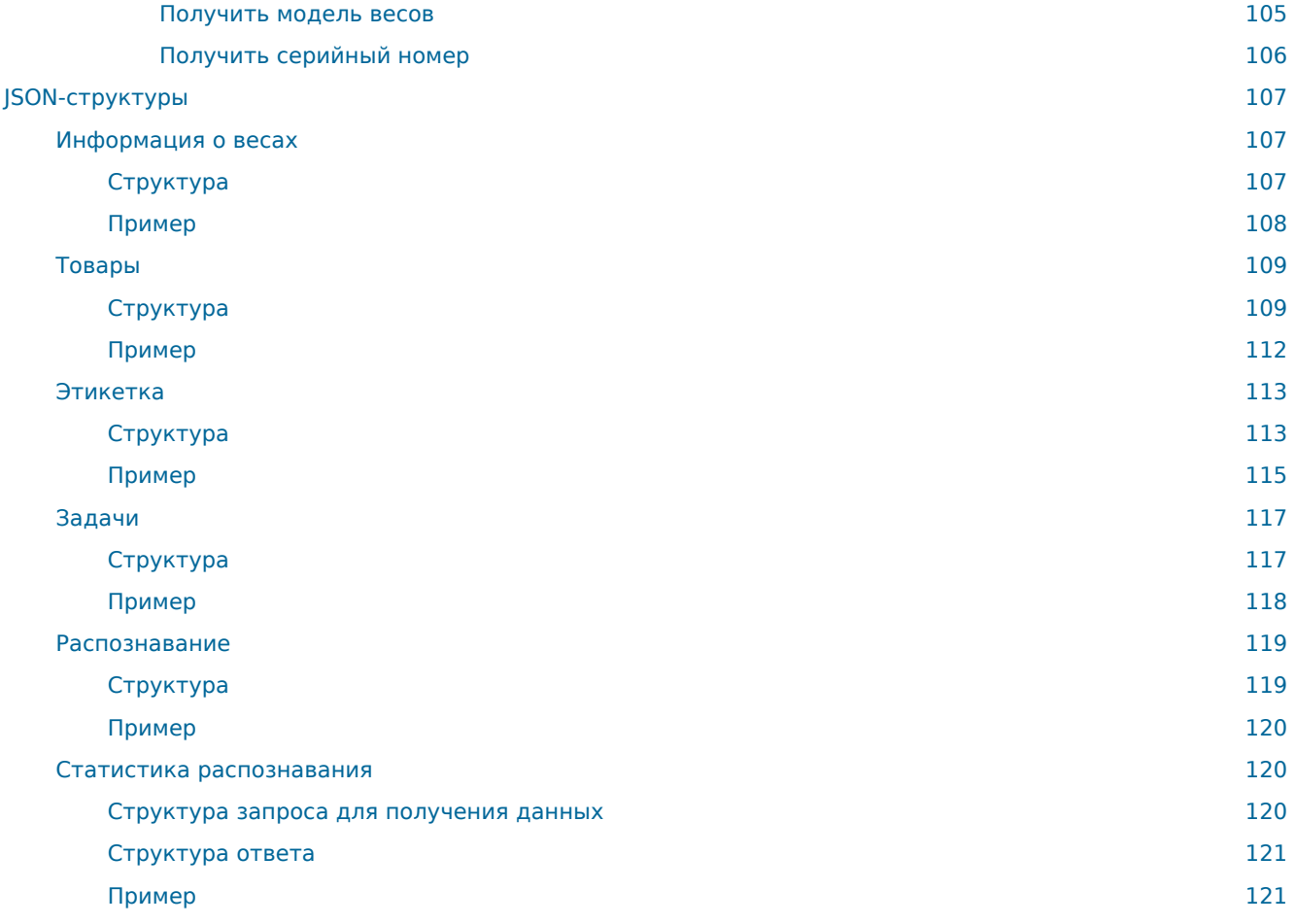

#### [← Вернуться к списку всех документаций](file:///builds/mertech/)

# <span id="page-6-0"></span>**Руководство программиста**

#### **Содержание**

# <span id="page-6-1"></span>**Протокол обмена**

При работе по TCP в начало каждой команды добавляются 4 дополнительные байта, в которые записывается длина всей последующей команды в порядке LittleEndian.

### <span id="page-6-2"></span>**Работа с файлами**

#### <span id="page-6-3"></span>**Отправка файлов**

При работе по TCP в начало каждой команды добавляются 4 дополнительные байта, в которые записывается длина всей последующей команды в порядке LittleEndian.

#### <span id="page-6-4"></span>**Обычный файл**

#### **Пакет, содержащий путь для сохранения файла**

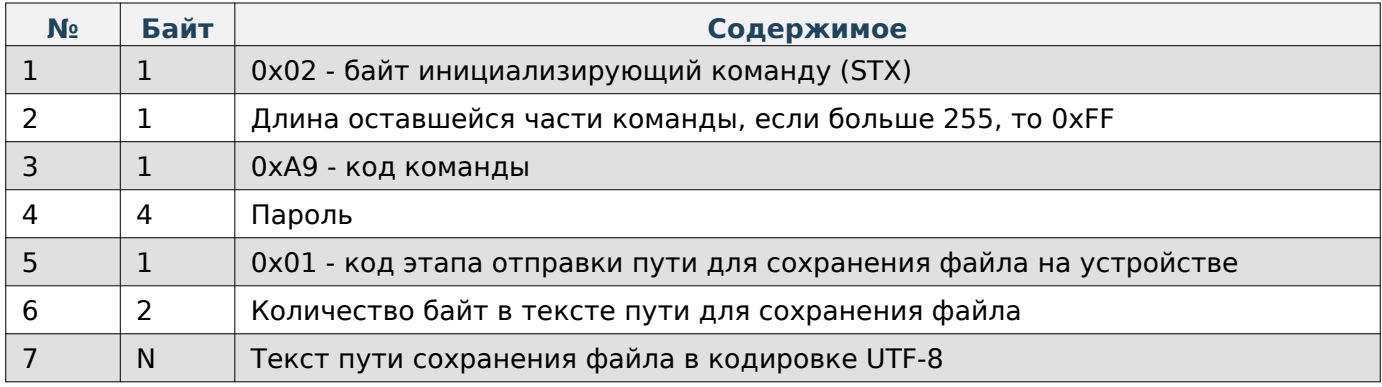

#### **Содержимое ответа**

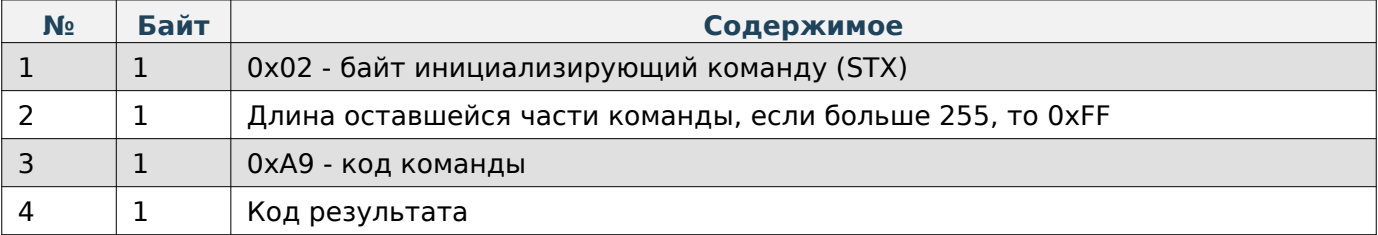

### **Note**

Примеры записи пути:  $\langle b r / b 1 \rangle$  «example.jpg» - сохранит файл «example.jpg» в корень папки «../MertechScale/» <br/>br/> 2) «Scenarios/mertech/images/example.jpg» - сохранит файл «example.jpg» в папку «../MertechScale/Scenarios/mertech/images/»

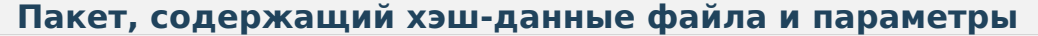

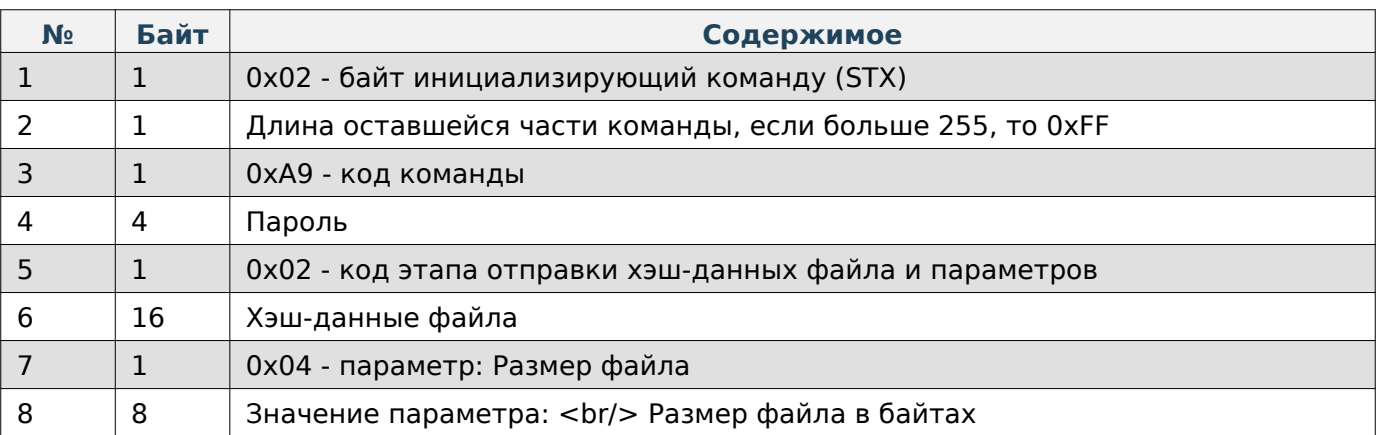

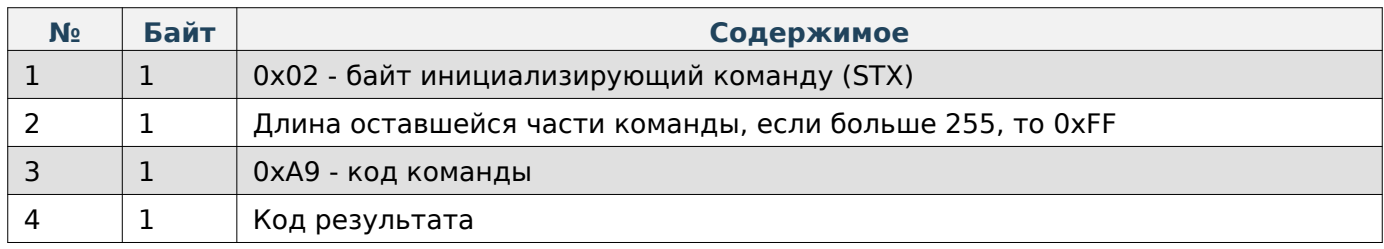

# **Пакет, содержащий порцию файла**

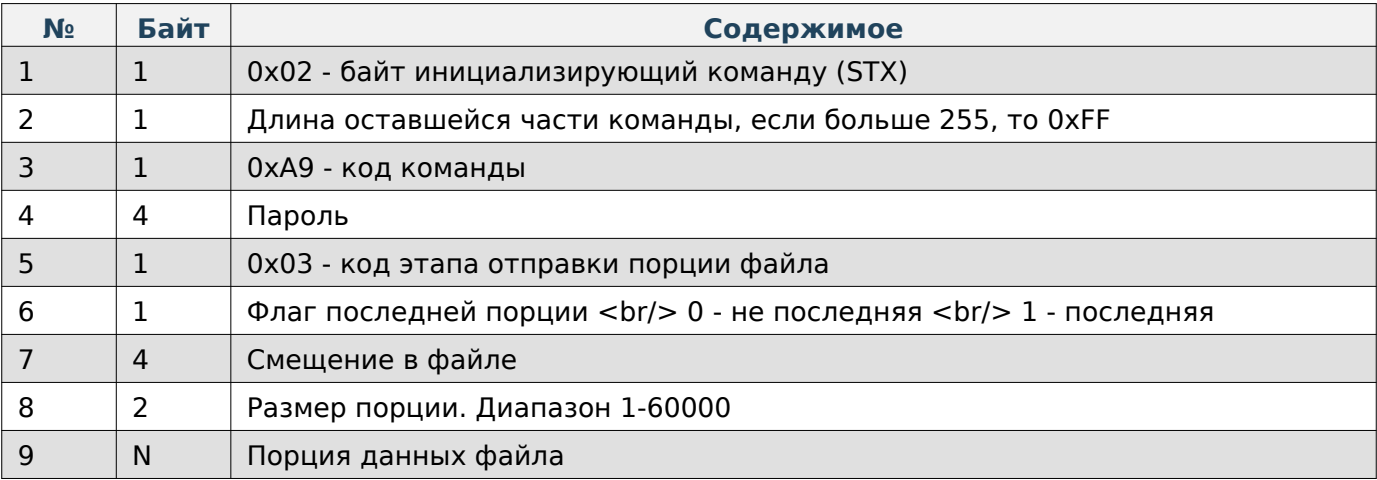

#### **Содержимое ответа**

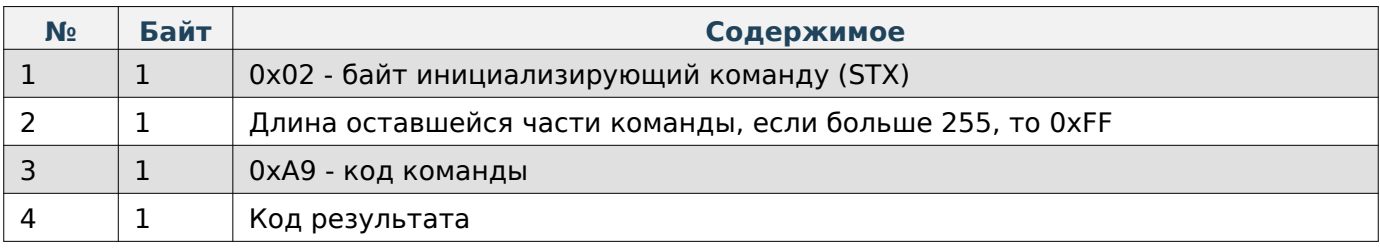

# **Note**

Максимальный размер порции 60000 байт.

### **Пакет с запросом на проверку отправляемого файла**

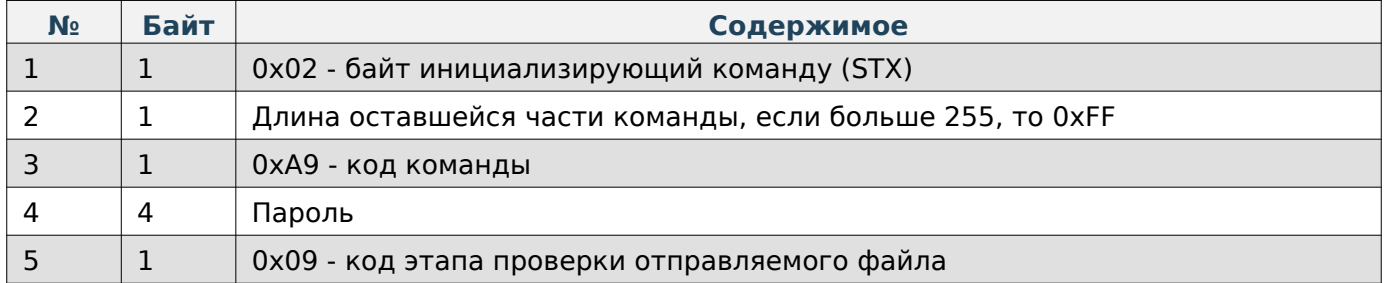

#### **Содержимое ответа**

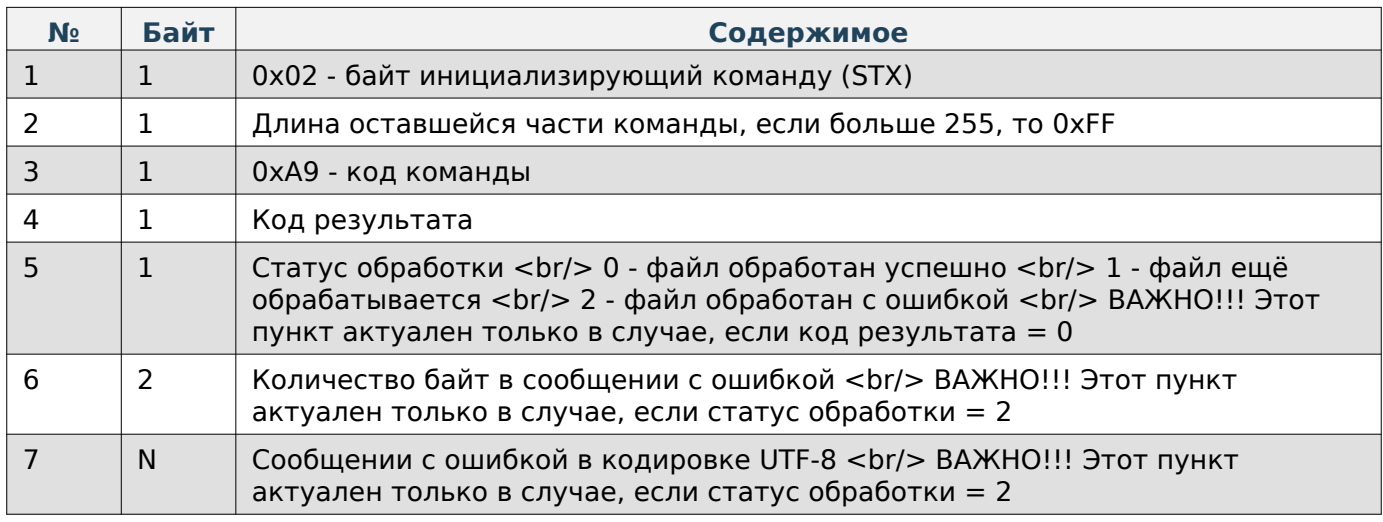

# <span id="page-8-0"></span>**Файл конфигурации**

# **Пакет, содержащий хэш-данные файла и параметры**

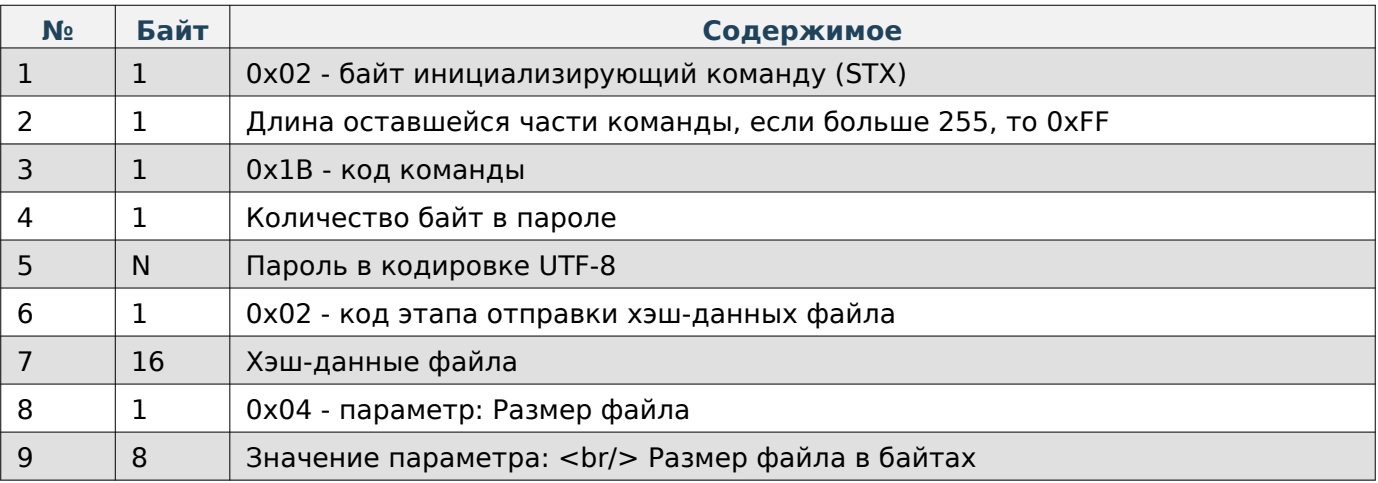

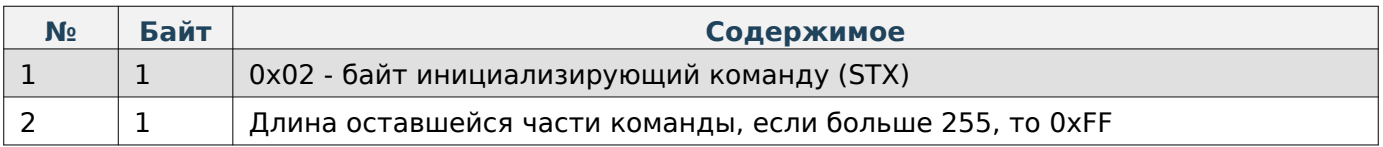

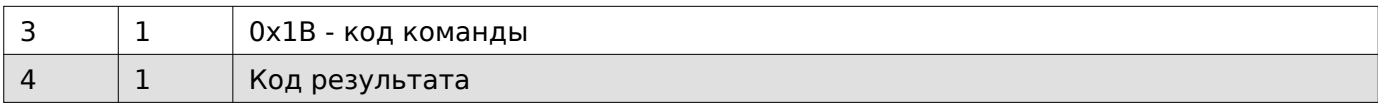

# **Пакет, содержащий порцию файла**

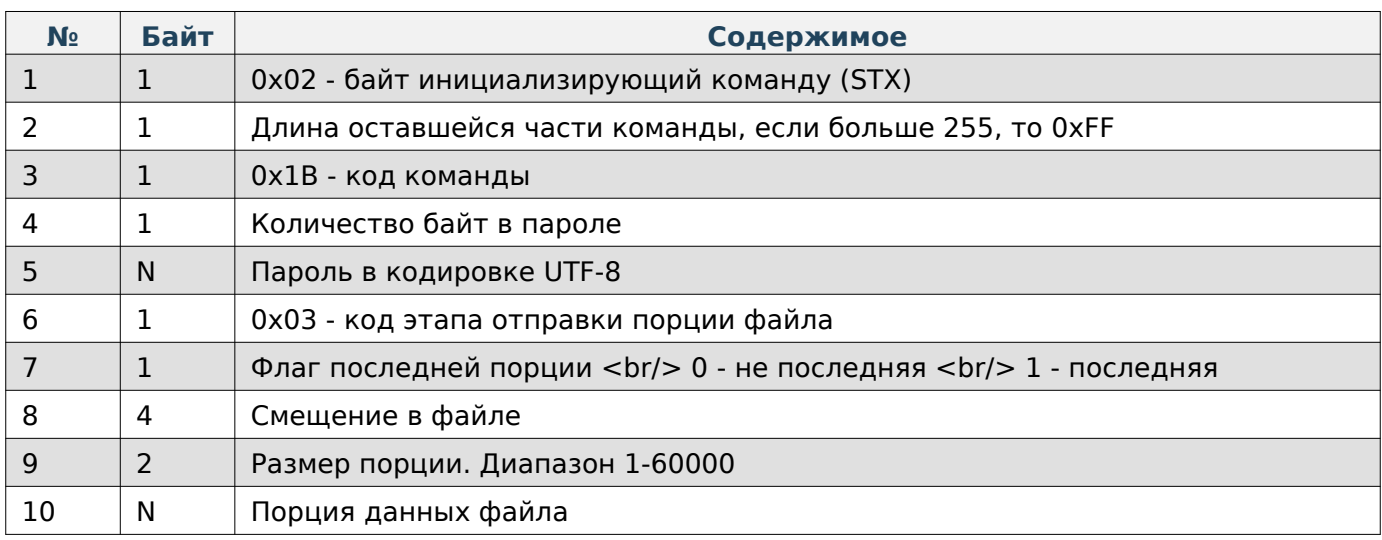

### **Содержимое ответа**

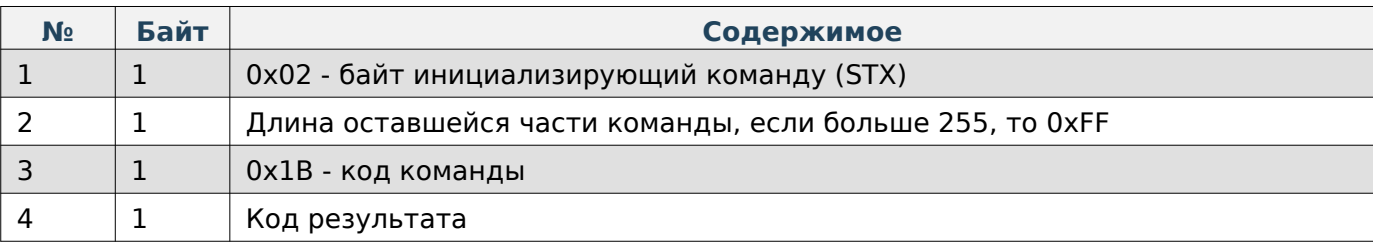

# **Note**

Максимальный размер порции 60000 байт.

### **Пакет с запросом на проверку отправляемого файла**

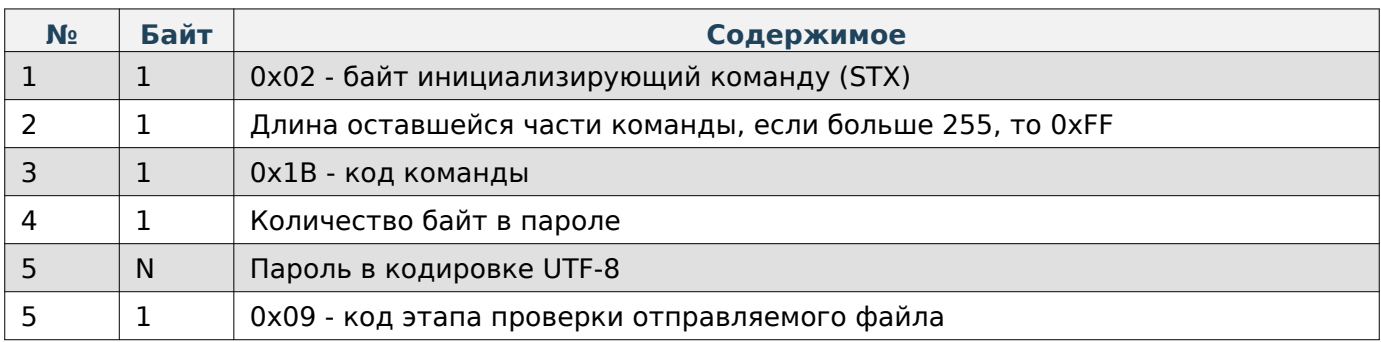

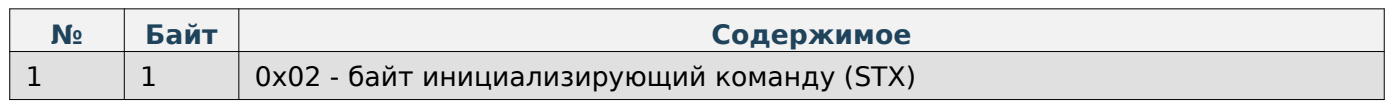

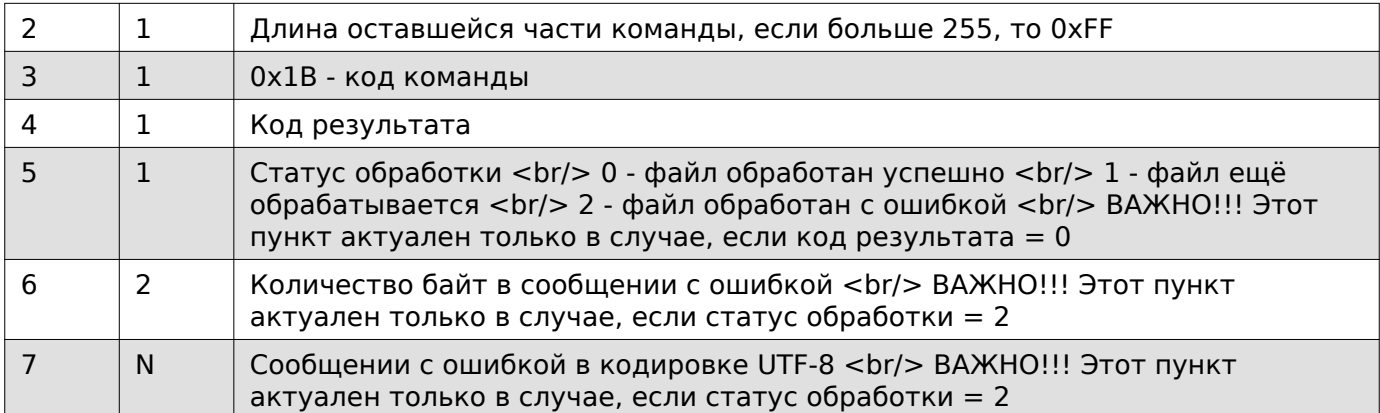

#### <span id="page-10-0"></span>**Файл обновления**

# **Пакет, содержащий хэш-данные файла и параметры**

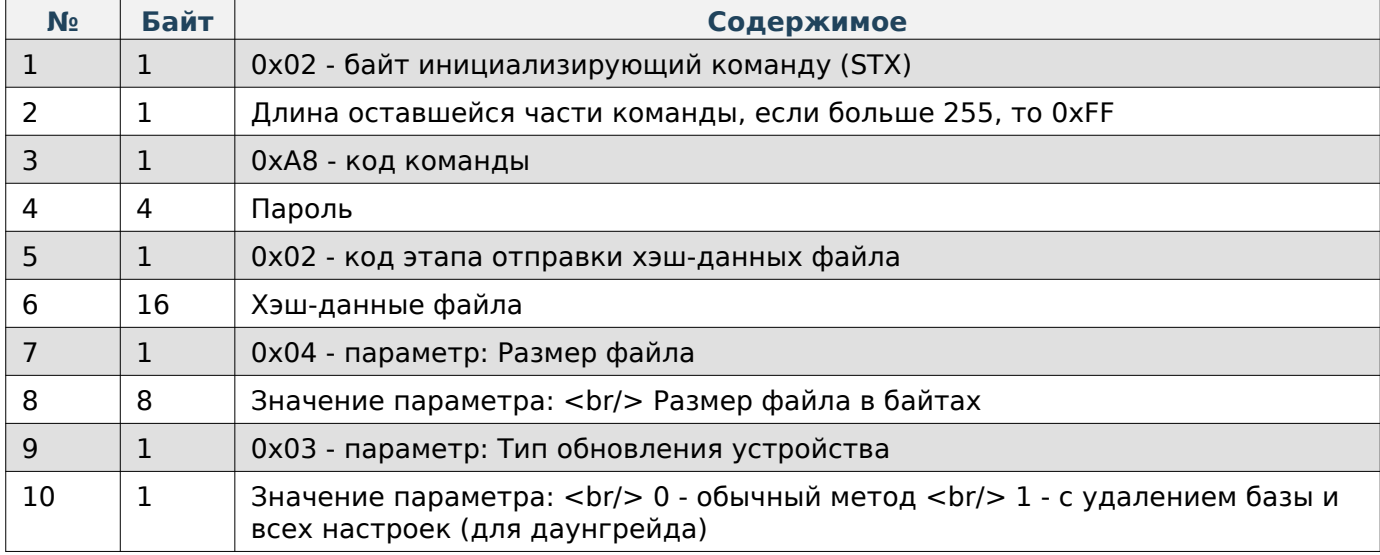

### **Содержимое ответа**

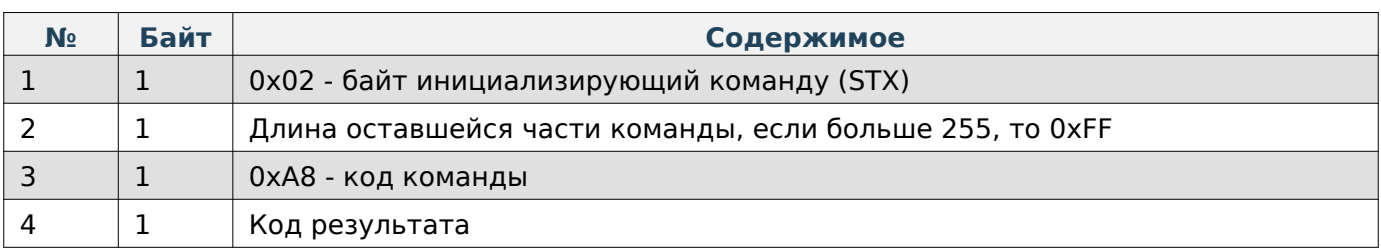

# **Пакет, содержащий порцию файла**

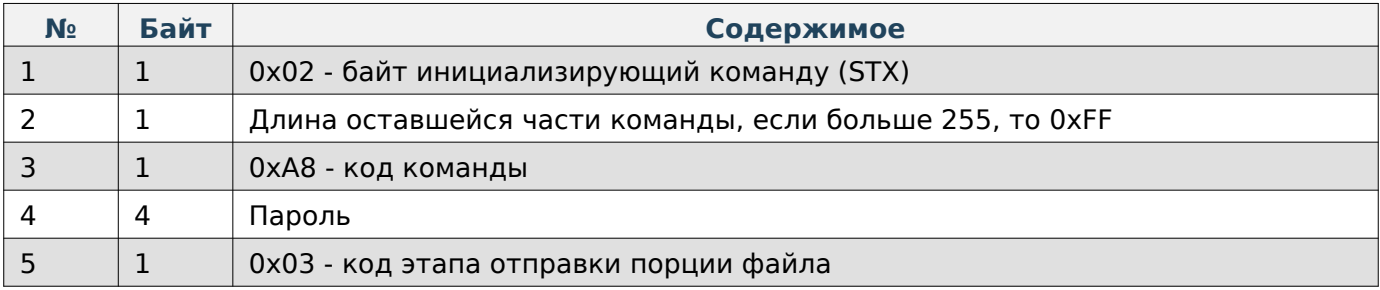

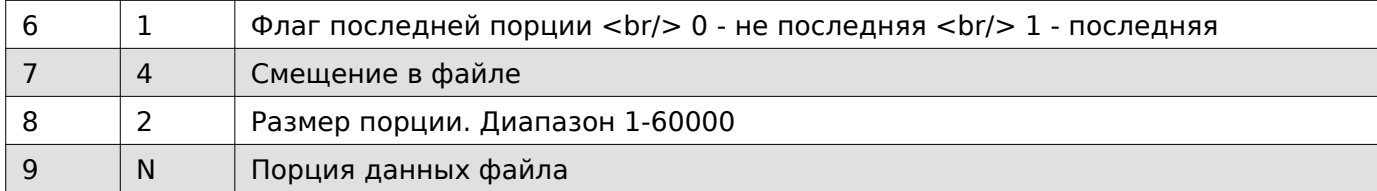

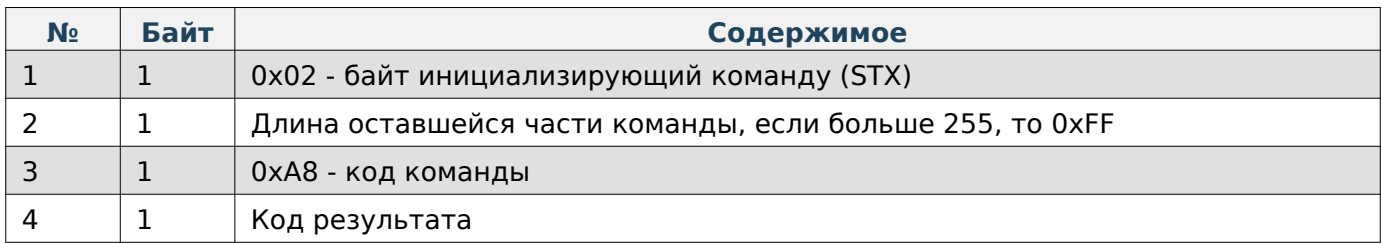

# **Note**

Максимальный размер порции 60000 байт.

### **Пакет с запросом на проверку отправляемого файла**

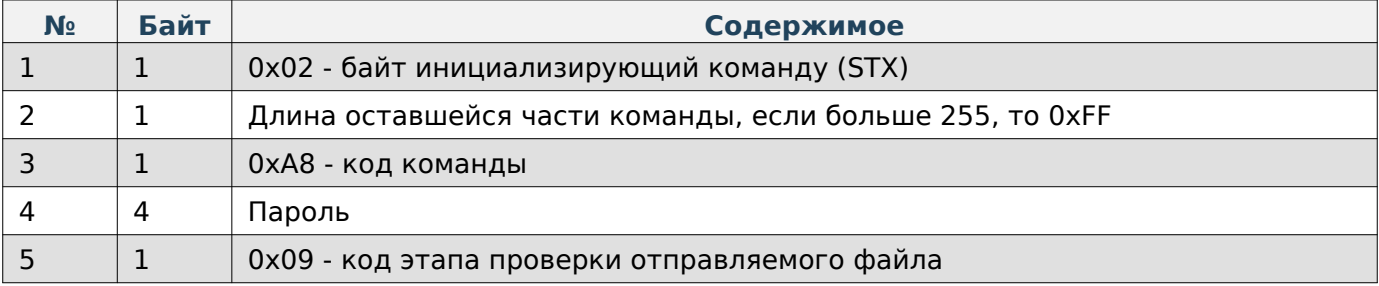

#### **Содержимое ответа**

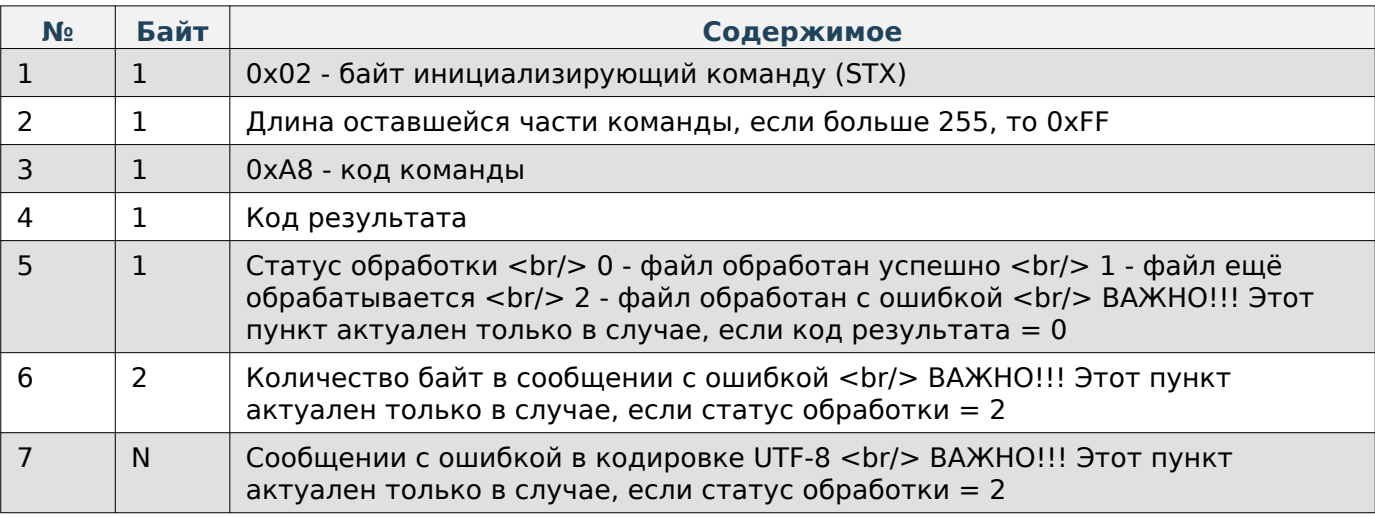

# **Note**

Обновление устройства подразумевает остановку работы сервиса на некоторое время, следовательно временное отсутствие ответа - нормальное явление.

# <span id="page-12-0"></span>**JSON-файл товаров**

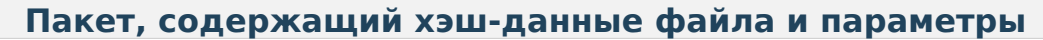

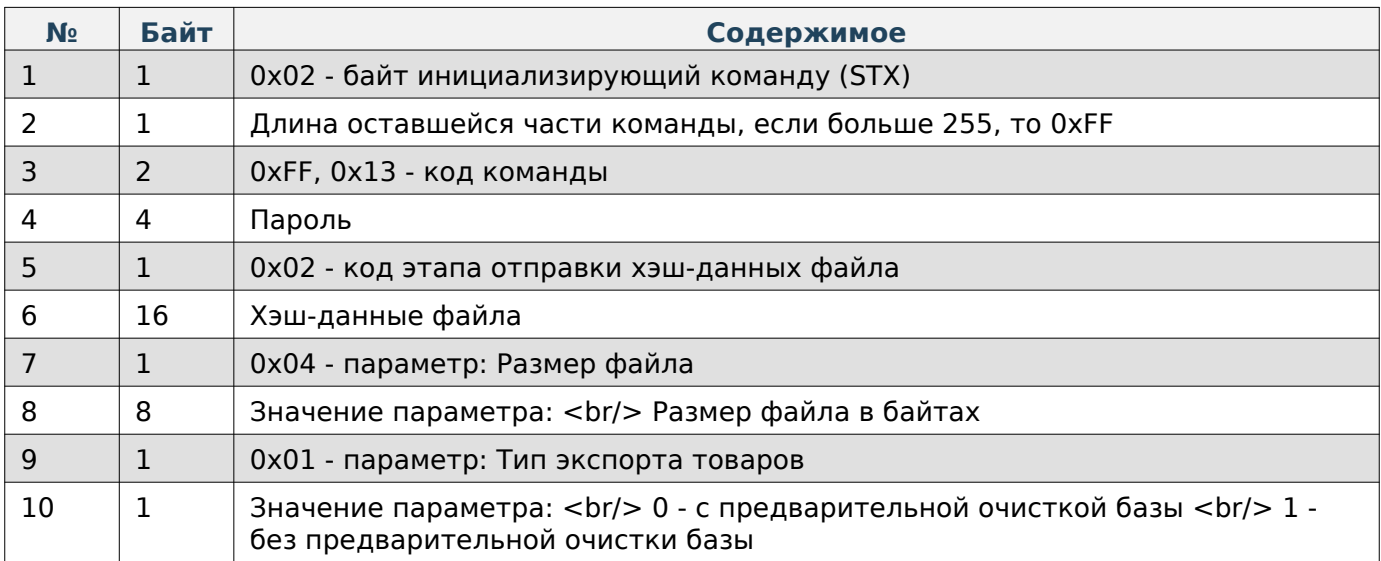

# **Содержимое ответа**

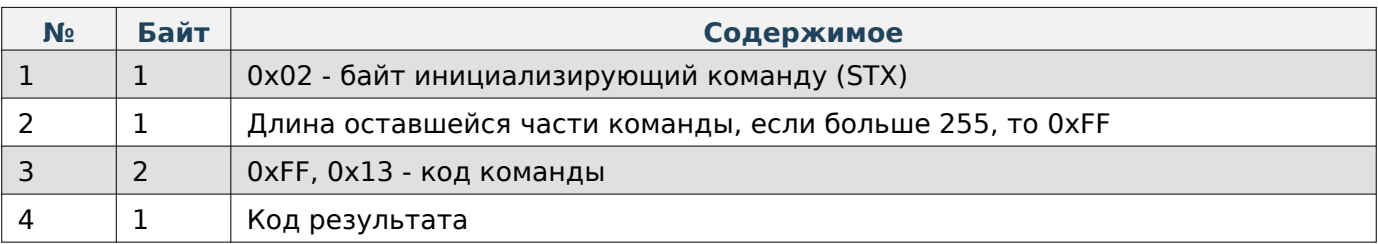

# **Пакет, содержащий порцию файла**

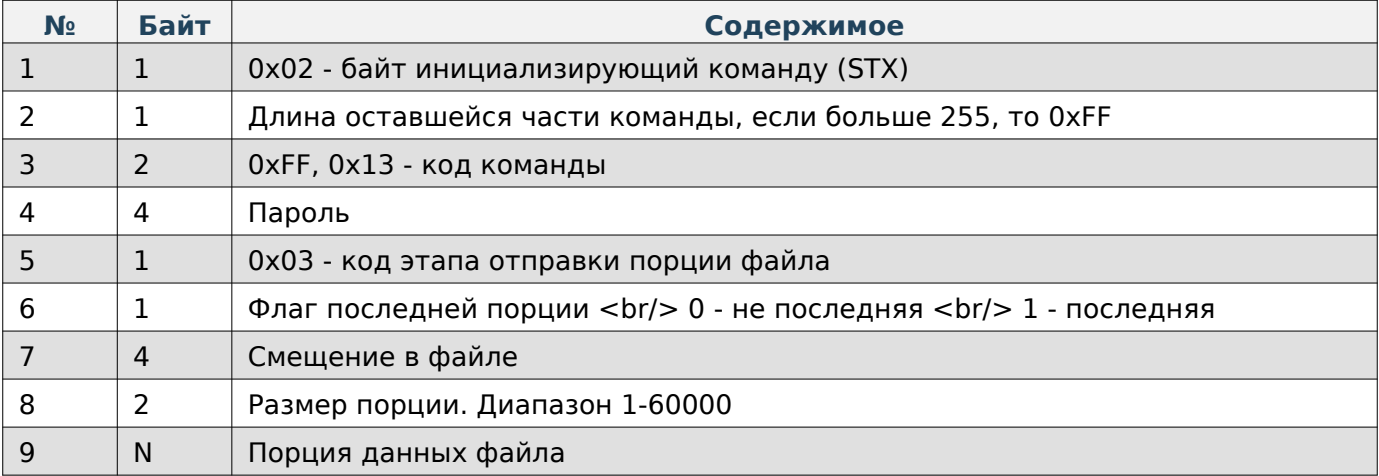

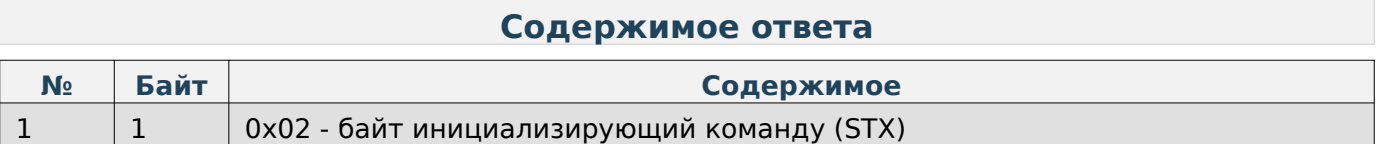

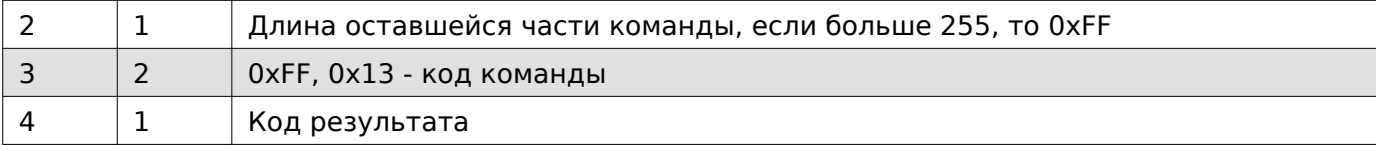

# **Note**

Максимальный размер порции 60000 байт.

### **Пакет с запросом на проверку отправляемого файла**

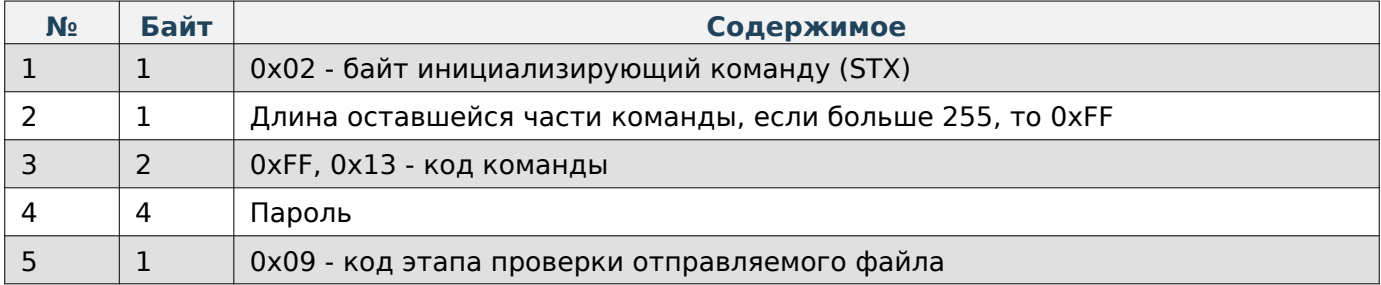

### **Содержимое ответа**

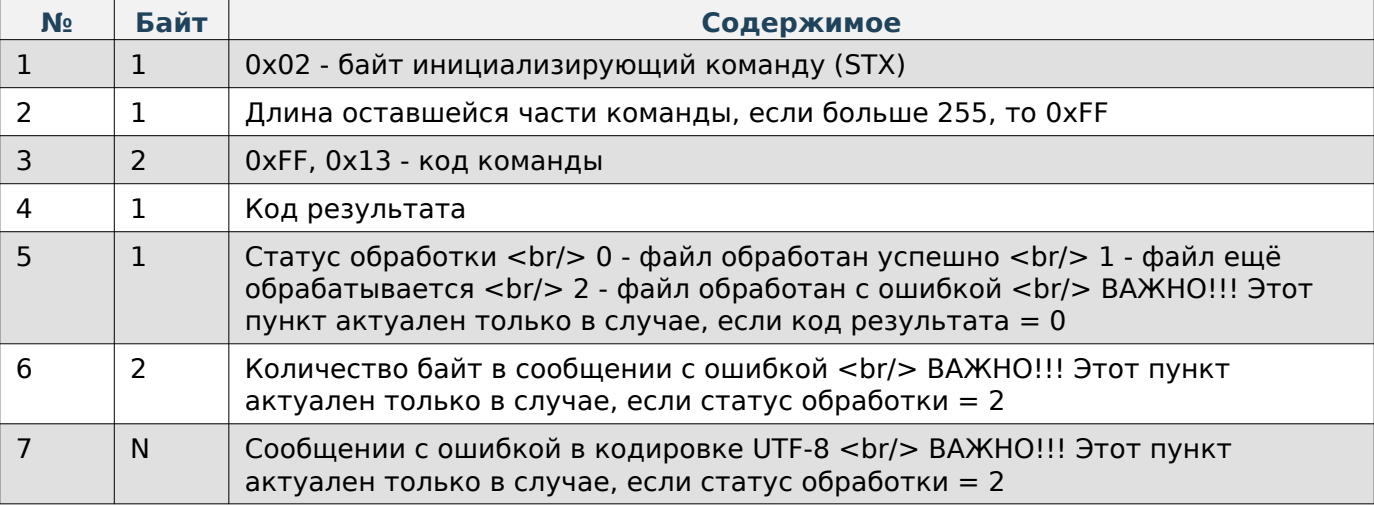

### <span id="page-13-0"></span>**CSV-файл товаров**

# **Пакет, содержащий хэш-данные файла и параметры**

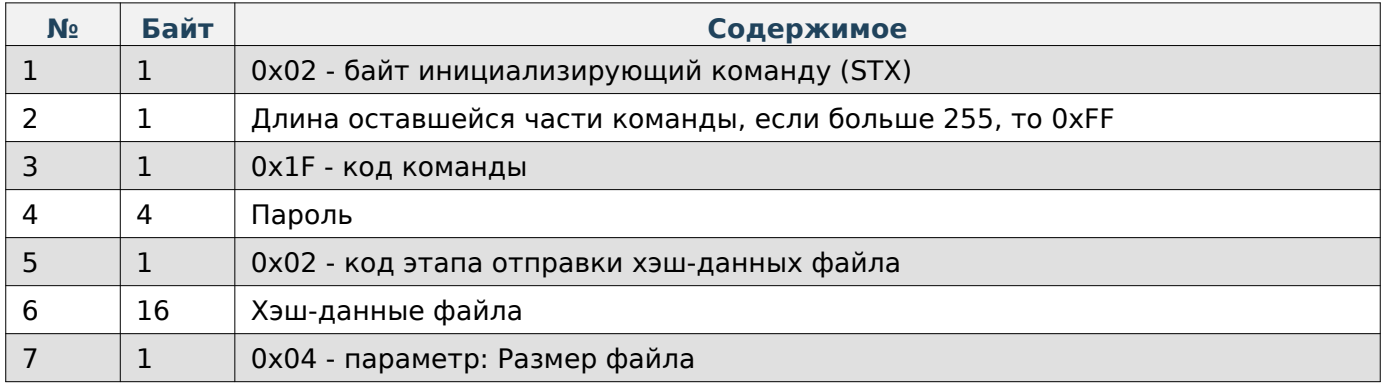

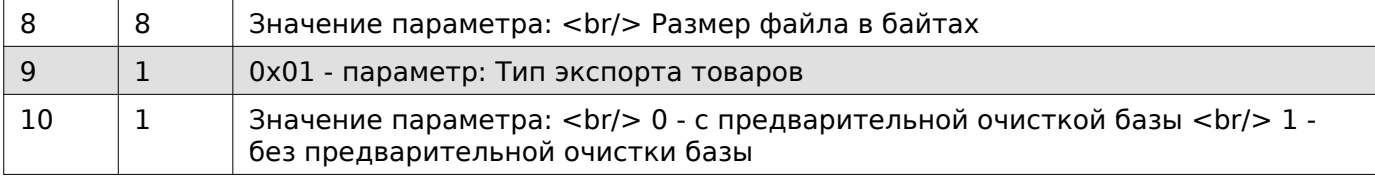

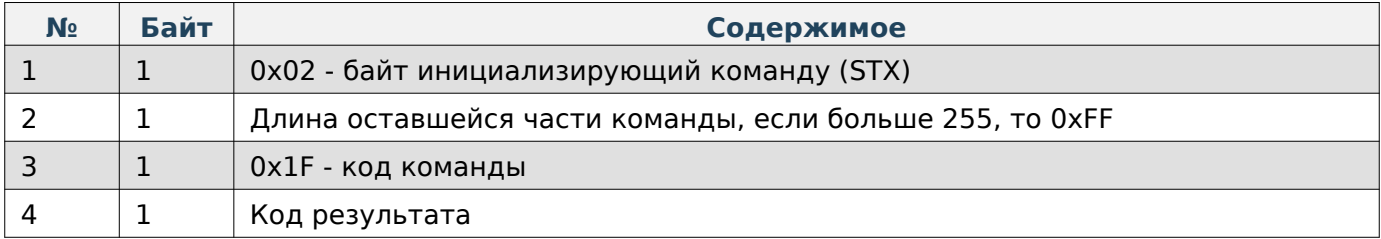

# **Пакет, содержащий порцию файла**

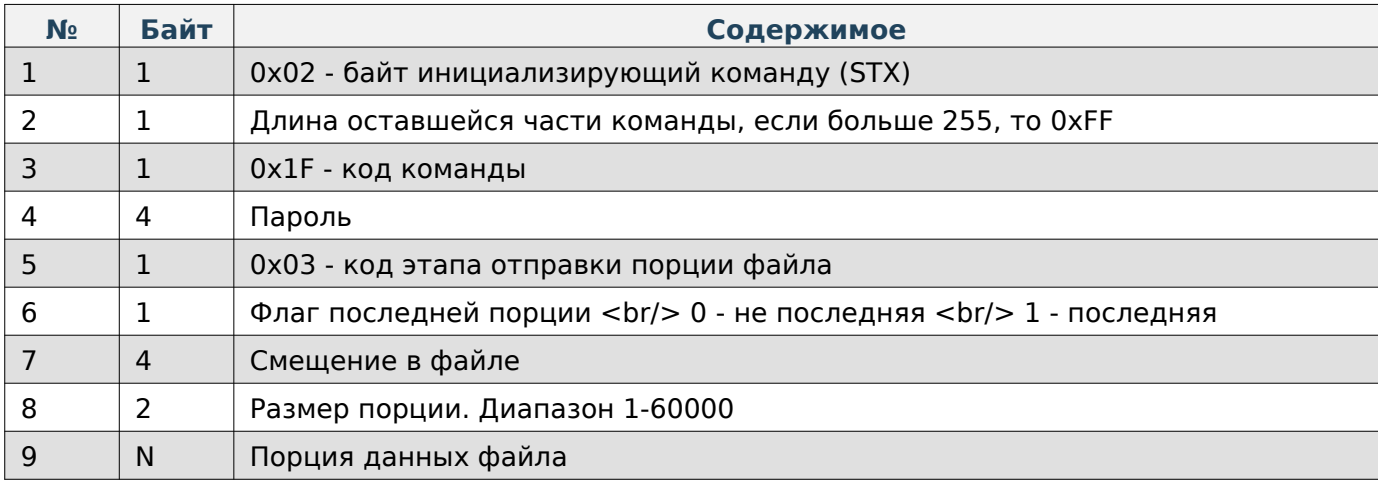

### **Содержимое ответа**

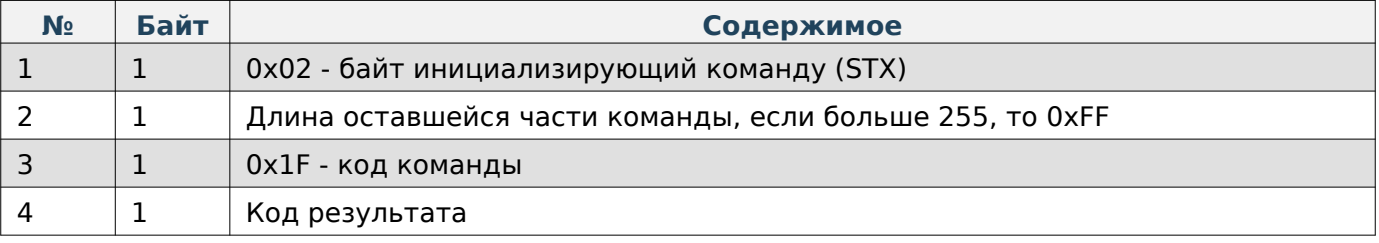

# **Note**

Максимальный размер порции 60000 байт.

### **Пакет с запросом на проверку отправляемого файла**

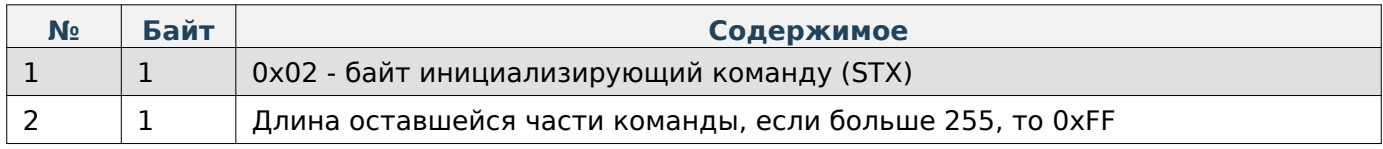

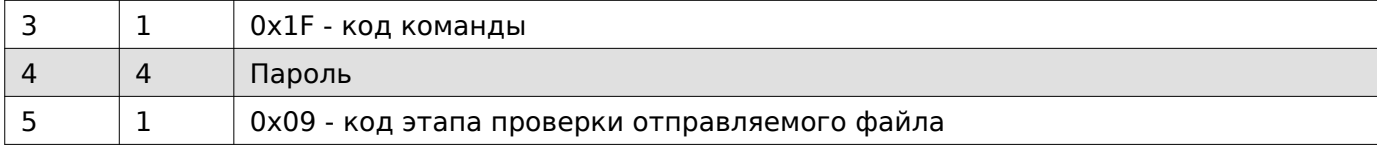

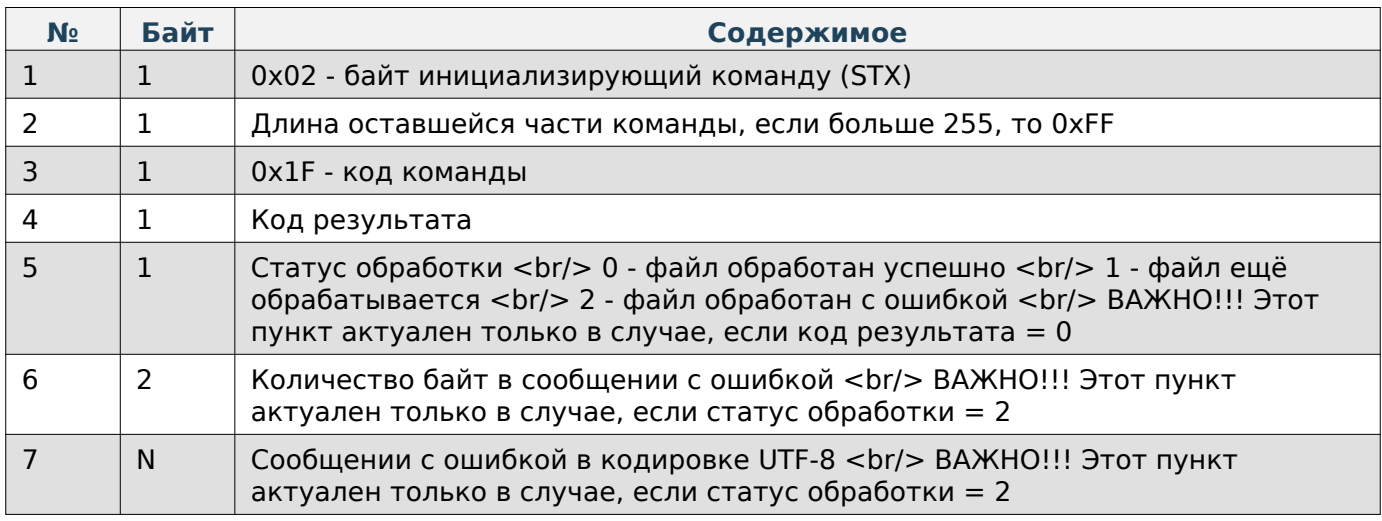

# <span id="page-15-0"></span>**CSV-файл категорий**

# **Пакет, содержащий хэш-данные файла и параметры**

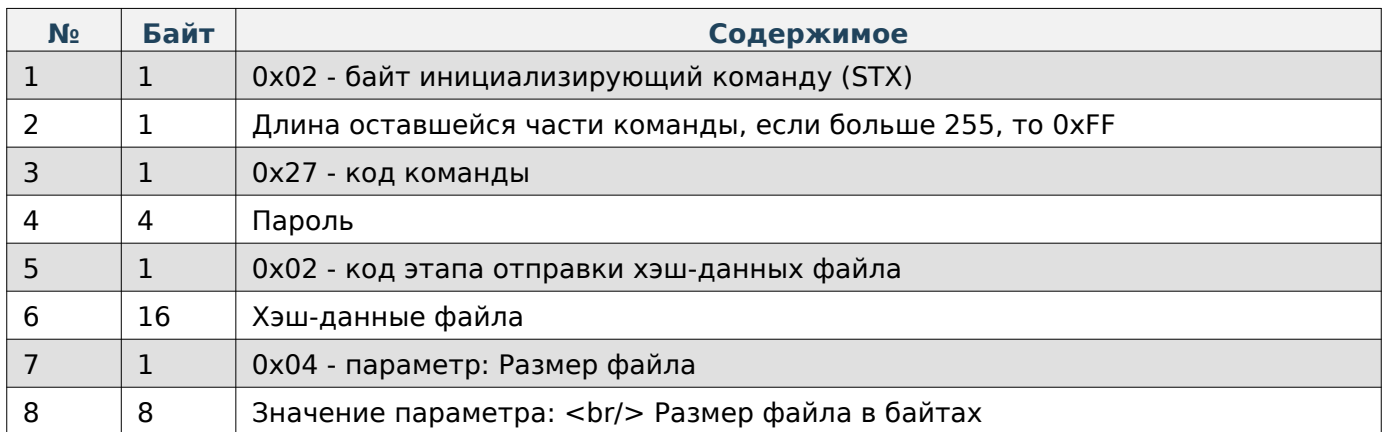

### **Содержимое ответа**

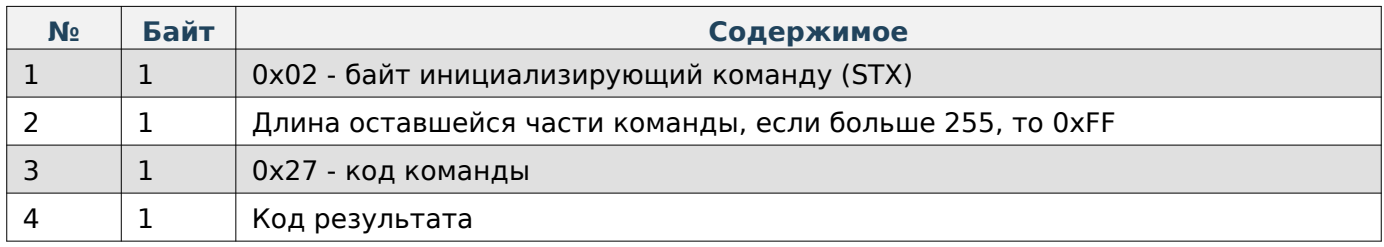

# **Пакет, содержащий порцию файла**

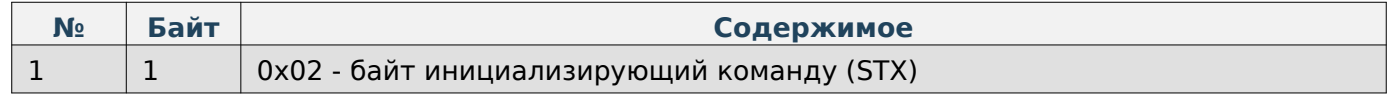

#### Руководство программиста

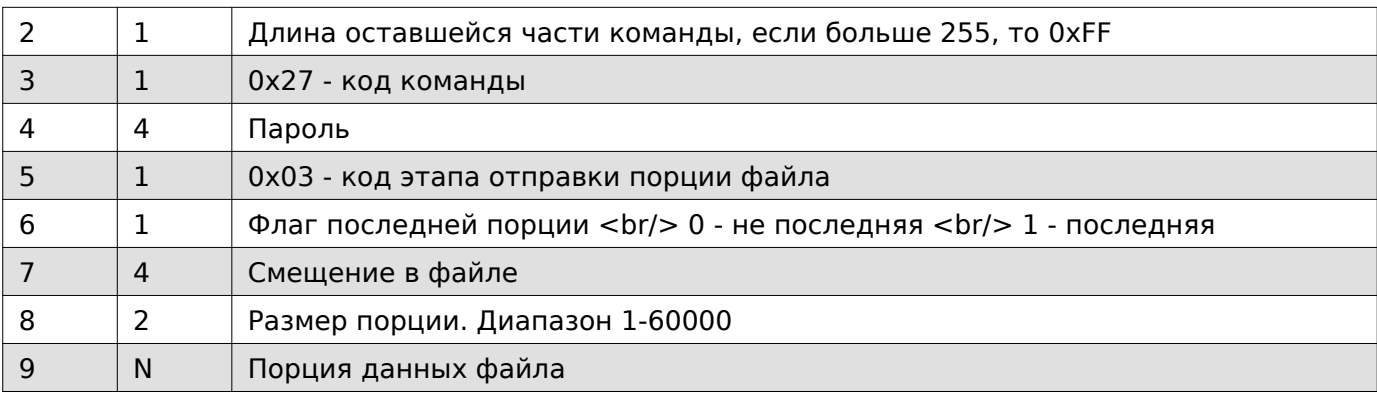

### **Содержимое ответа**

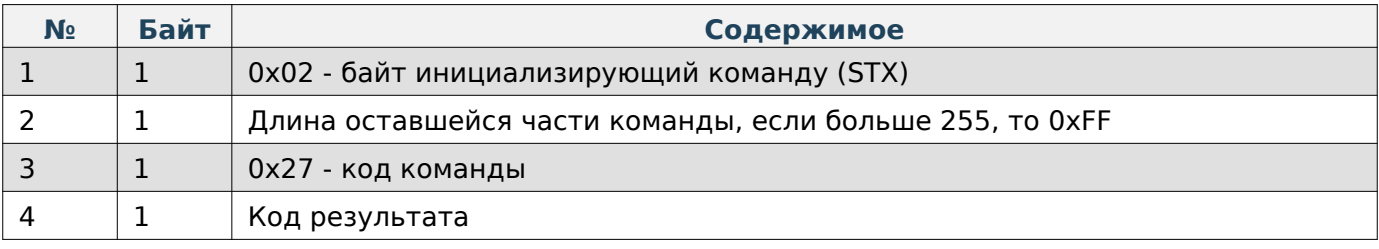

# **Note**

Максимальный размер порции 60000 байт.

# **Пакет с запросом на проверку отправляемого файла**

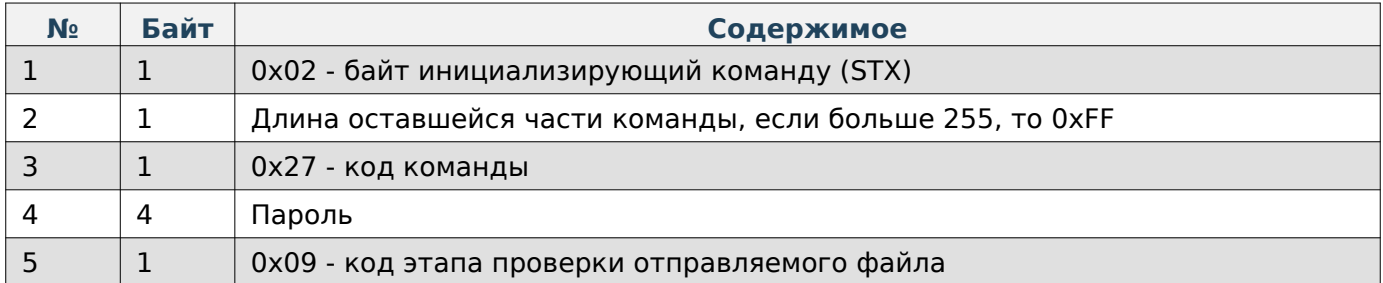

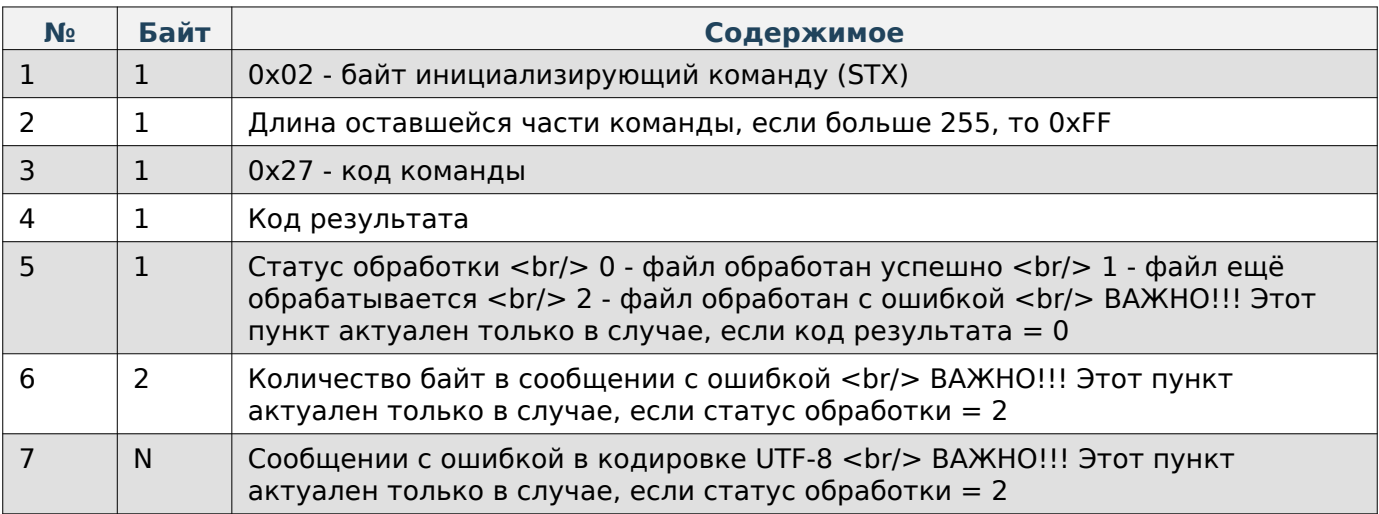

### <span id="page-17-0"></span>**CSV-файл сообщений**

### **Пакет, содержащий хэш-данные файла и параметры**

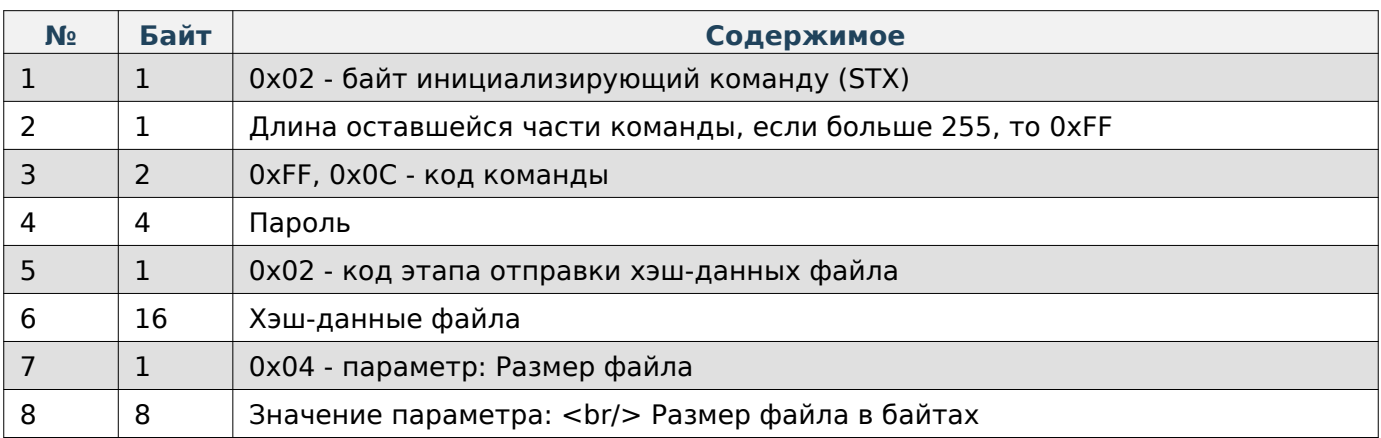

### **Содержимое ответа**

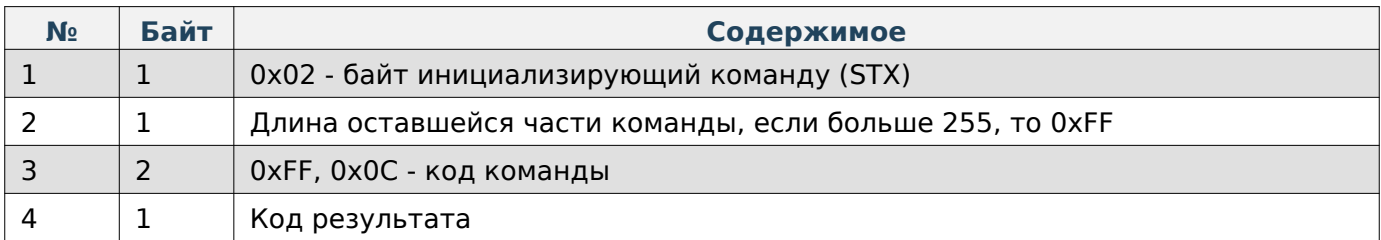

# **Пакет, содержащий порцию файла**

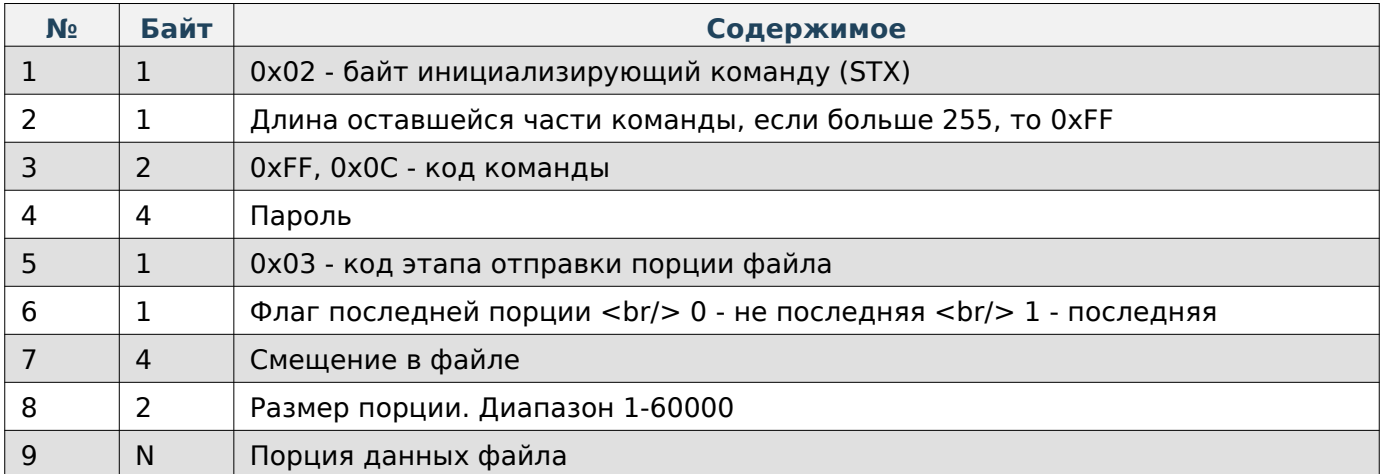

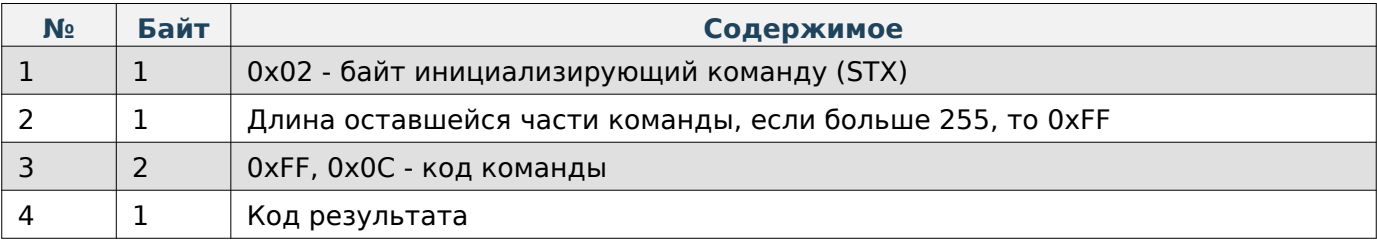

Руководство программиста

# **Note**

Максимальный размер порции 60000 байт.

#### **Пакет с запросом на проверку отправляемого файла**

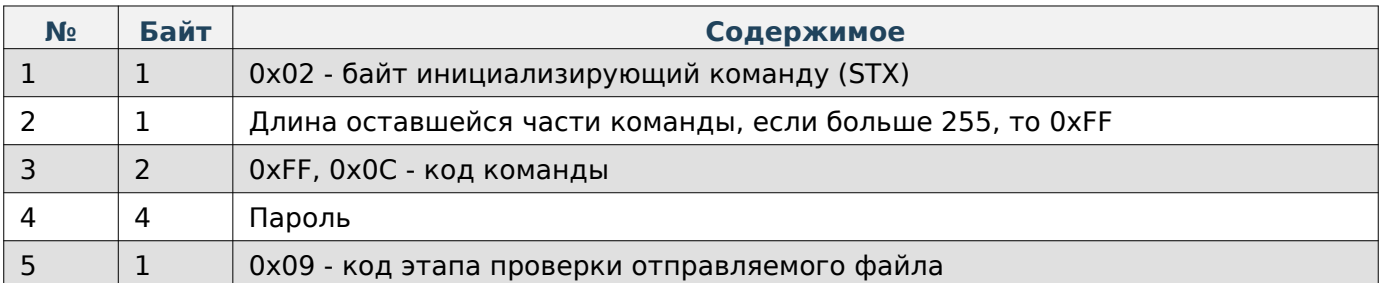

#### **Содержимое ответа**

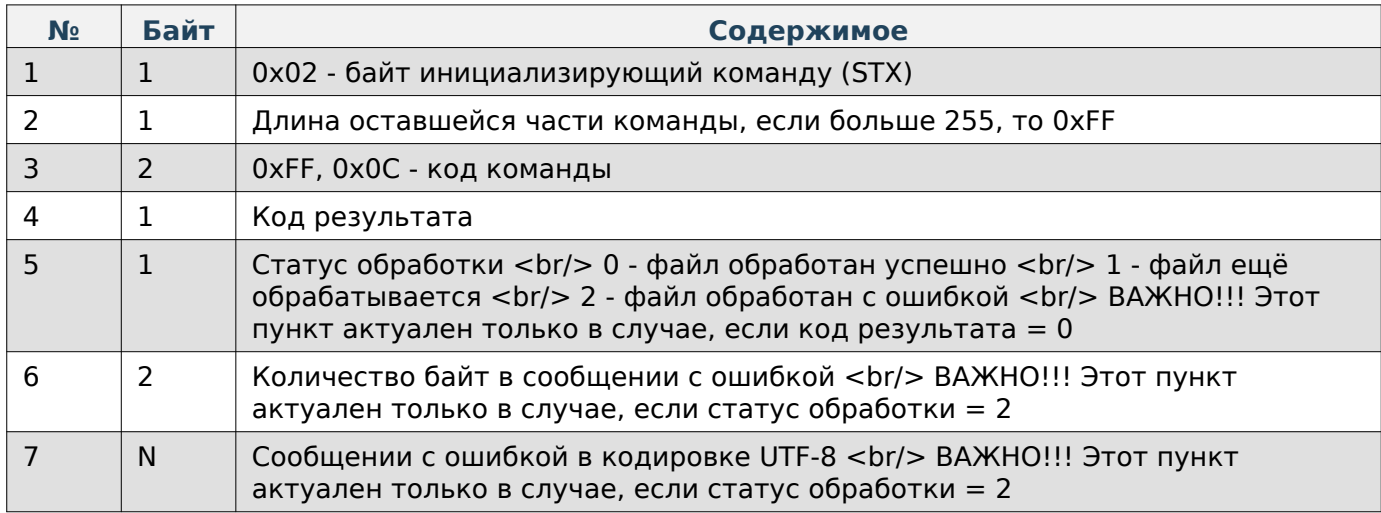

# <span id="page-18-0"></span>**Файл кодов маркировок**

#### **Пакет, содержащий код товара для привязки отправляемых кодов маркировки**

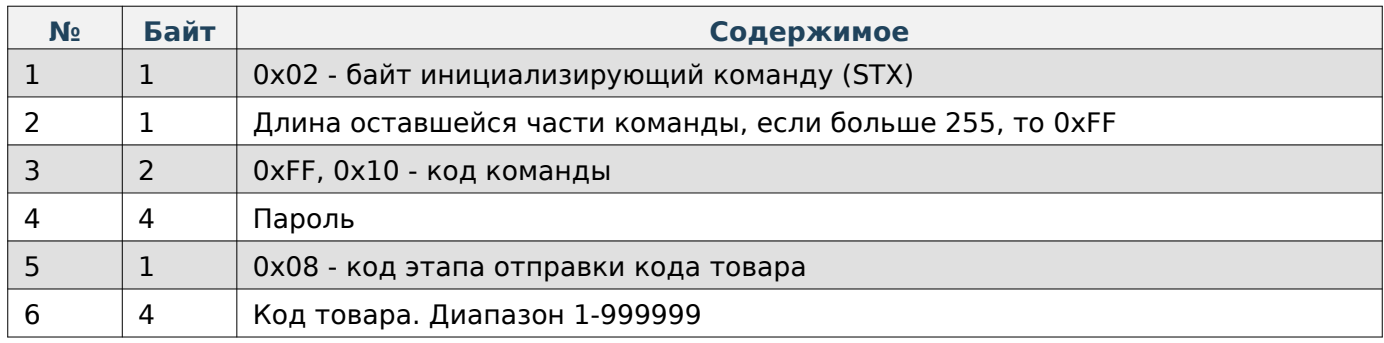

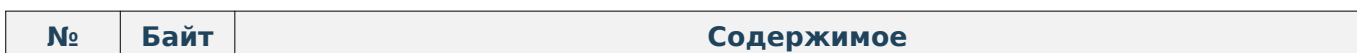

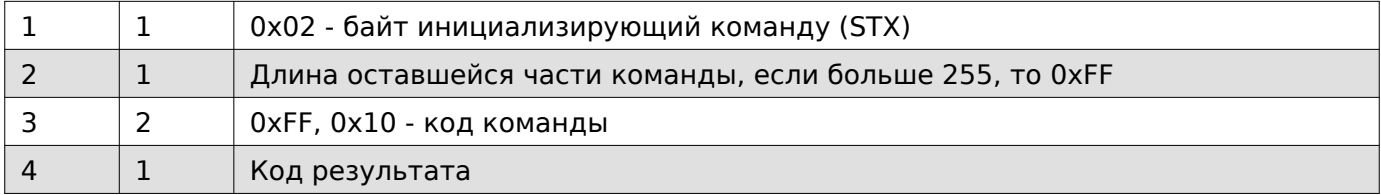

### **Пакет, содержащий хэш-данные файла и параметры**

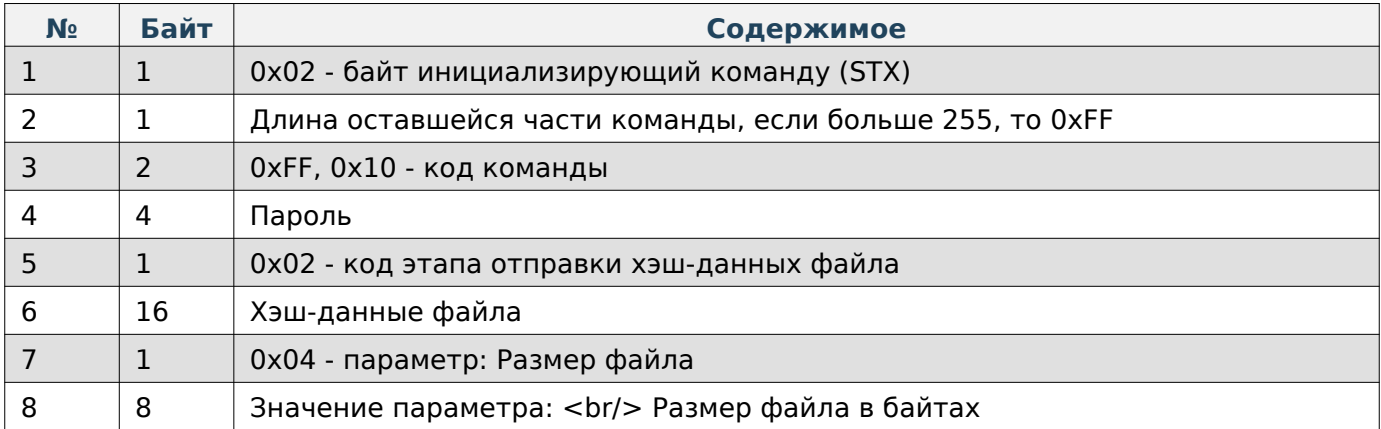

# **Содержимое ответа**

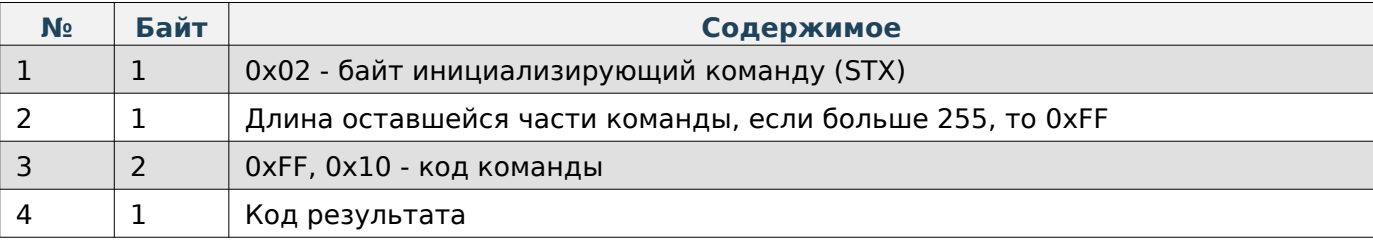

# **Пакет, содержащий порцию файла**

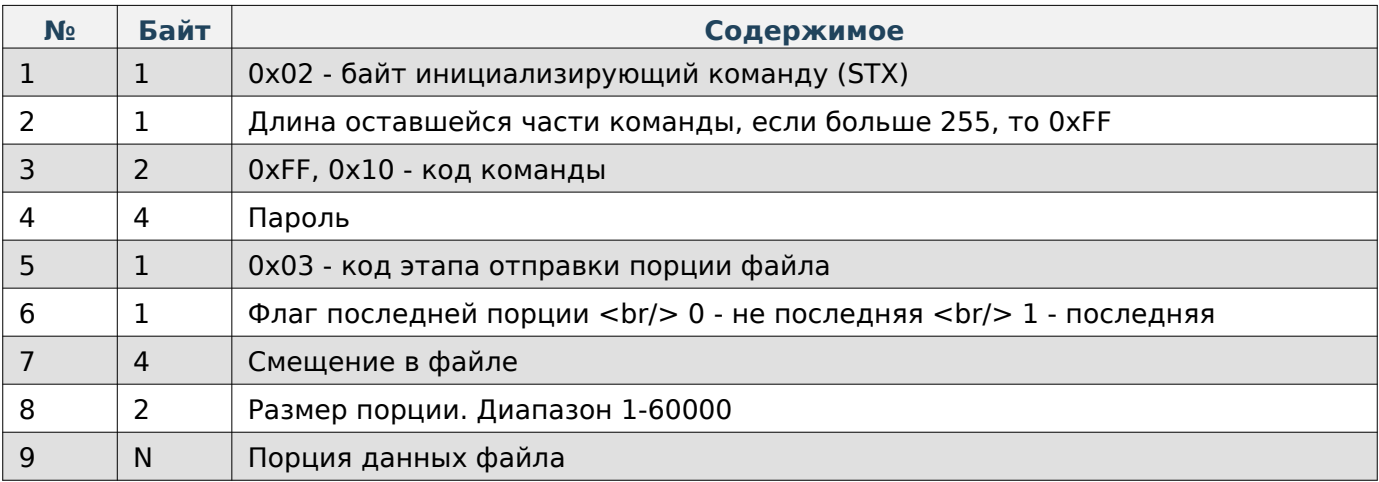

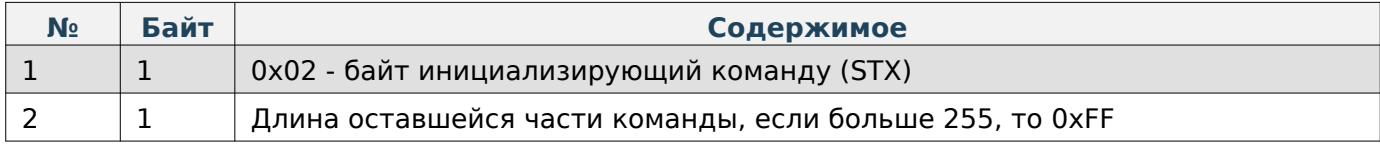

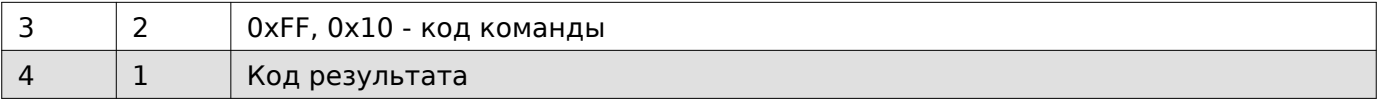

# **Note**

Максимальный размер порции 60000 байт.

### **Пакет с запросом на проверку отправляемого файла**

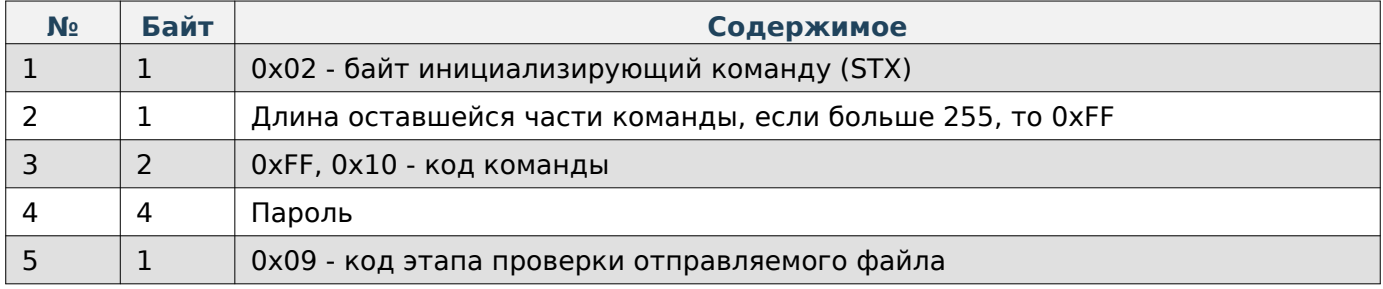

#### **Содержимое ответа**

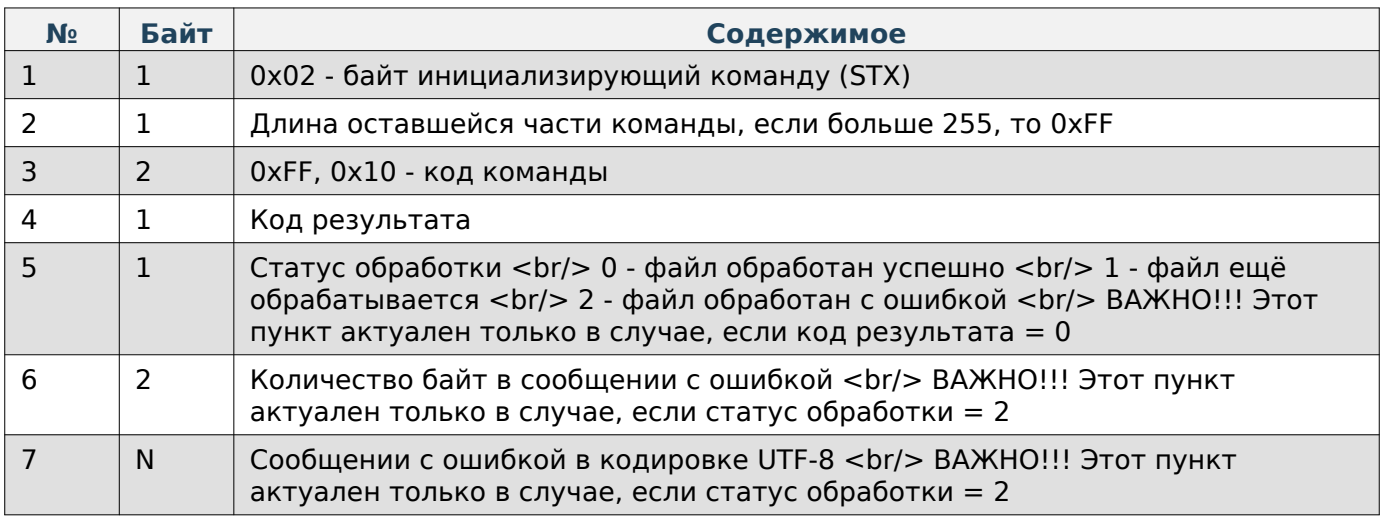

### <span id="page-20-0"></span>**Файл резервной копии камеры распознавания**

### **Пакет, содержащий хэш-данные файла и параметры**

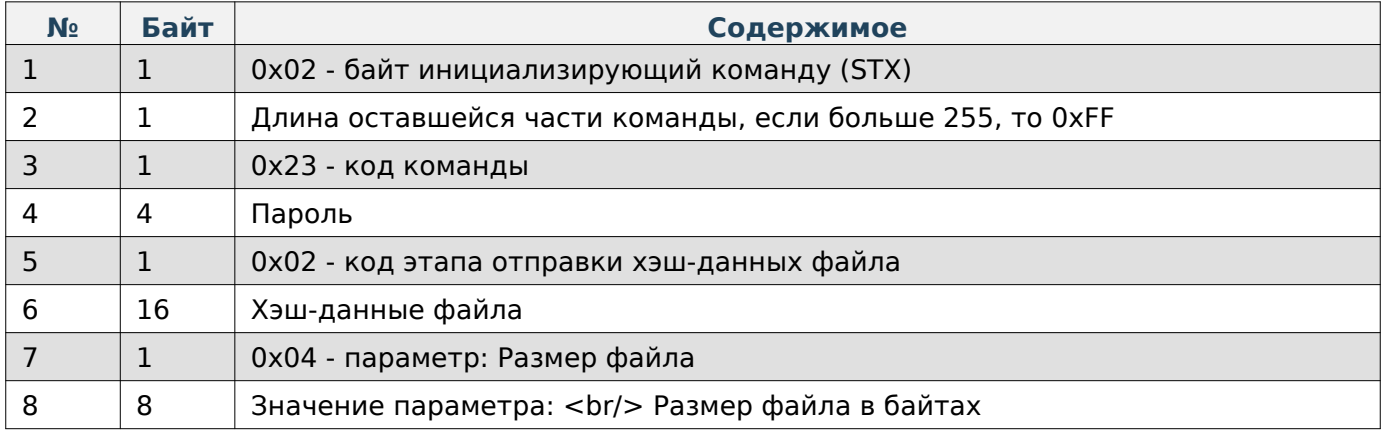

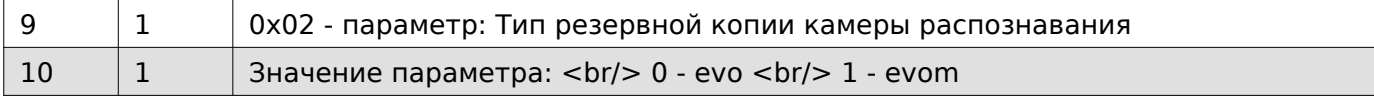

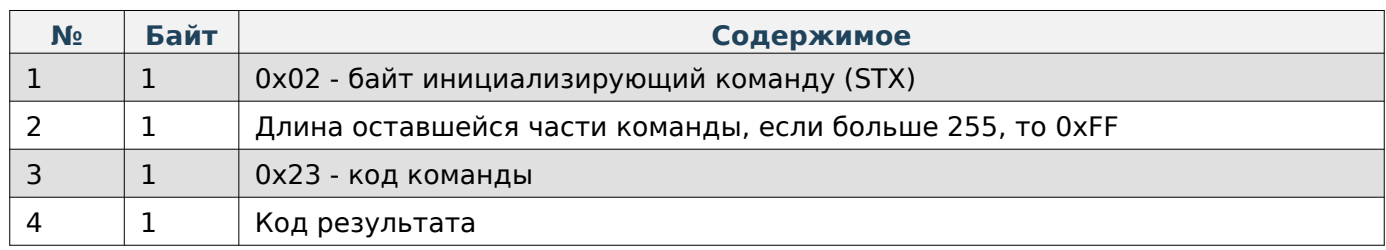

# **Пакет, содержащий порцию файла**

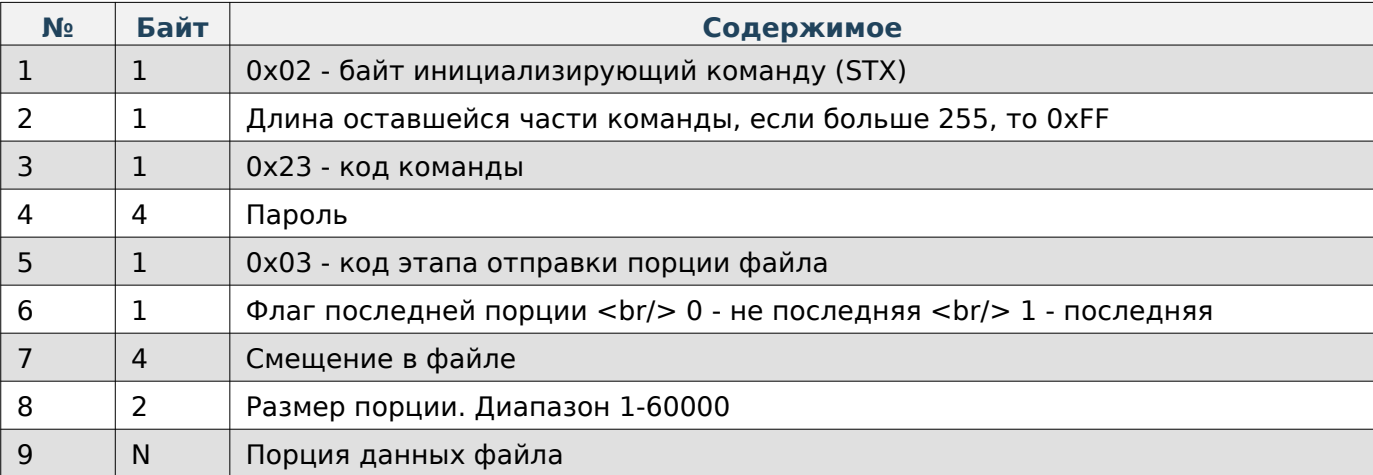

### **Содержимое ответа**

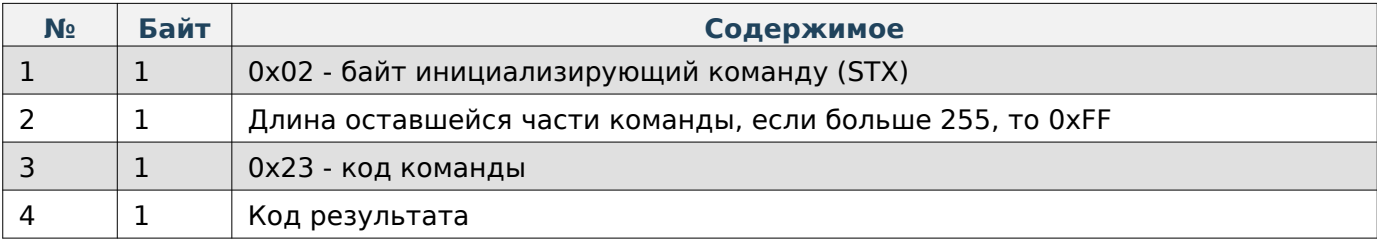

# **Note**

Максимальный размер порции 60000 байт.

# **Пакет с запросом на проверку отправляемого файла**

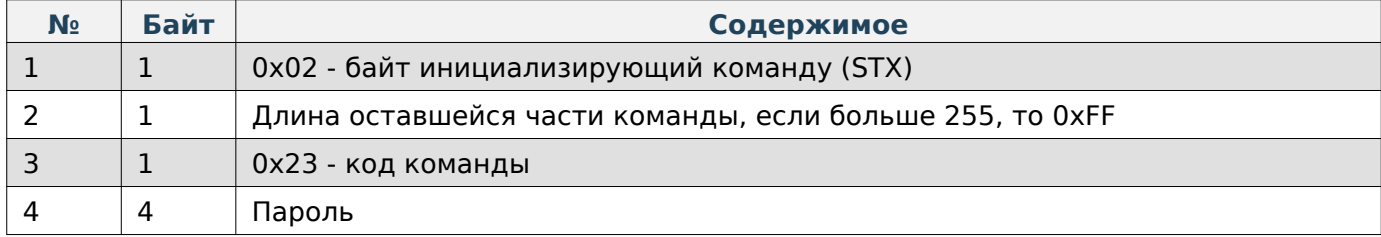

 $\begin{array}{c|c} 5 & 1 & \boxed{0 \times 09} \end{array}$  - код этапа проверки отправляемого файла

#### **Содержимое ответа**

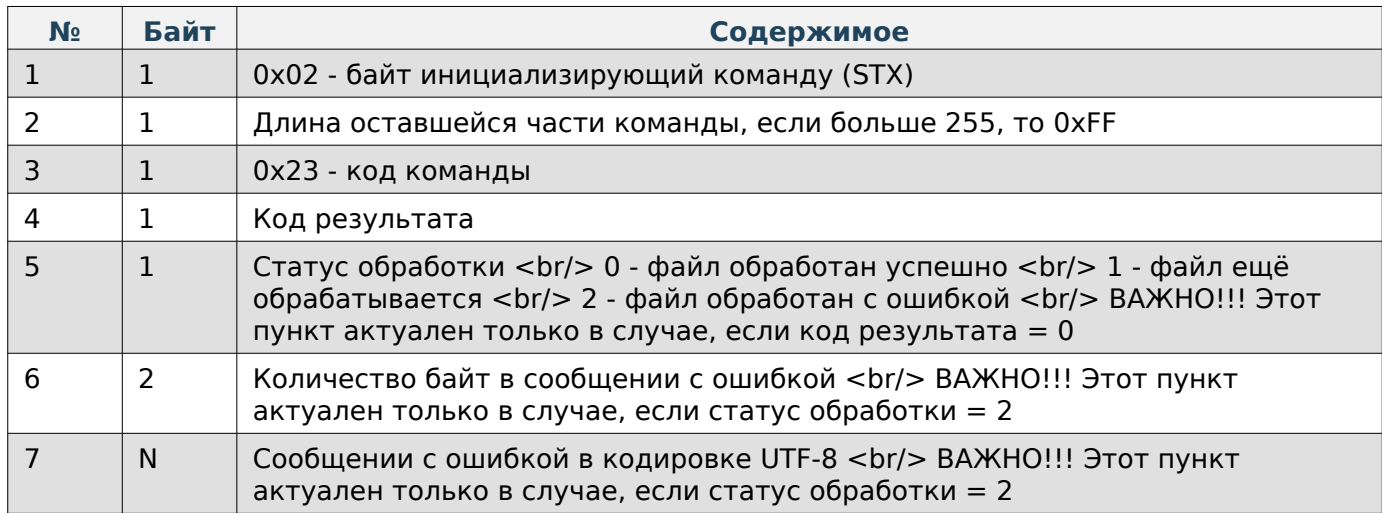

### <span id="page-22-0"></span>**Файл резервной копии ПО весов**

### **Пакет, содержащий флаги содержимого разервной копии для развёртывания**

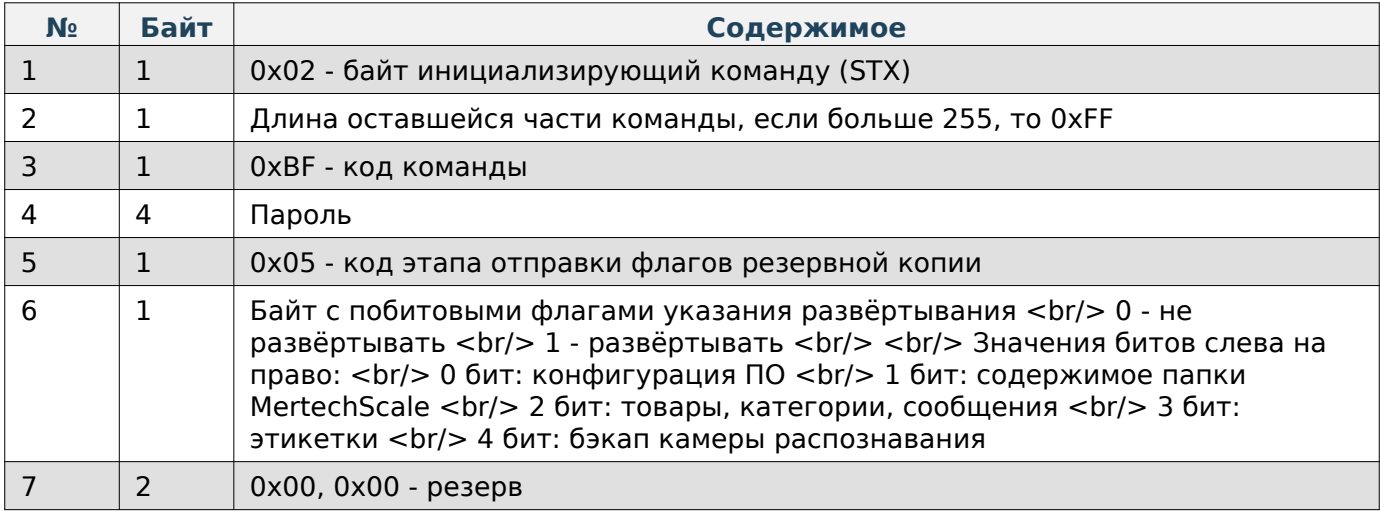

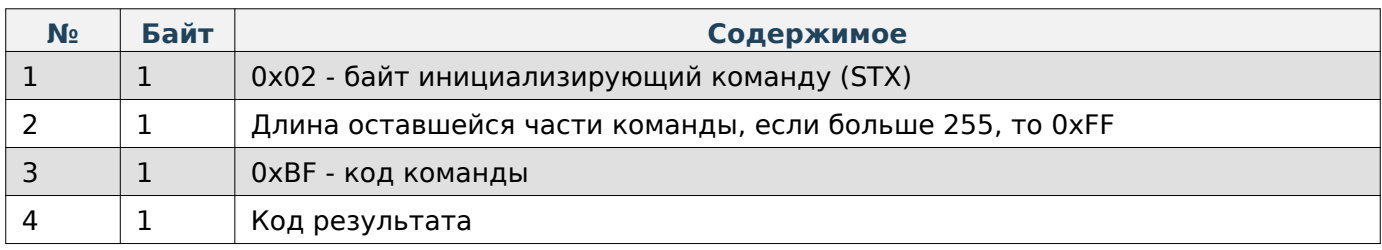

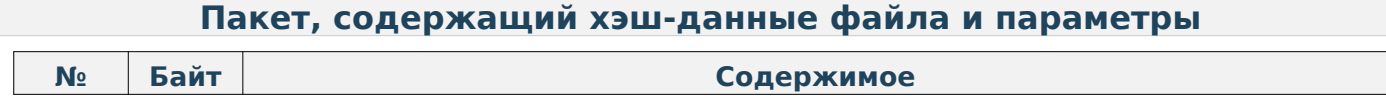

#### Руководство программиста

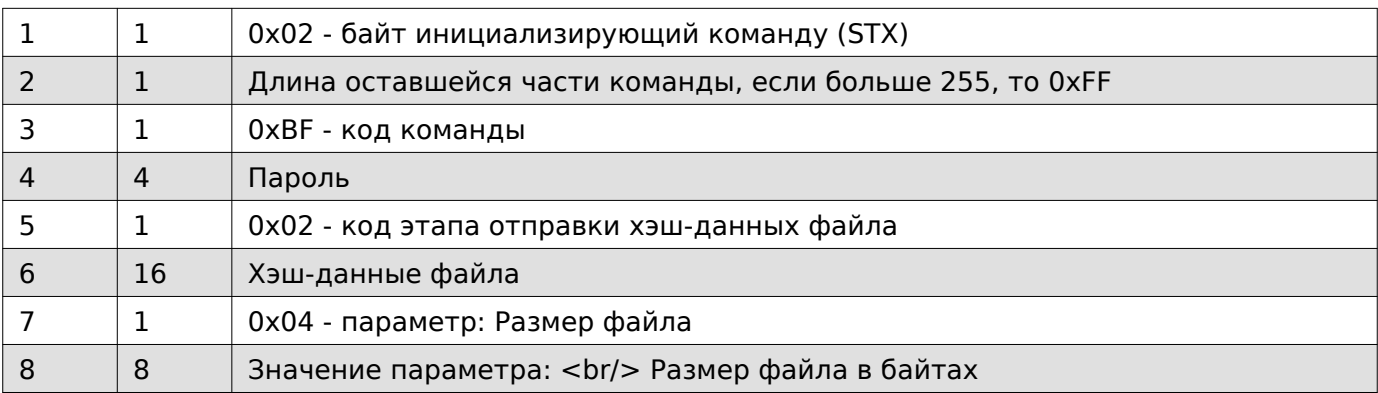

# **Содержимое ответа**

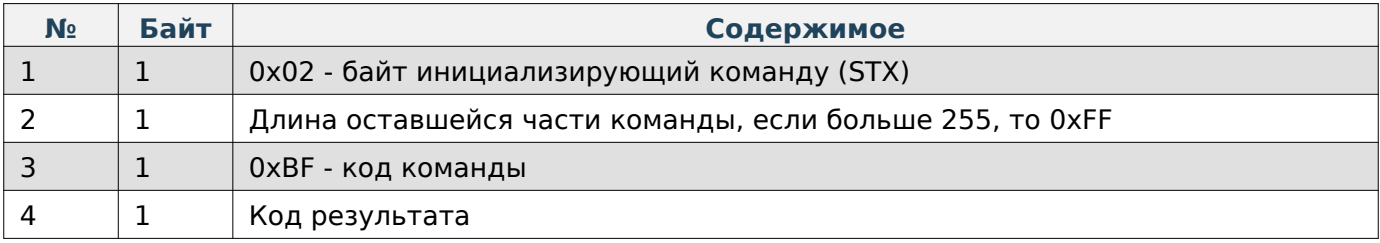

# **Пакет, содержащий порцию файла**

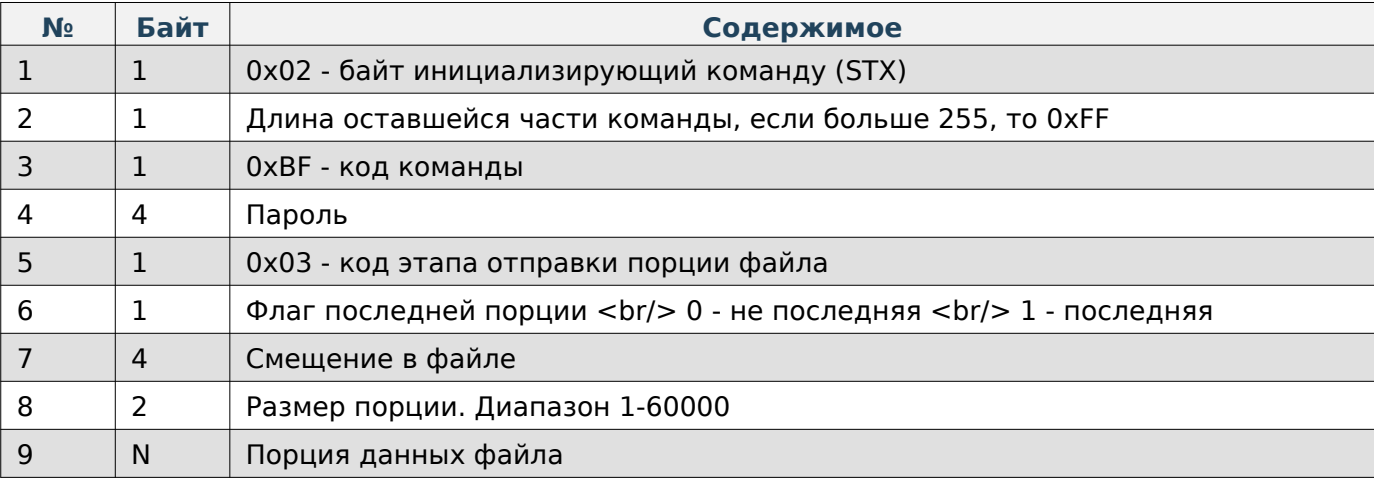

### **Содержимое ответа**

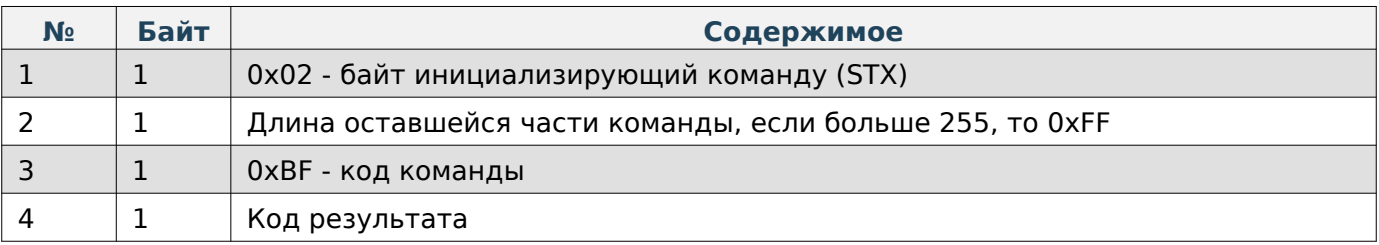

# **Note**

Максимальный размер порции 60000 байт.

### **Пакет с запросом на проверку отправляемого файла**

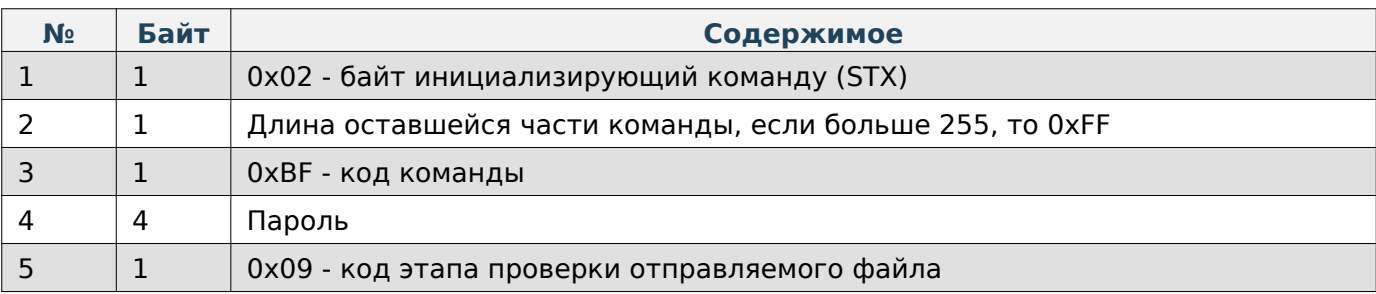

#### **Содержимое ответа**

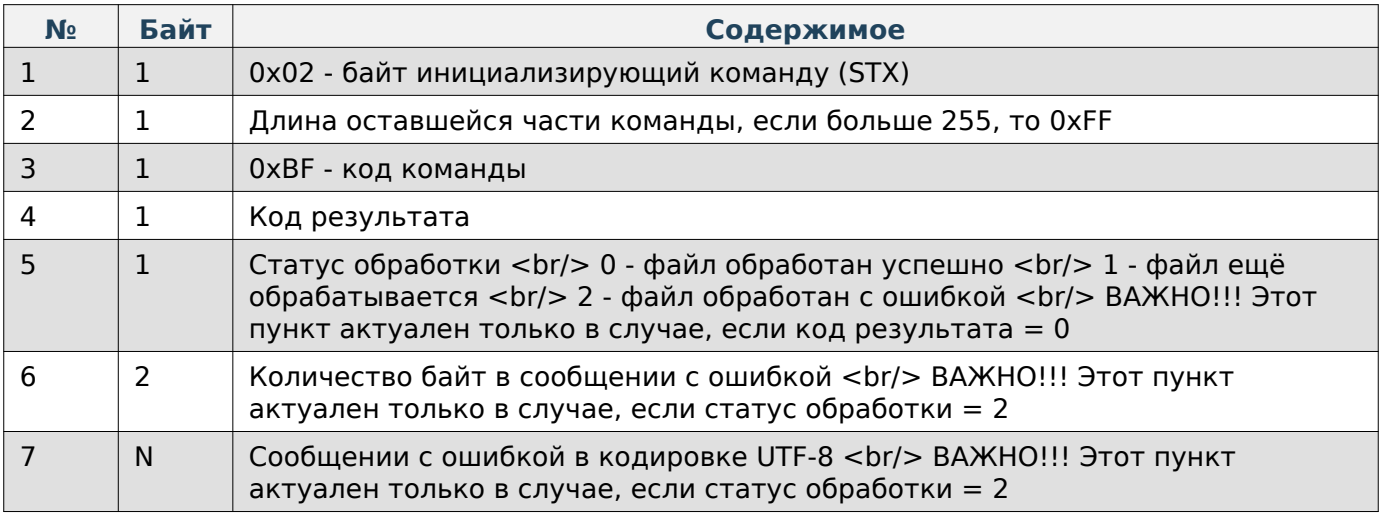

# <span id="page-24-0"></span>**CSV-файл товаров в DIGI(QLoad)**

### **Пакет, содержащий хэш-данные файла и параметры**

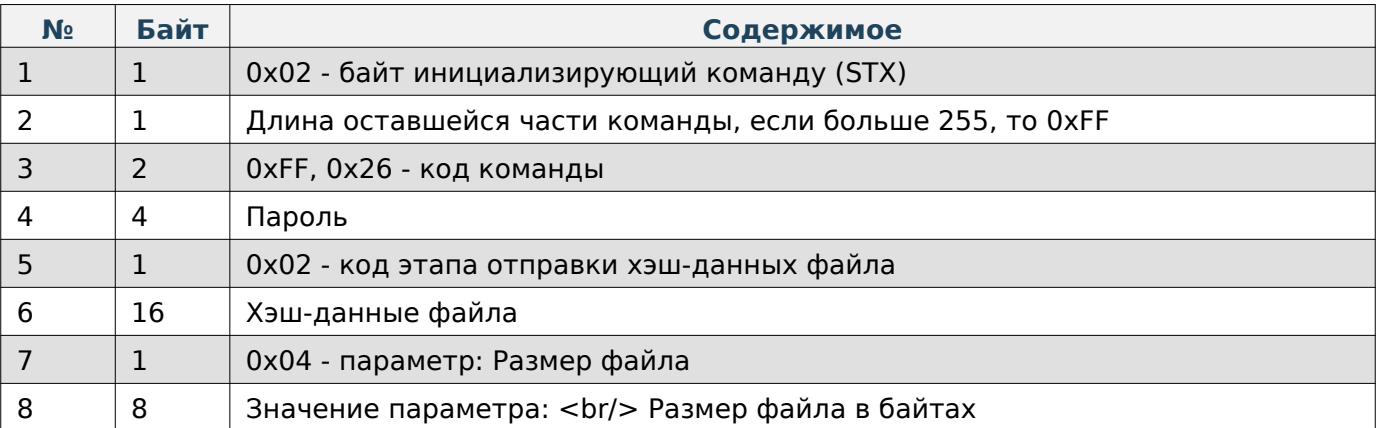

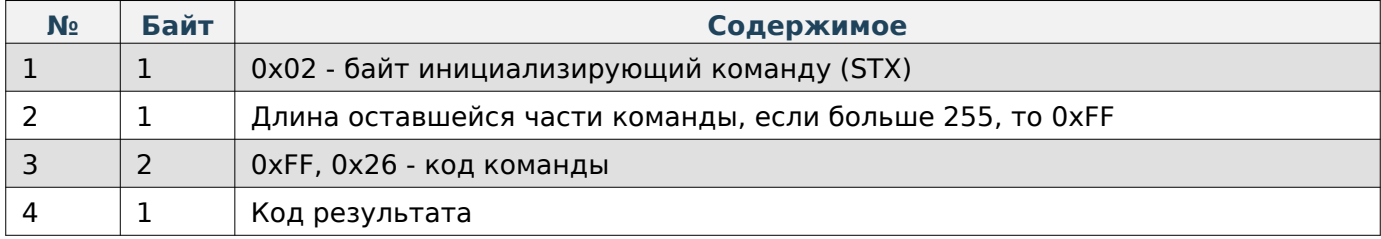

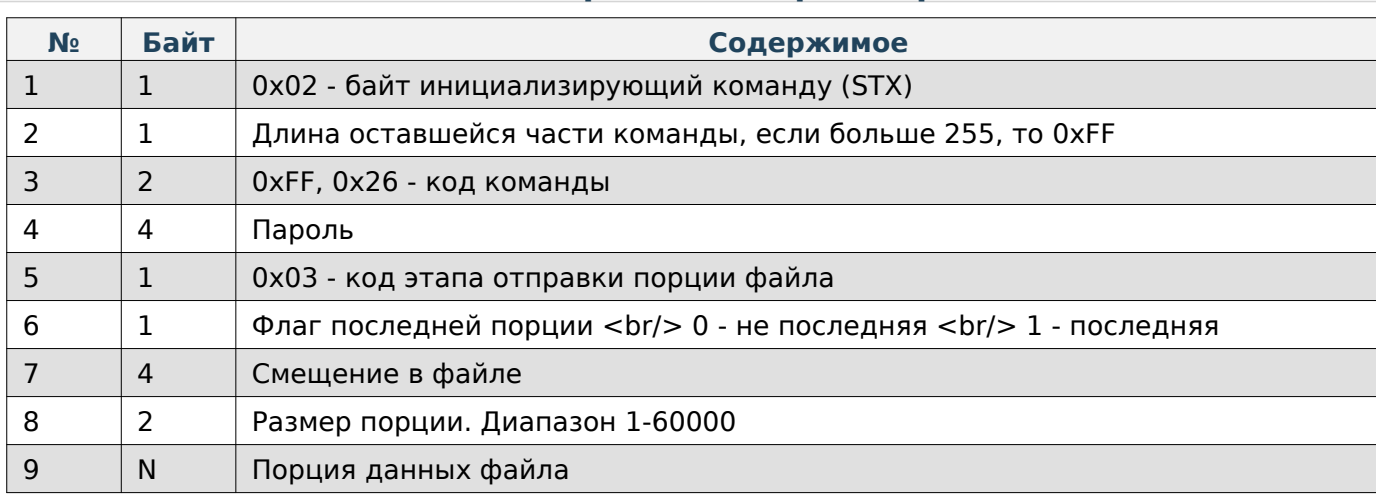

### **Пакет, содержащий порцию файла**

### **Содержимое ответа**

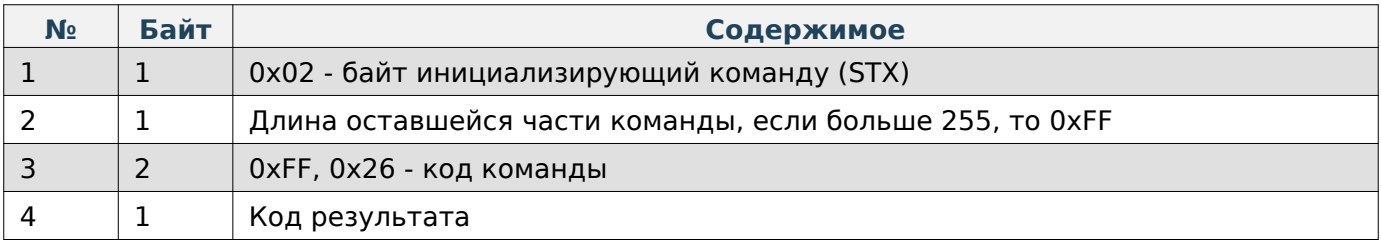

# **Note**

Максимальный размер порции 60000 байт.

### **Пакет с запросом на проверку отправляемого файла**

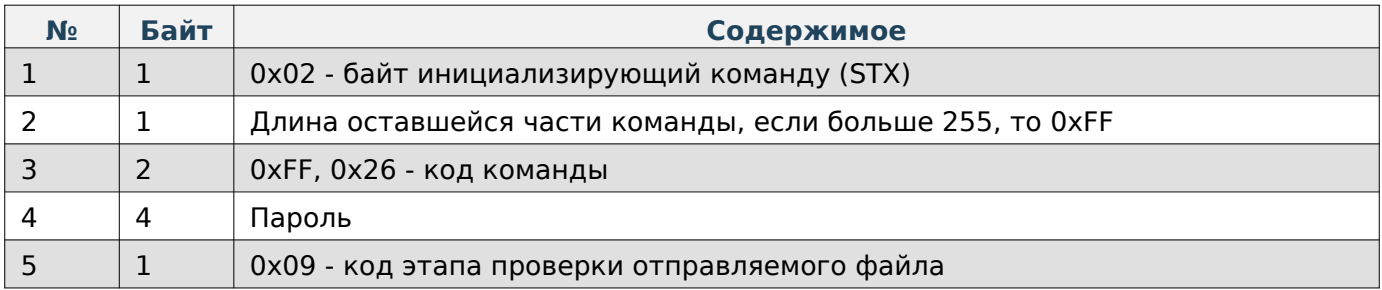

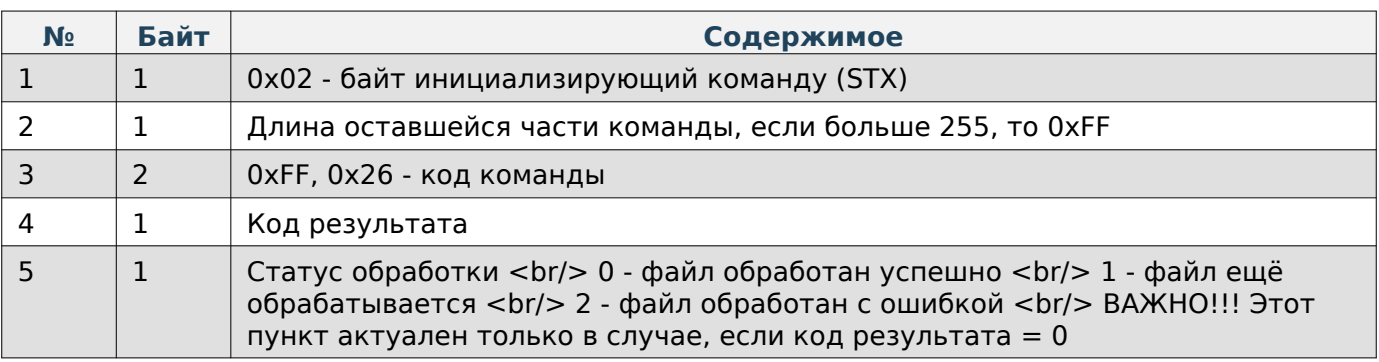

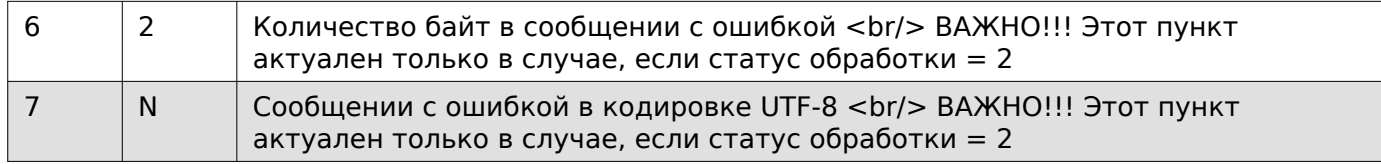

#### <span id="page-26-0"></span>**Получение файлов**

При работе по TCP в начало каждой команды добавляются 4 дополнительные байта, в которые записывается длина всей последующей команды в порядке LittleEndian.

#### <span id="page-26-1"></span>**Обычный файл**

#### **Пакет, содержащий путь получаемого файла**

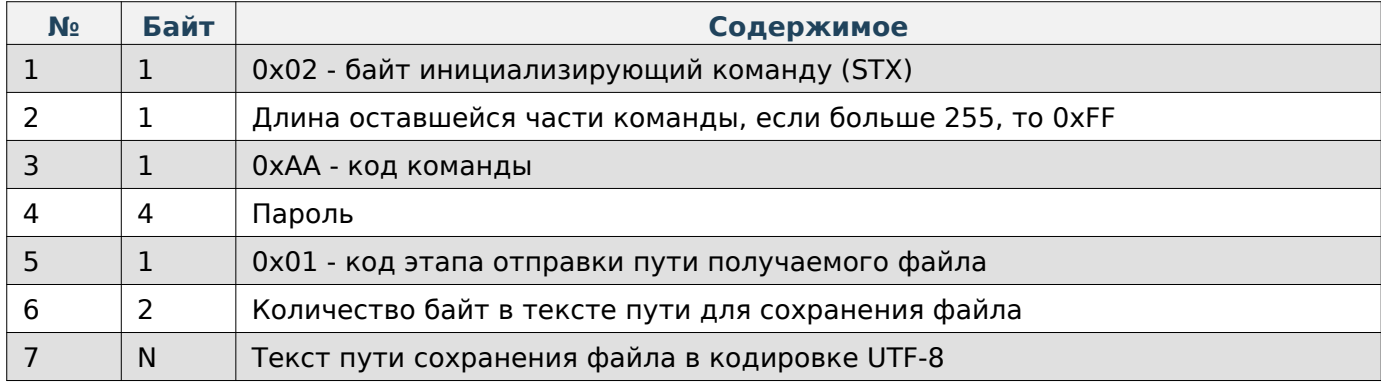

#### **Содержимое ответа**

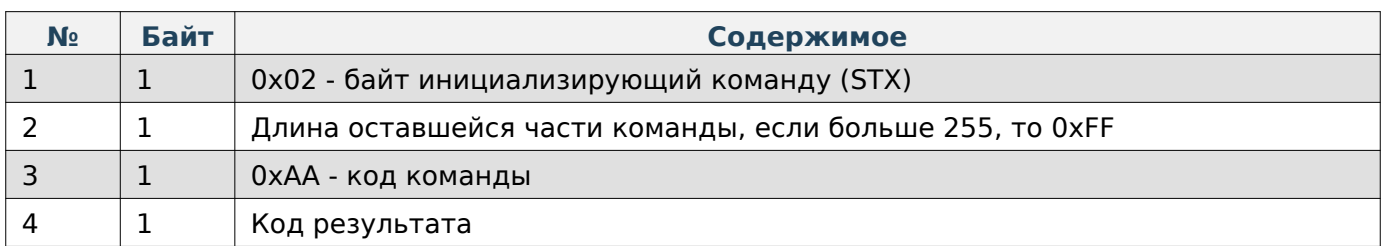

#### **Пакет с запросом на начало расчёта хэш-данных**

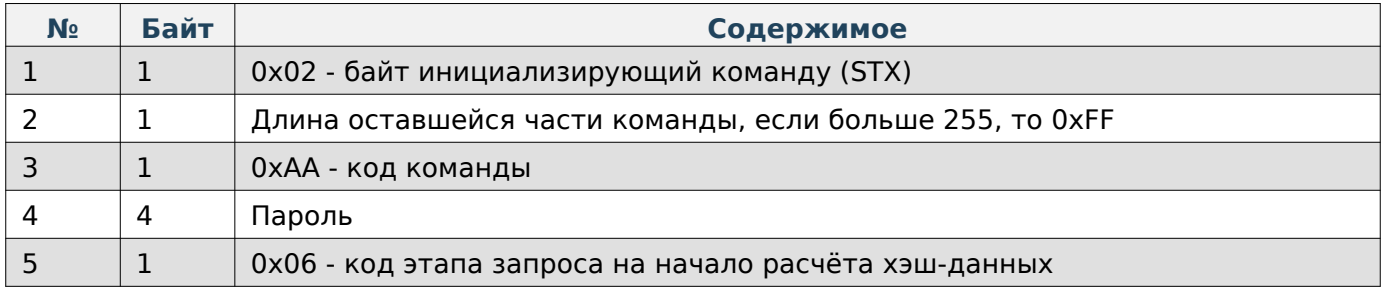

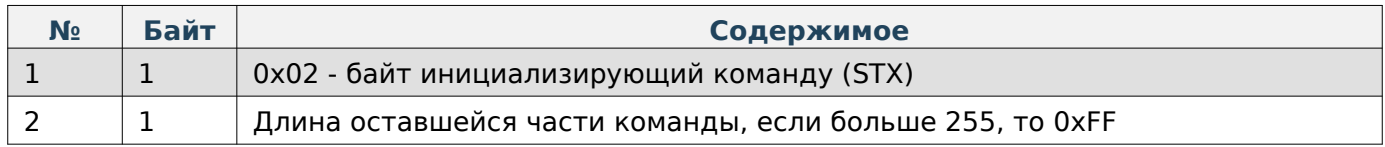

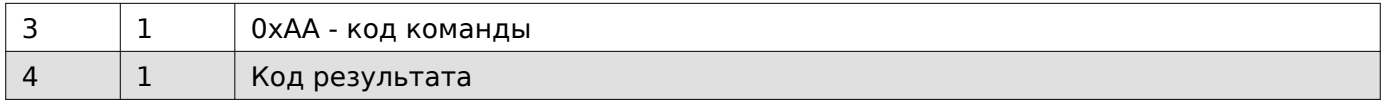

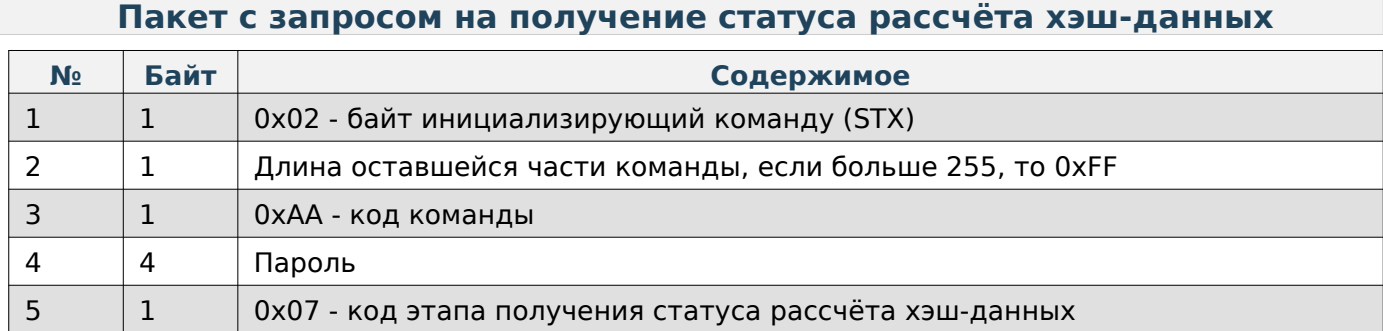

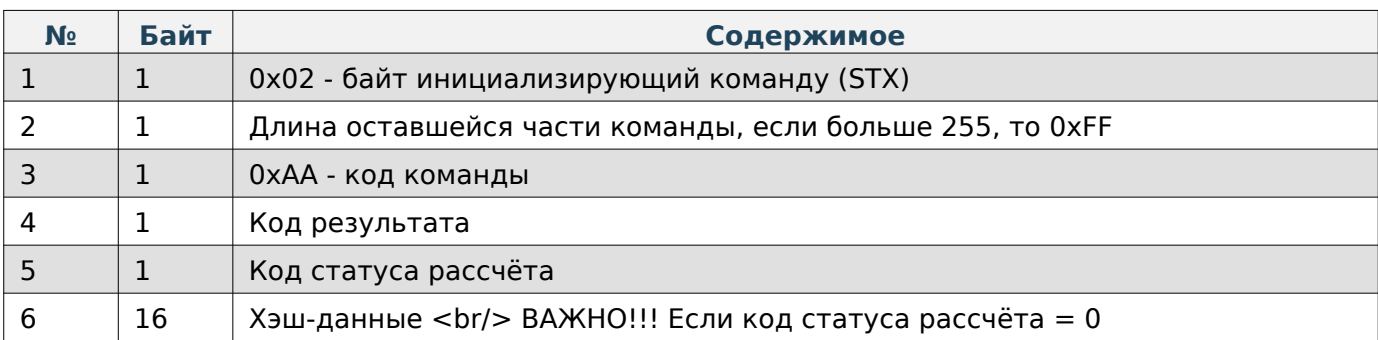

# **Пакет с запросом на получение порции файла**

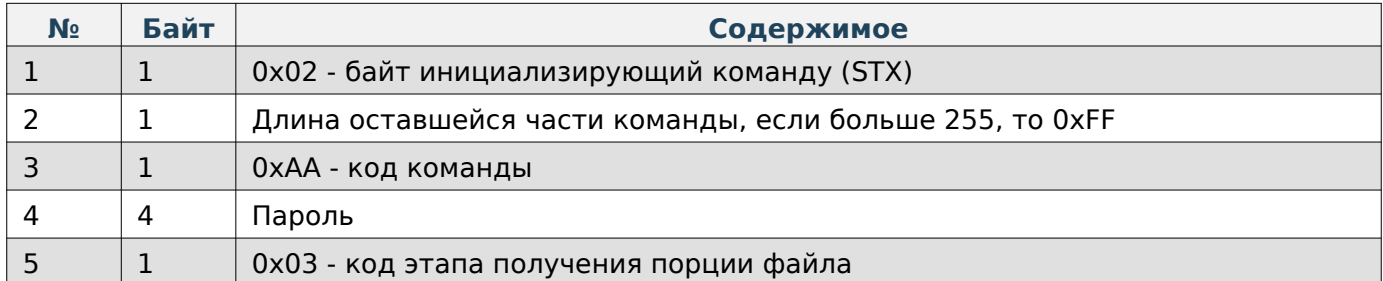

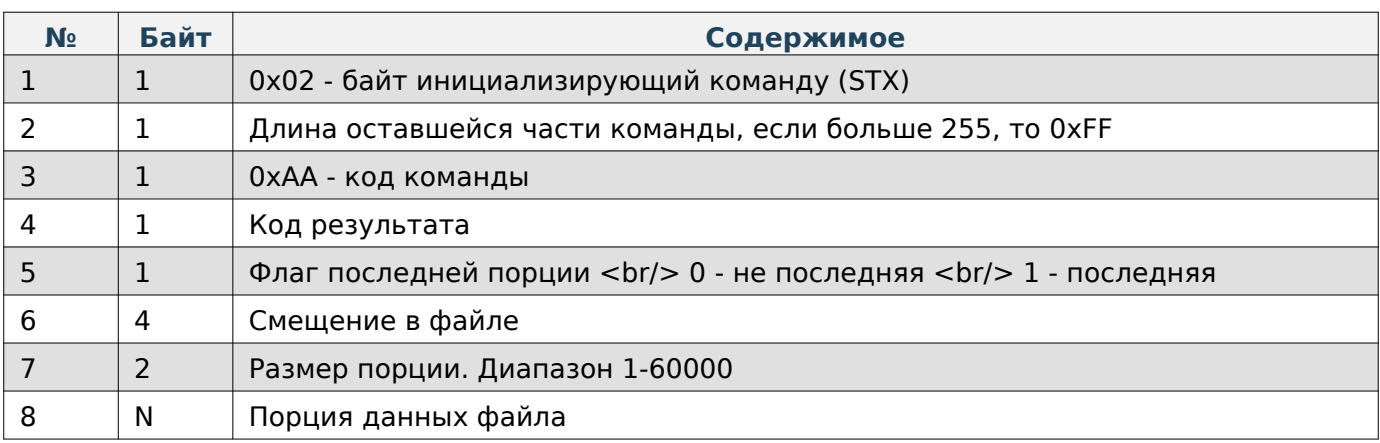

# **Note**

Максимальный размер порции 60000 байт.

#### <span id="page-28-0"></span>**Файл конфигурации**

### **Пакет с запросом на получение хэш-данных файла без предварительного получения статуса рассчёта**

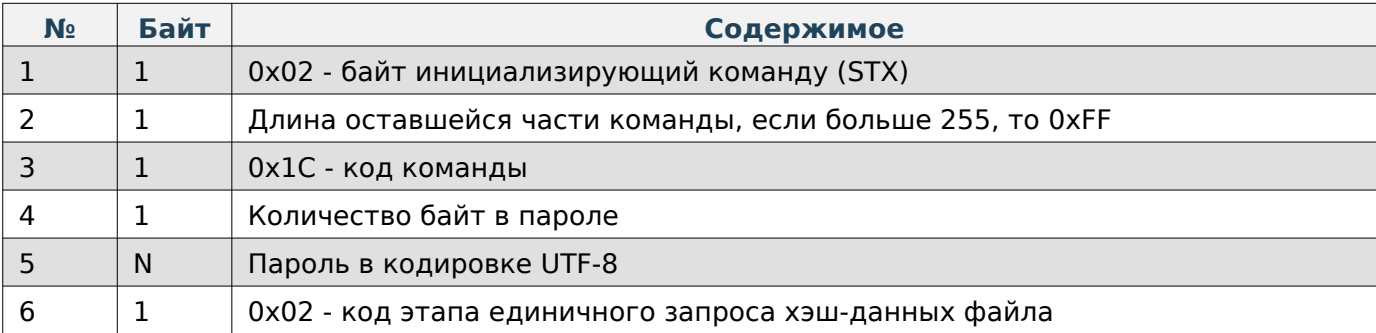

#### **Содержимое ответа**

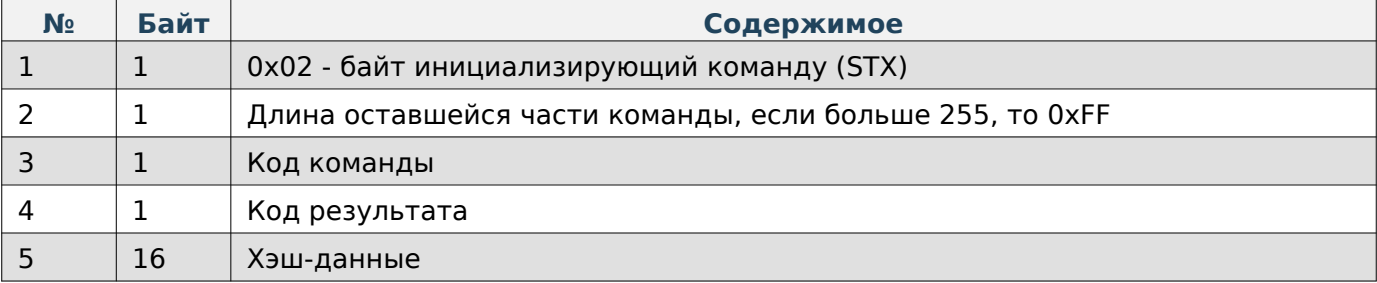

#### **Пакет с запросом на получение порции файла**

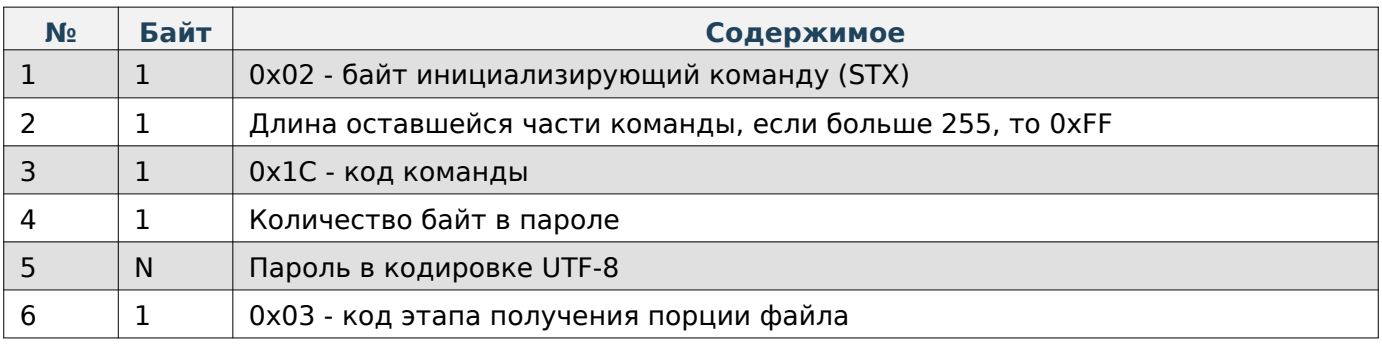

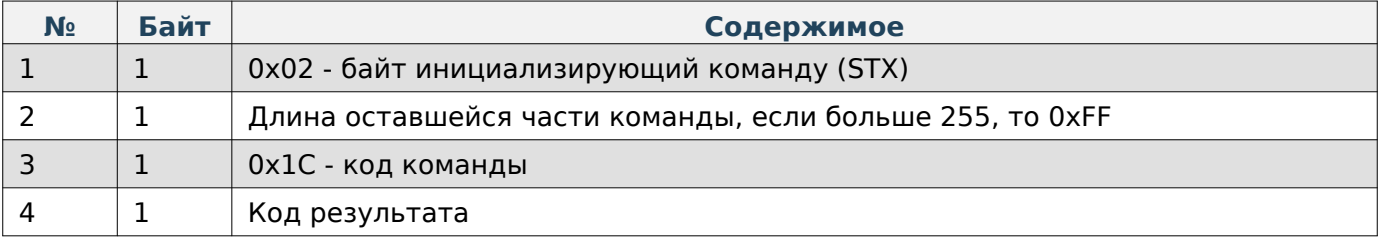

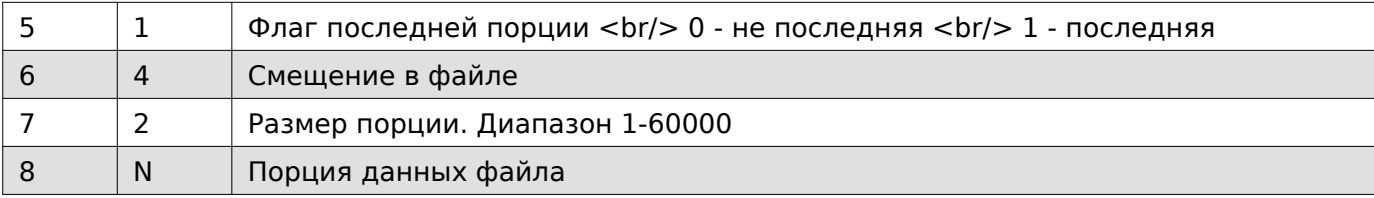

# **Note**

Максимальный размер порции 60000 байт.

#### <span id="page-29-0"></span>**Файл логов**

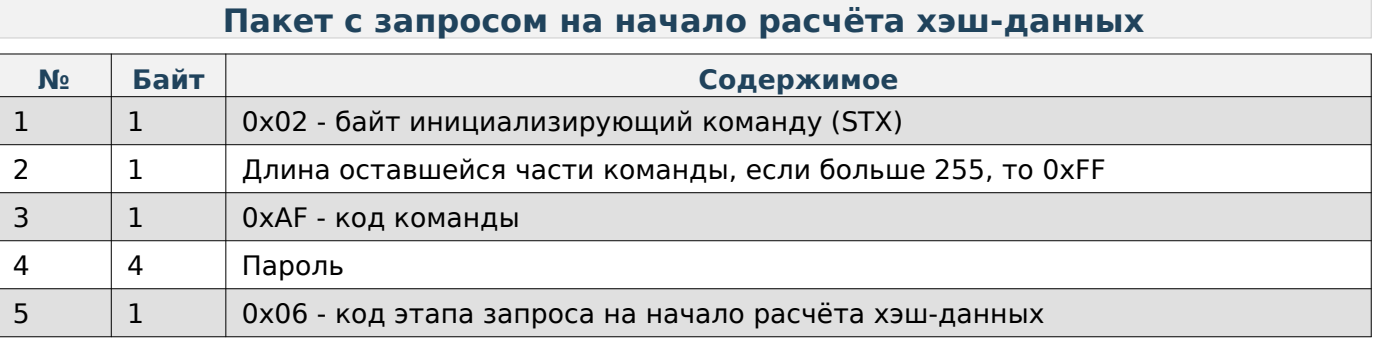

### **Содержимое ответа**

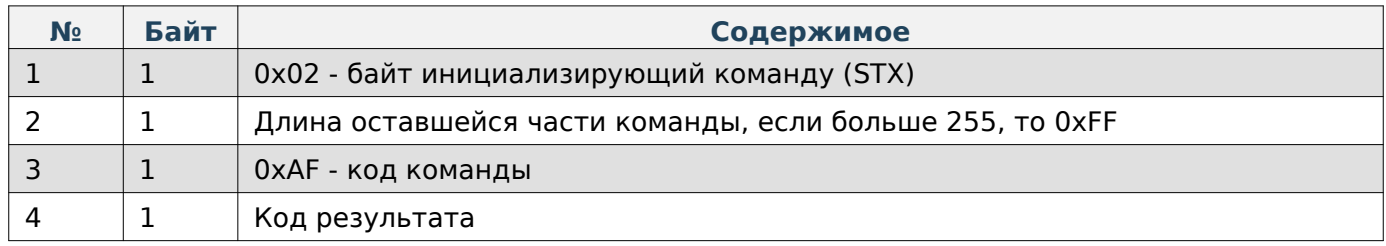

# **Пакет с запросом на получение статуса рассчёта хэш-данных**

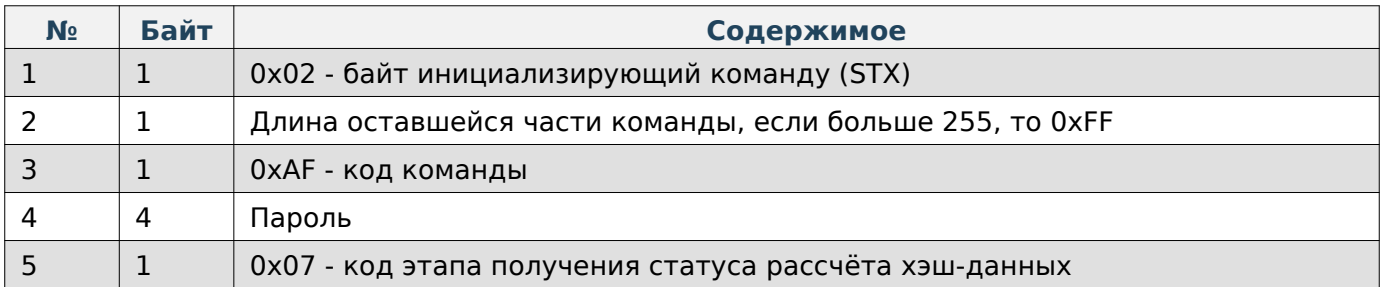

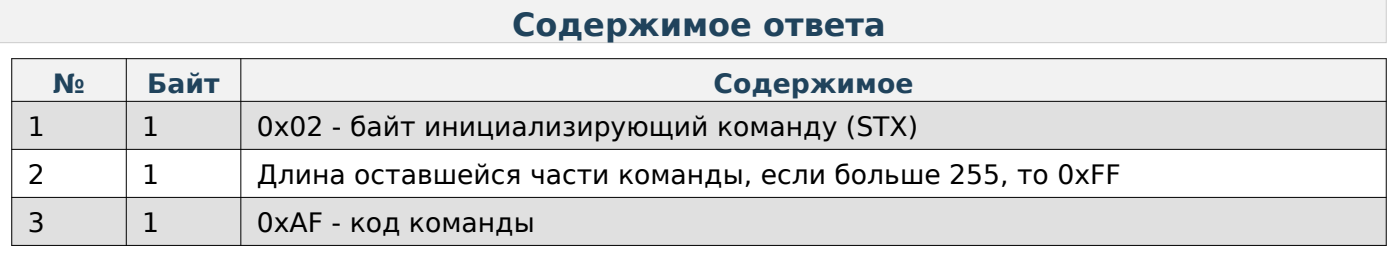

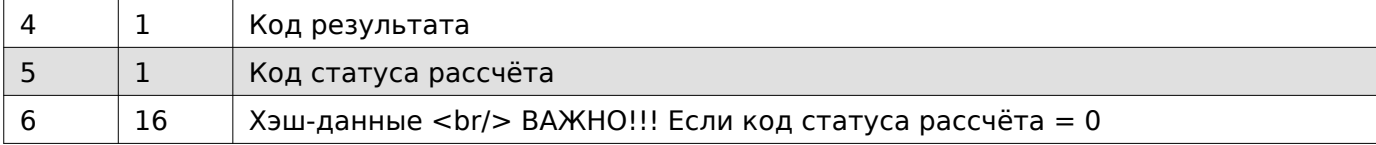

## **Пакет с запросом на получение порции файла**

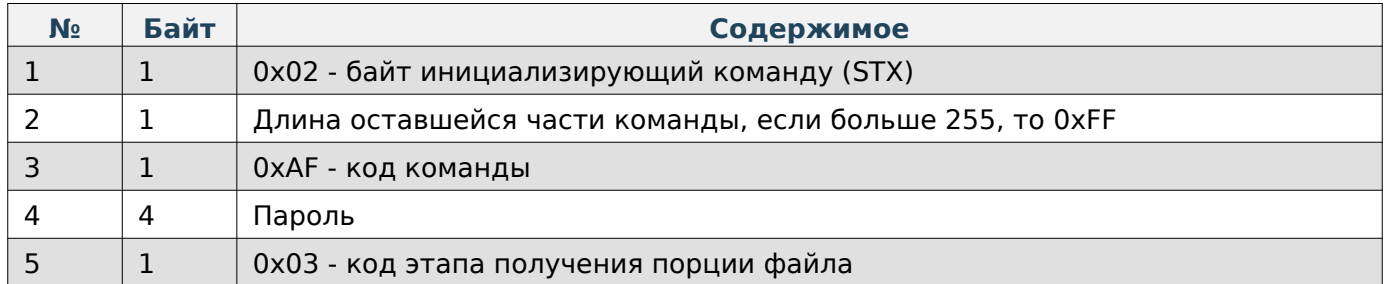

#### **Содержимое ответа**

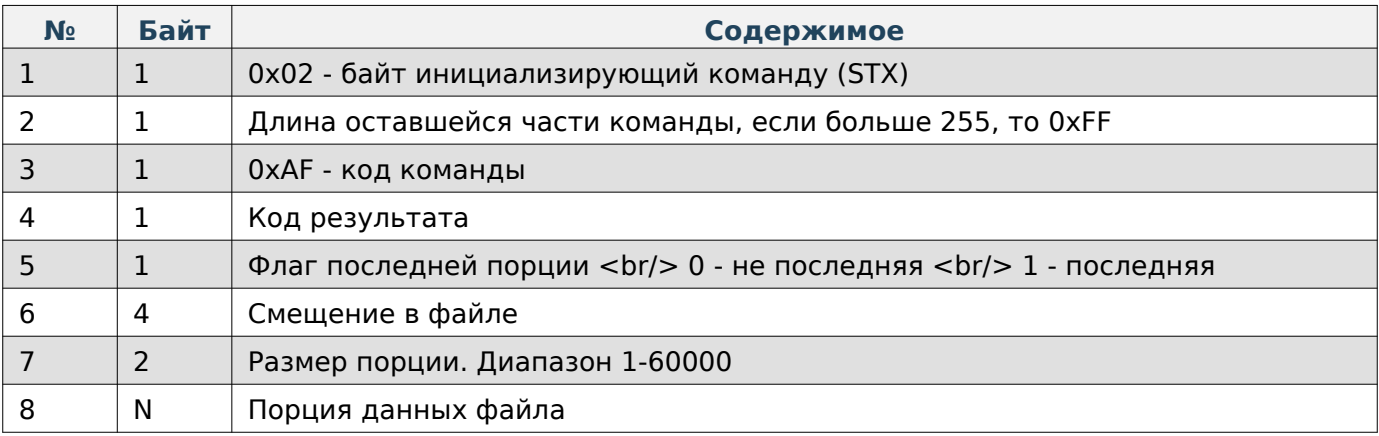

# **Note**

Максимальный размер порции 60000 байт.

### <span id="page-30-0"></span>**Файл логов**

# **Пакет с запросом на начало расчёта хэш-данных**

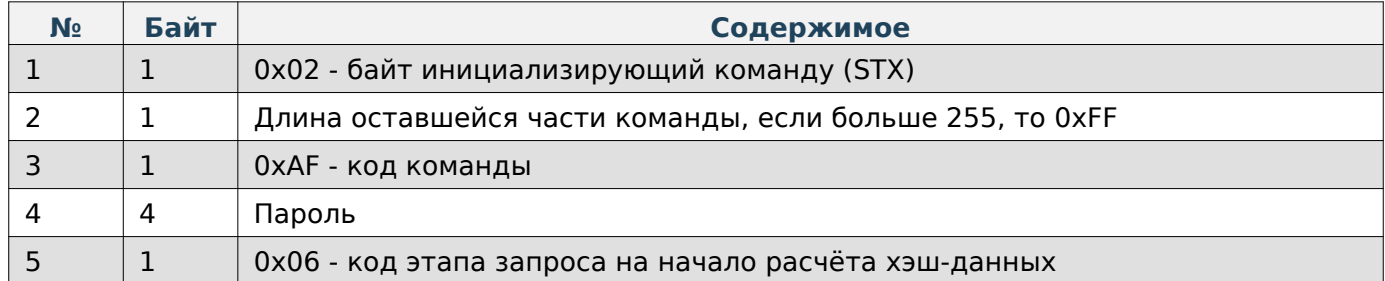

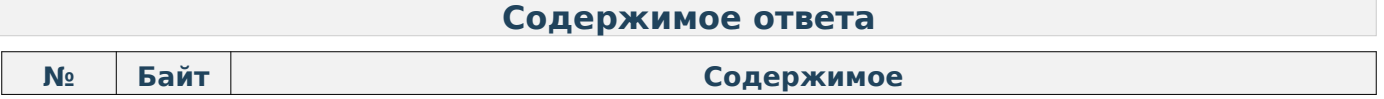

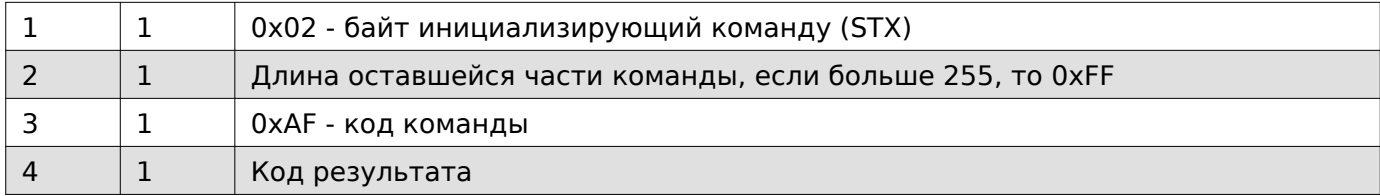

### **Пакет с запросом на получение статуса рассчёта хэш-данных**

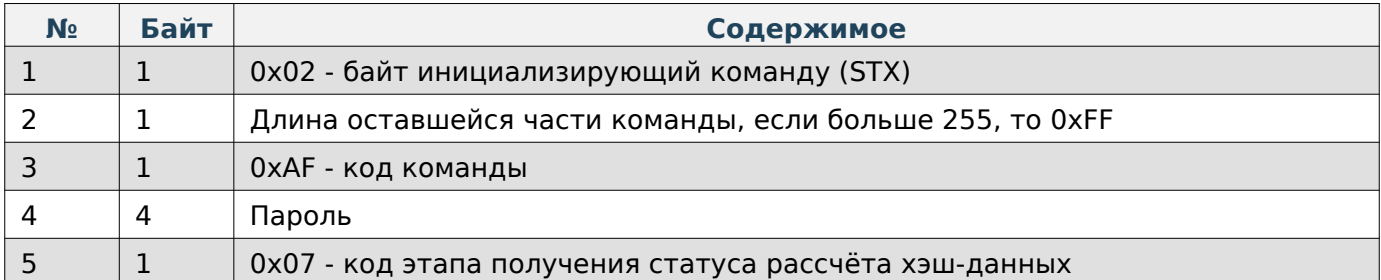

# **Содержимое ответа**

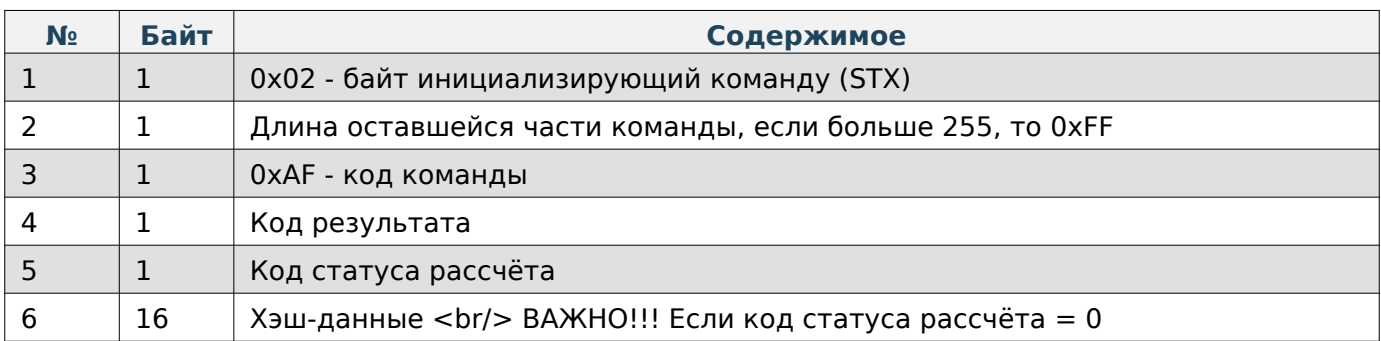

# **Пакет с запросом на получение порции файла**

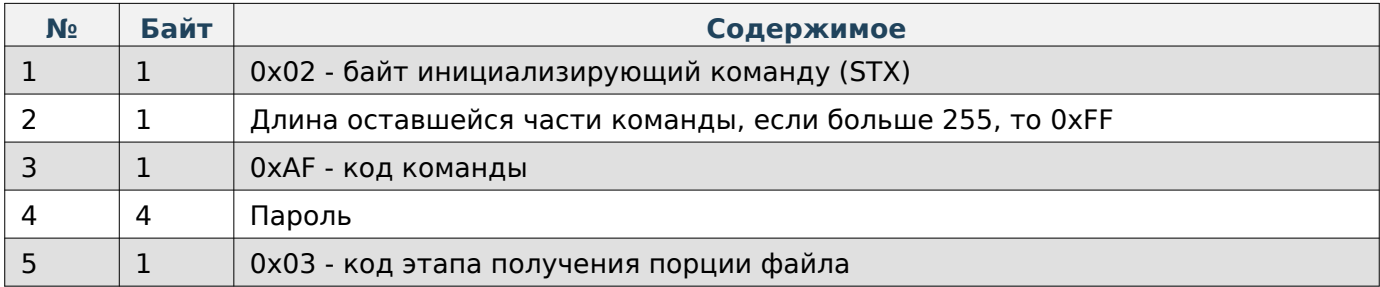

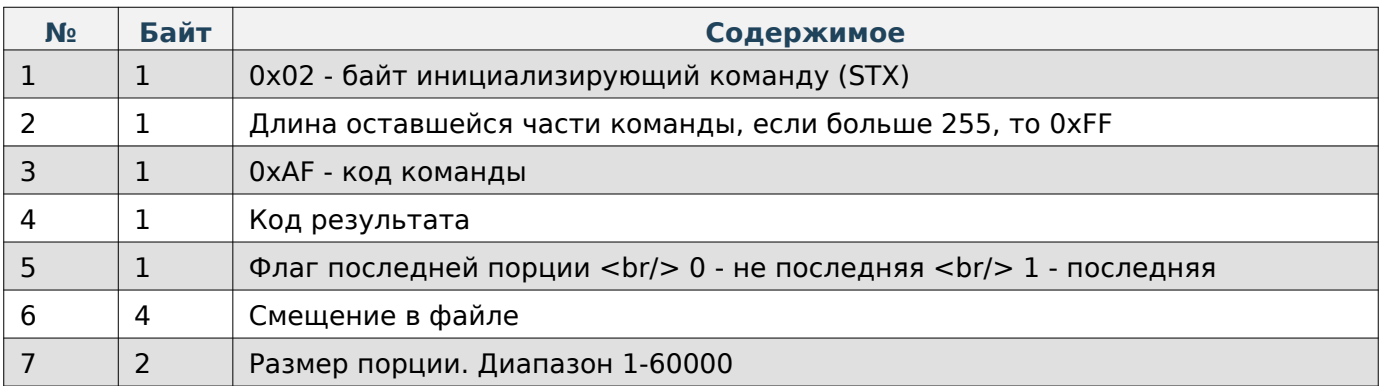

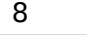

8 N Порция данных файла

# **Note**

Максимальный размер порции 60000 байт.

### <span id="page-32-0"></span>**JSON-файл товаров**

### **Пакет с запросом на создание файла**

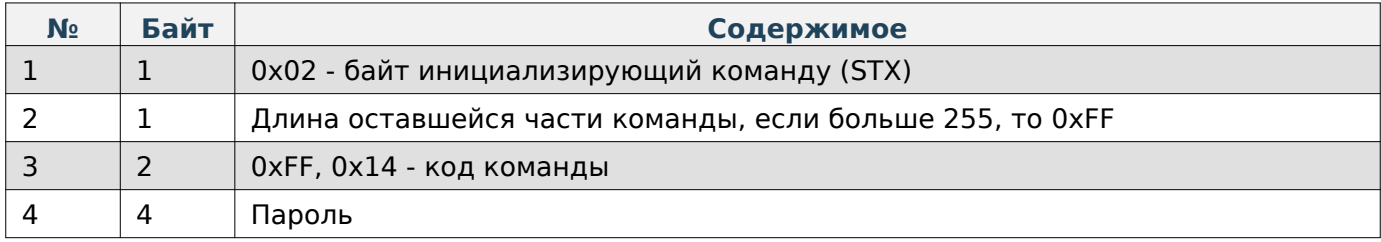

#### **Содержимое ответа**

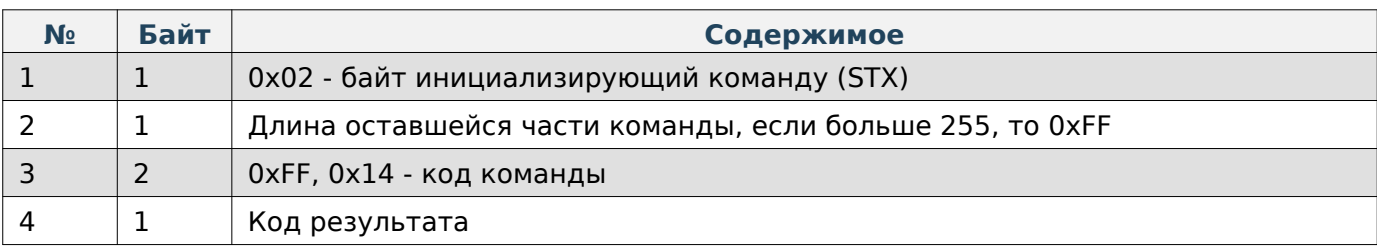

### **Пакет с запросом на получение статуса создания файла**

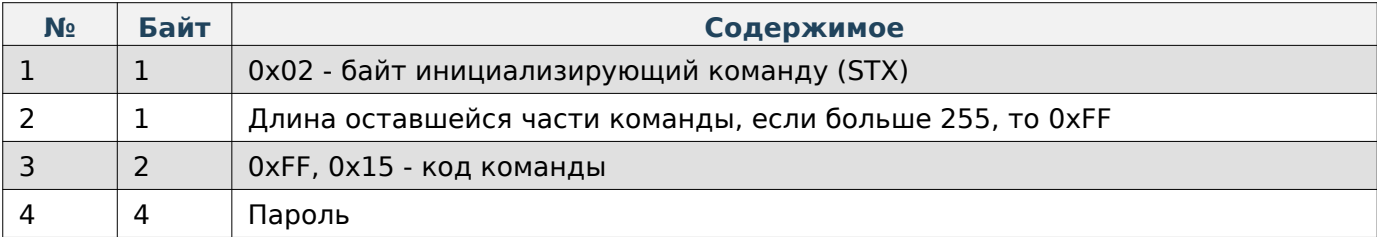

# **Содержимое ответа**

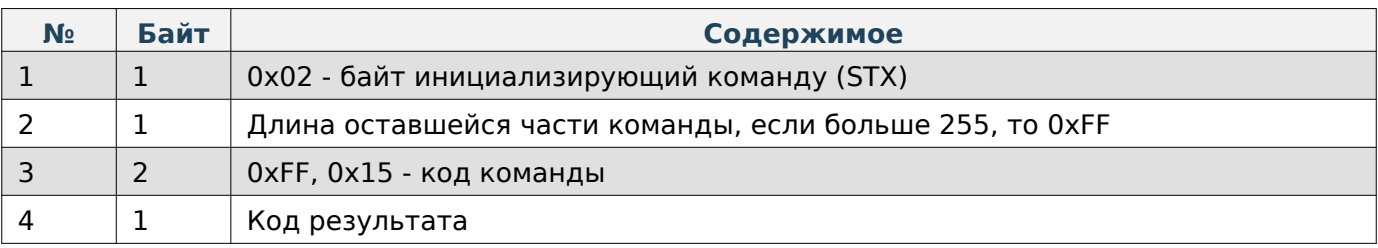

# **Note**

Код результата = 172 обозначает, что файл в процессе создания.

### **Пакет с запросом на начало расчёта хэш-данных**

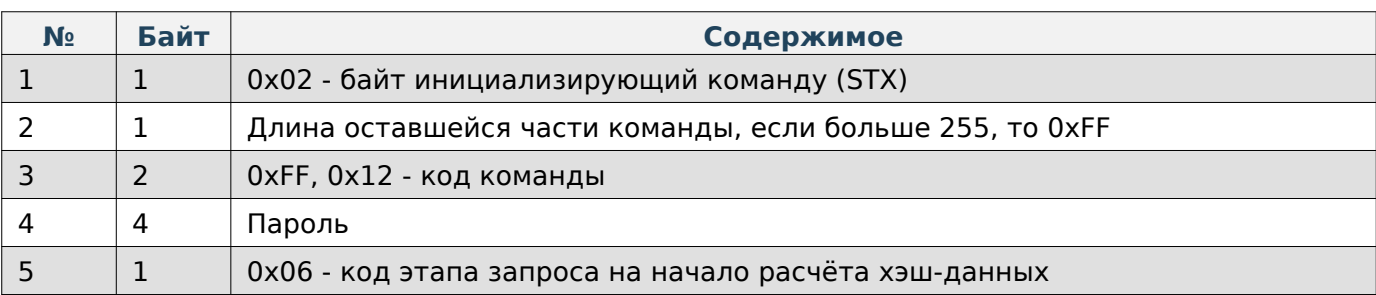

#### **Содержимое ответа**

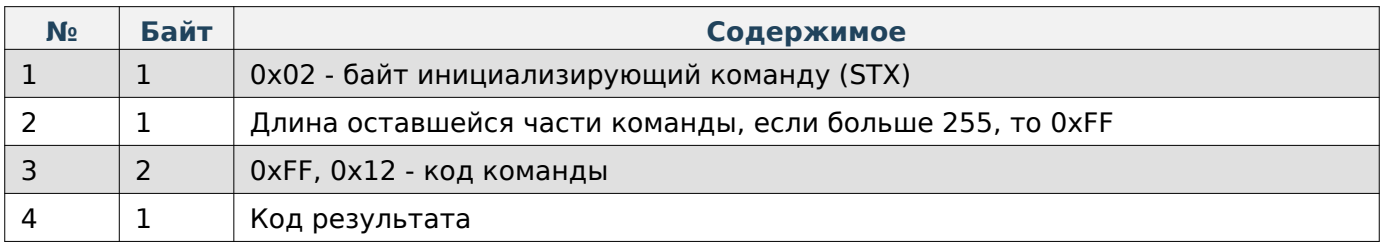

### **Пакет с запросом на получение статуса рассчёта хэш-данных**

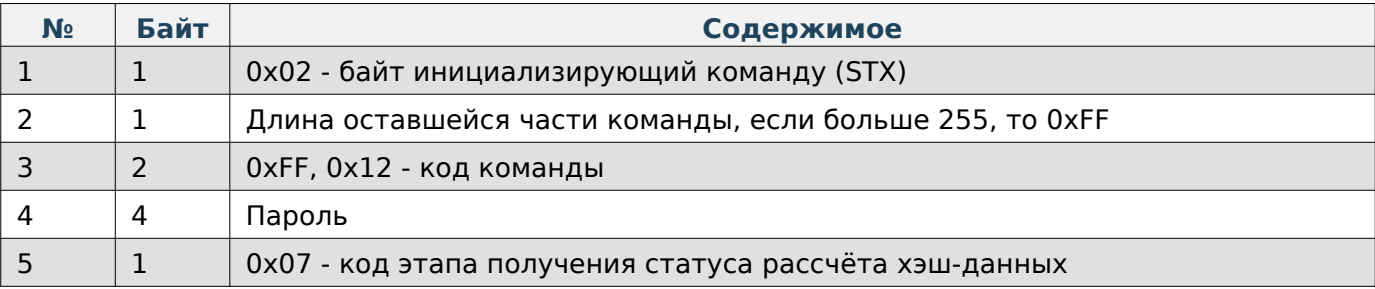

### **Содержимое ответа**

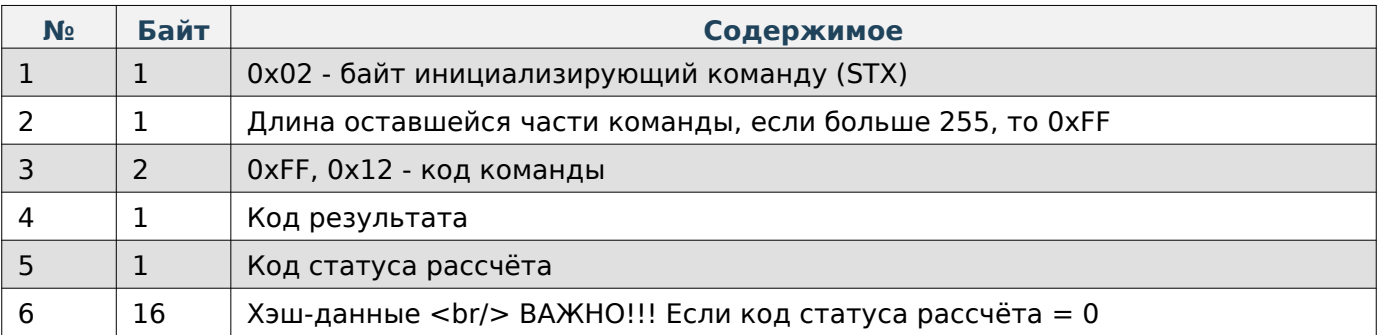

### **Пакет с запросом на получение порции файла**

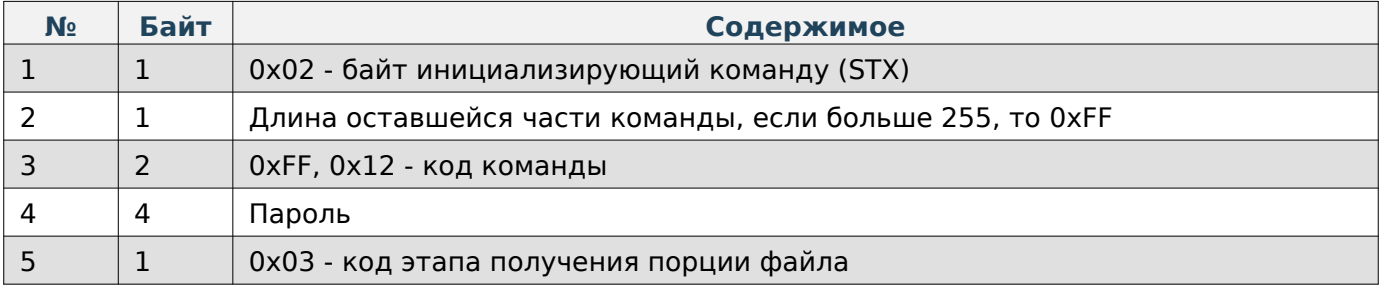

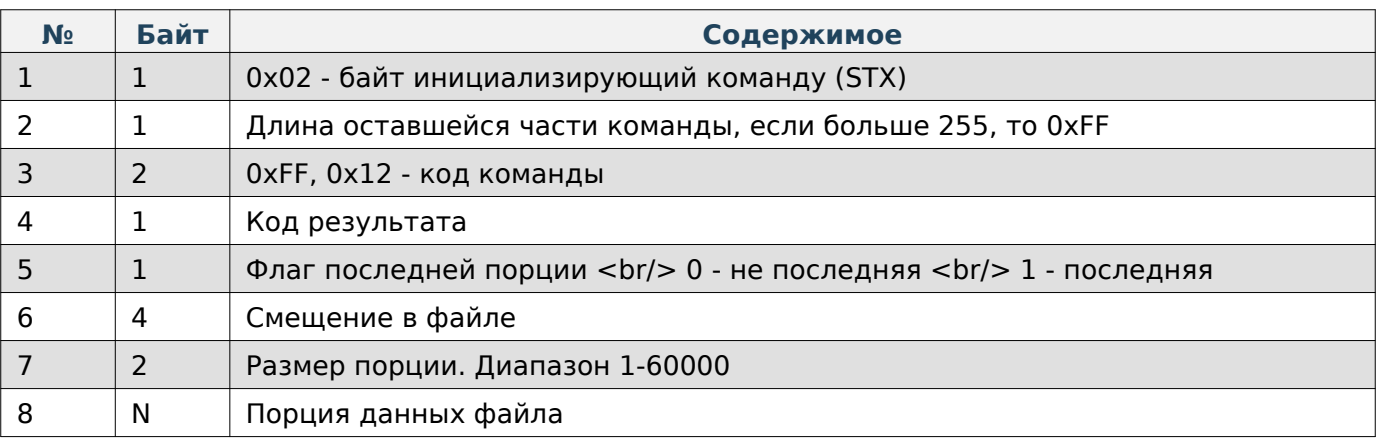

# **Note**

Максимальный размер порции 60000 байт.

#### <span id="page-34-0"></span>**CSV-файл товаров**

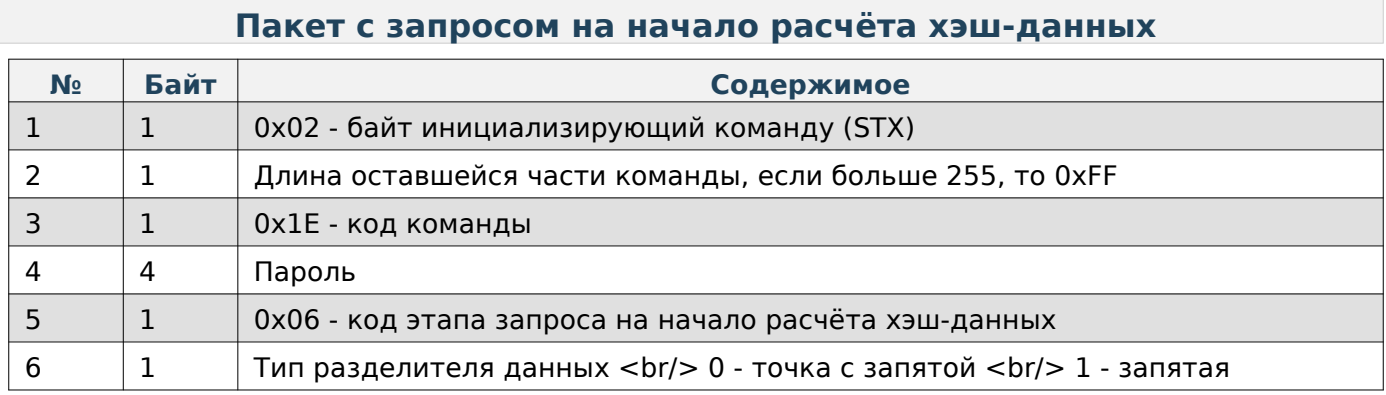

#### **Содержимое ответа**

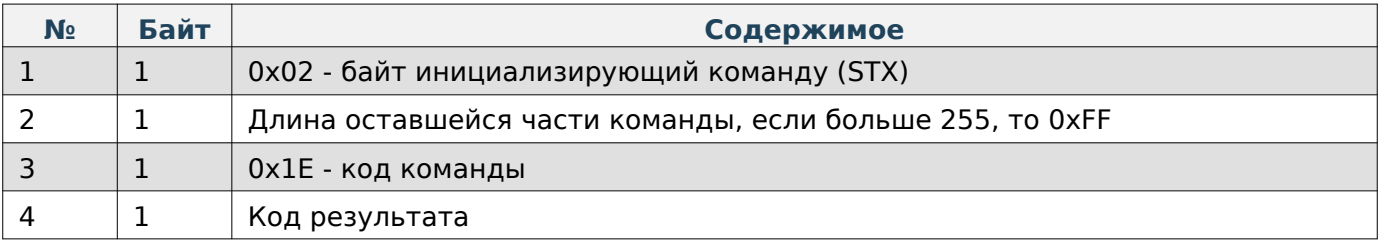

### **Пакет с запросом на получение статуса рассчёта хэш-данных**

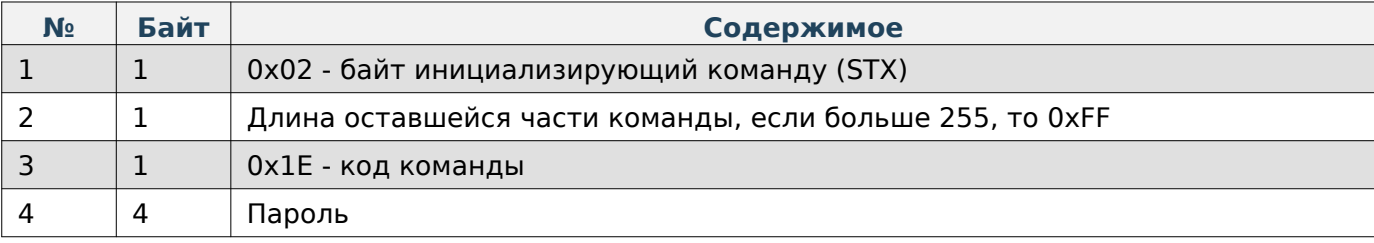

 $\begin{array}{c|c} 5 & 1 & \boxed{0 \times 07} \cdot \text{KoA} \text{~arc} \end{array}$  получения статуса рассчёта хэш-данных

#### **Содержимое ответа**

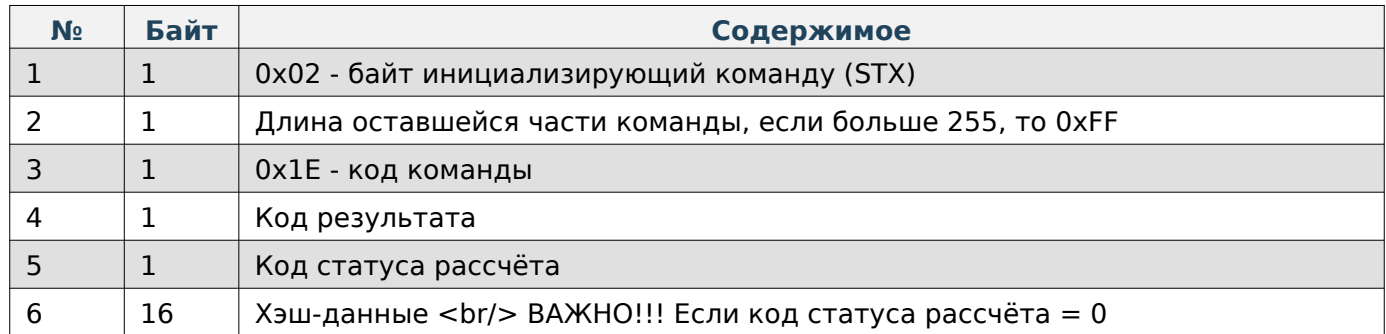

#### **Пакет с запросом на получение порции файла**

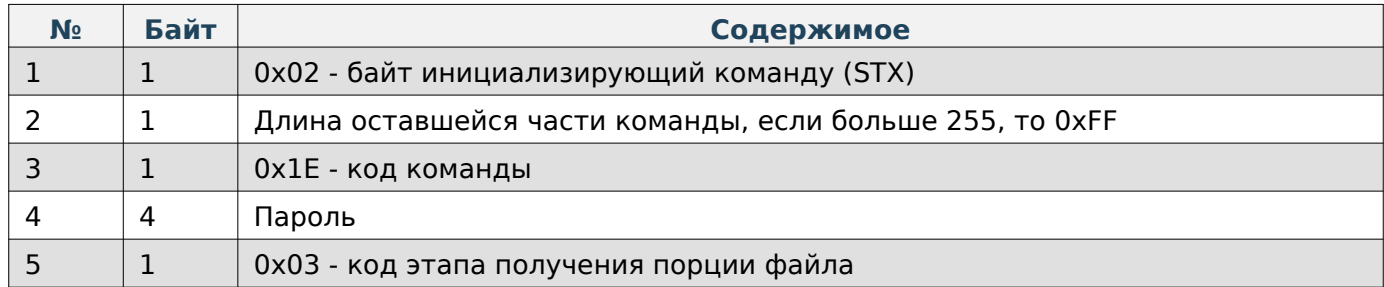

#### **Содержимое ответа**

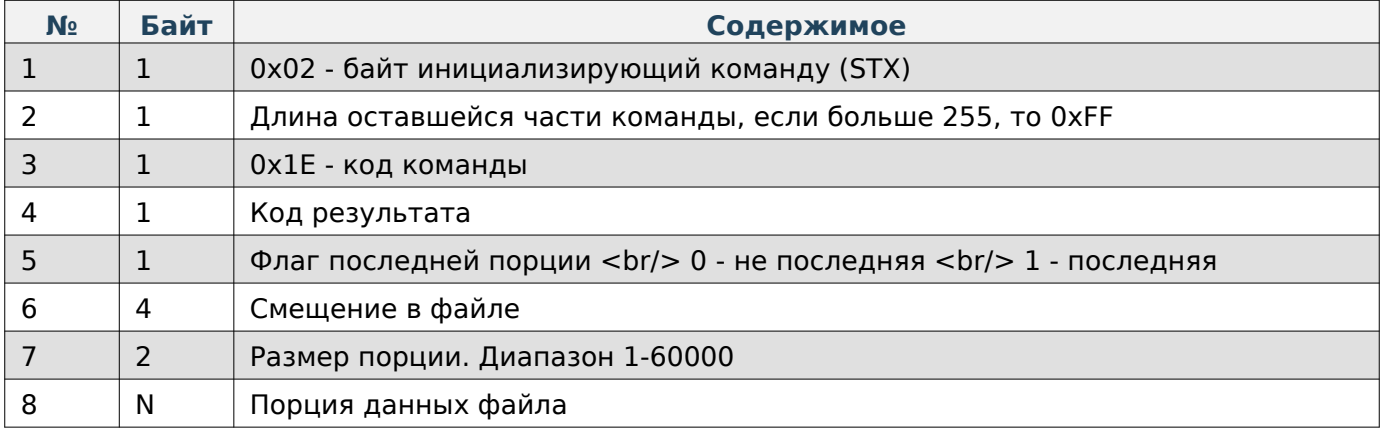

## **Note**

Максимальный размер порции 60000 байт.

### <span id="page-35-0"></span>**CSV-файл категорий**

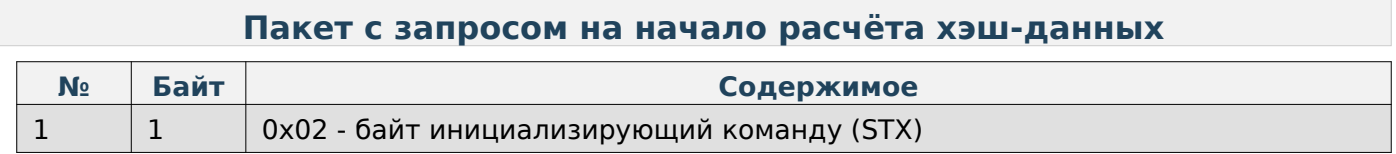
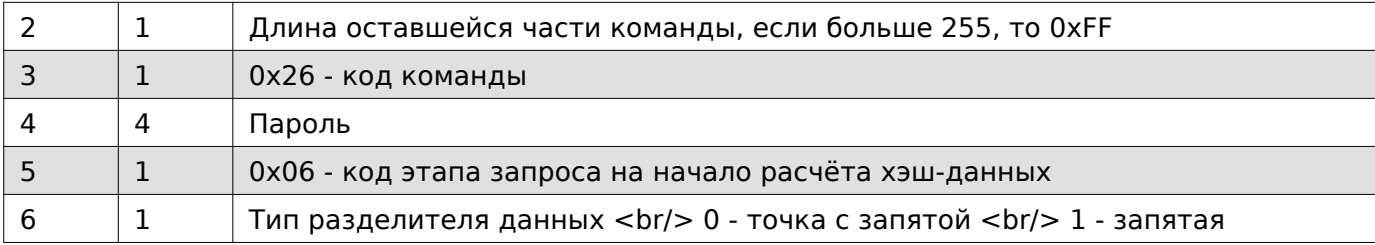

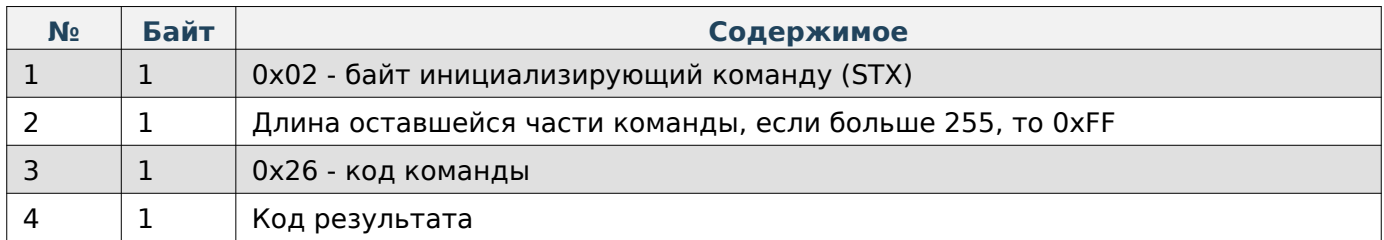

## **Пакет с запросом на получение статуса рассчёта хэш-данных**

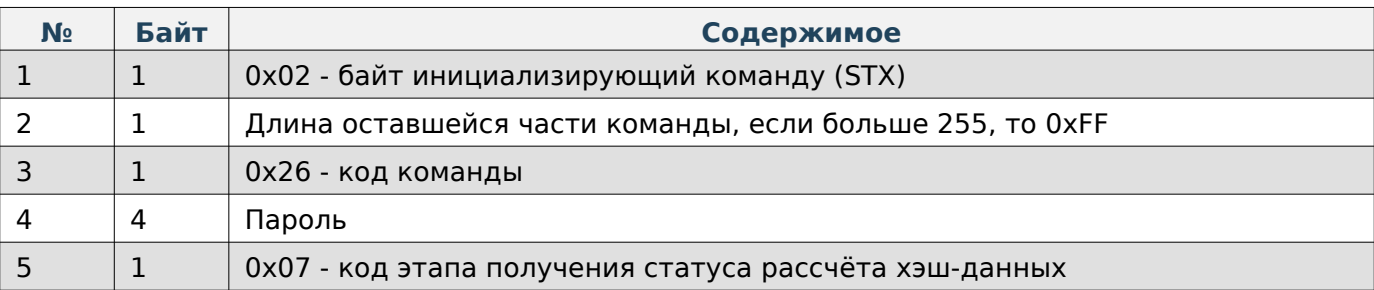

## **Содержимое ответа**

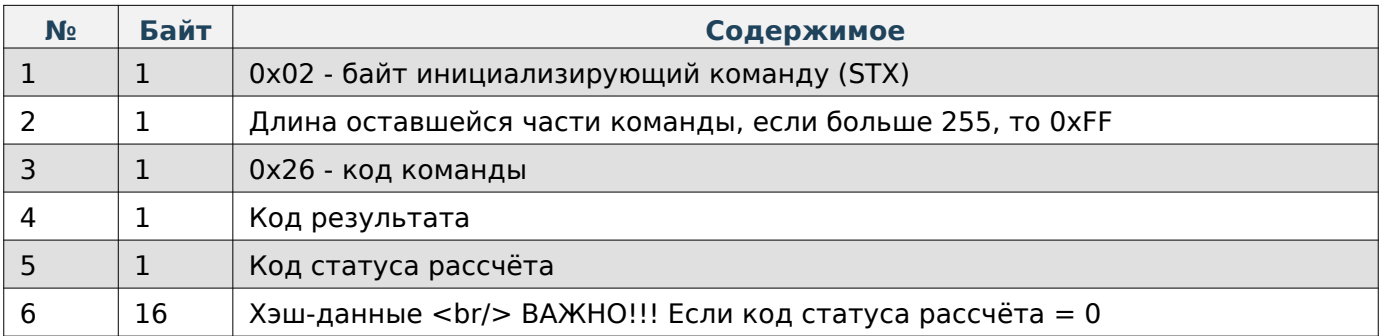

## **Пакет с запросом на получение порции файла**

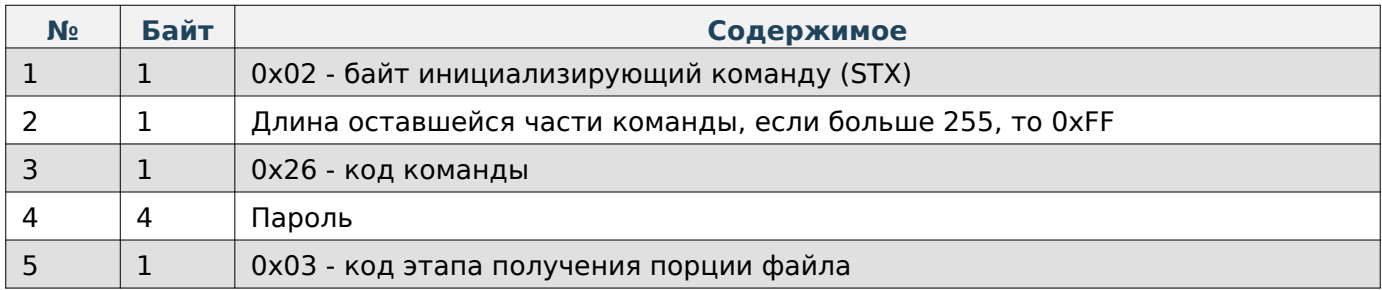

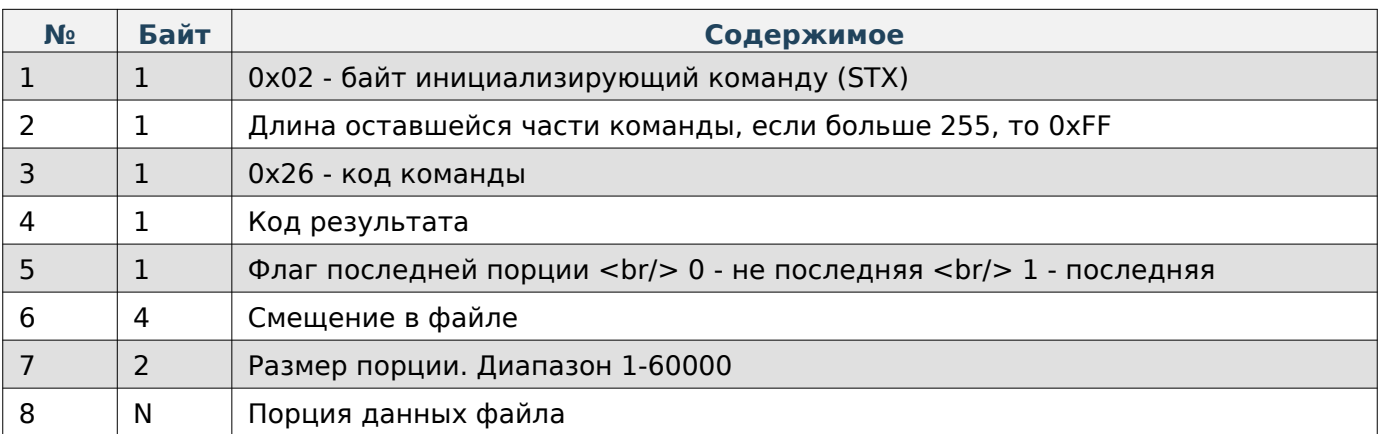

# **Note**

Максимальный размер порции 60000 байт.

## **CSV-файл сообщений**

### **Пакет с запросом на начало расчёта хэш-данных**

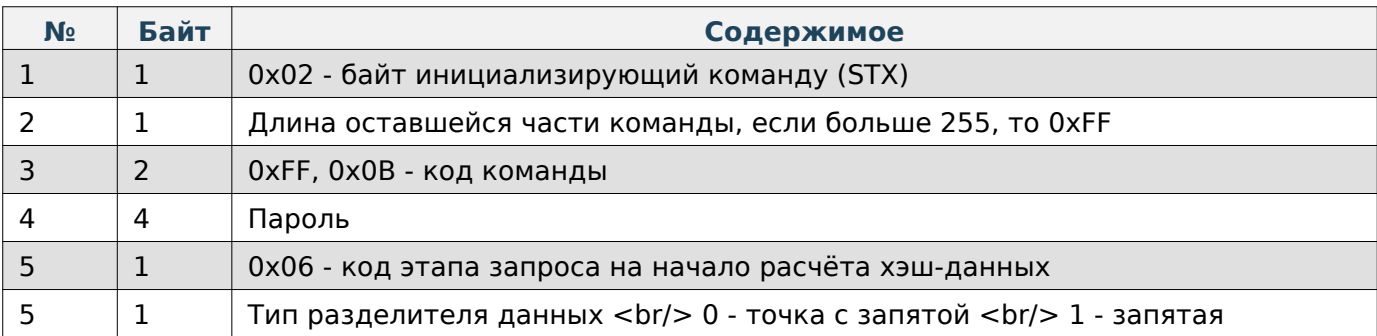

## **Содержимое ответа**

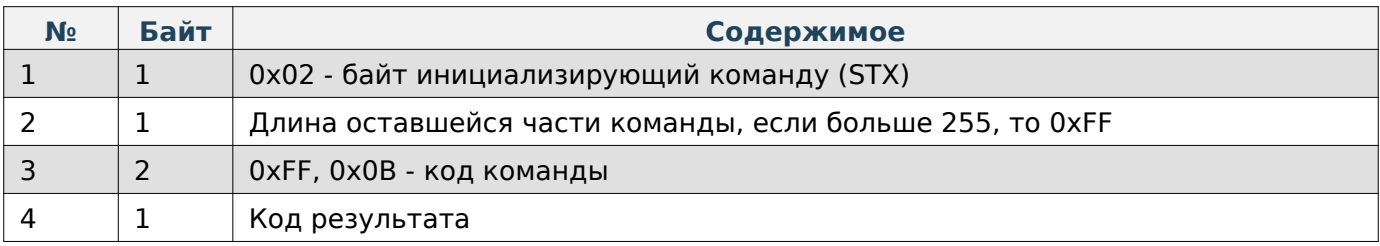

## **Пакет с запросом на получение статуса рассчёта хэш-данных**

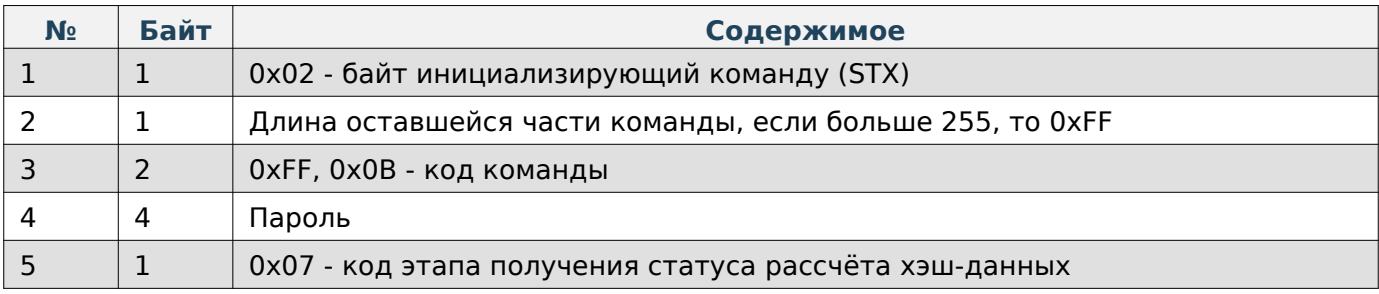

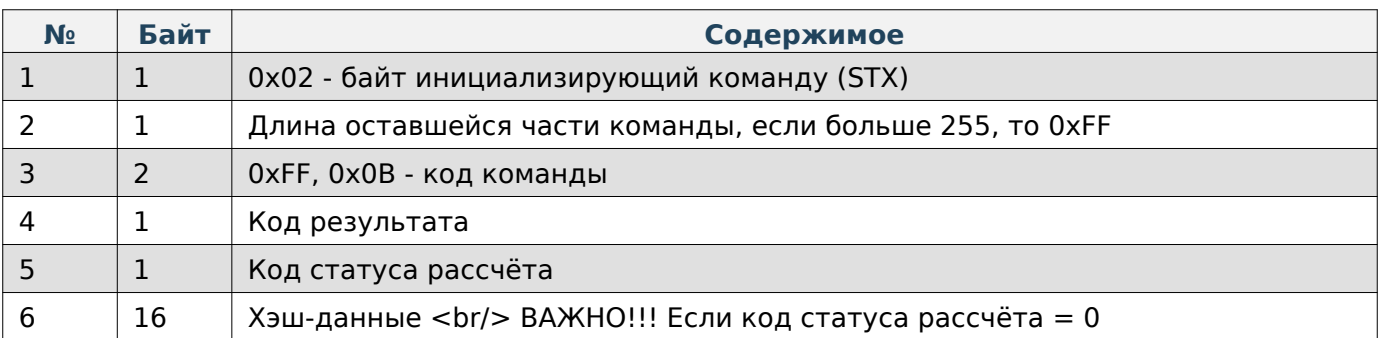

## **Пакет с запросом на получение порции файла**

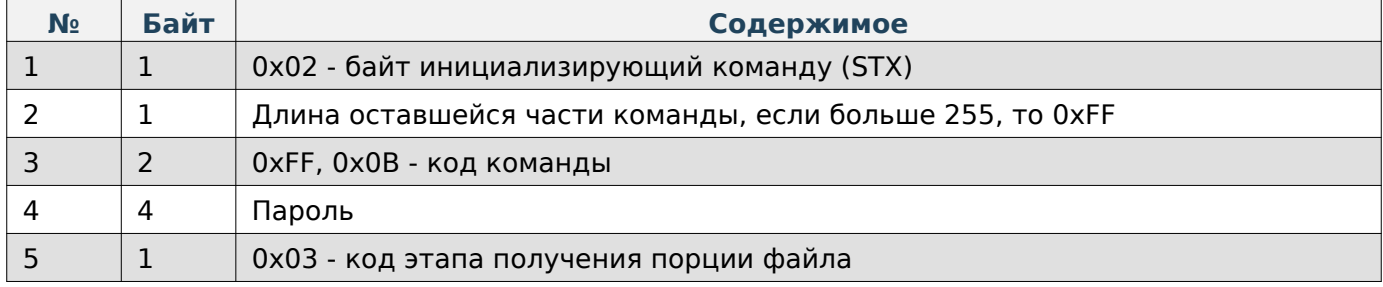

#### **Содержимое ответа**

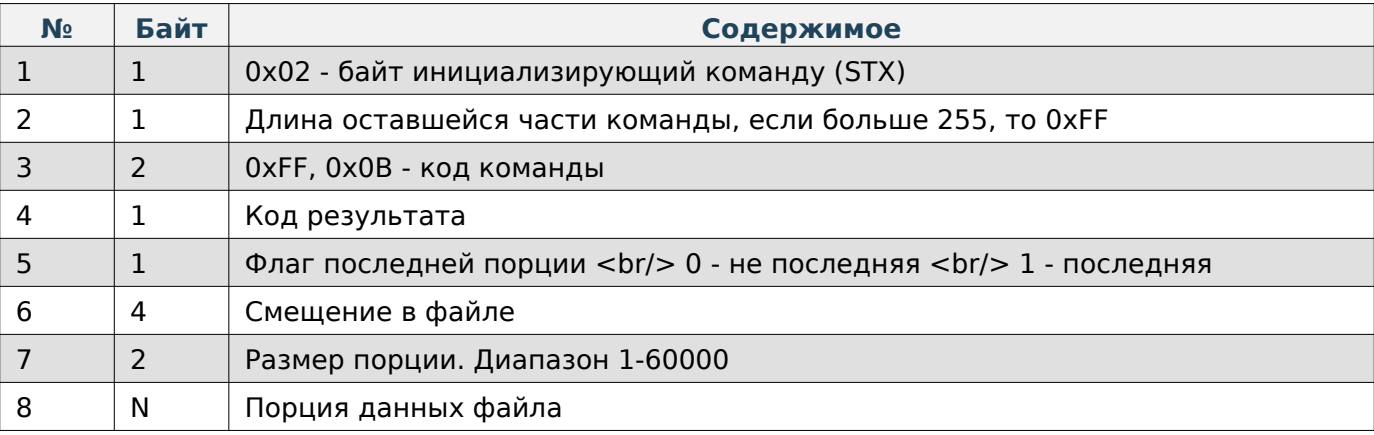

# **Note**

Максимальный размер порции 60000 байт.

#### **Файл резервной копии камеры распознавания**

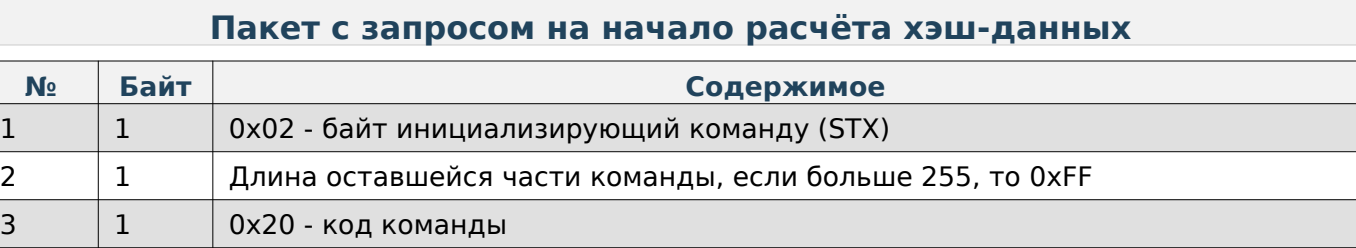

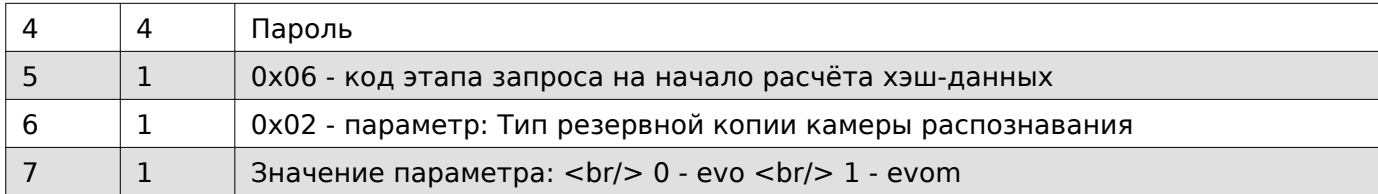

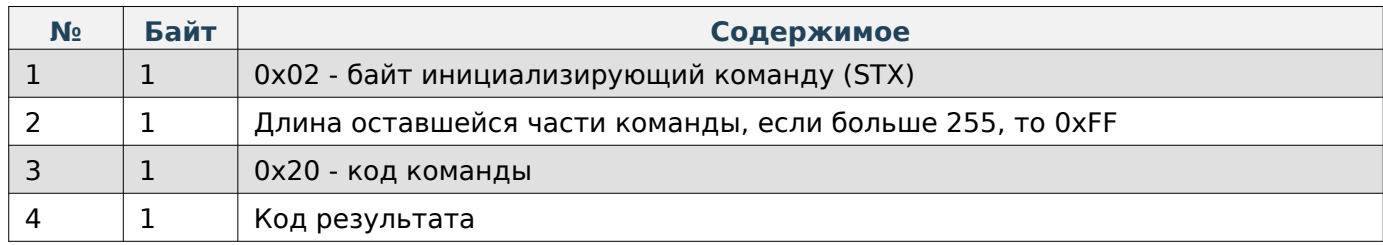

## **Пакет с запросом на получение статуса рассчёта хэш-данных**

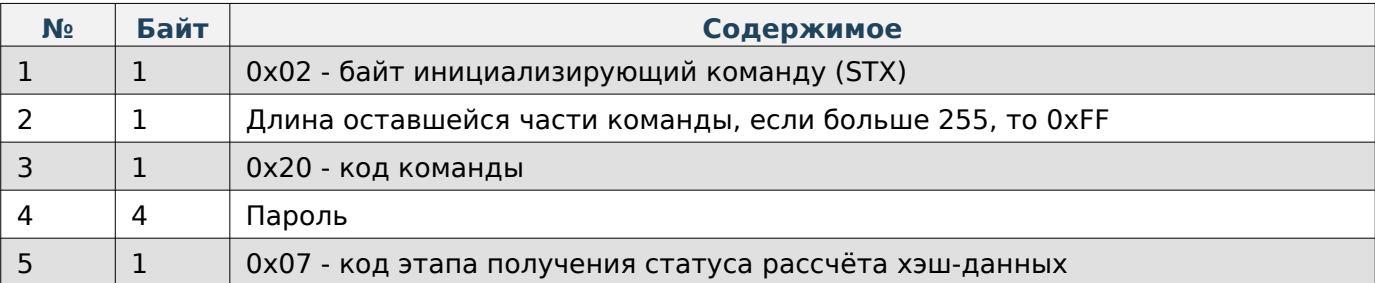

# **Содержимое ответа**

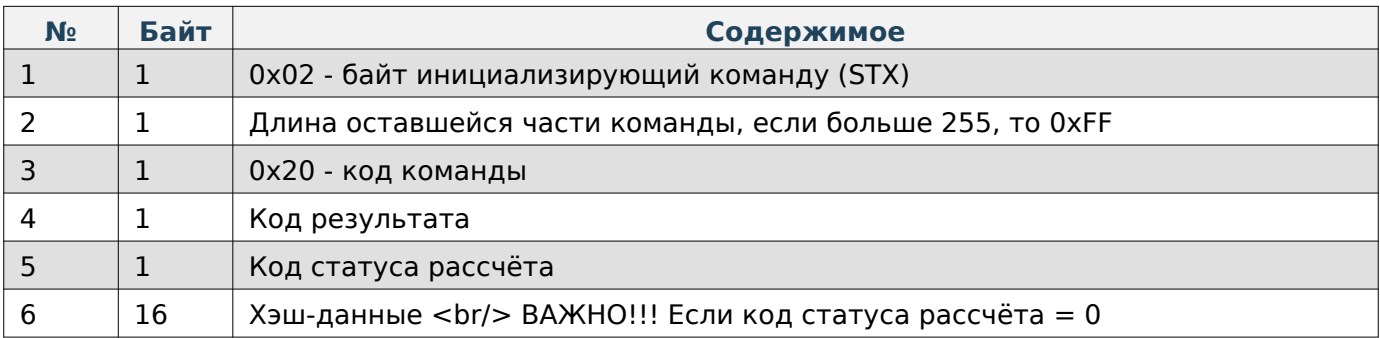

## **Пакет с запросом на получение порции файла**

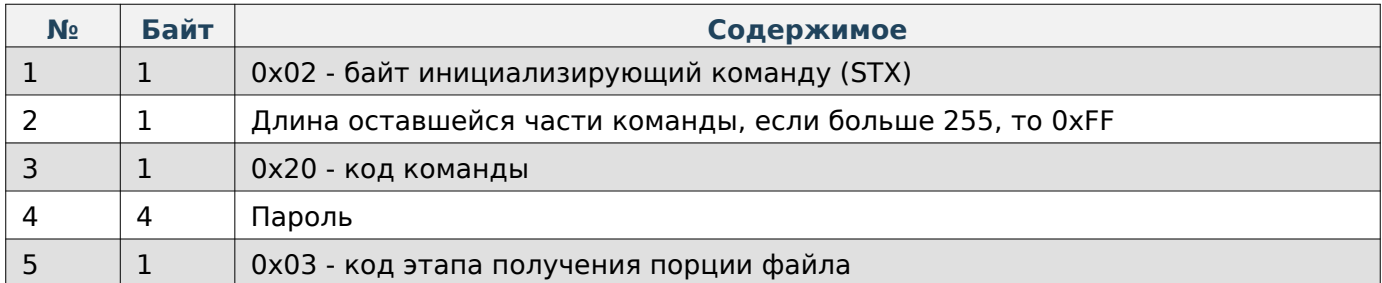

## **Содержимое ответа**

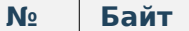

#### $$

#### Руководство программиста

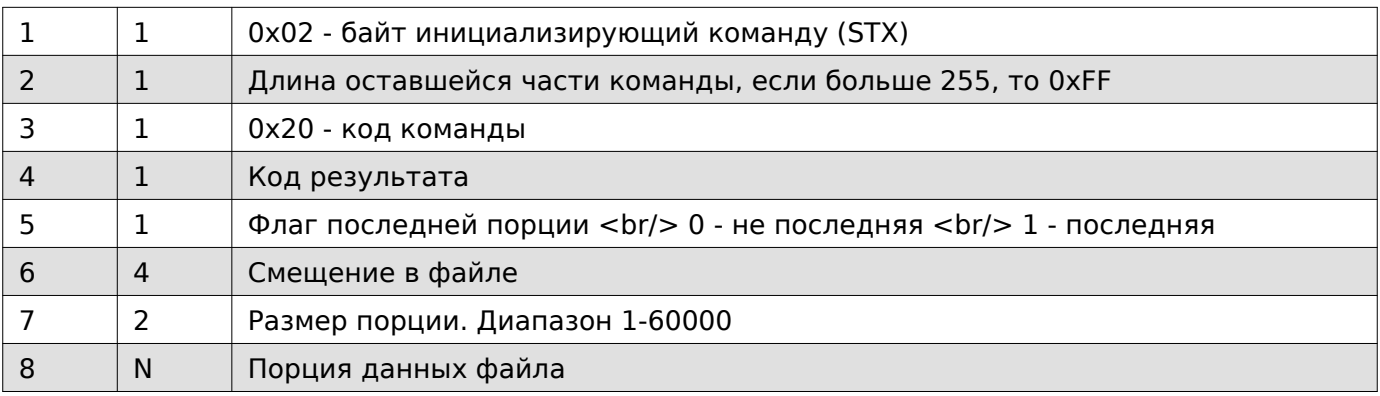

## **Note**

Максимальный размер порции 60000 байт.

## **Файл резервной копии ПО весов**

## **Пакет с запросом на создание файла**

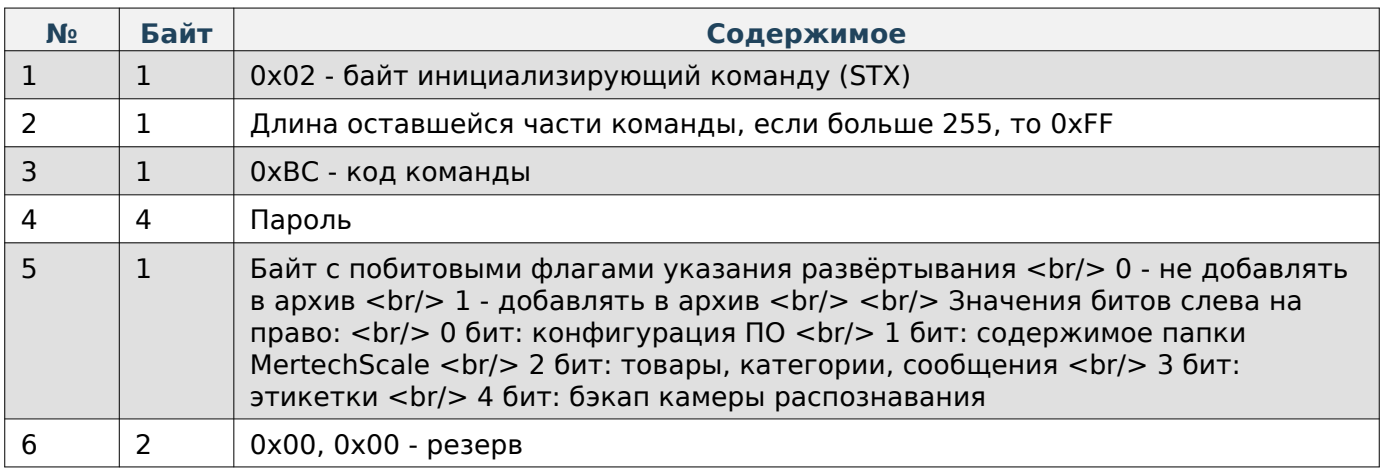

#### **Содержимое ответа**

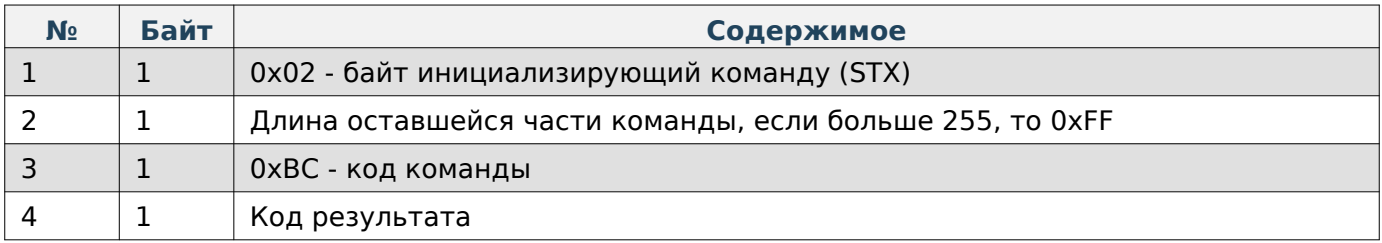

### **Пакет с запросом на получение статуса создания файла**

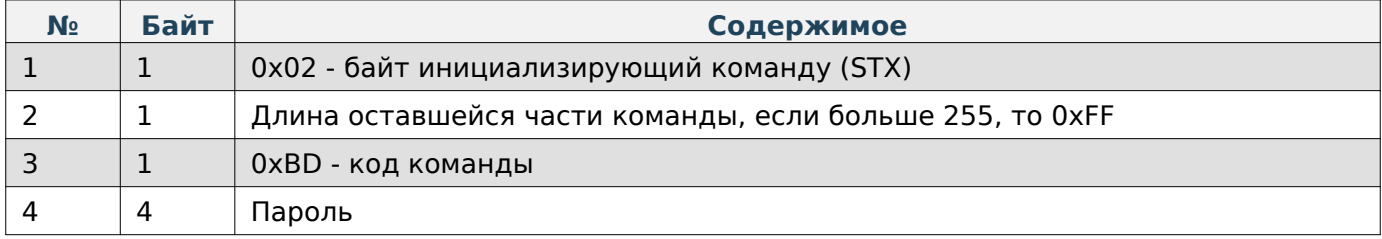

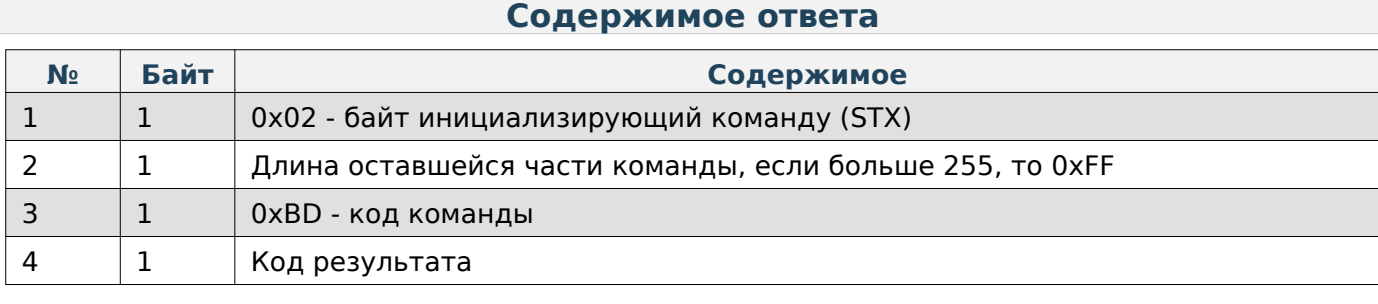

# **Note**

Код результата = 172 обозначает, что файл в процессе создания.

#### **Пакет с запросом на начало расчёта хэш-данных**

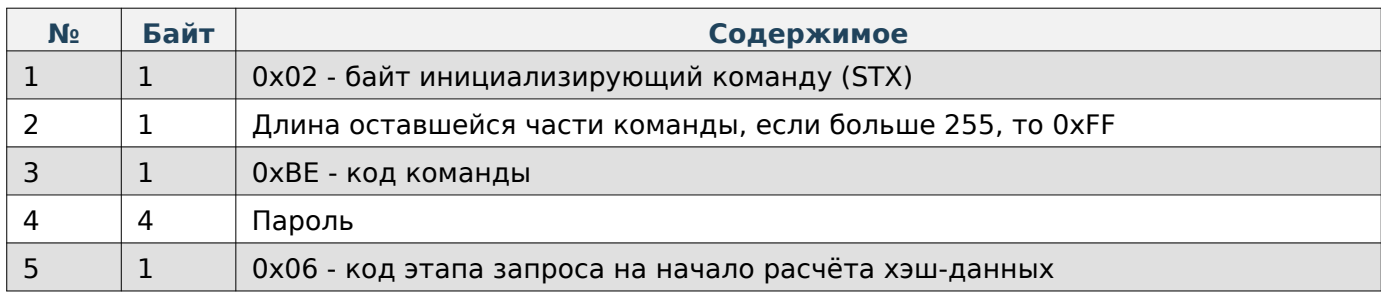

#### **Содержимое ответа**

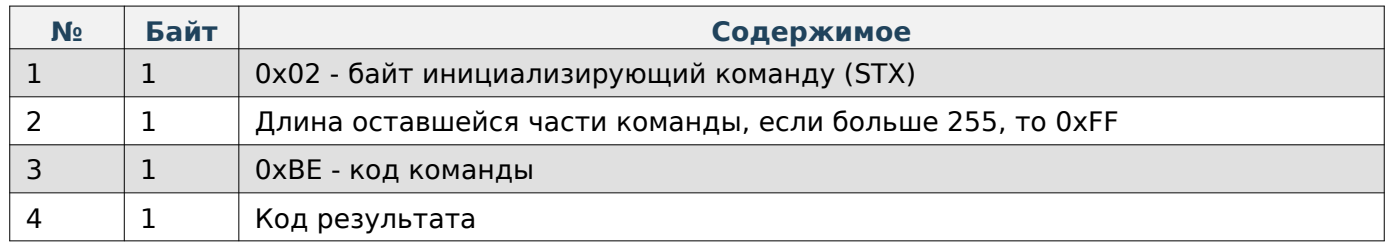

## **Пакет с запросом на получение статуса рассчёта хэш-данных**

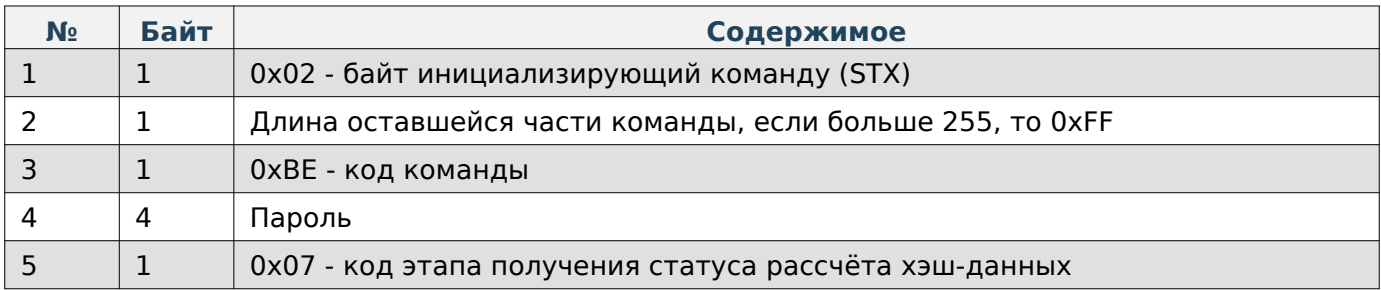

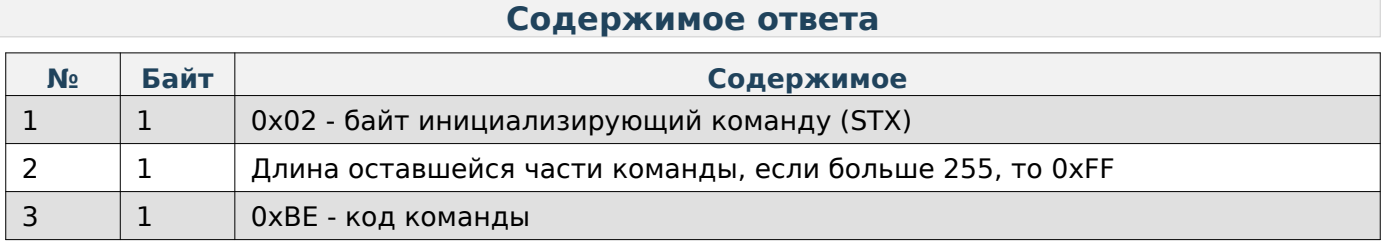

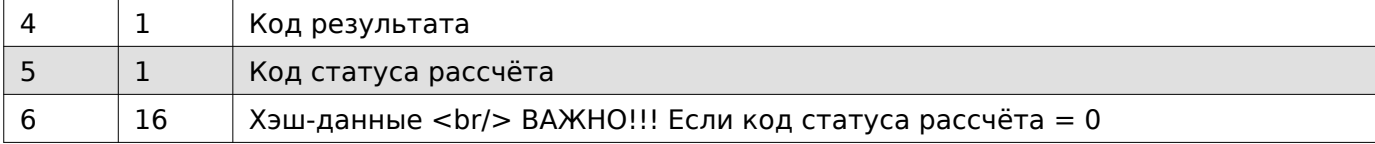

## **Пакет с запросом на получение порции файла**

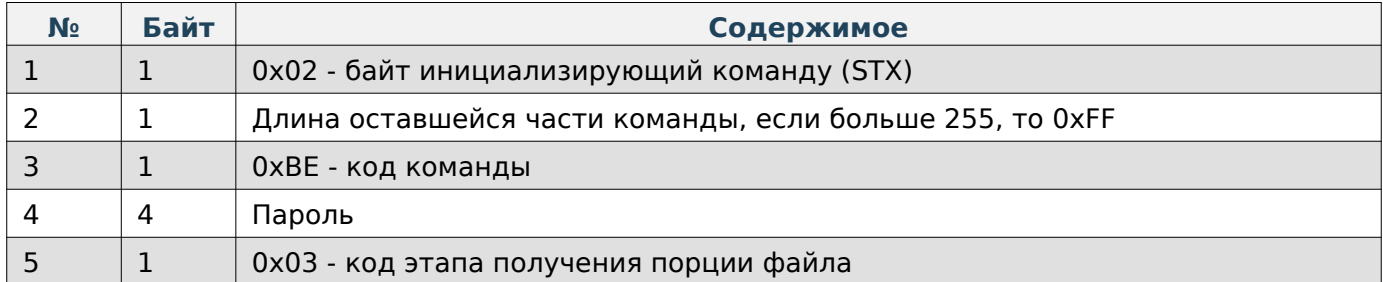

#### **Содержимое ответа**

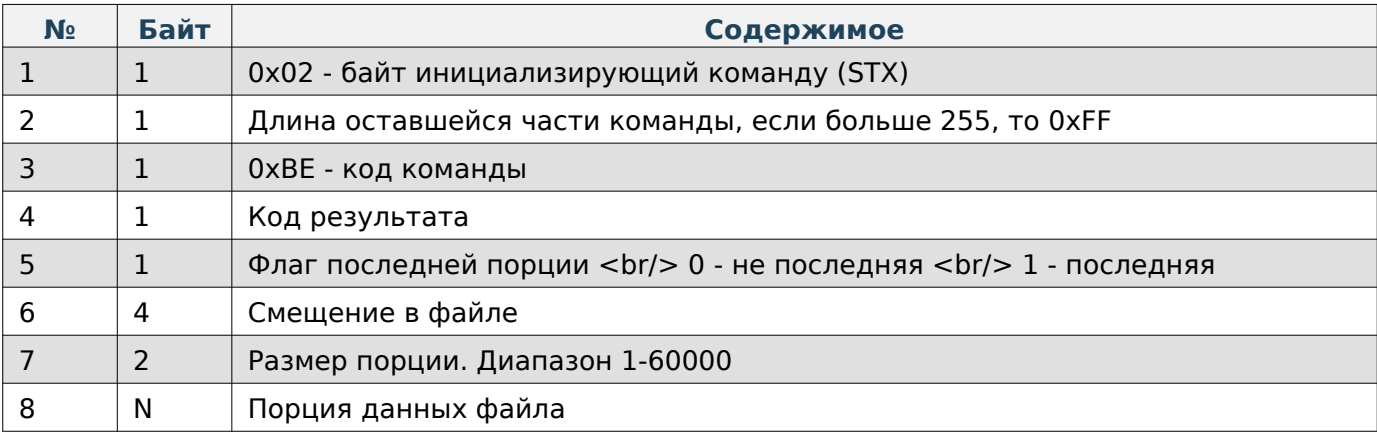

## **Note**

Максимальный размер порции 60000 байт.

## **JSON-файл статистики распознавания**

## **Пакет с запросом на создание файла**

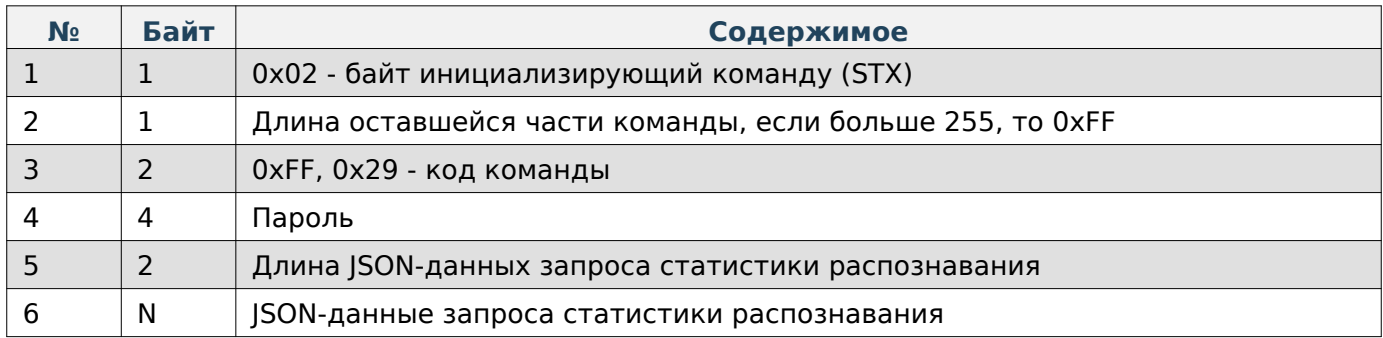

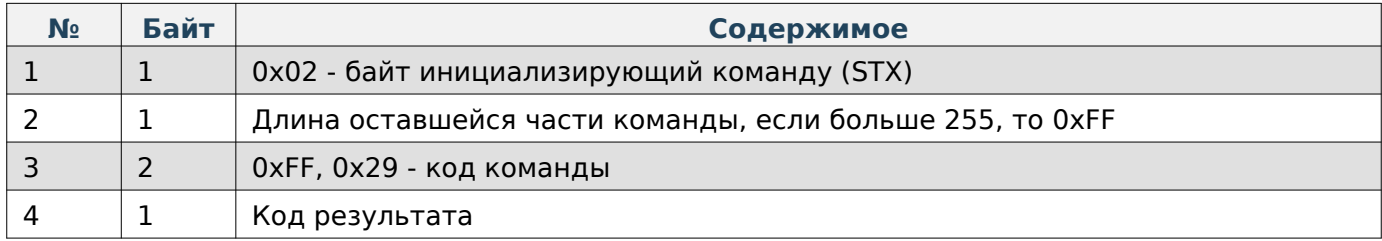

## **Пакет с запросом на получение статуса создания файла**

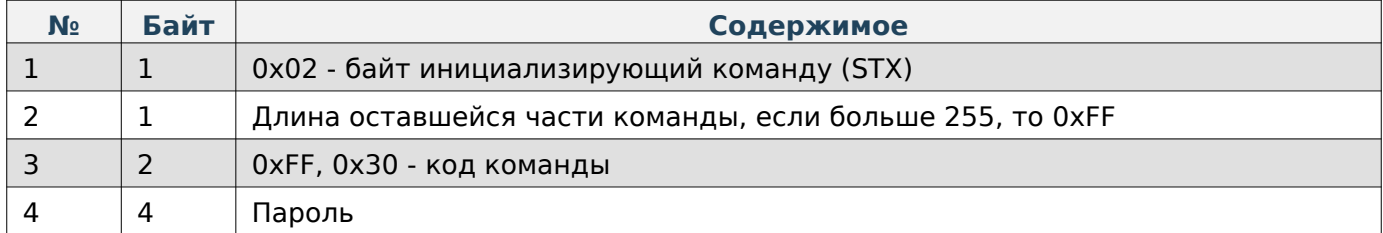

### **Содержимое ответа**

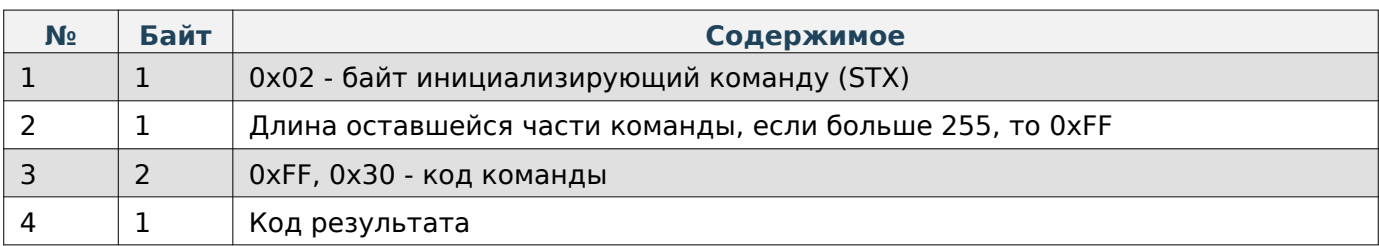

## **Note**

Код результата = 172 обозначает, что файл в процессе создания.

## **Пакет с запросом на начало расчёта хэш-данных**

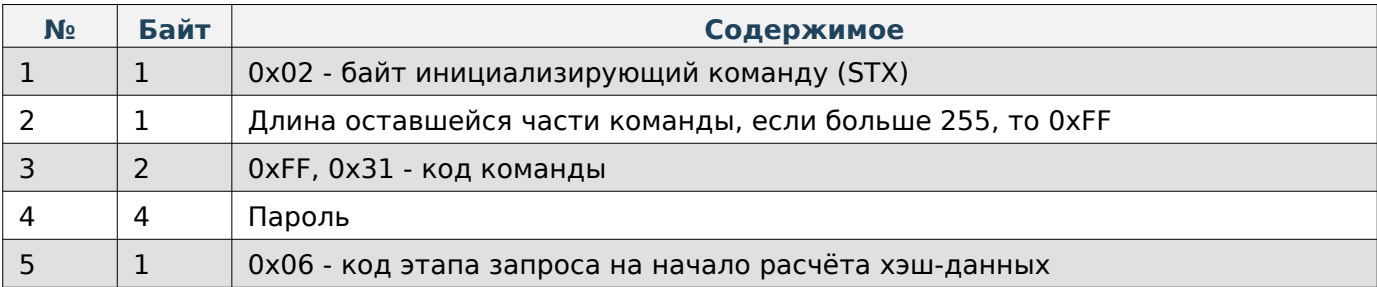

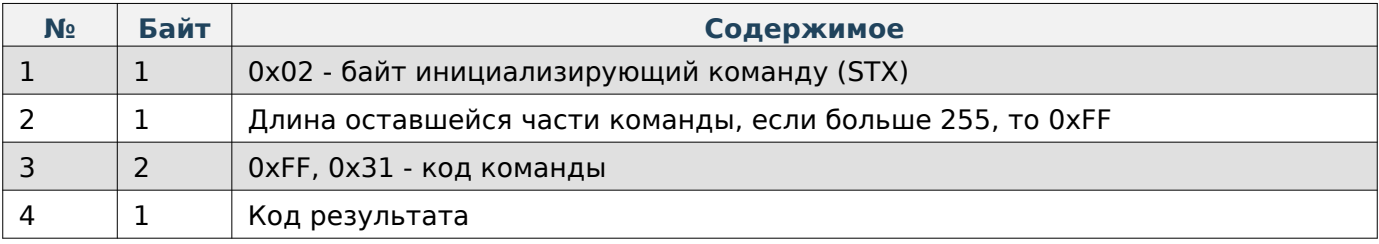

## **Пакет с запросом на получение статуса рассчёта хэш-данных**

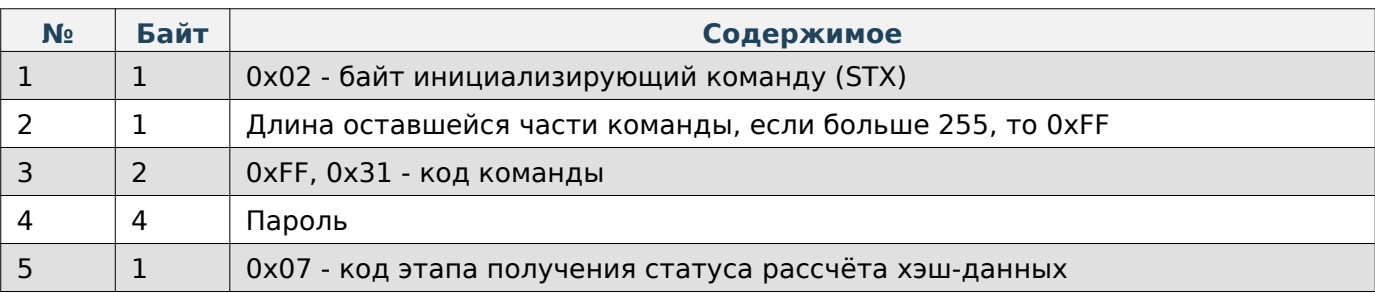

#### **Содержимое ответа**

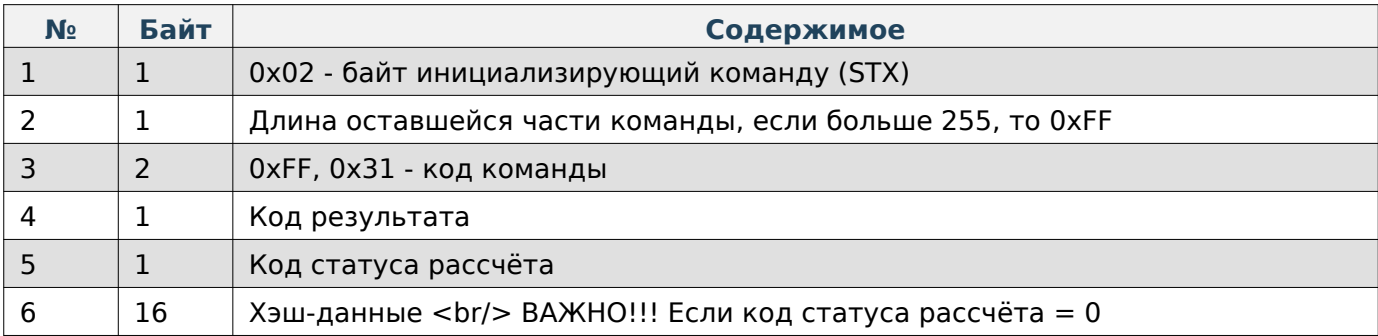

#### **Пакет с запросом на получение порции файла**

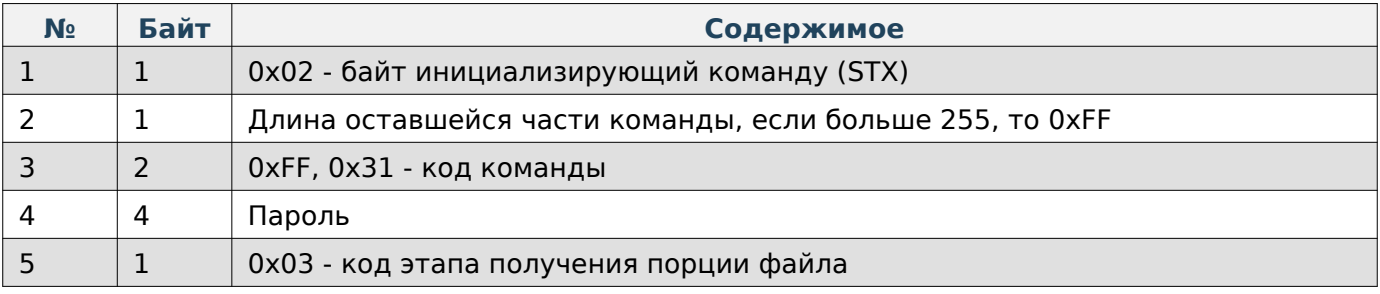

#### **Содержимое ответа**

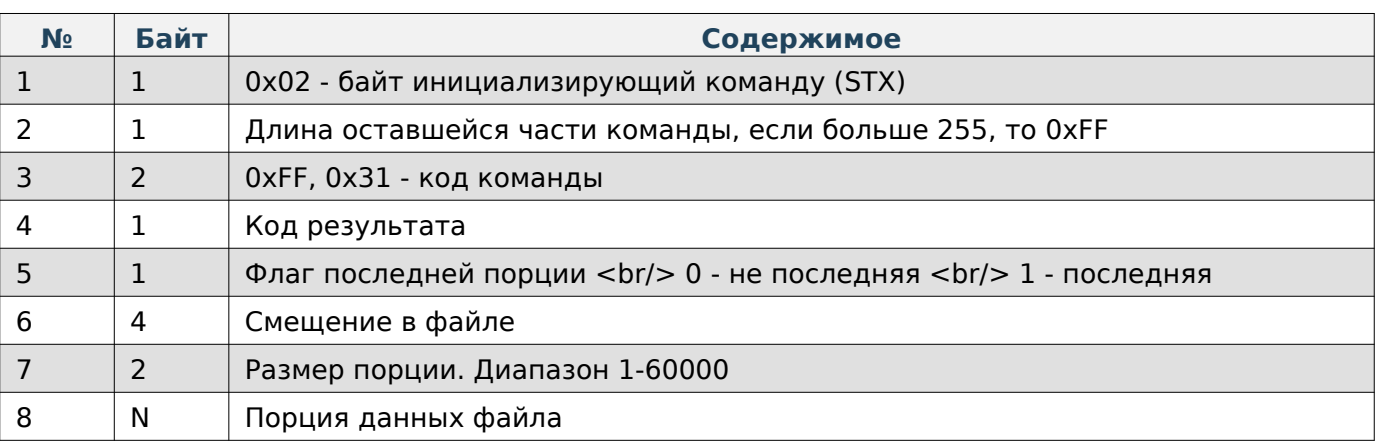

## **Note**

Максимальный размер порции 60000 байт.

## **ZIP-архив статистики распознавания**

#### **Пакет с запросом на создание файла**

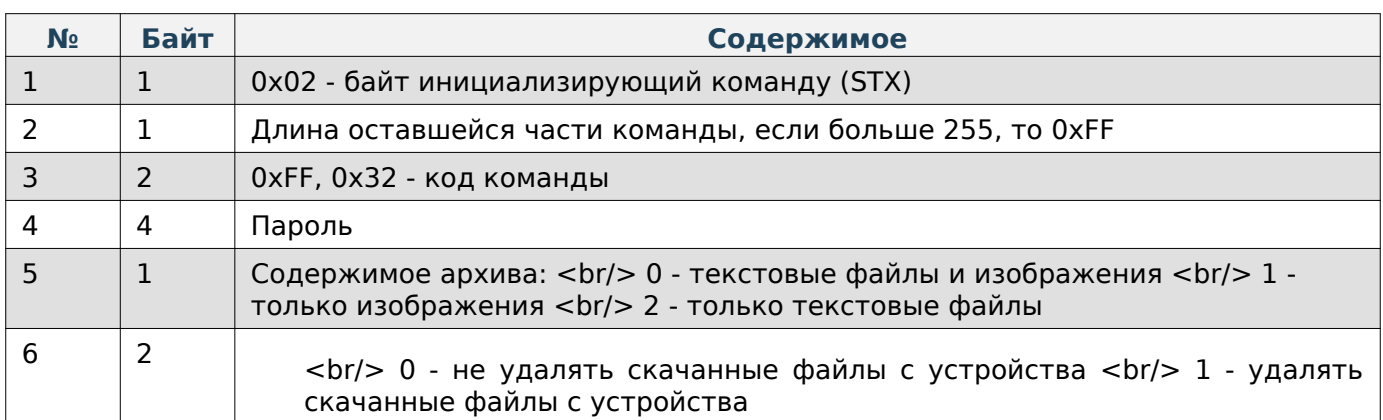

#### **Содержимое ответа**

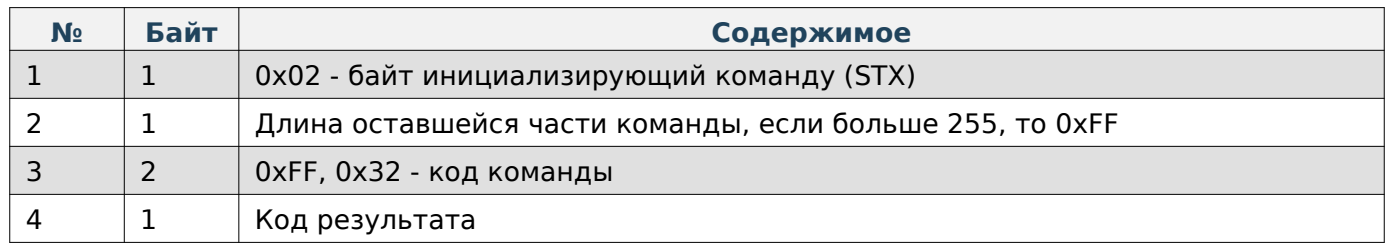

### **Пакет с запросом на получение статуса создания файла**

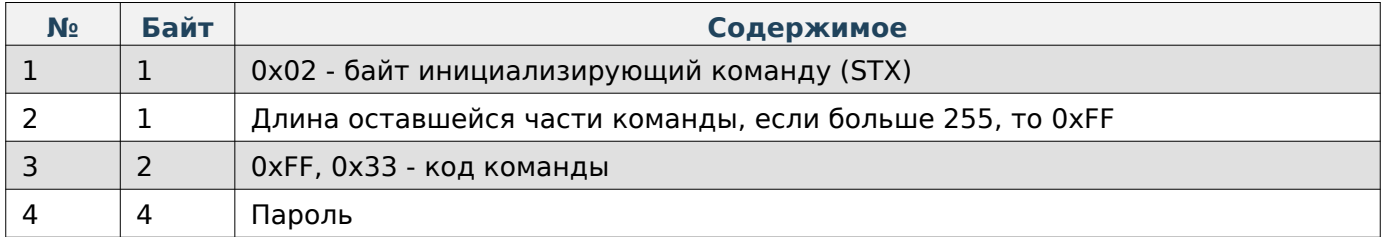

#### **Содержимое ответа**

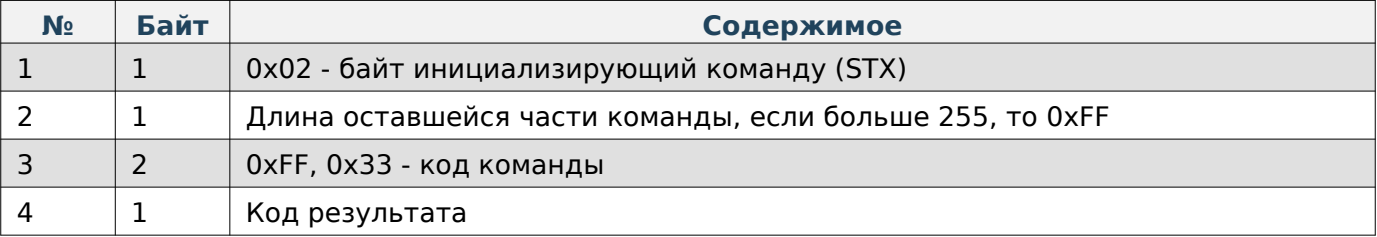

## **Note**

Код результата = 172 обозначает, что файл в процессе создания.

## **Пакет с запросом на начало расчёта хэш-данных**

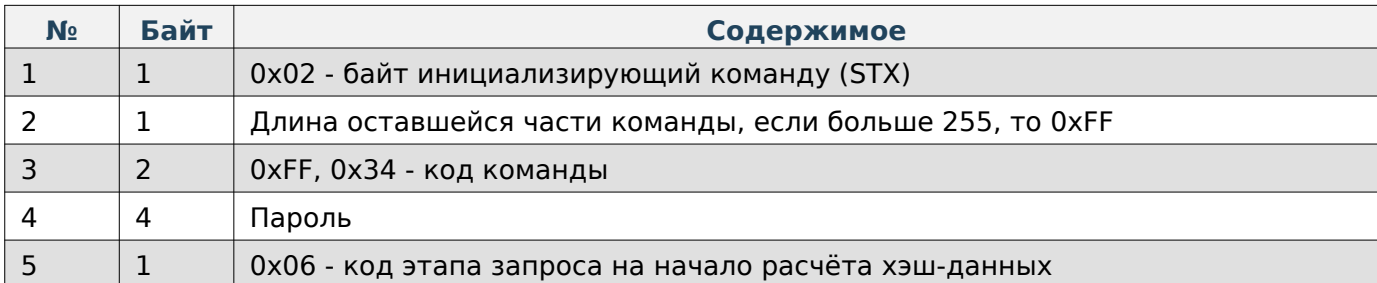

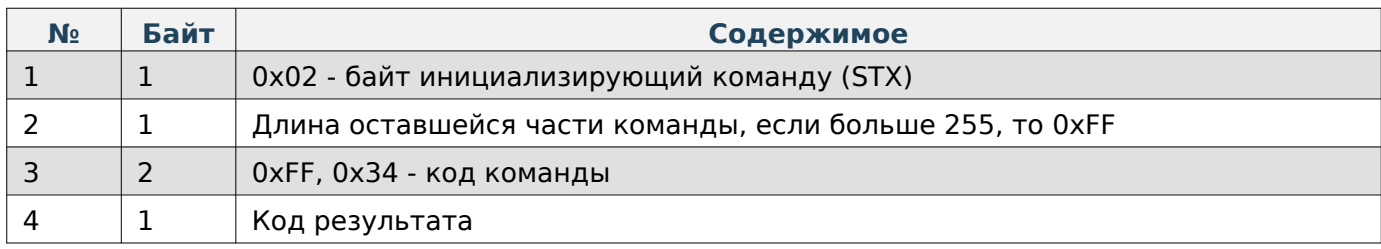

### **Пакет с запросом на получение статуса рассчёта хэш-данных**

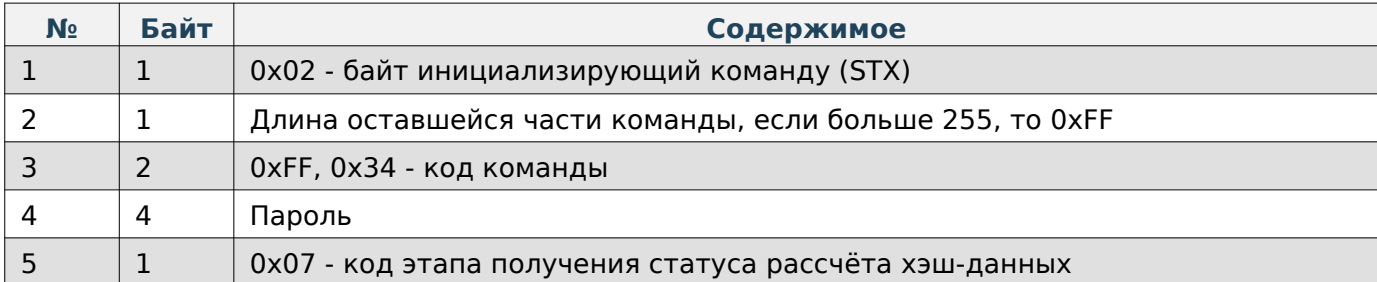

## **Содержимое ответа**

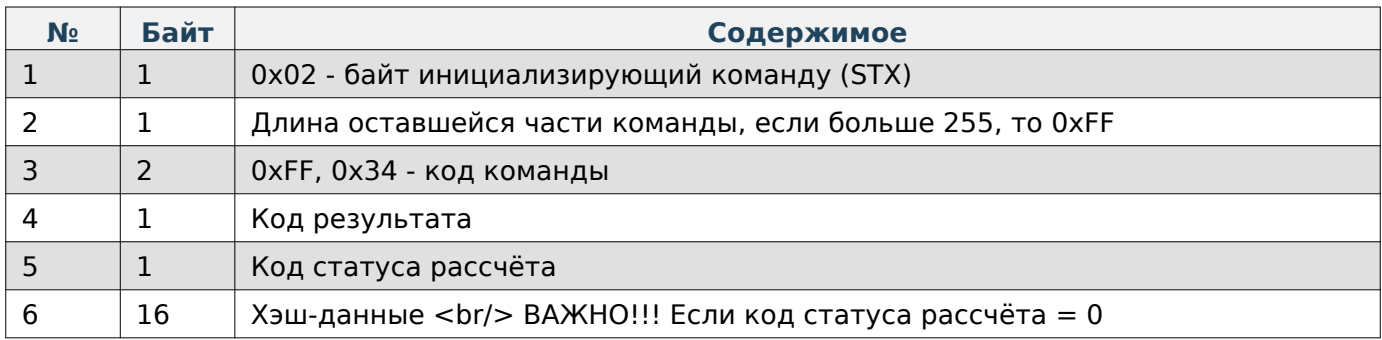

## **Пакет с запросом на получение порции файла**

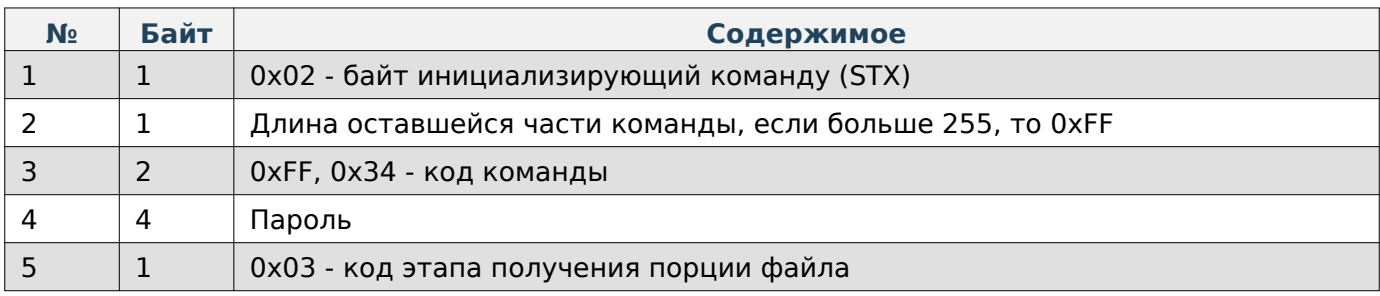

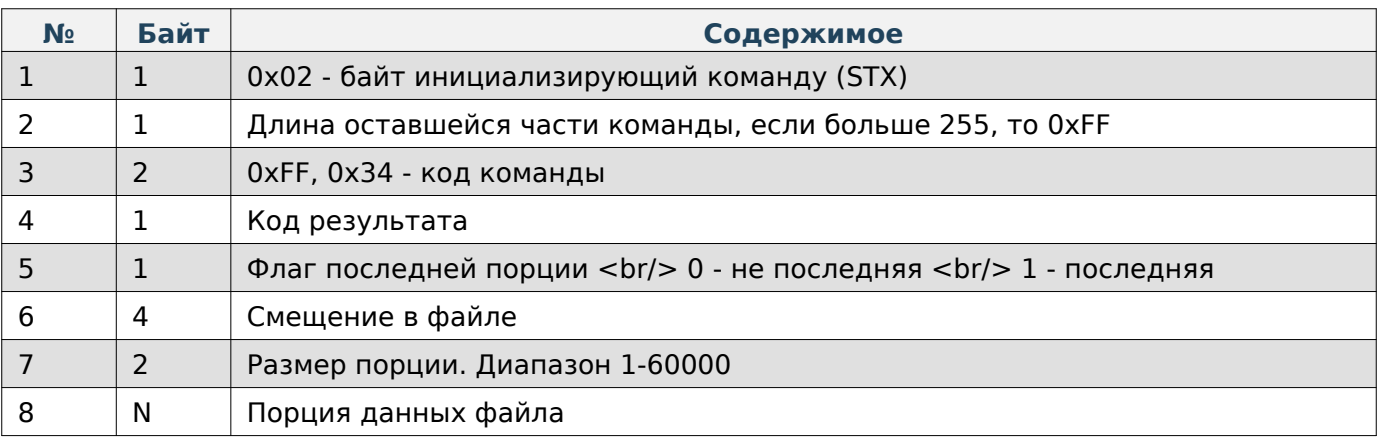

## **Note**

Максимальный размер порции 60000 байт.

#### **Прочие команды**

При работе по TCP в начало каждой команды добавляются 4 дополнительные байта, в которые записывается длина всей последующей команды в порядке LittleEndian.

#### **Получение содержимого папки на весах**

#### **Содержимое запроса**

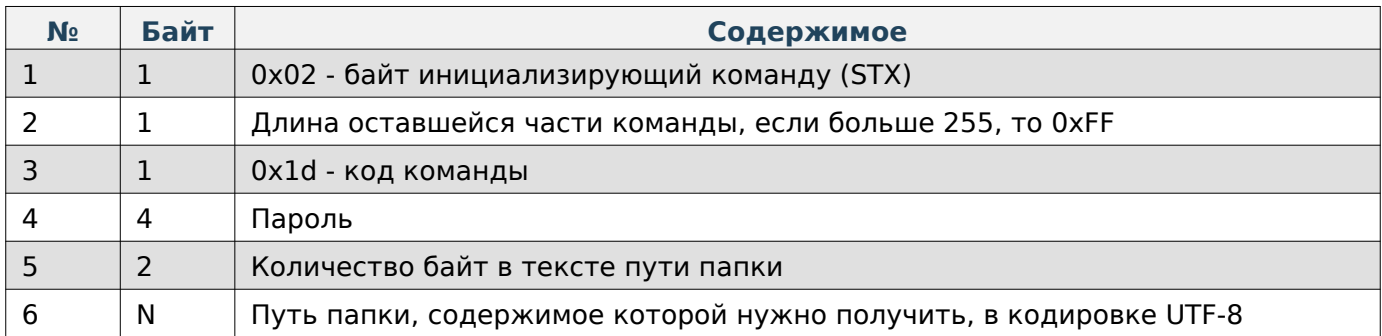

# **Note**

Для получения содержимого корневой папки «../MertechScale/» в качестве пути папки ничего посылать не нужно, в качестве количества байт, соответственно, нужно указать 0x00, 0x00. Для получения содержимого в папке «../MertechScale/Scenarios/mertech/» в качестве пути необходимо отправить «Scenarios/mertech»

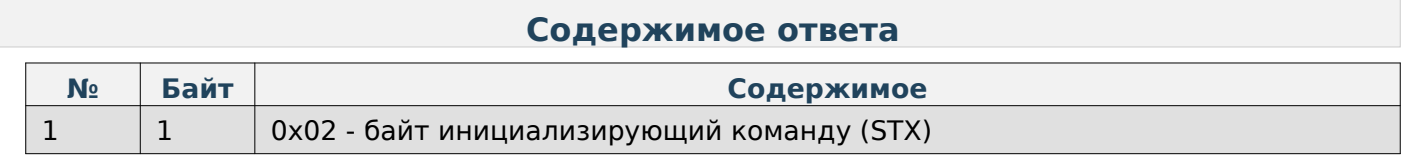

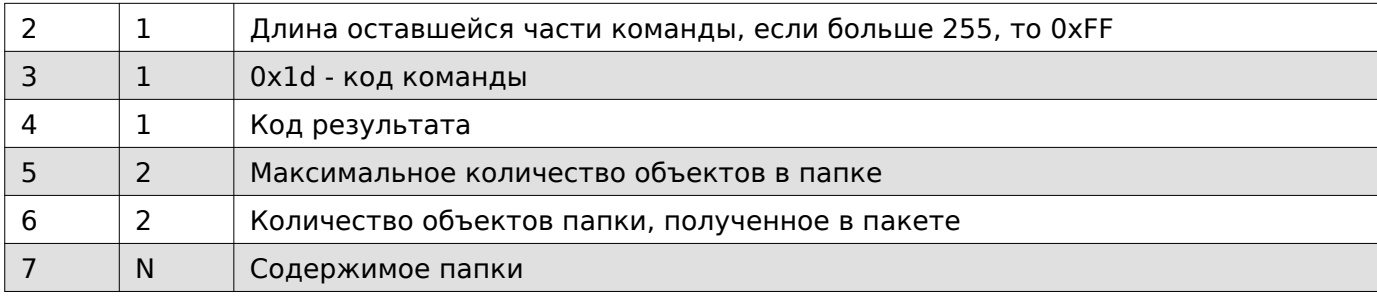

### **Содержимое папки**

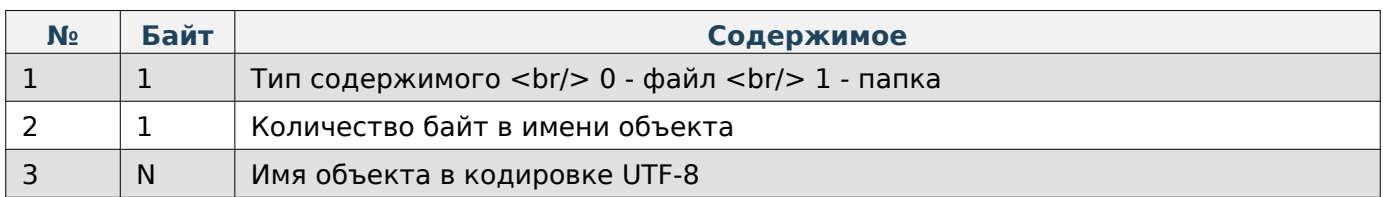

## **Note**

Возможны случаи, когда в 1 запрос может не поместиться вся информация о содержимом папки, поэтому при повторном запросе будут приходить недостающие данные.

#### **Получение полного пути к папке «../MertechScale/»**

#### **Содержимое запроса**

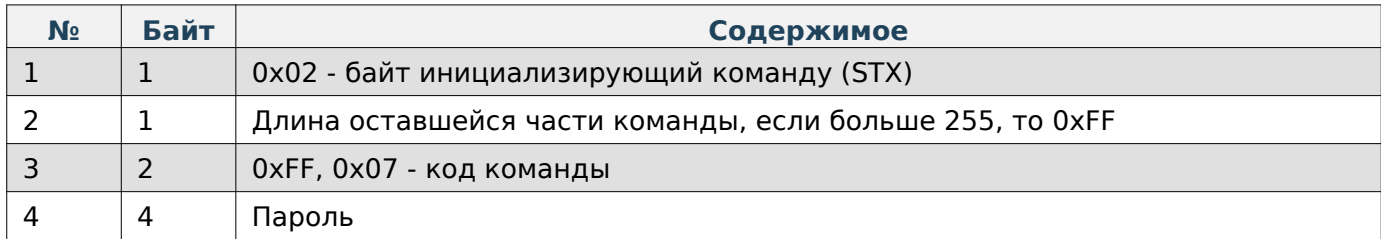

#### **Содержимое ответа**

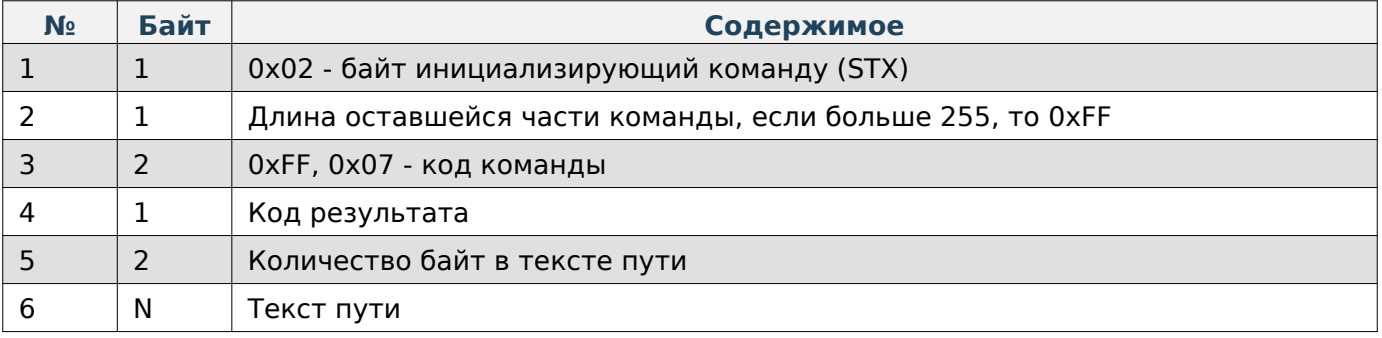

#### **Напечатать файл**

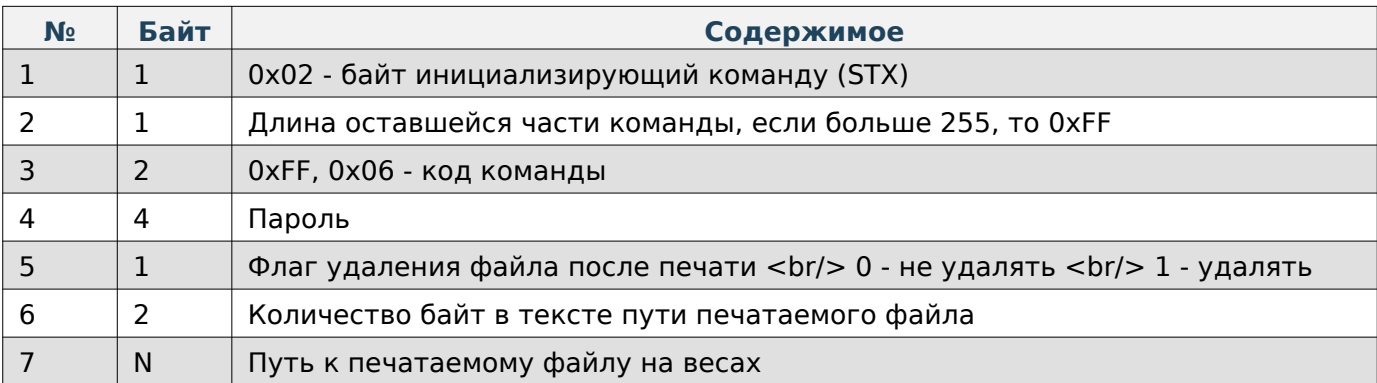

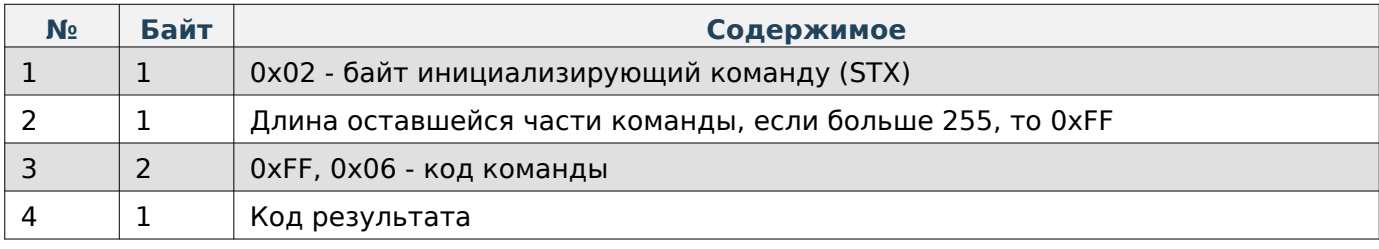

## **Удалить файл или папку**

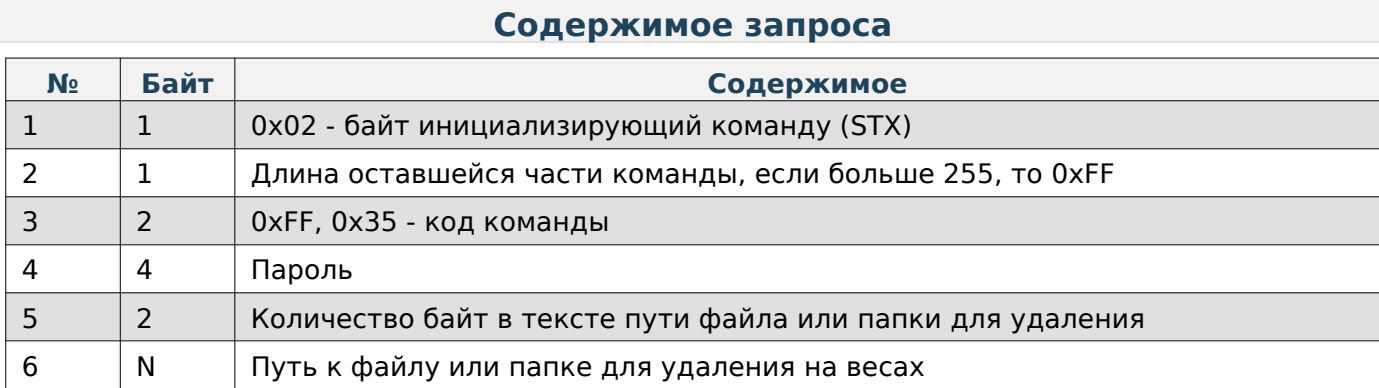

## **Содержимое ответа**

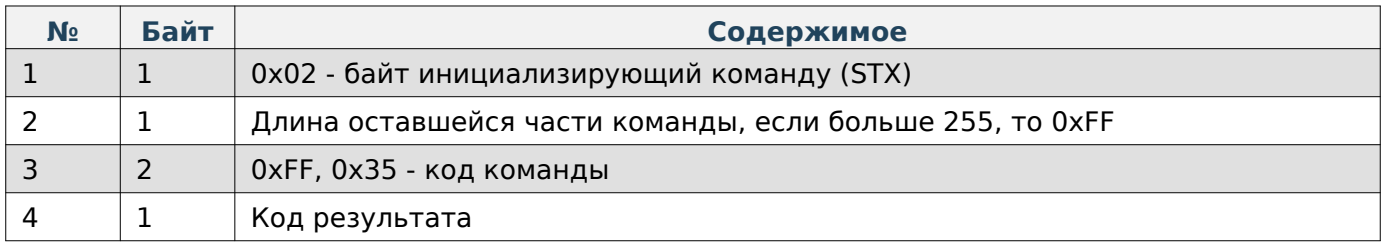

# **Создать папку**

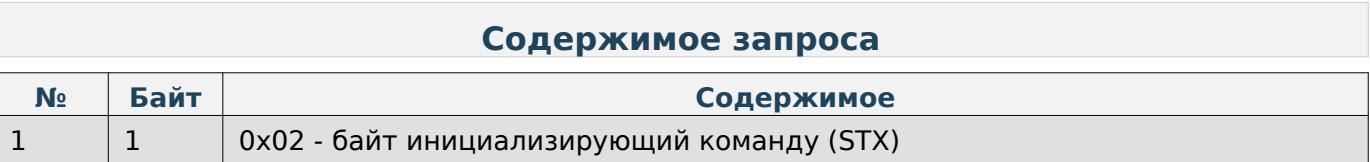

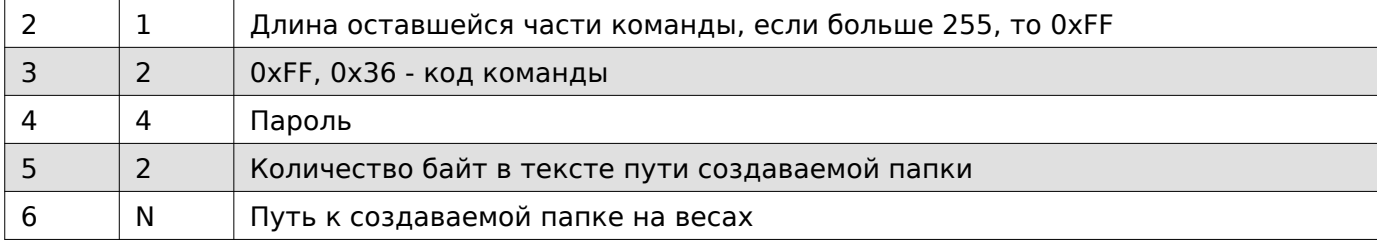

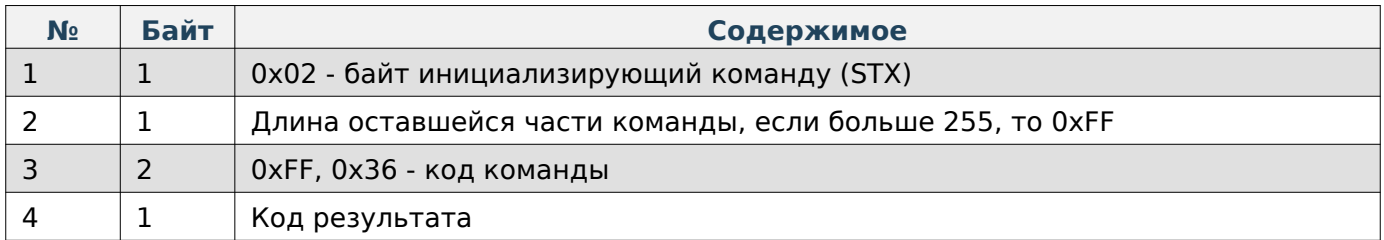

## **Работа с товарами**

При работе по TCP в начало каждой команды добавляются 4 дополнительные байта, в которые записывается длина всей последующей команды в порядке LittleEndian.

## **Note**

Получение/запись товаров производится посредством скачивания/загрузки файлов товаров в формате CSV или JSON, описанный в разделе «Работа с файлами».

## **Note**

Структура JSON-данных описана в соответствующем разделе

## **Очистить базу товаров, сообщений или кодов маркировки**

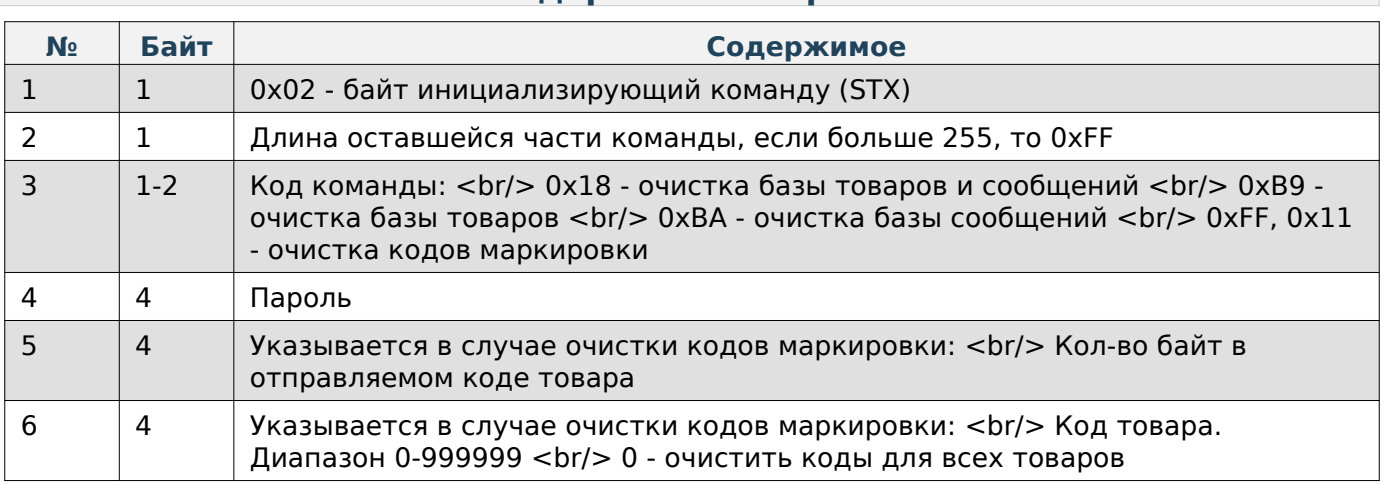

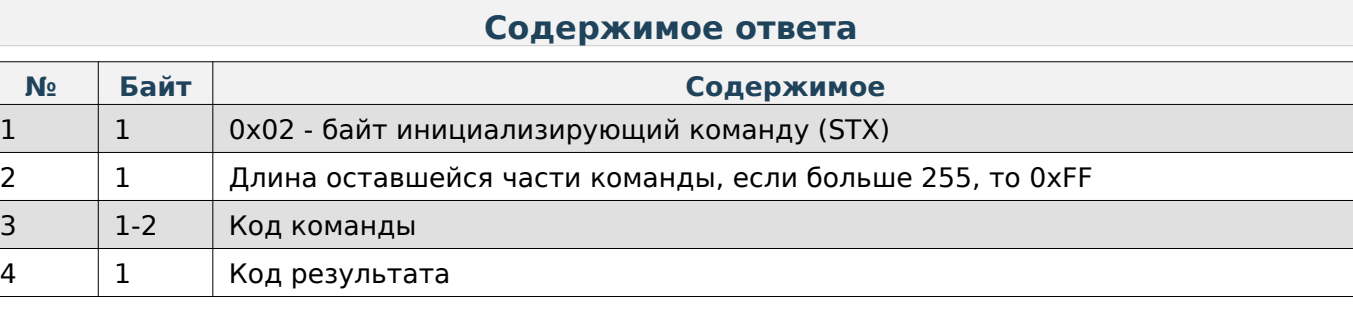

## **Удалить товар**

## **Содержимое запроса**

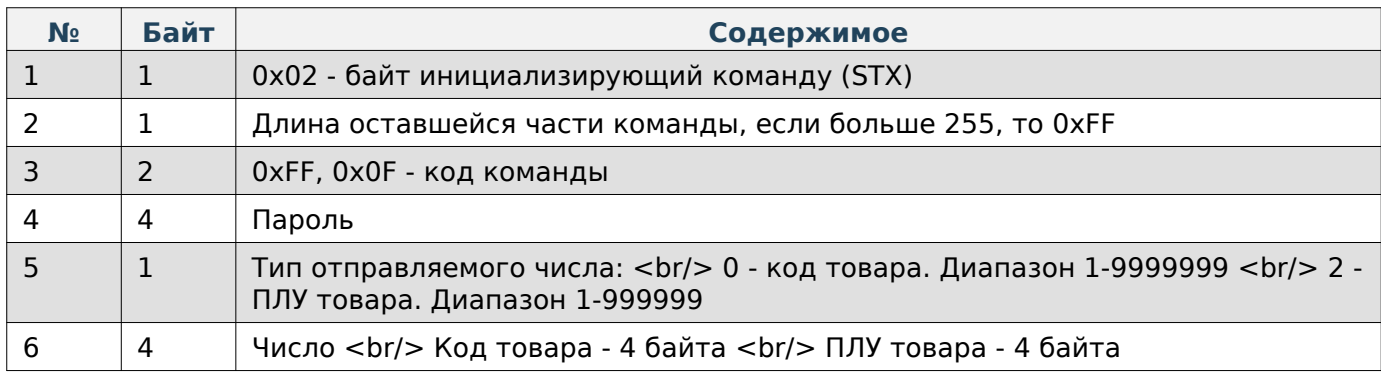

# **Содержимое ответа**

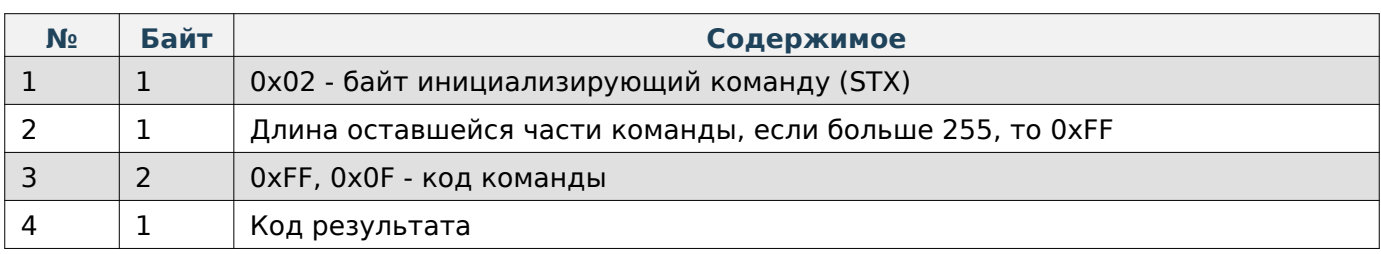

## **Очистить ПЛУ**

# **Note**

Команда очищает поле ПЛУ в данных товара

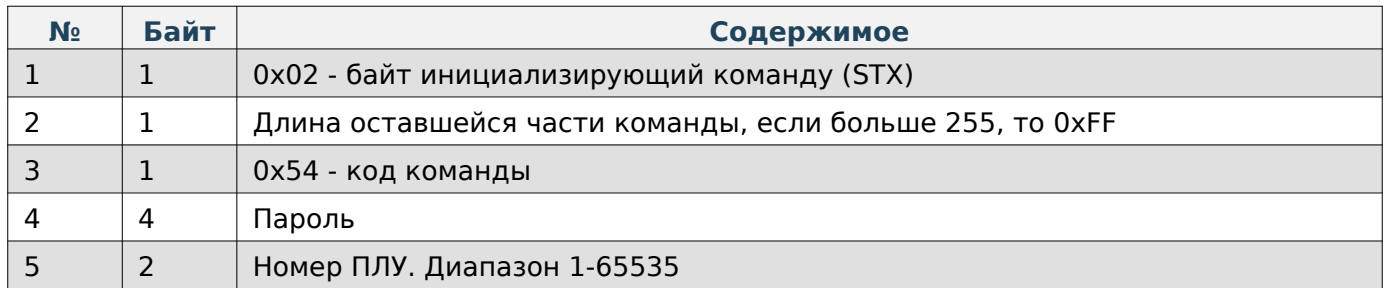

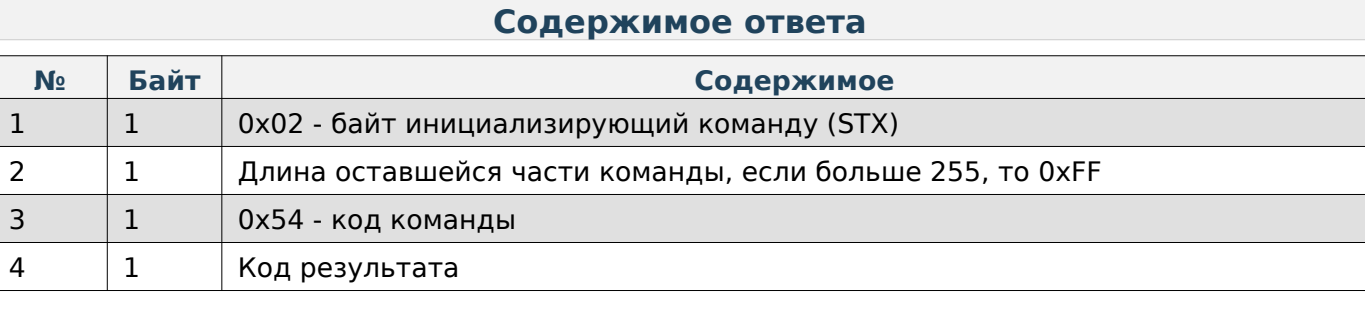

# **Получить номер ПЛУ по коду товара**

## **Содержимое запроса**

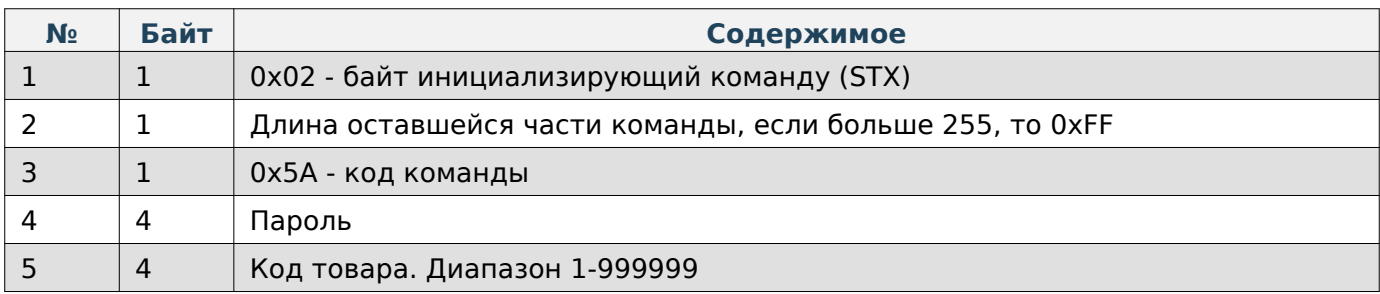

### **Содержимое ответа**

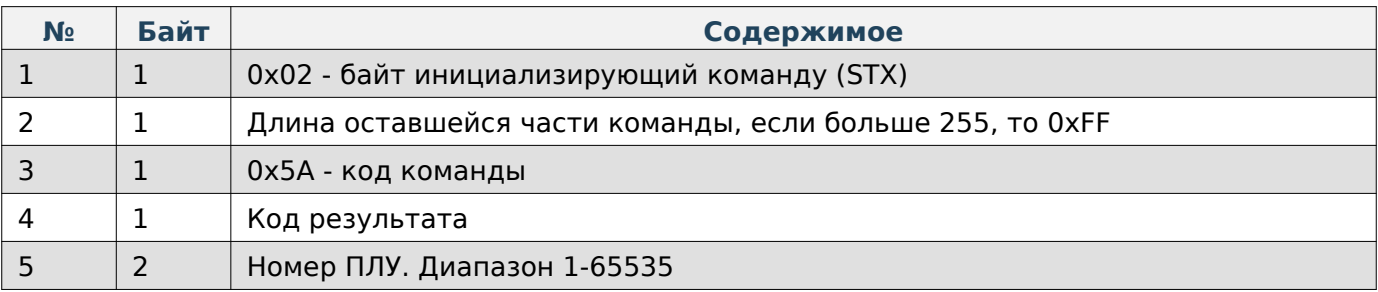

### **Получить значение максимального количества ПЛУ**

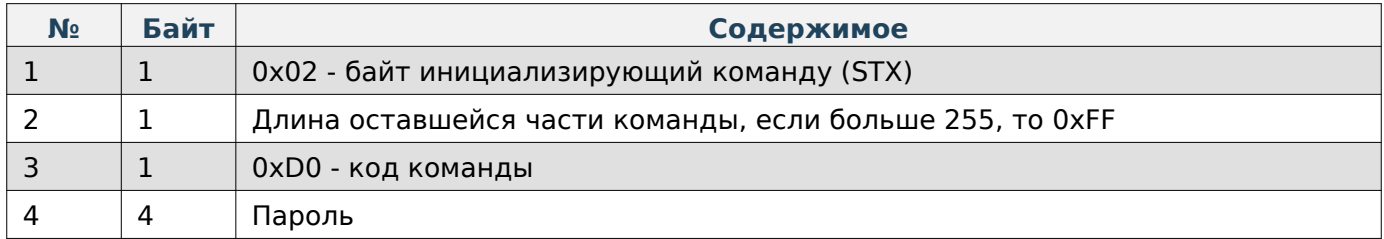

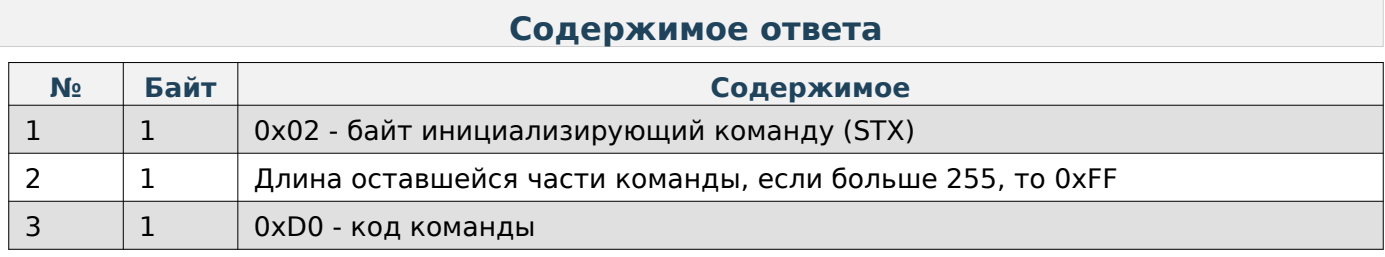

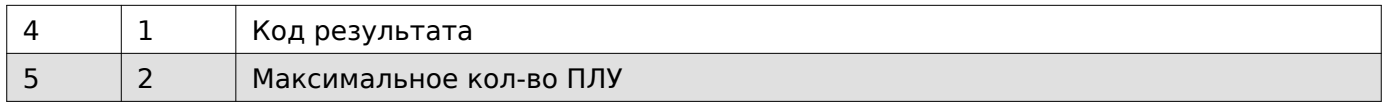

## **Получить значение количества строк в сообщении**

## **Содержимое запроса**

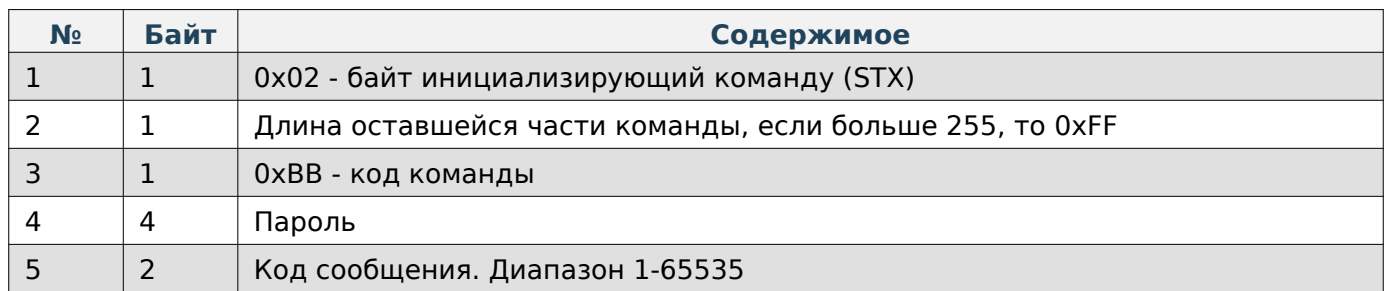

## **Содержимое ответа**

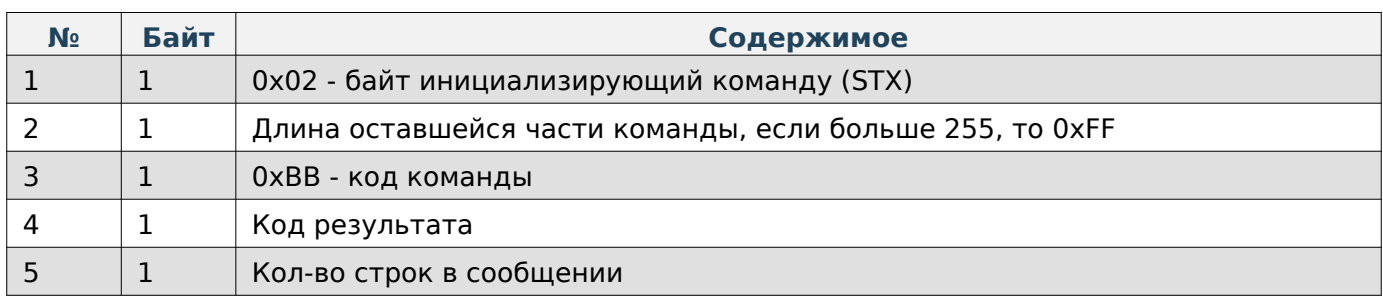

## **Получить значение максимального количества сообщений**

## **Содержимое запроса**

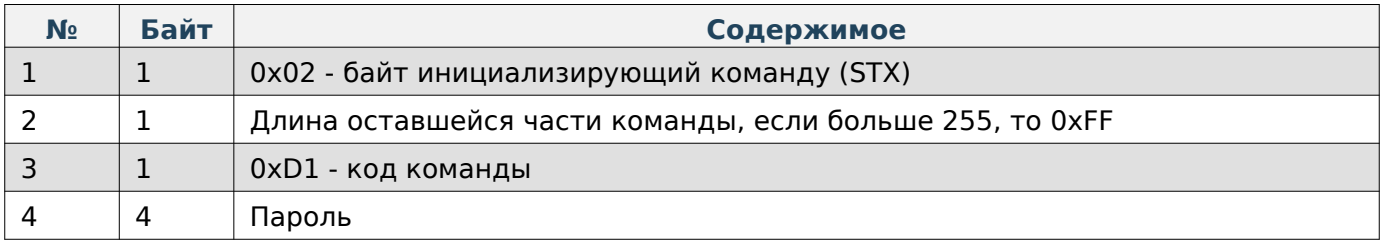

## **Содержимое ответа**

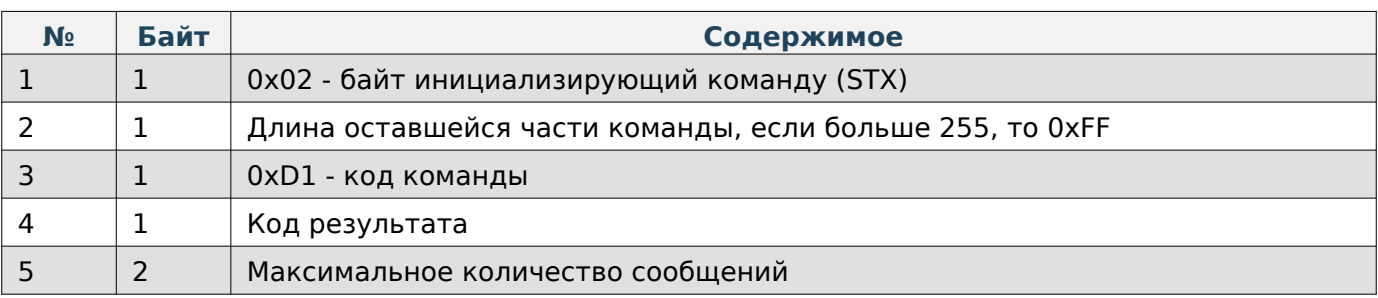

## **Задать имя фасовщика**

## **Содержимое запроса**

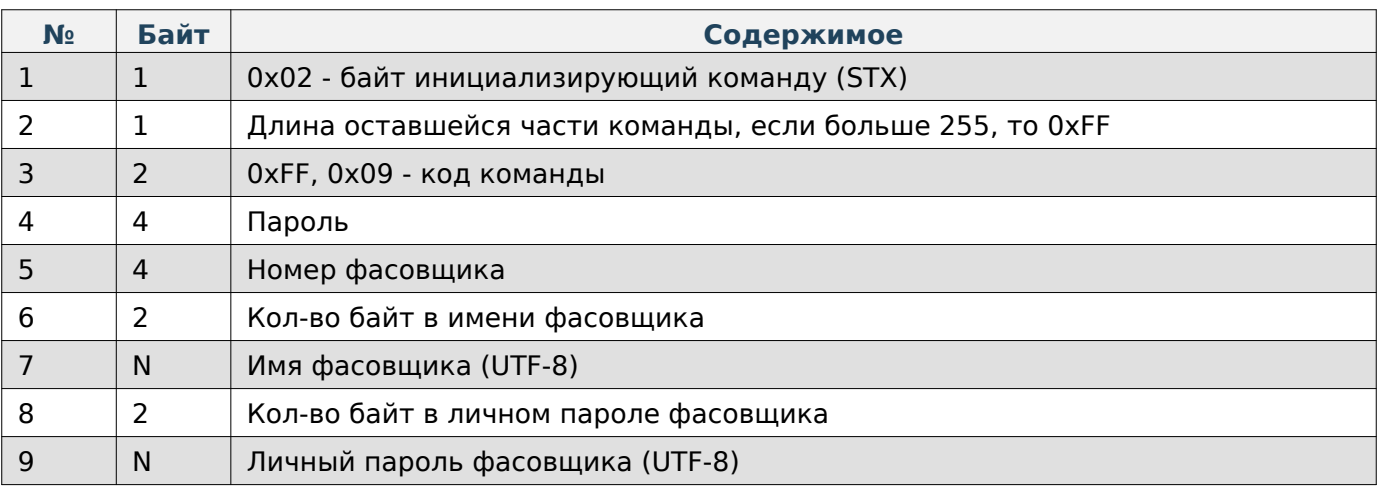

## **Содержимое ответа**

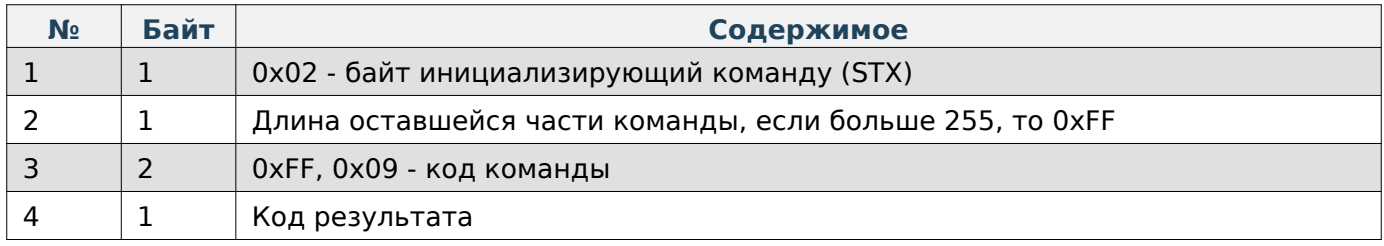

## **Получить имя фасовщика**

## **Содержимое запроса**

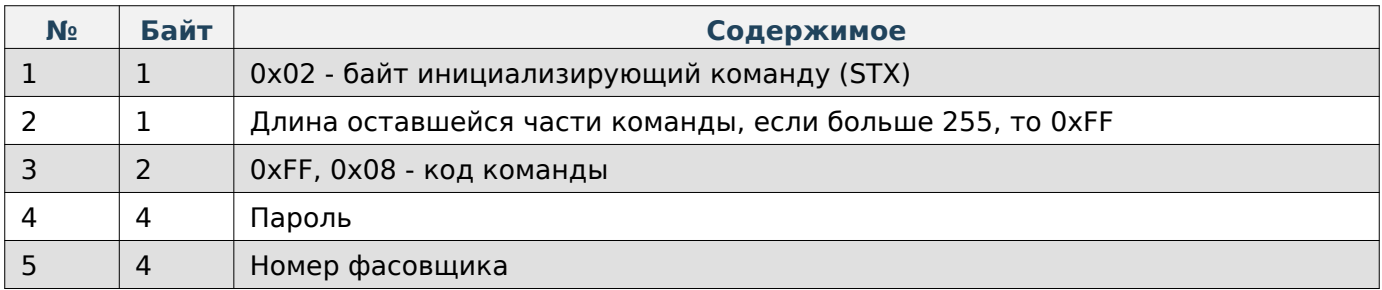

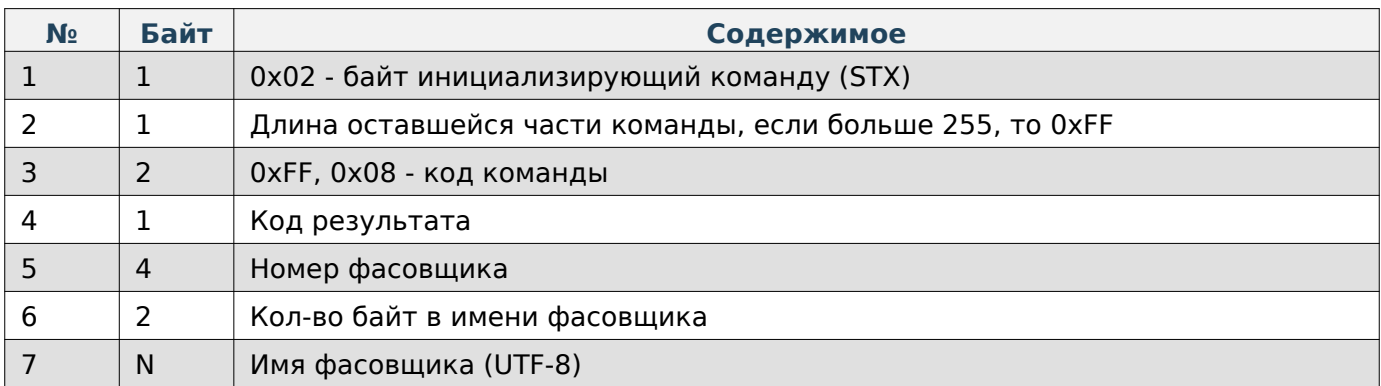

# **Удаление фасовщика**

## **Содержимое запроса**

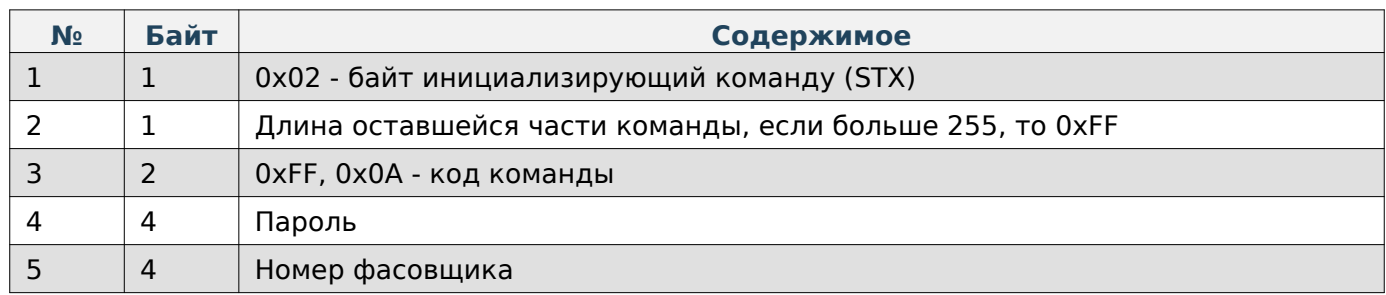

## **Содержимое ответа**

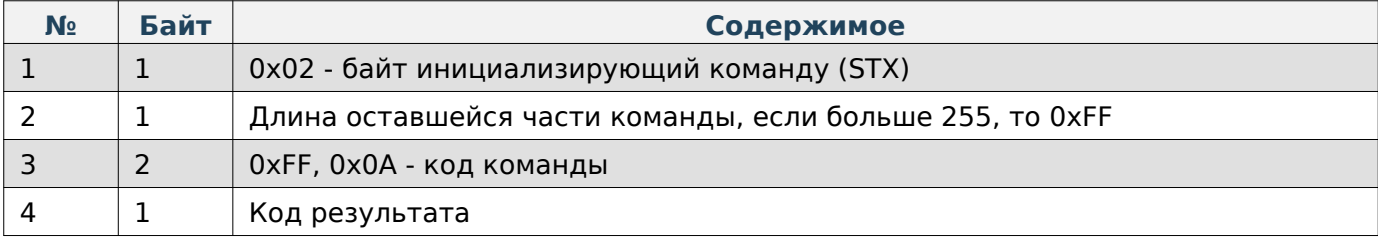

## **Удаление категории**

## **Содержимое запроса**

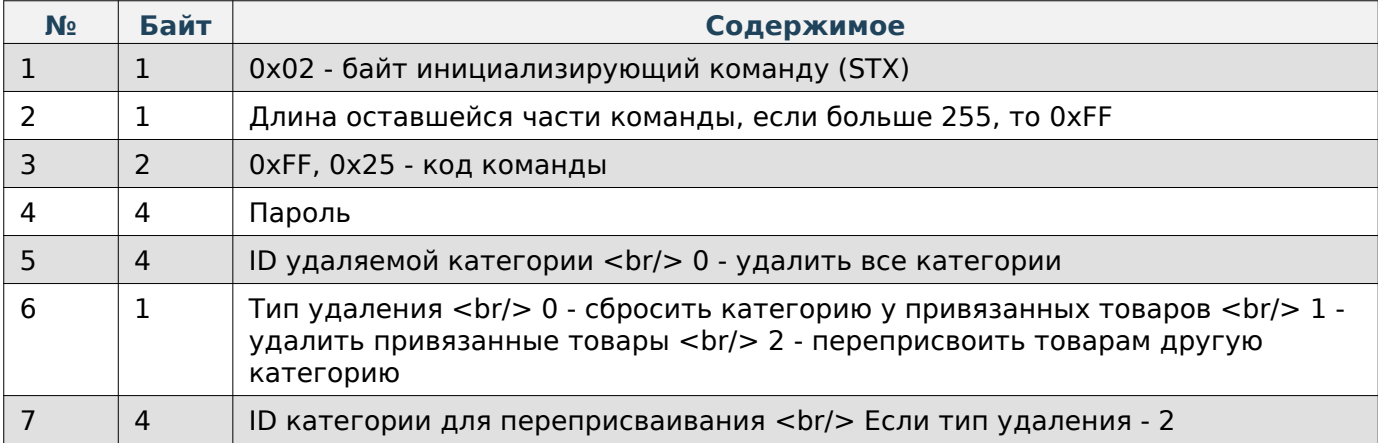

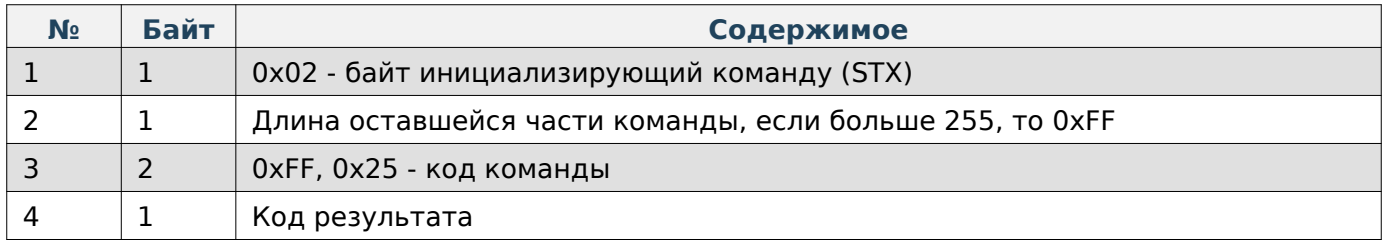

### **Работа с этикетками**

При работе по TCP в начало каждой команды добавляются 4 дополнительные байта, в которые записывается длина всей последующей команды в порядке LittleEndian.

#### **Загрузить JSON-данные этикетки на устройство**

## **Note**

Структура JSON-данных описана в соответствующем разделе

#### **Содержимое запроса**

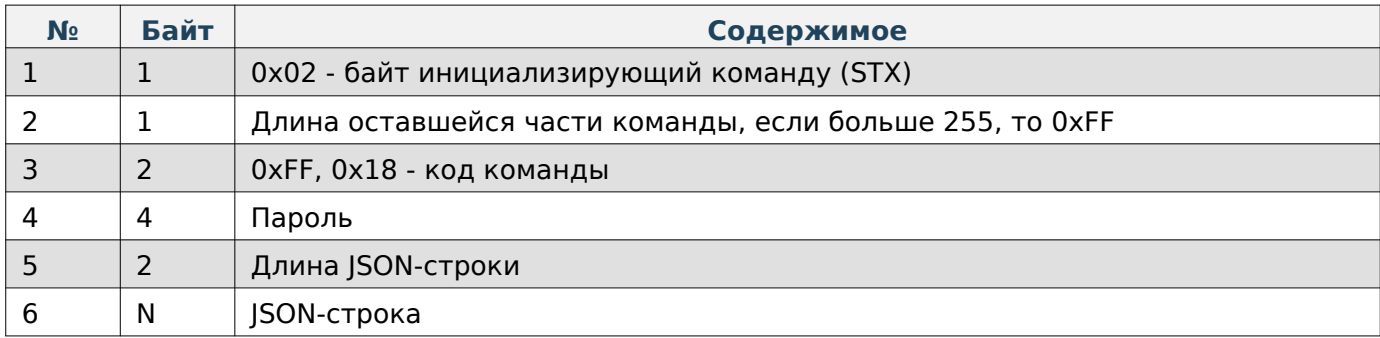

#### **Содержимое ответа**

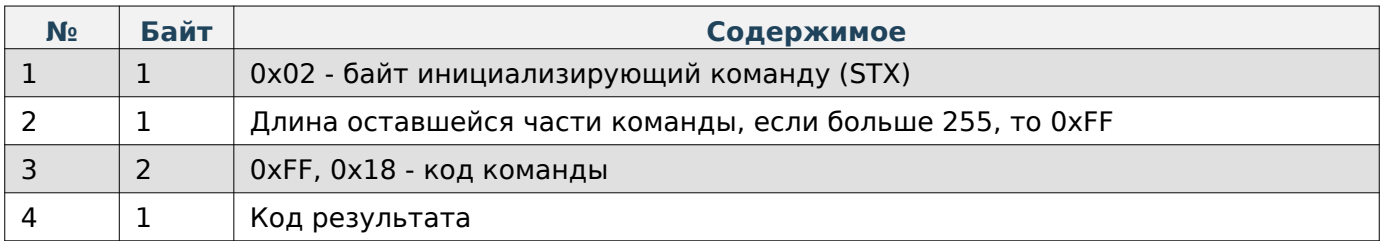

#### **Получить JSON-данные этикетки с устройства**

## **Note**

Структура JSON-данных описана в соответствующем разделе

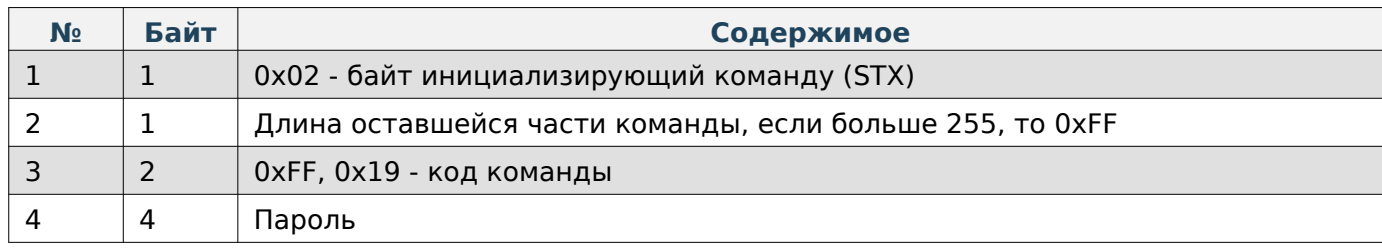

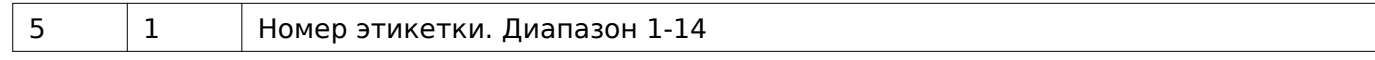

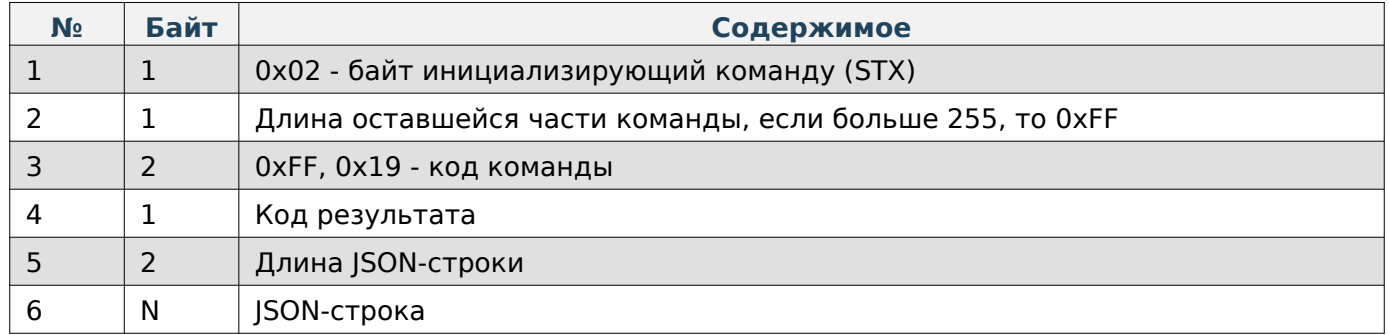

### **Задать изображение на этикетке**

#### **Содержимое запроса**

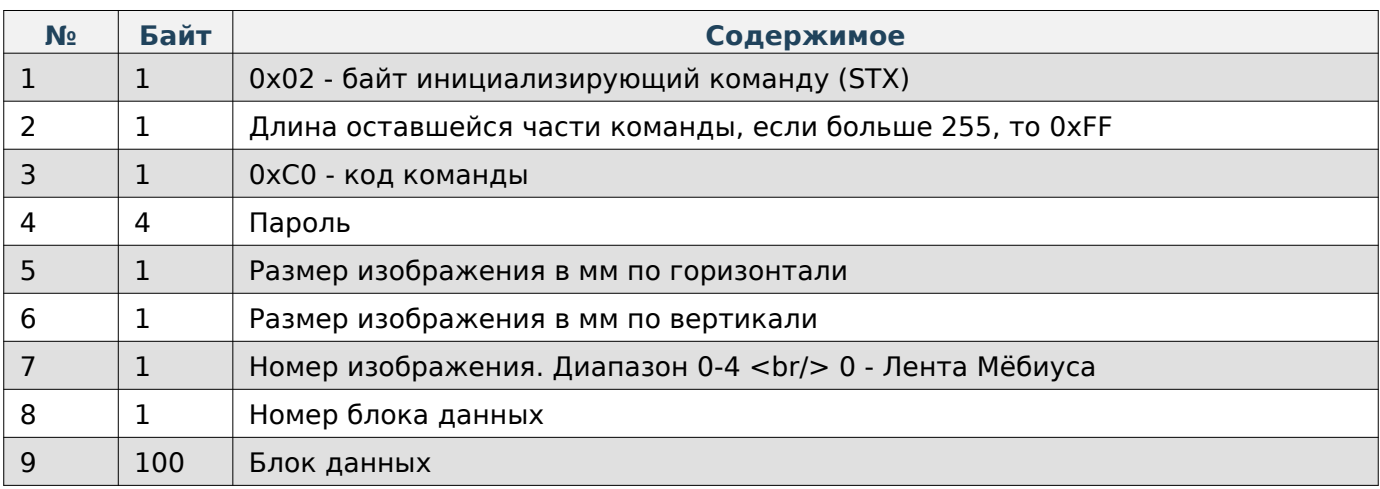

#### **Содержимое ответа**

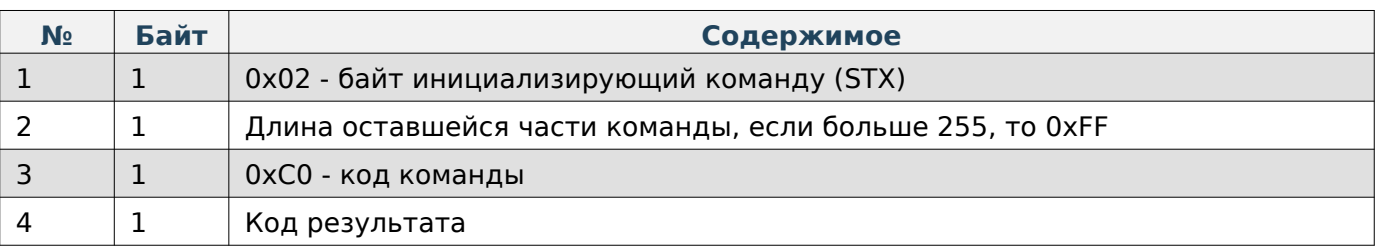

## **Note**

Блок данных содержит данные о пикселях для картинки, картинка состоит из черных и белых пикселей, поэтому каждый бит байта отвечает за один пиксель (1 - черный, 0 - белый)

## **Note**

Если последний блок данных при загрузке неполон (менее 100 байт), то его нужно дополнить его до 100 байт значением 0.

## **Получить размер изображения на этикетке**

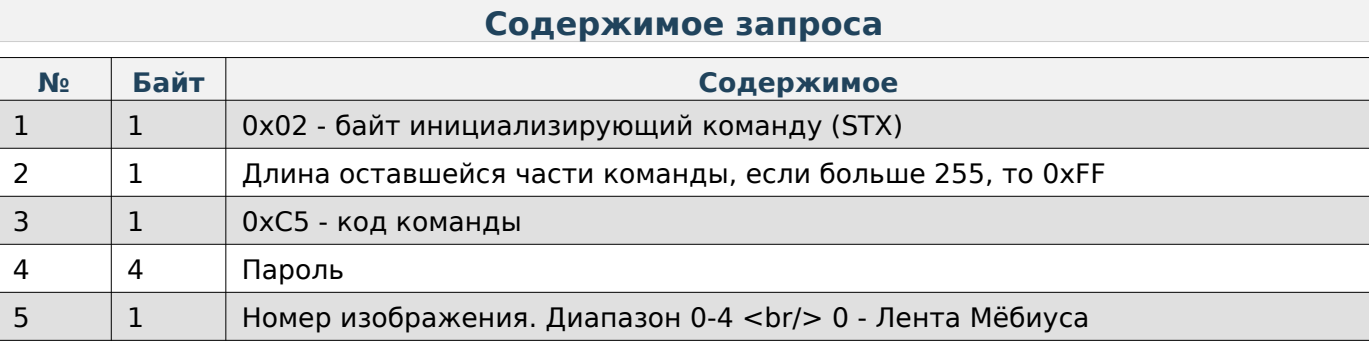

#### **Содержимое ответа**

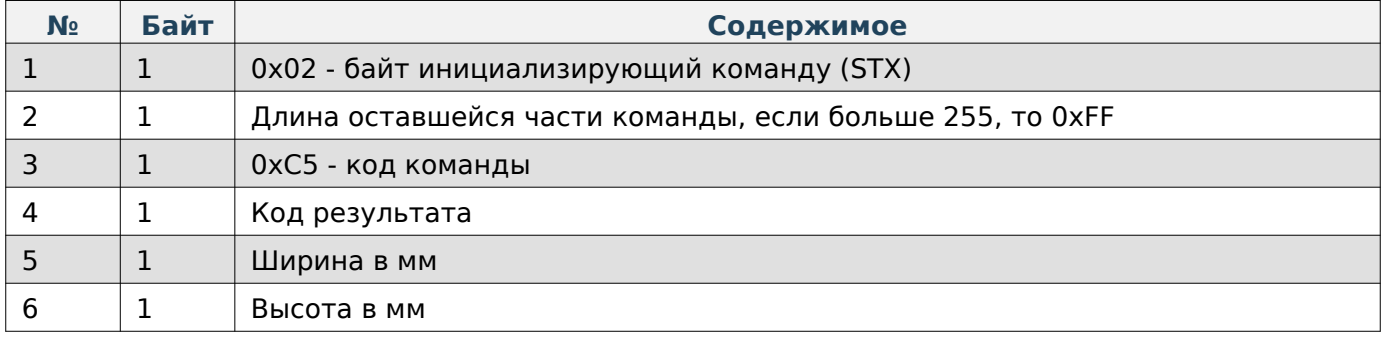

### **Печать тестовой этикетки**

#### **Содержимое запроса**

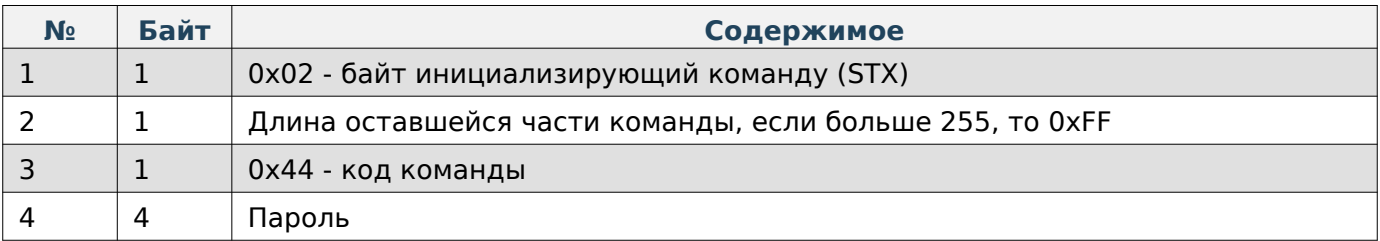

## **Содержимое ответа**

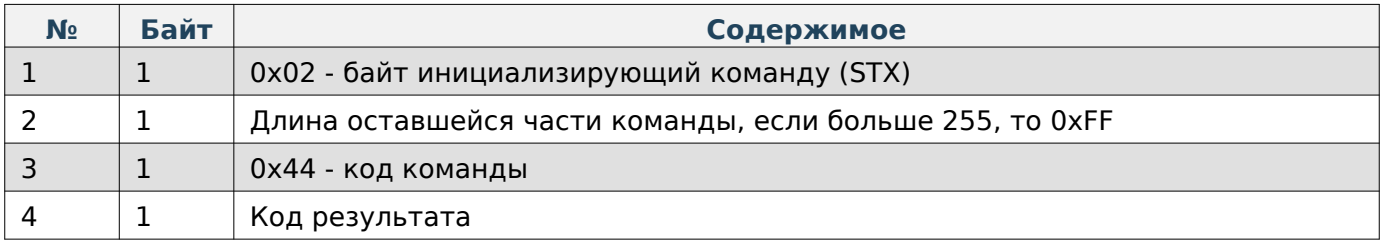

## **Получить формат этикетки по-умолчанию**

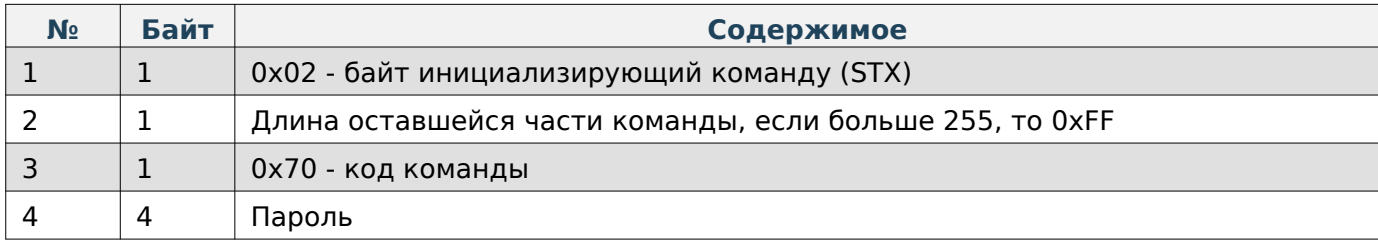

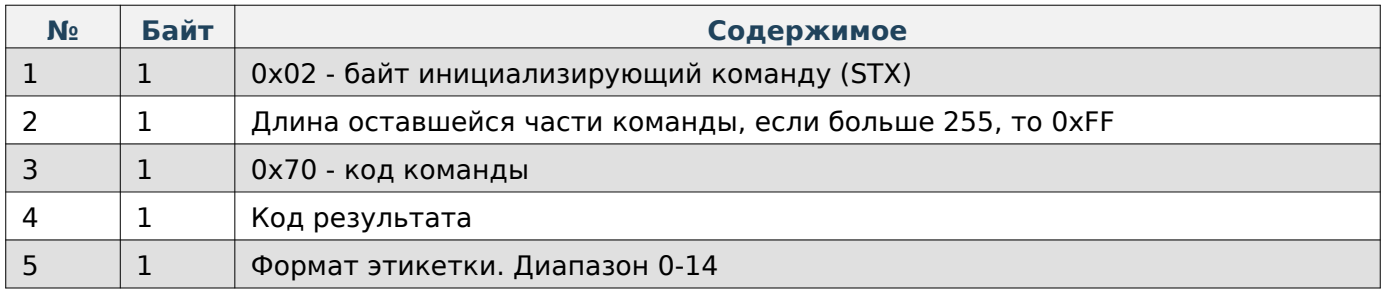

## **Задать формат этикетки по-умолчанию**

### **Содержимое запроса**

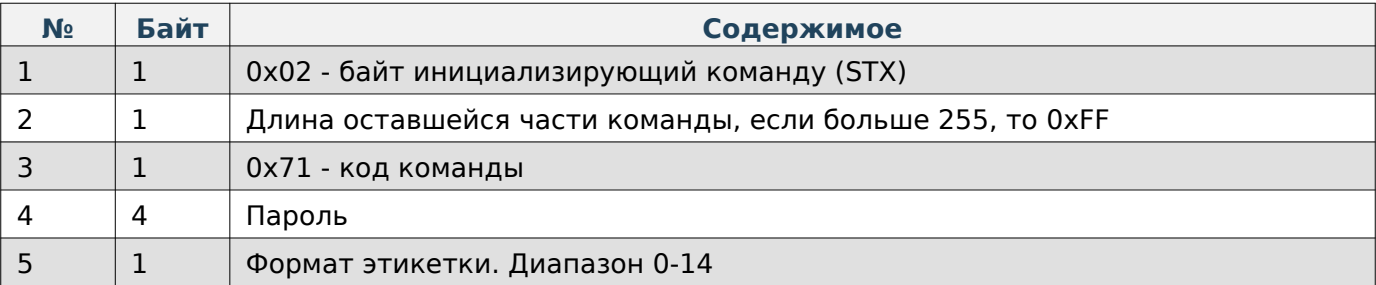

## **Содержимое ответа**

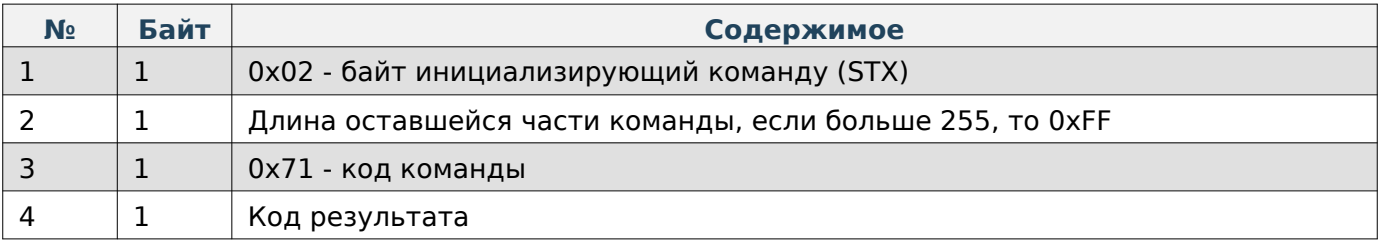

## **Получить пользовательский текст в кодировке UTF-8**

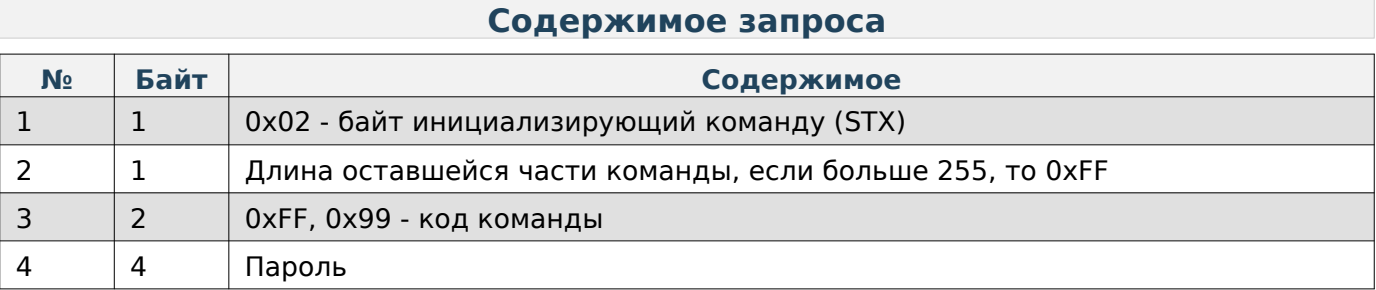

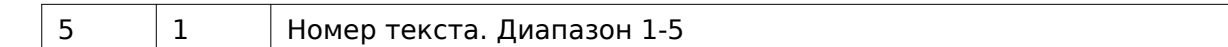

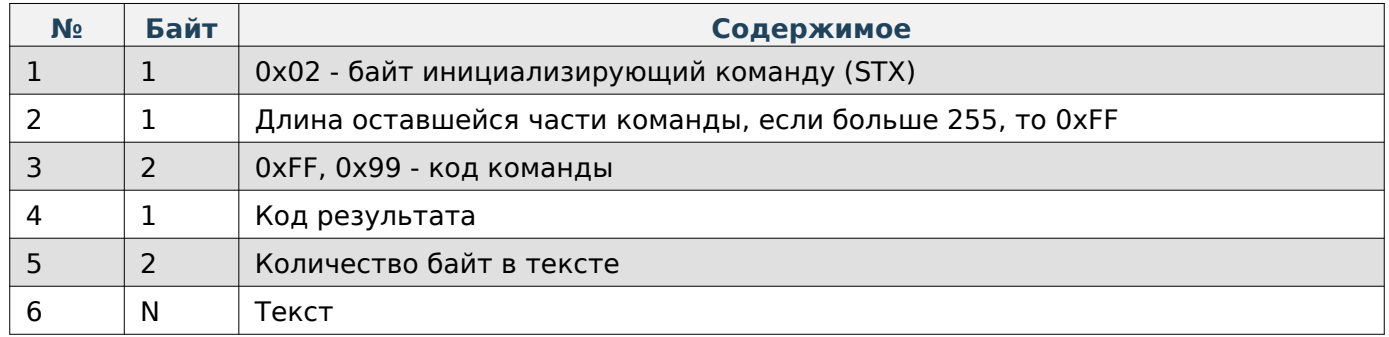

# **Задать пользовательский текст в кодировке UTF-8**

## **Содержимое запроса**

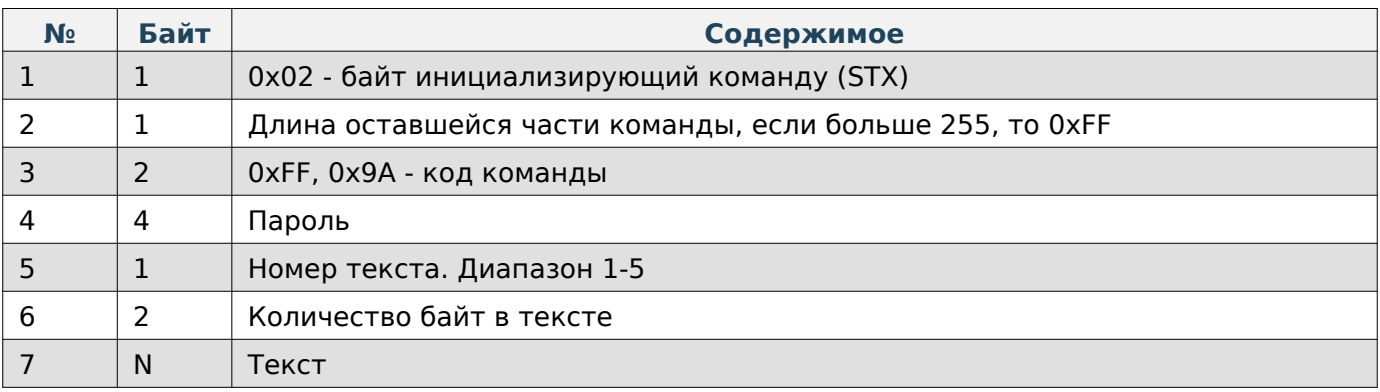

## **Содержимое ответа**

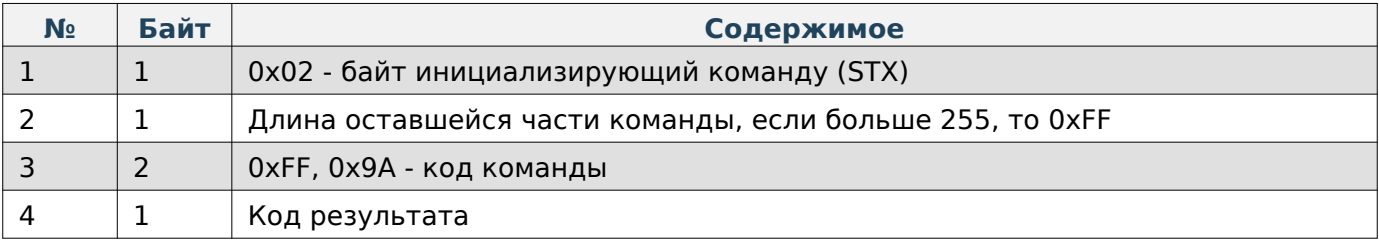

## **Получить название магазина в кодировке UTF-8**

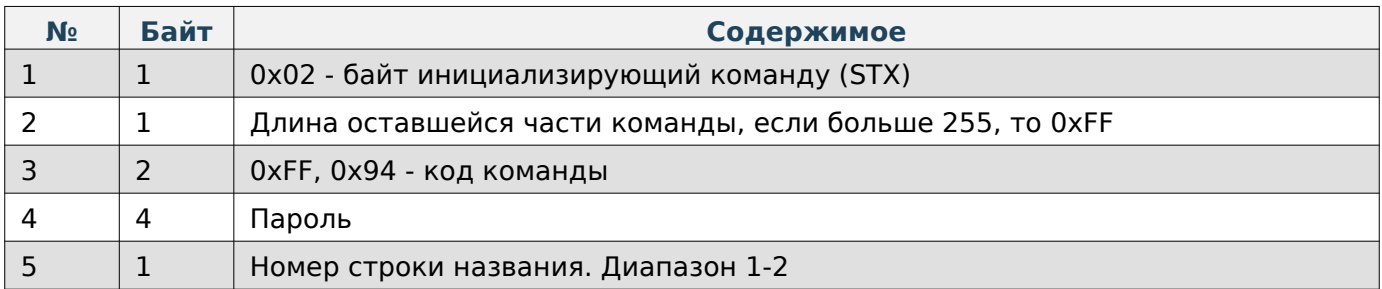

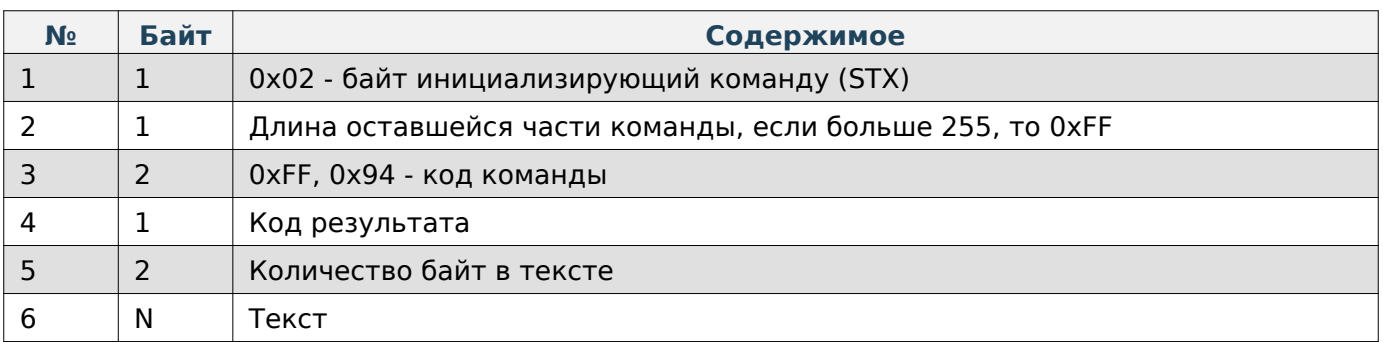

## **Задать название магазина в кодировке UTF-8**

### **Содержимое запроса**

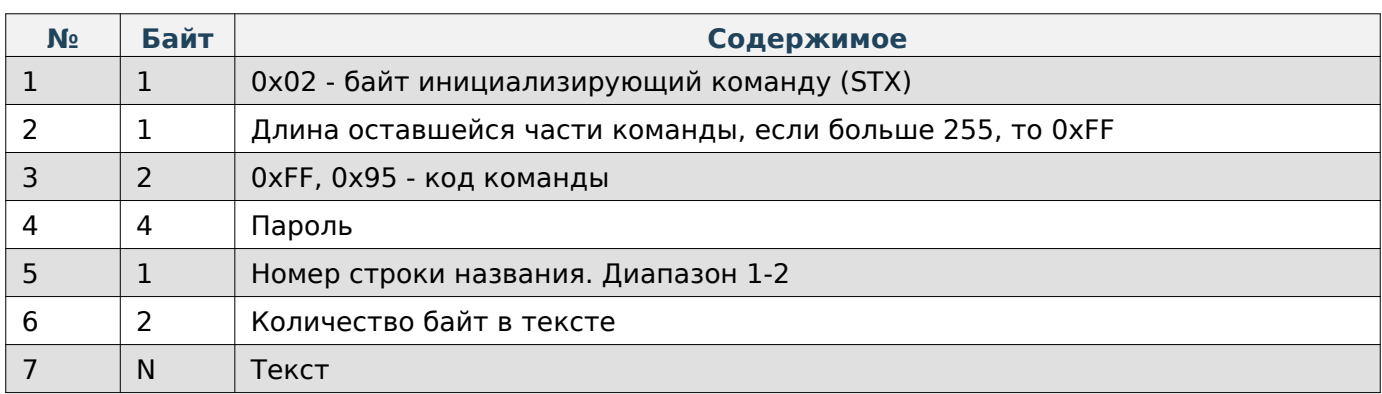

### **Содержимое ответа**

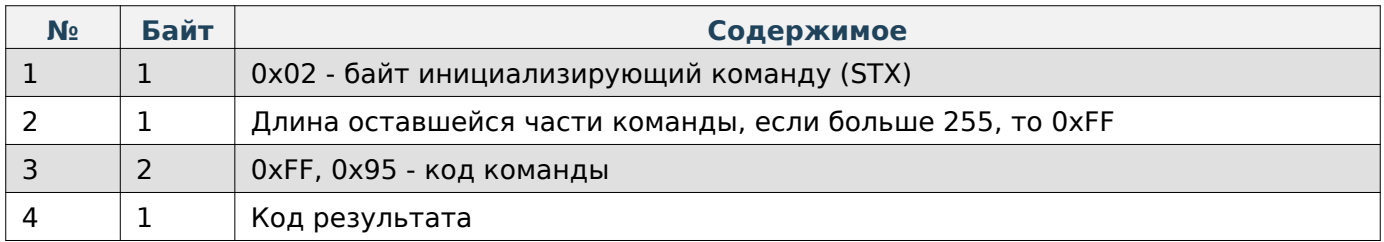

## **Получить адрес магазина в кодировке UTF-8**

## **Содержимое запроса**

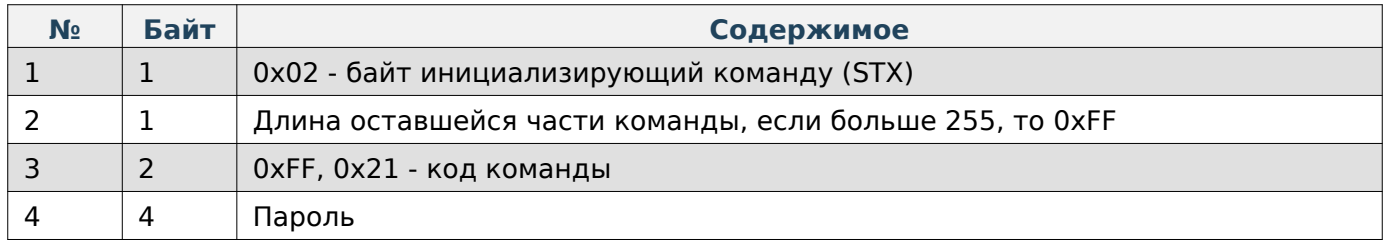

**Содержимое ответа**

**№ Байт Содержимое**

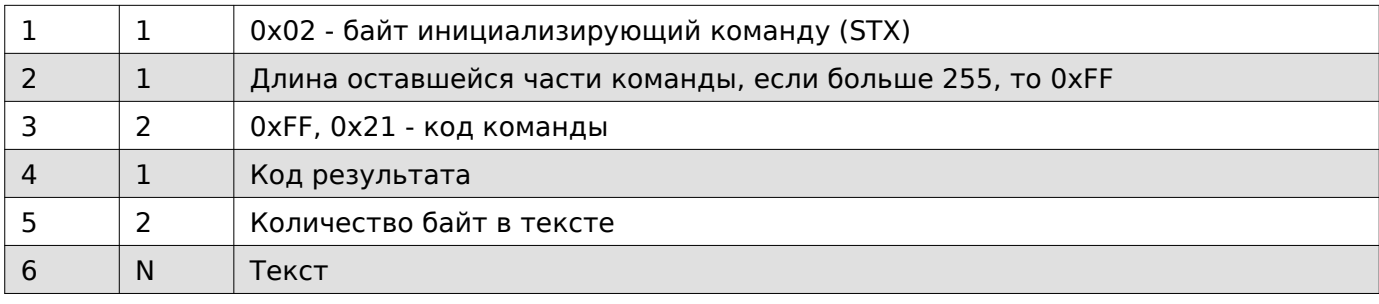

## **Задать адрес магазина в кодировке UTF-8**

## **Содержимое запроса**

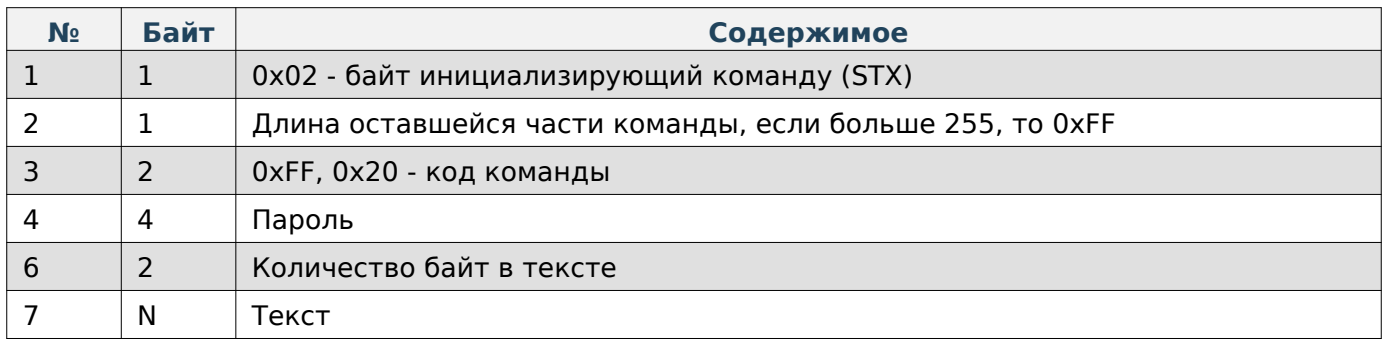

## **Содержимое ответа**

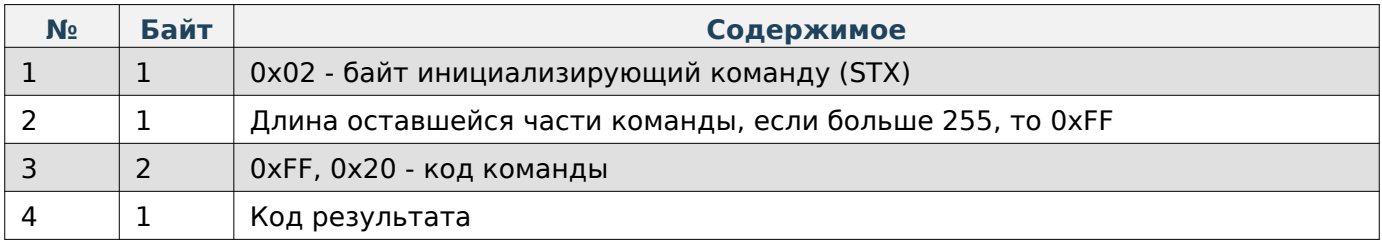

### **Получить тип валюты на этикетке**

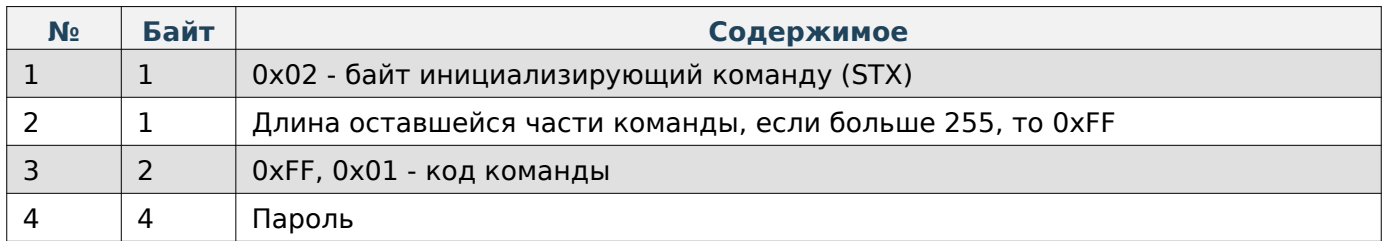

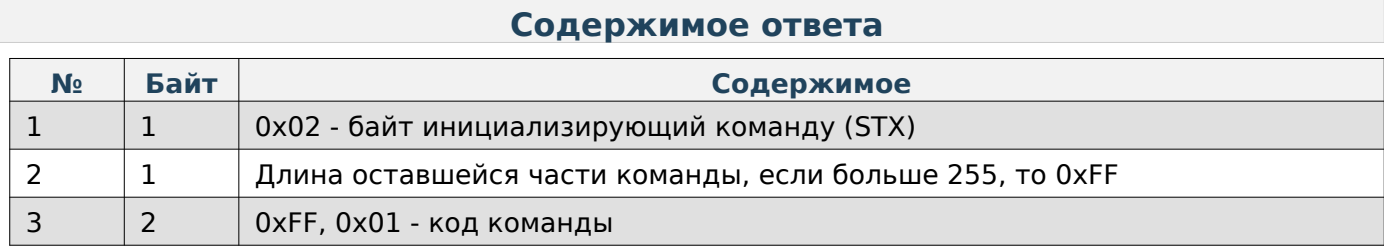

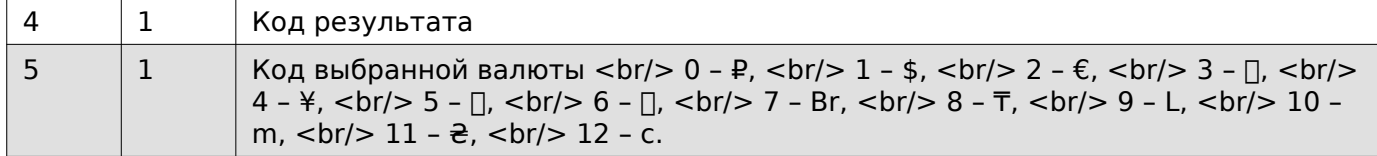

## **Задать тип валюты на этикетке**

### **Содержимое запроса**

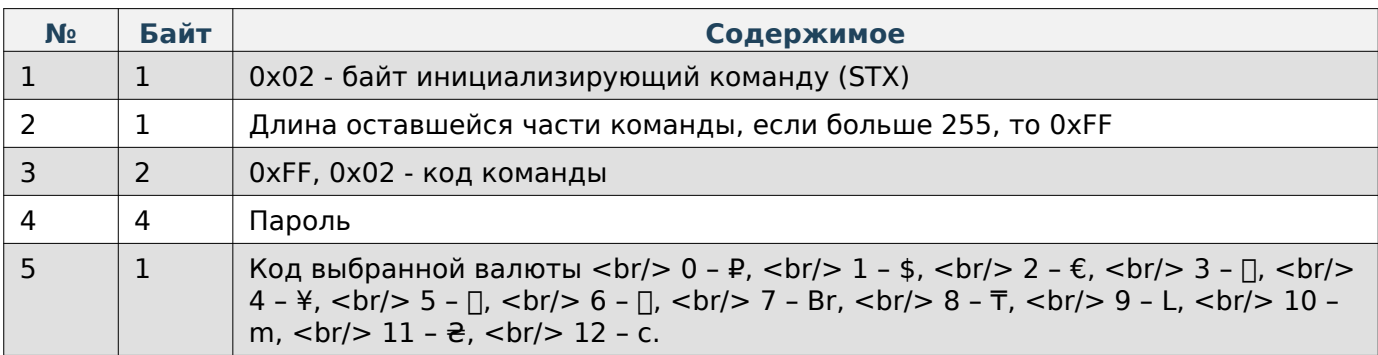

## **Содержимое ответа**

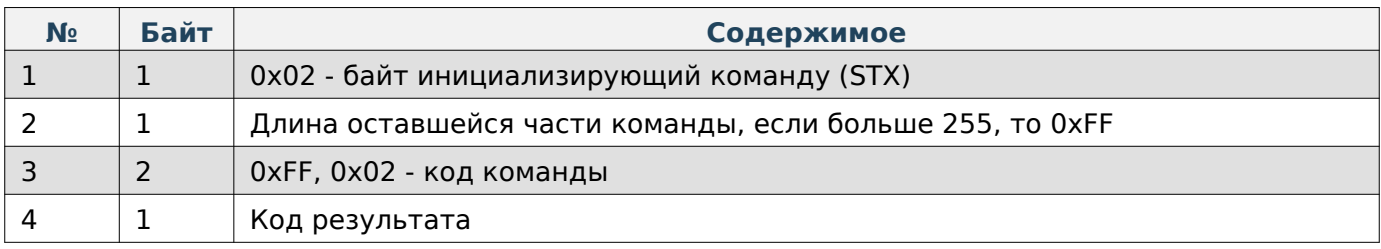

## **Задать номер весов**

## **Содержимое запроса**

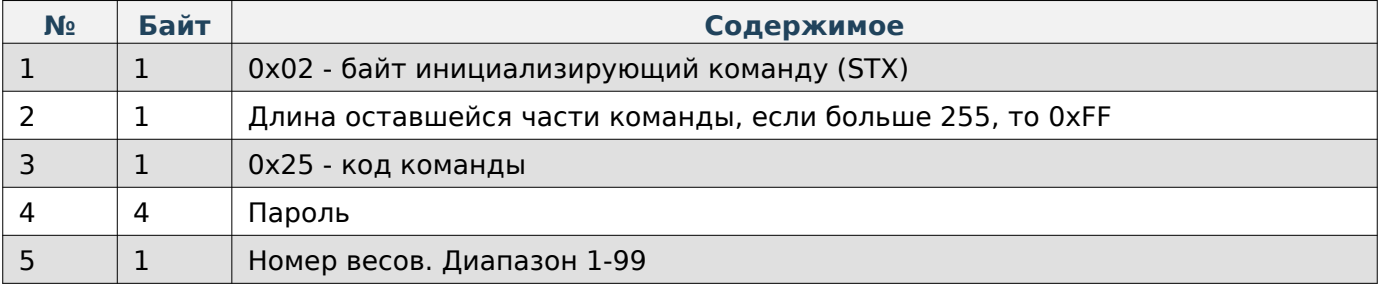

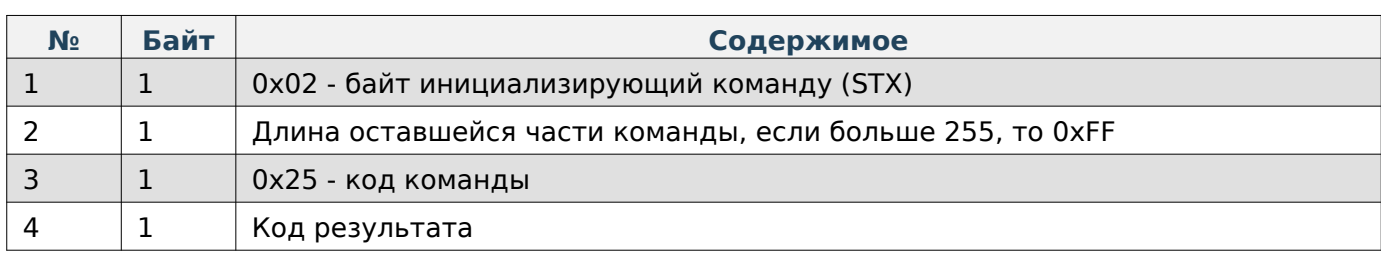

#### **Печать этикетки конкретного товара**

#### **Содержимое запроса**

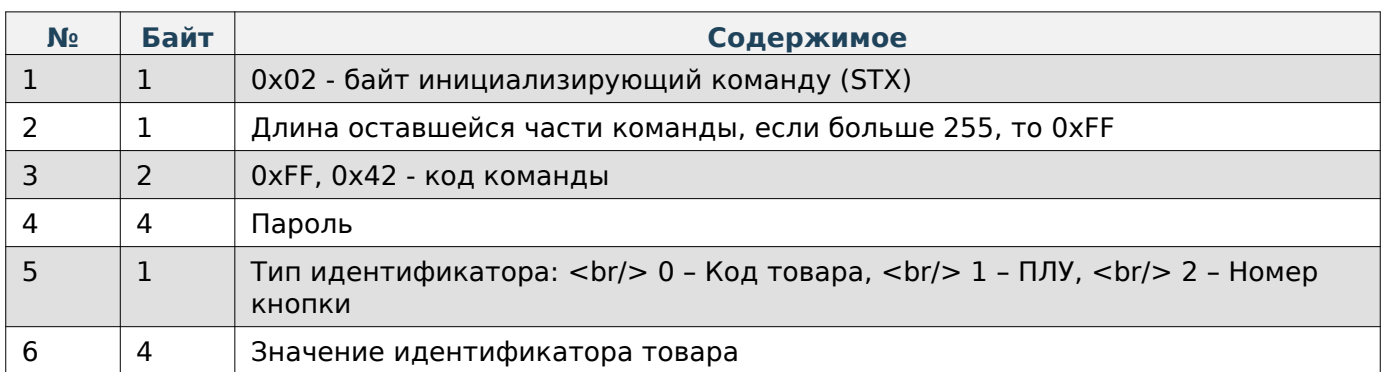

#### **Содержимое ответа**

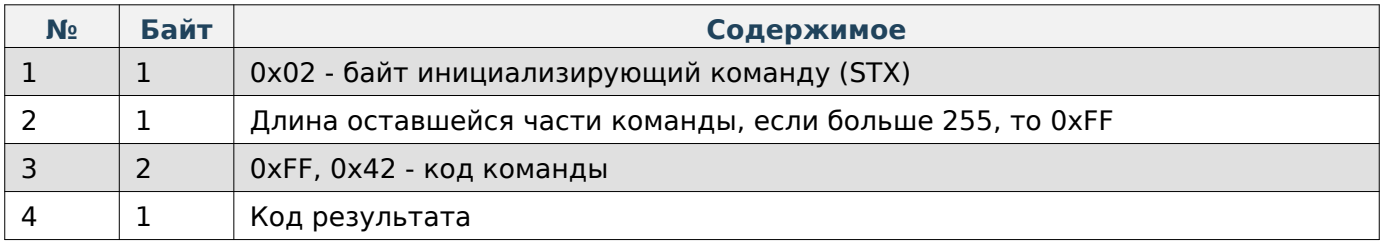

## **Настройка штрихкода**

При работе по TCP в начало каждой команды добавляются 4 дополнительные байта, в которые записывается длина всей последующей команды в порядке LittleEndian.

#### **Получить тип префикса штрихкода по-умолчанию**

#### **Содержимое запроса**

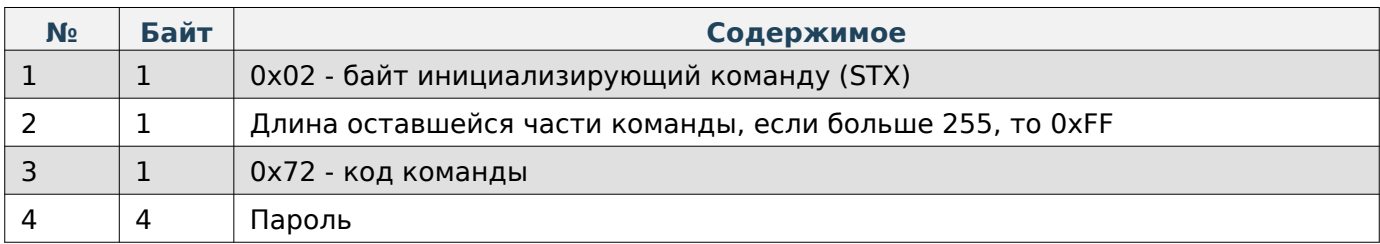

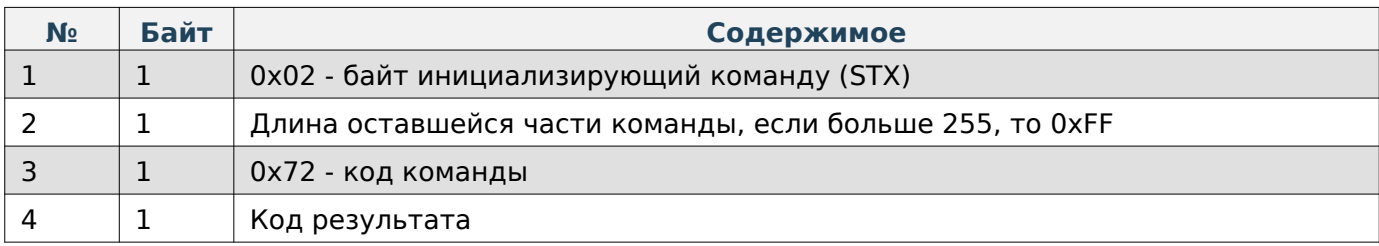

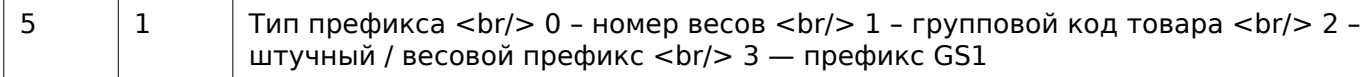

## **Задать тип префикса штрихкода по-умолчанию**

## **Содержимое запроса**

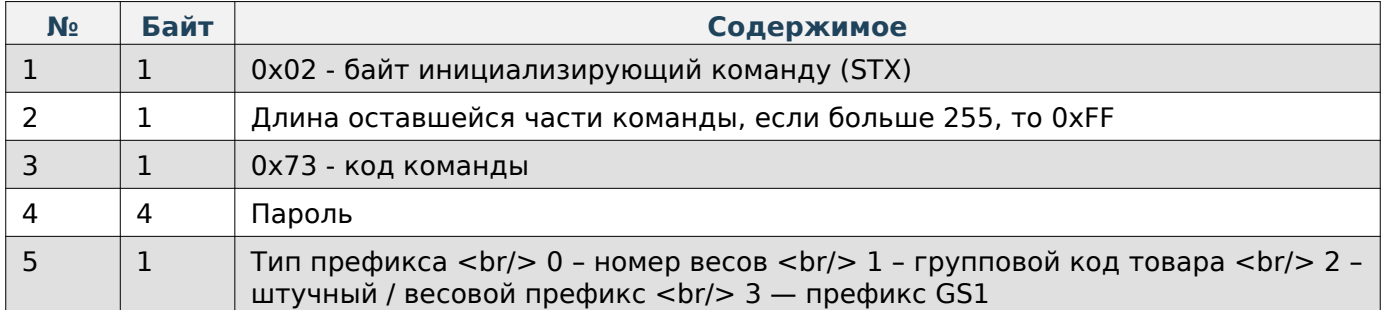

### **Содержимое ответа**

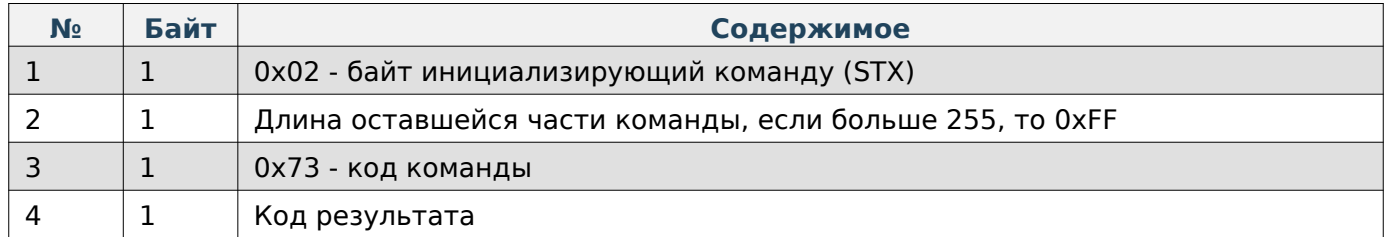

## **Получить JSON-данных штрихкодов**

## **Содержимое запроса**

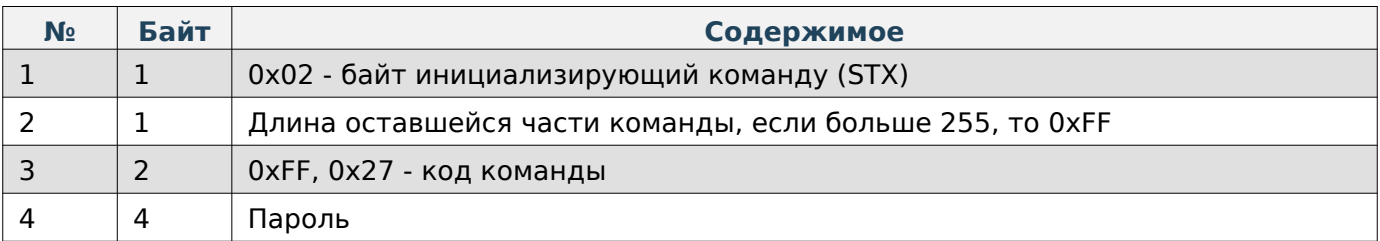

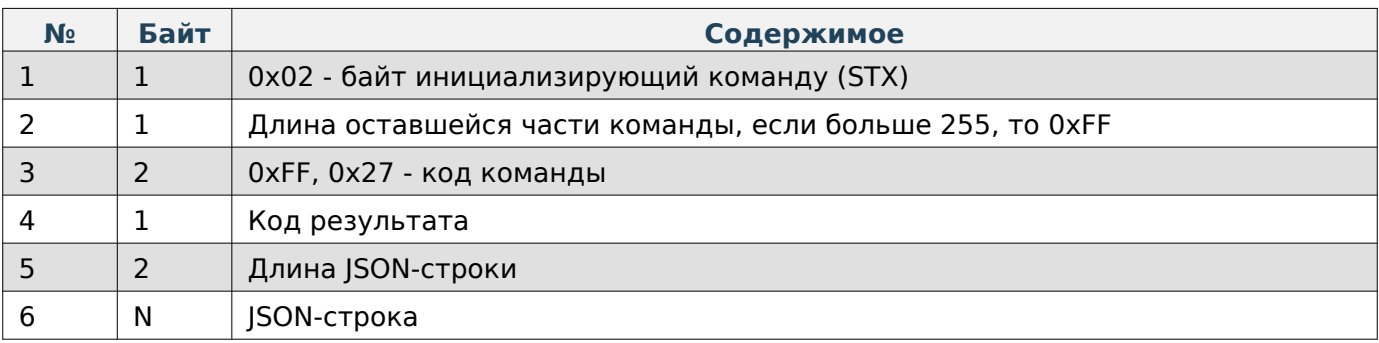

## **Задать JSON-данных штрихкодов**

## **Содержимое запроса**

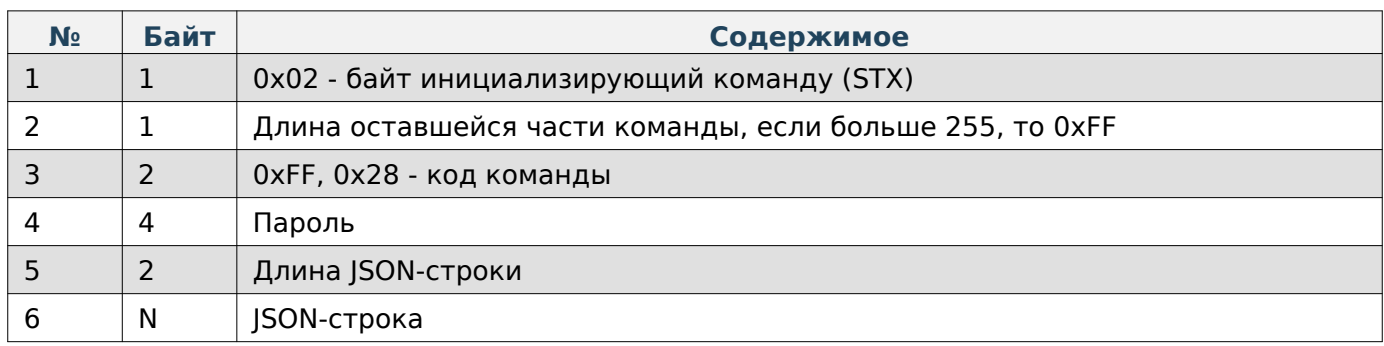

#### **Содержимое ответа**

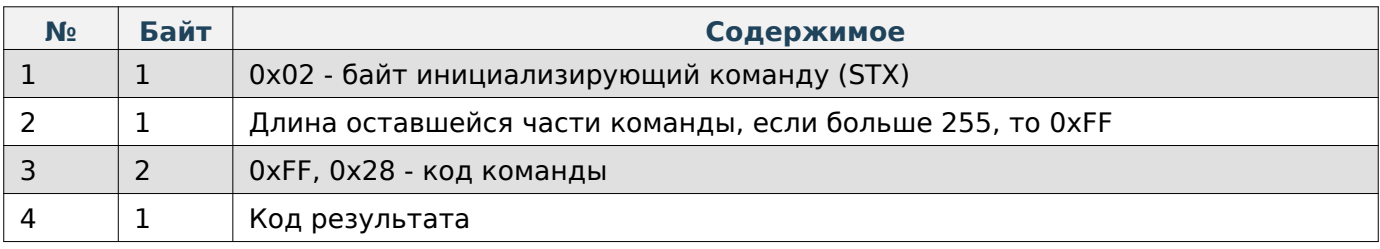

## **Получить значения всех префиксов**

## **Содержимое запроса**

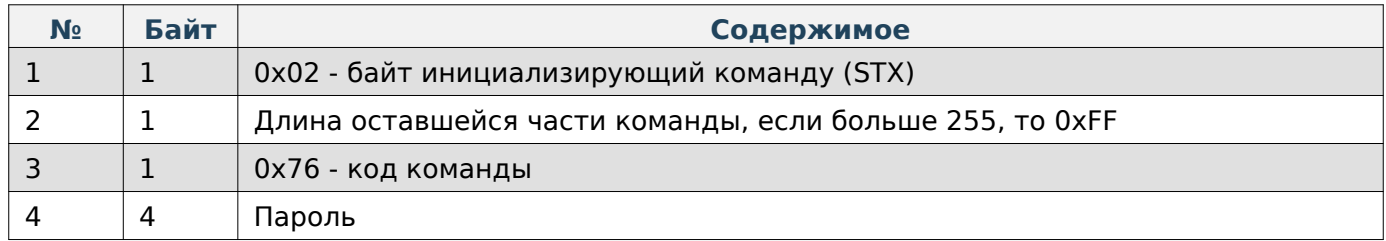

## **Содержимое ответа**

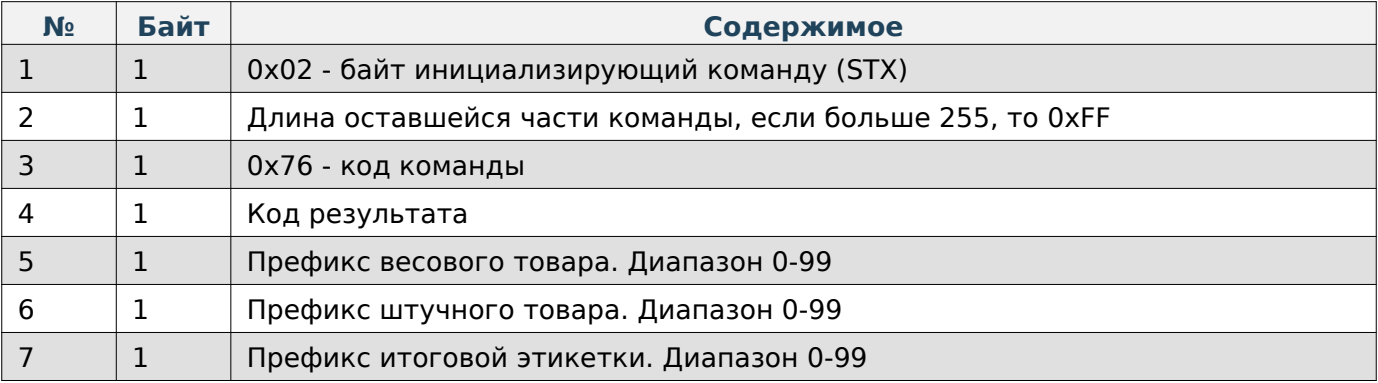

## **Задать значение префикса**

### **Содержимое запроса**

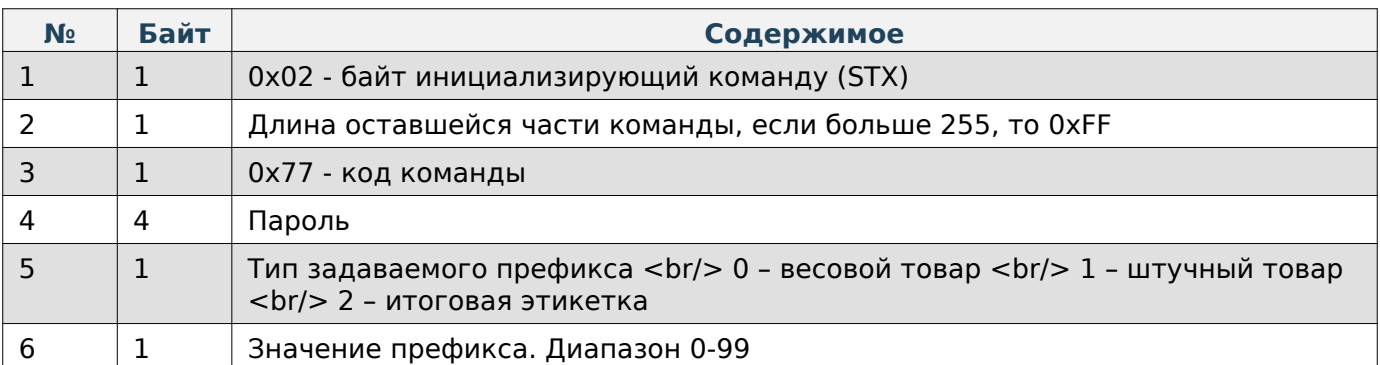

#### **Содержимое ответа**

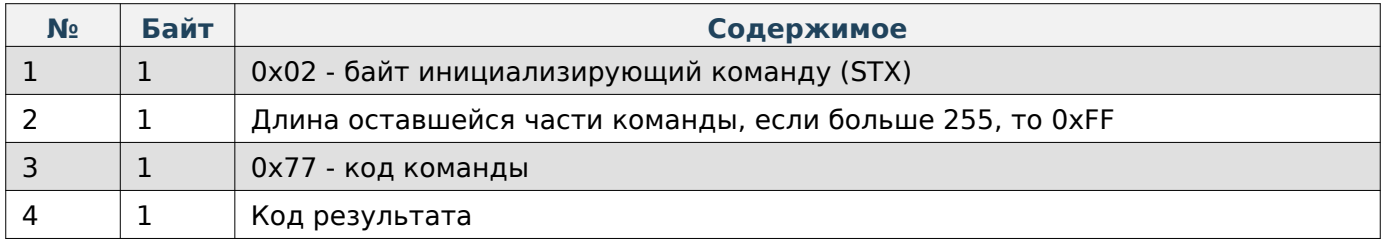

## **Системные настройки**

При работе по TCP в начало каждой команды добавляются 4 дополнительные байта, в которые записывается длина всей последующей команды в порядке LittleEndian.

#### **Получить время на весах**

#### **Содержимое запроса**

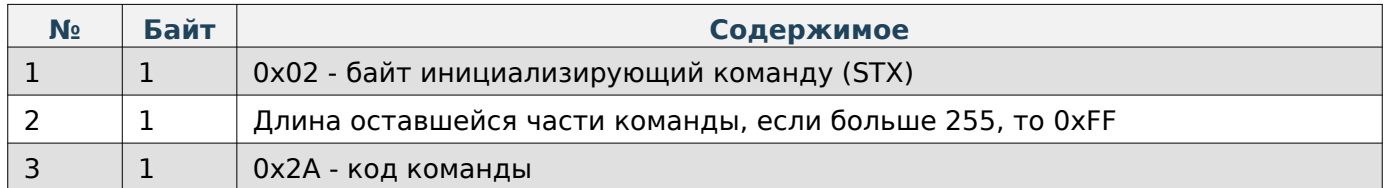

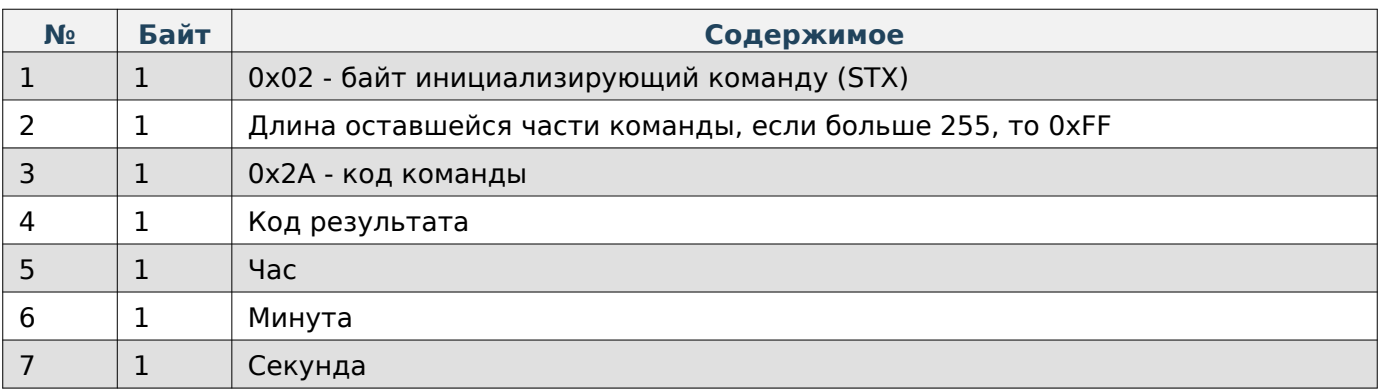

## **Задать время на весах**

## **Содержимое запроса**

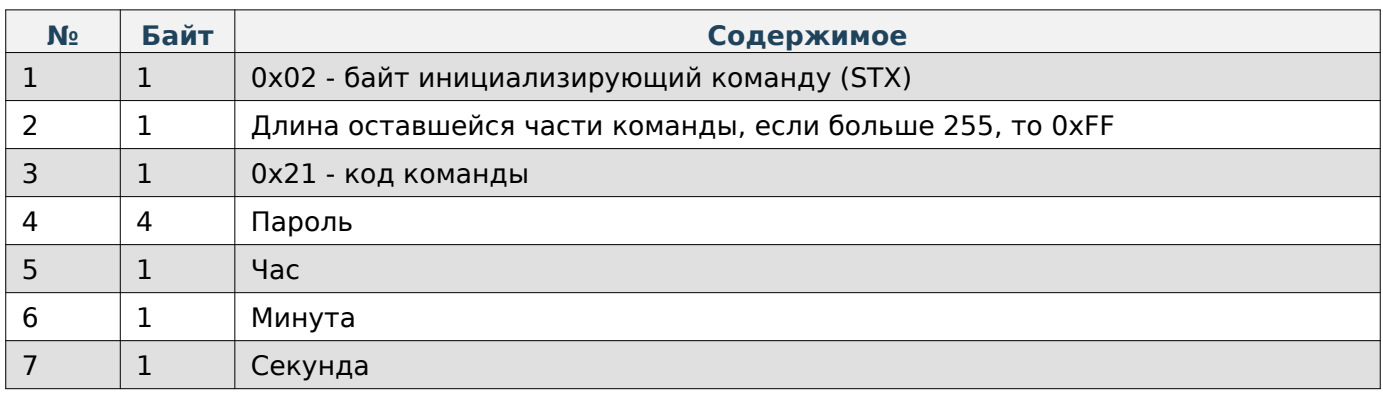

### **Содержимое ответа**

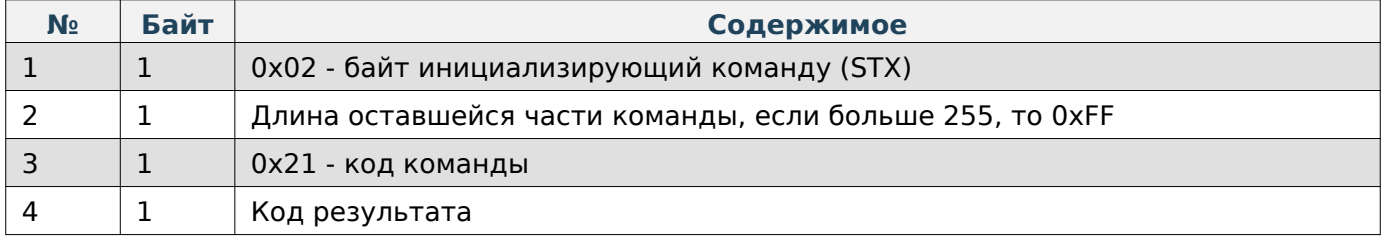

## **Получить дату на весах**

## **Содержимое запроса**

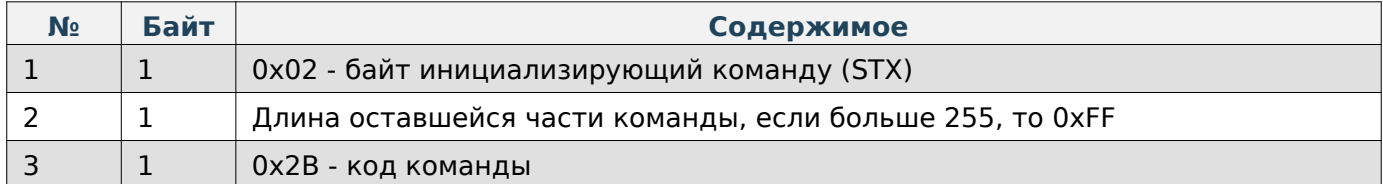

## **Содержимое ответа**

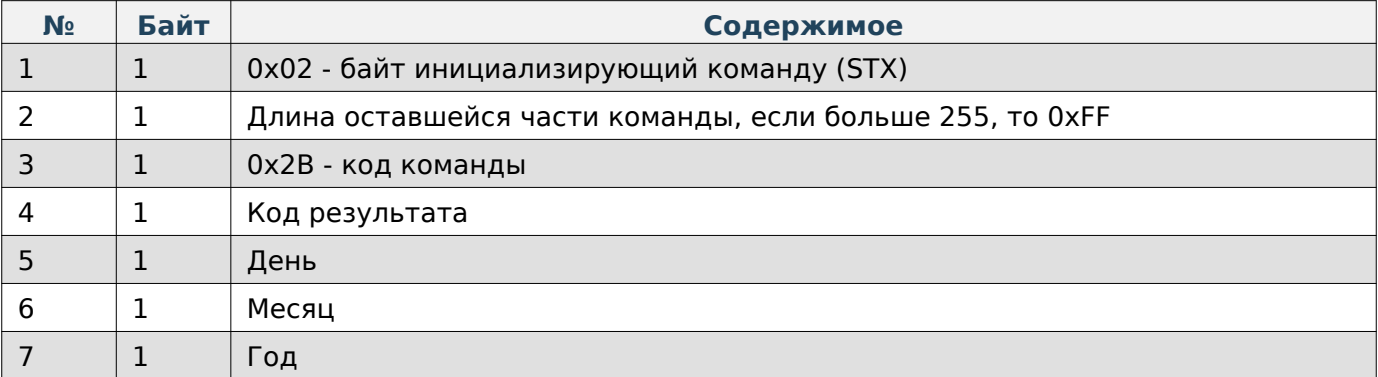

### **Задать дату на весах**

## **Содержимое запроса**

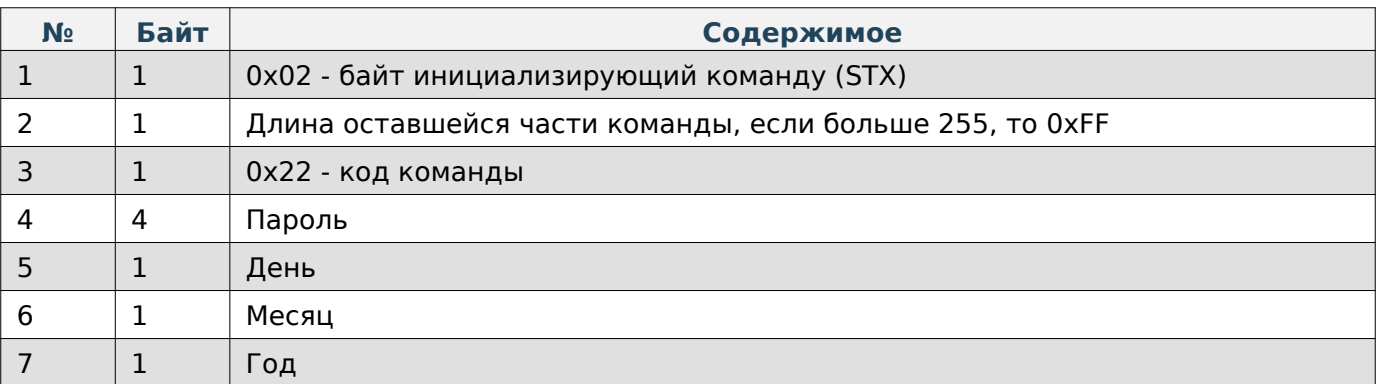

#### **Содержимое ответа**

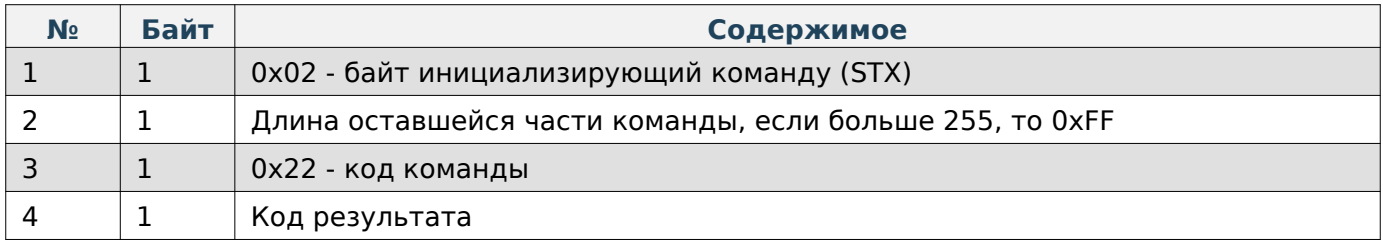

## **Задать формат даты на весах**

## **Содержимое запроса**

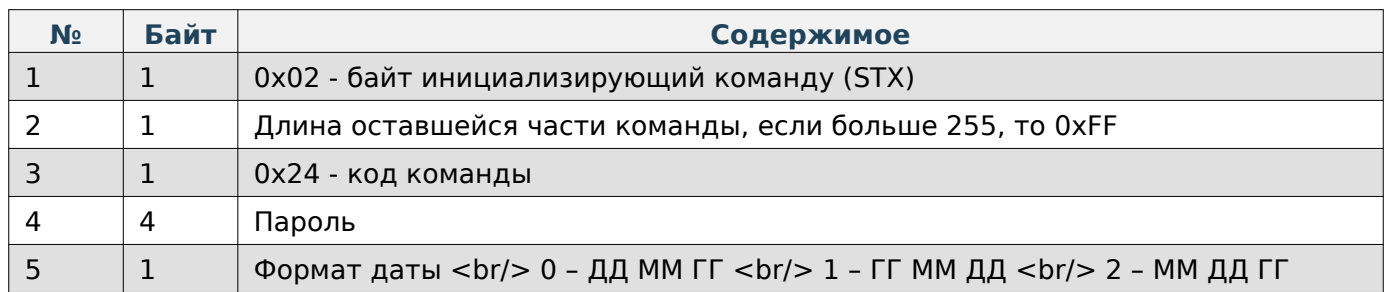

### **Содержимое ответа**

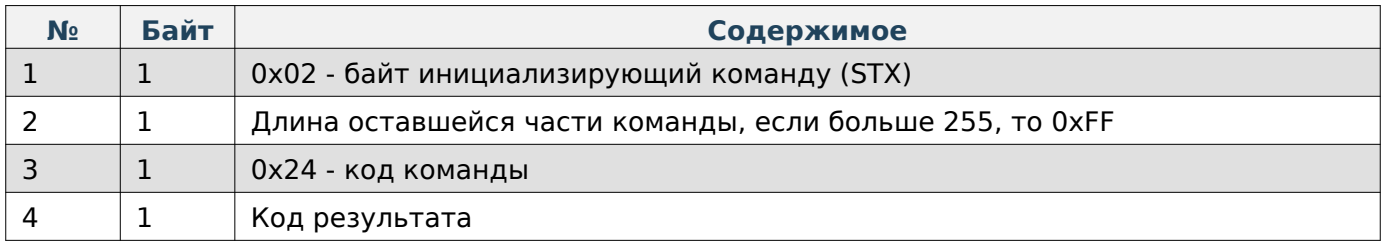

## **Задать пароль администратора**

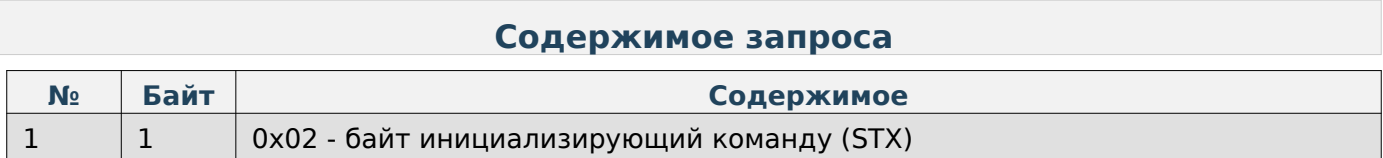

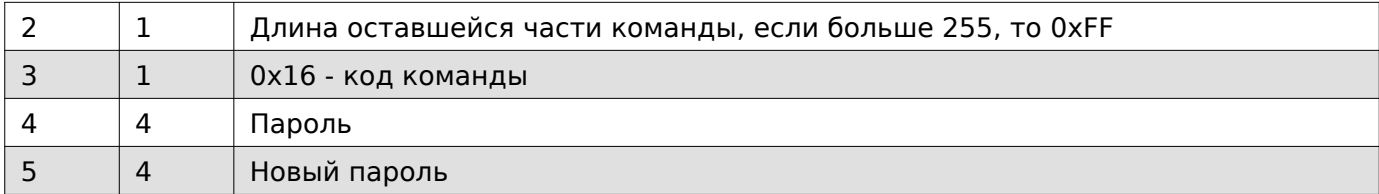

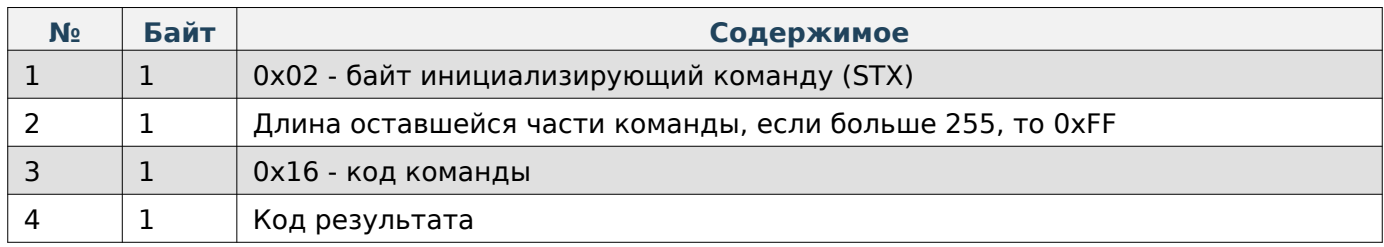

# **Получить уровень логирования**

### **Содержимое запроса**

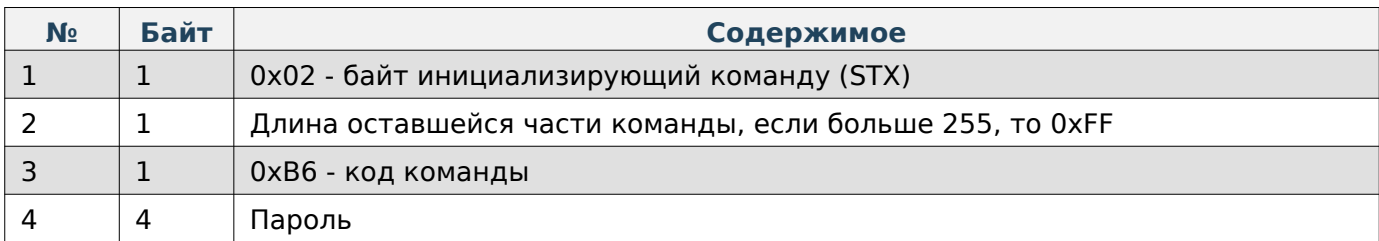

## **Содержимое ответа**

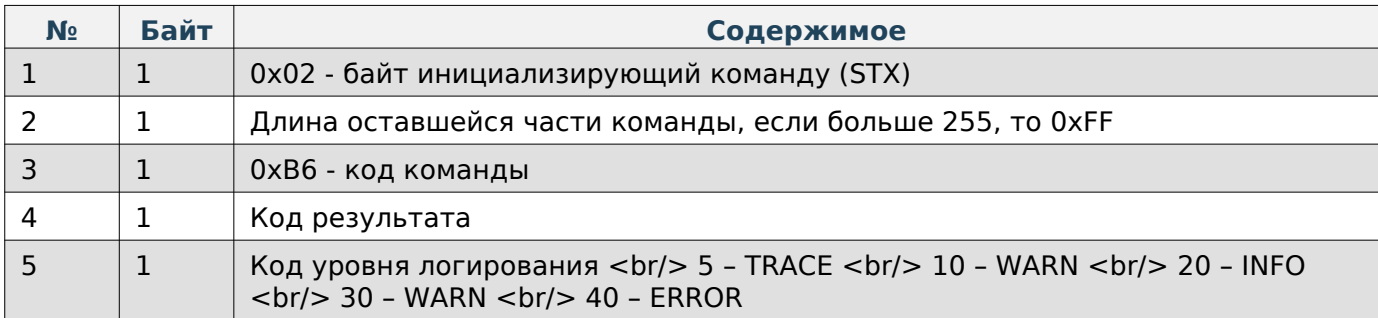

## **Задать уровень логирования**

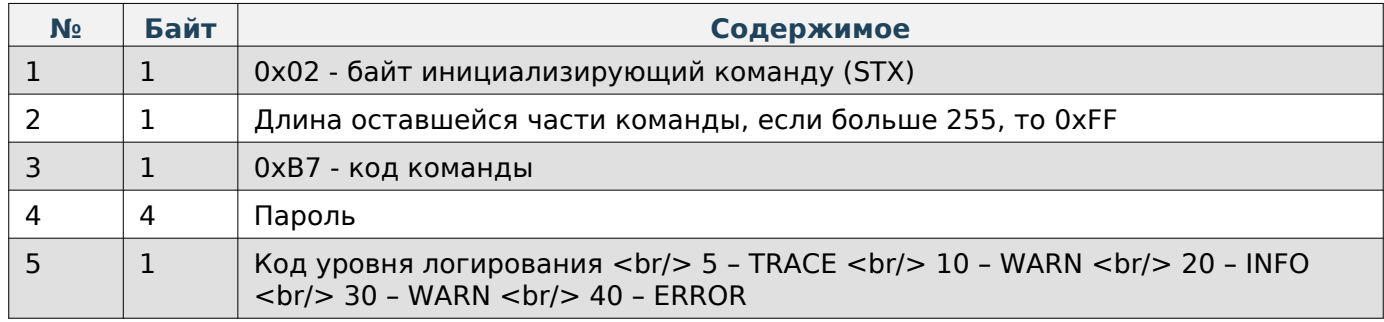

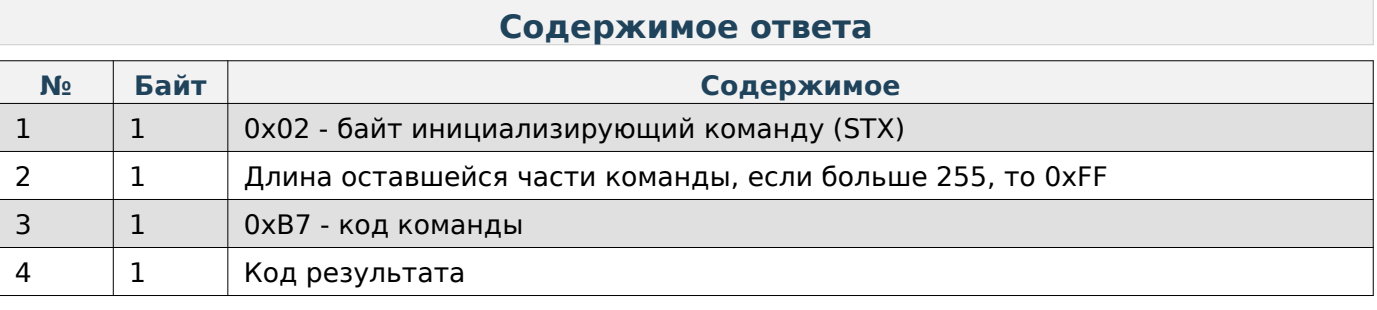

## **Получить язык устройства**

## **Содержимое запроса**

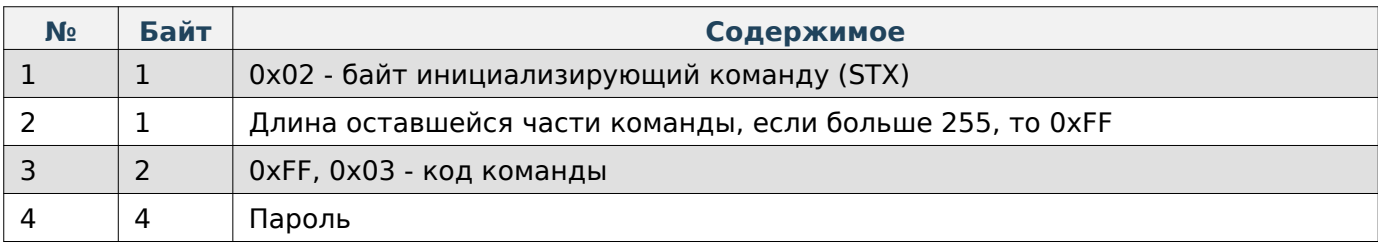

## **Содержимое ответа**

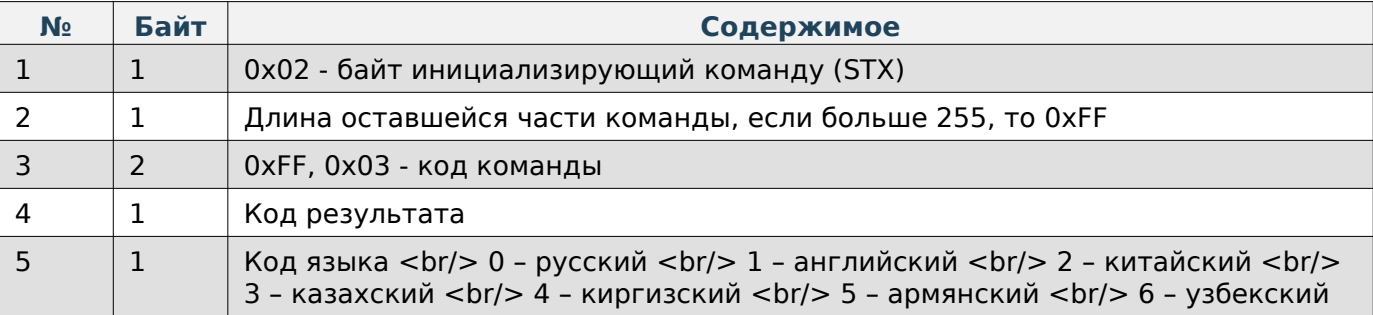

# **Задать язык устройства**

### **Содержимое запроса**

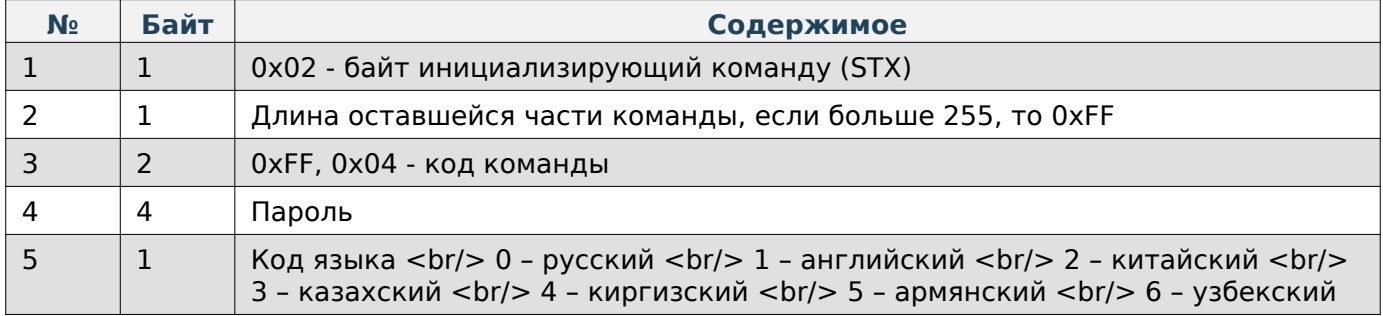

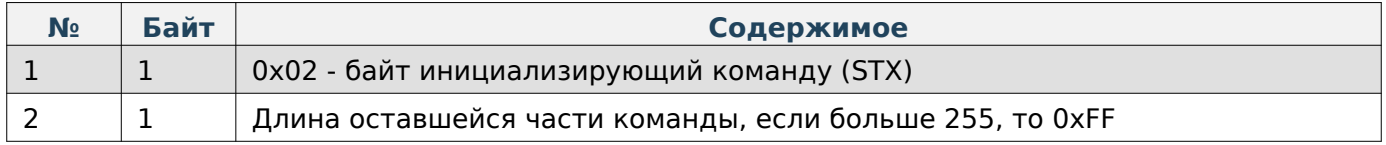
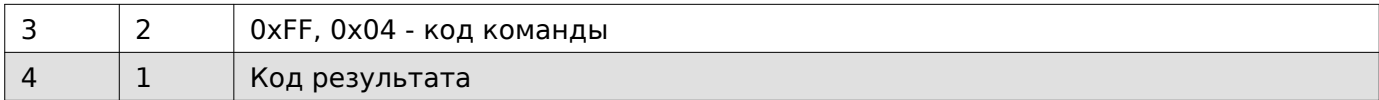

#### **Отобразить сообщение на экране весов**

#### **Содержимое запроса**

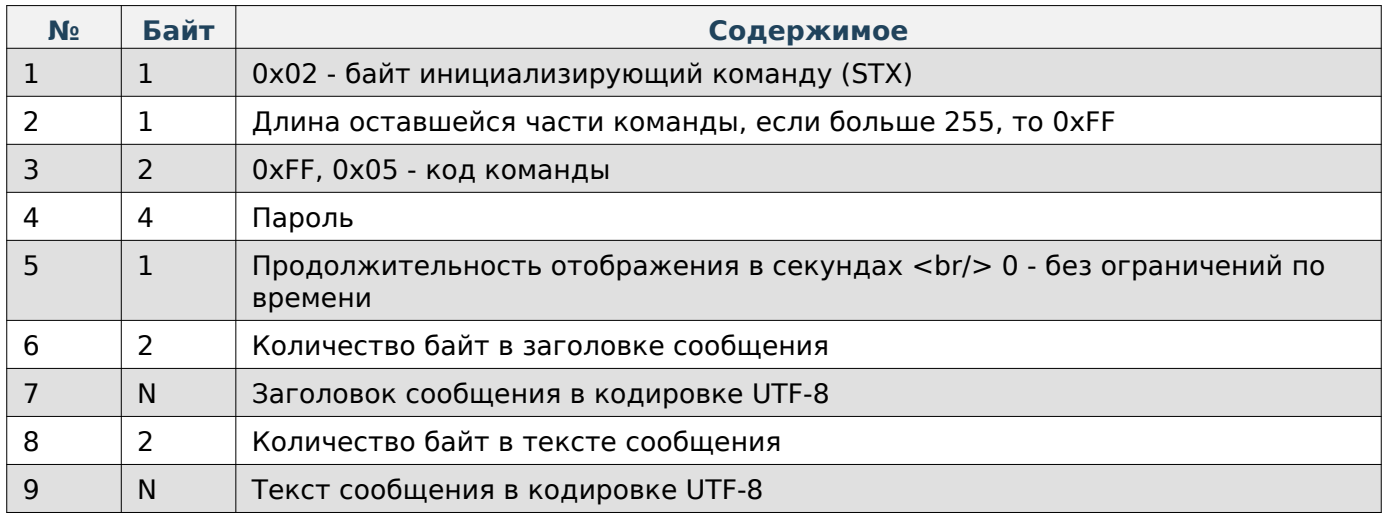

#### **Содержимое ответа**

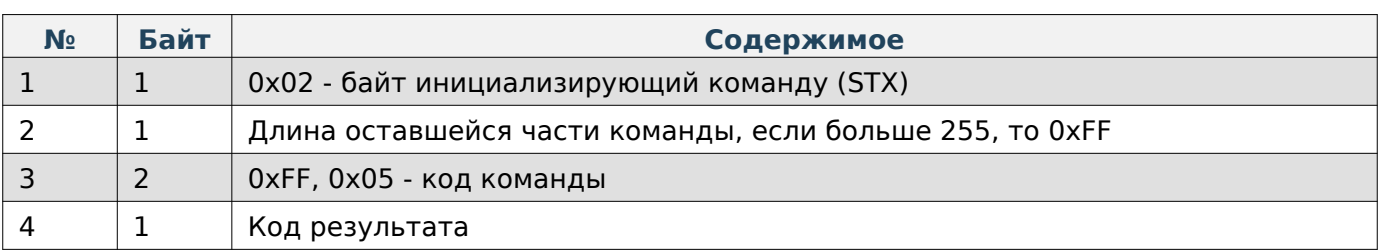

## **Note**

При отсутствии заголовка и текста сообщения будет отображаться техническая информация, содержащая: \* Модель весов, \* Серийный номер, \* Версия приложения Service, \* Версия приложения Scale, \* Версия протокола Mertech, \* IP-адрес устройства

## **Состояние весов**

При работе по TCP в начало каждой команды добавляются 4 дополнительные байта, в которые записывается длина всей последующей команды в порядке LittleEndian.

#### **Получить JSON-данные с информацией о весах**

## **Note**

Структура JSON-данных описана в соответствующем разделе

## **Содержимое запроса**

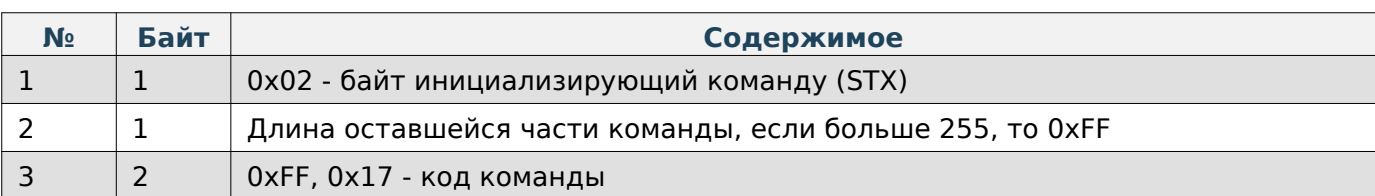

## **Содержимое ответа**

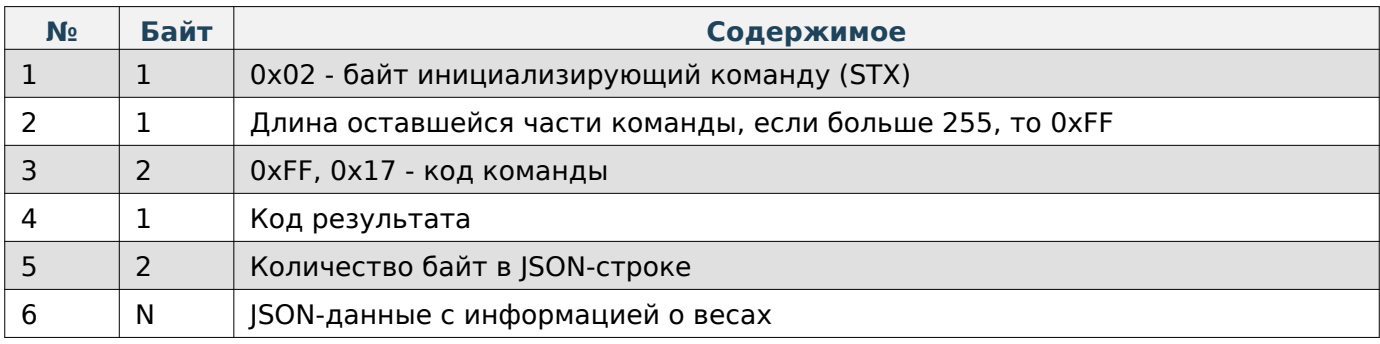

# **Получить список сценариев**

## **Содержимое запроса**

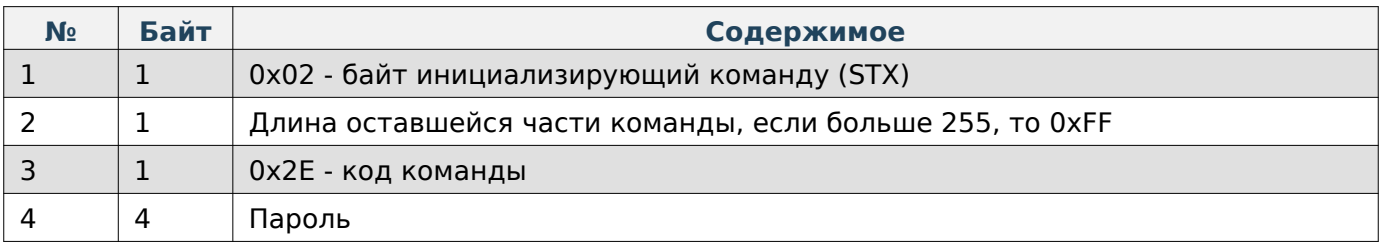

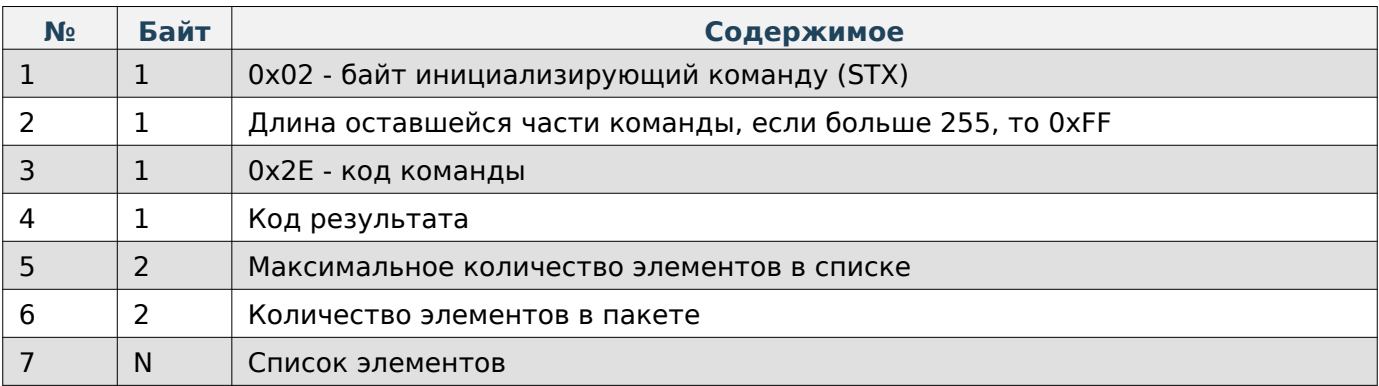

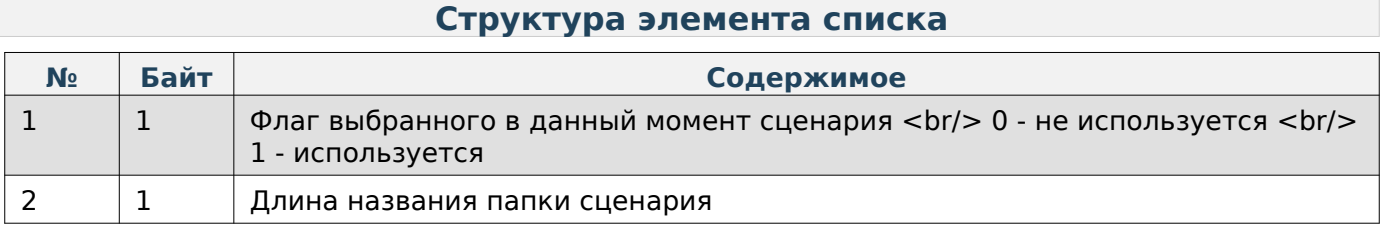

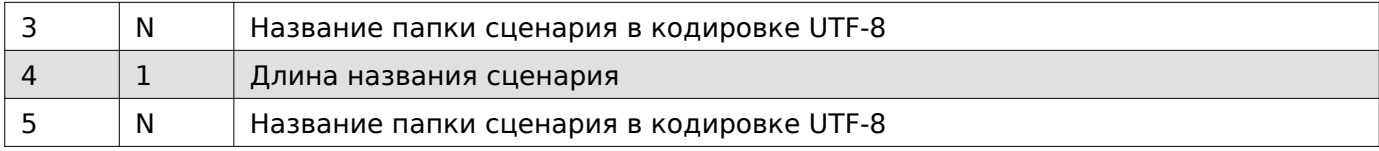

# **Задать сценарий**

## **Содержимое запроса**

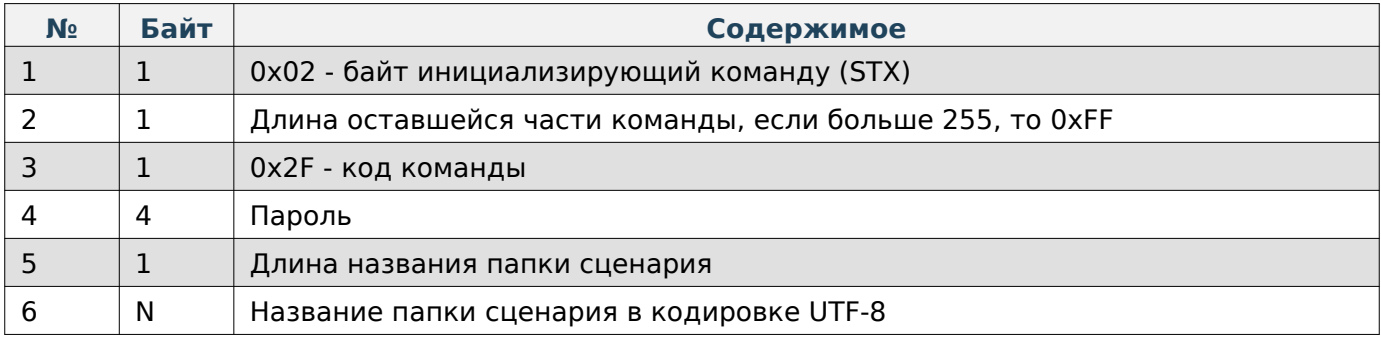

# **Содержимое ответа**

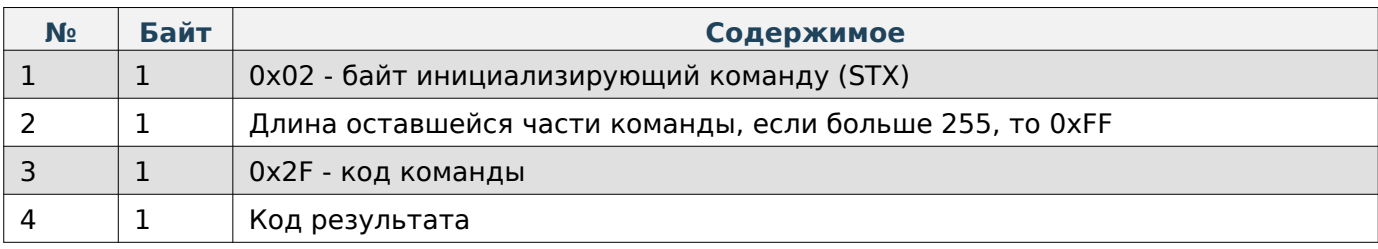

# **Зашифровать сценарий**

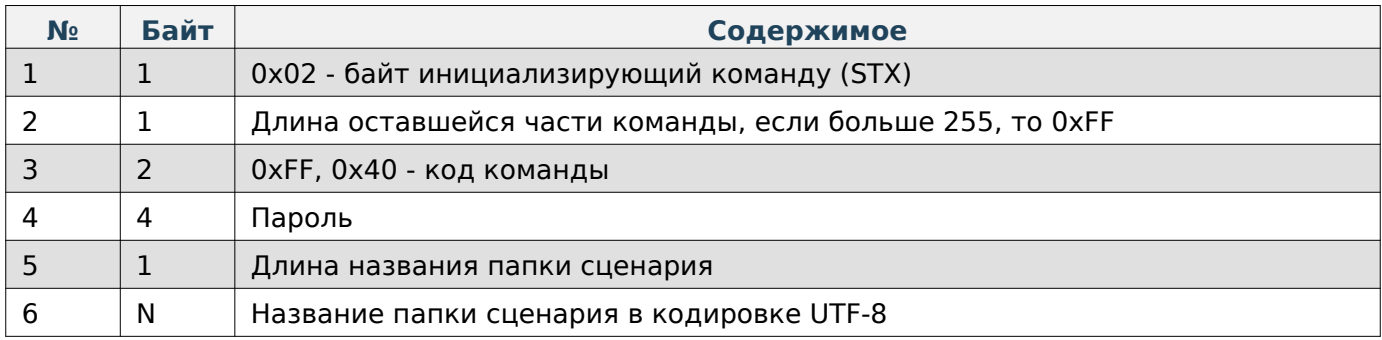

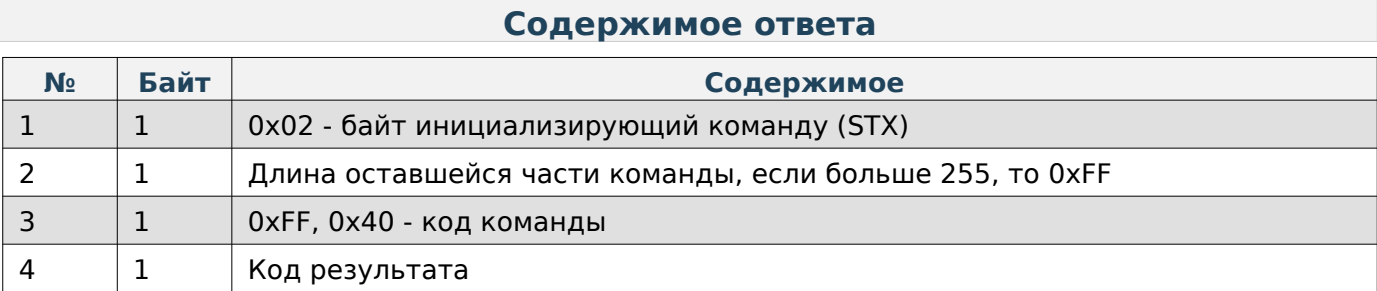

# **Перезагрузить приложения Scale**

### **Содержимое запроса**

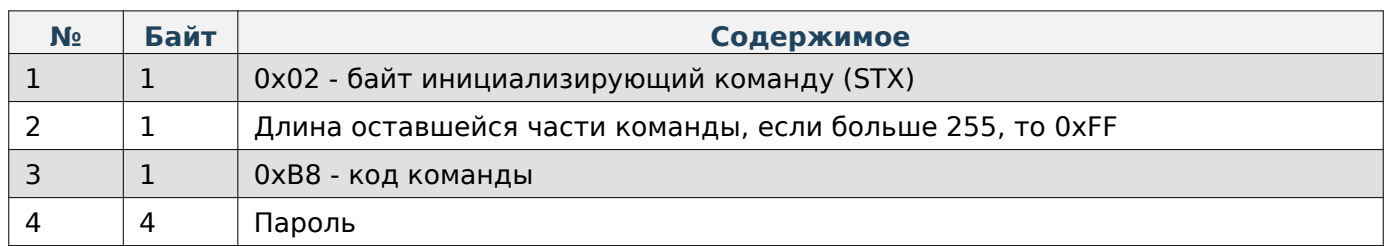

#### **Содержимое ответа**

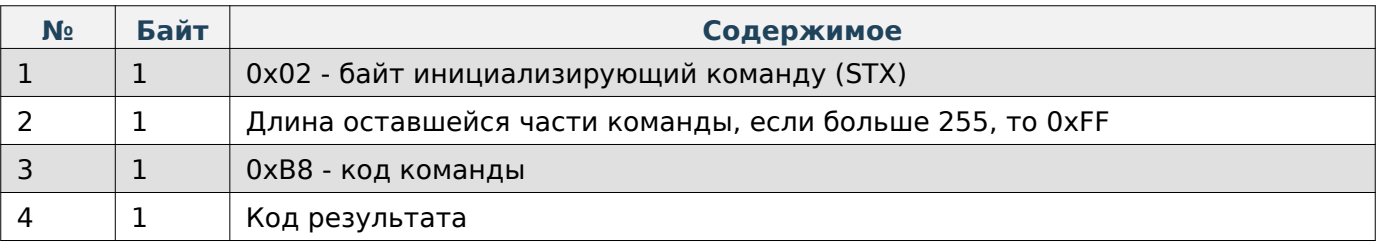

## **Воспроизвести звуковой сигнал**

### **Содержимое запроса**

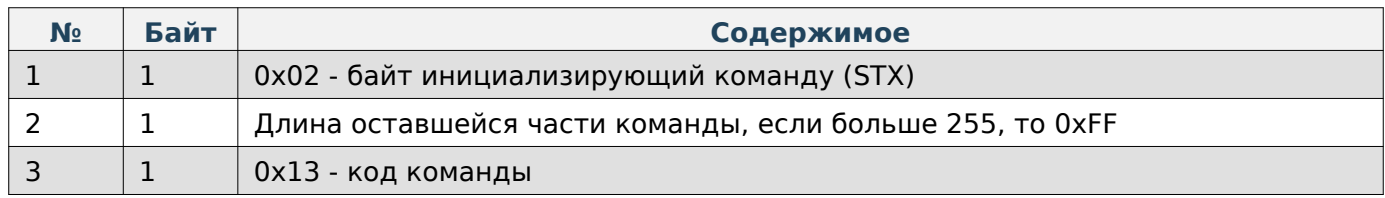

## **Содержимое ответа**

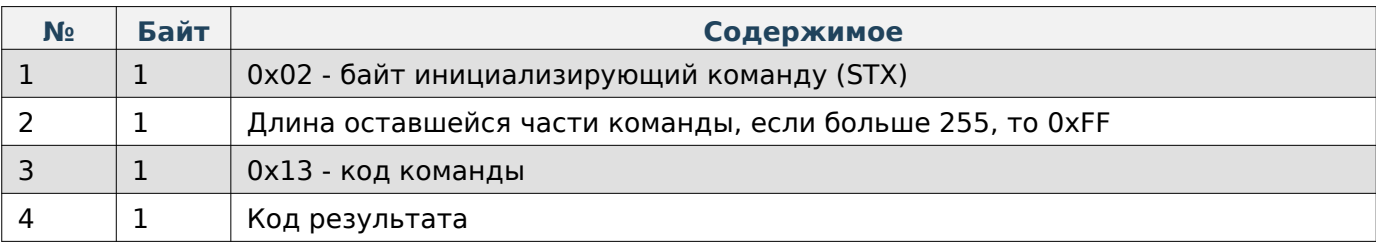

#### **Установить ноль на весах**

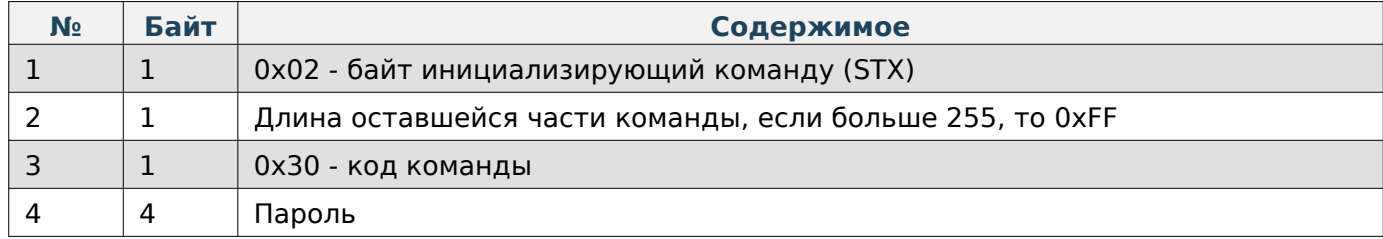

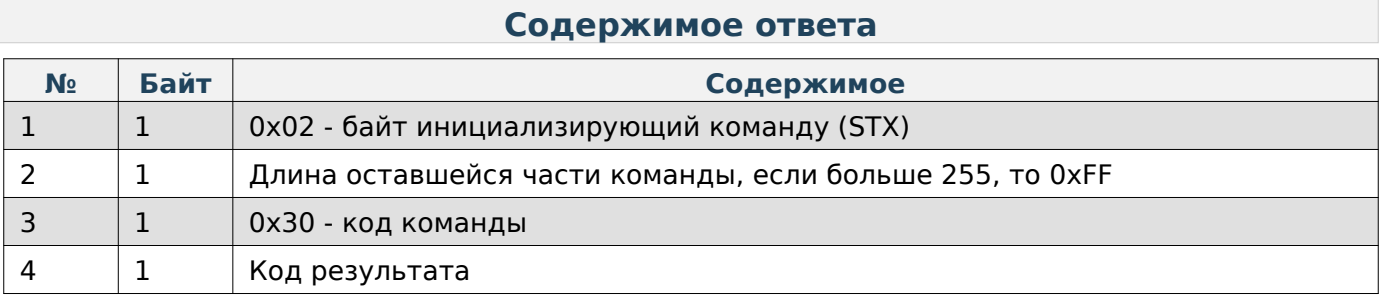

# **Установить тару на весах**

#### **Содержимое запроса**

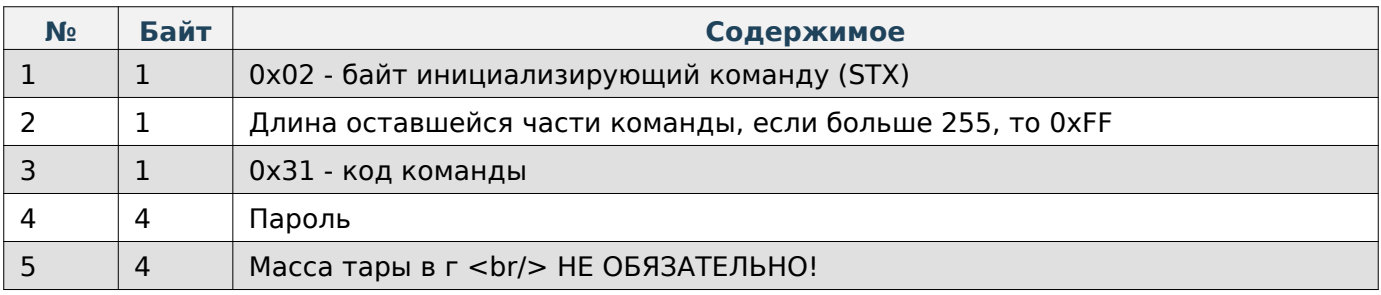

## **Note**

Если не отправлять последние 4 байта с массой тары, то тара установится по текущей на весах массе.

#### **Содержимое ответа**

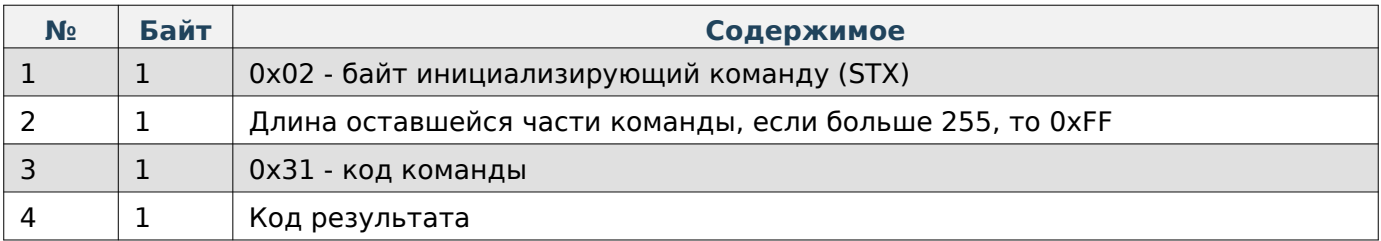

## **Получить вес**

#### **Содержимое запроса**

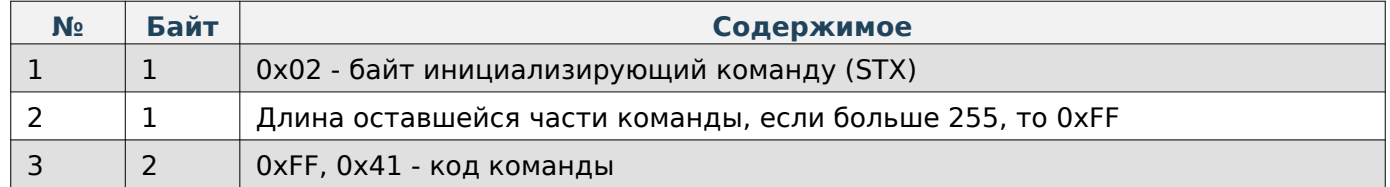

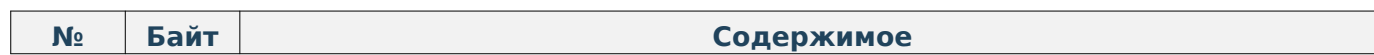

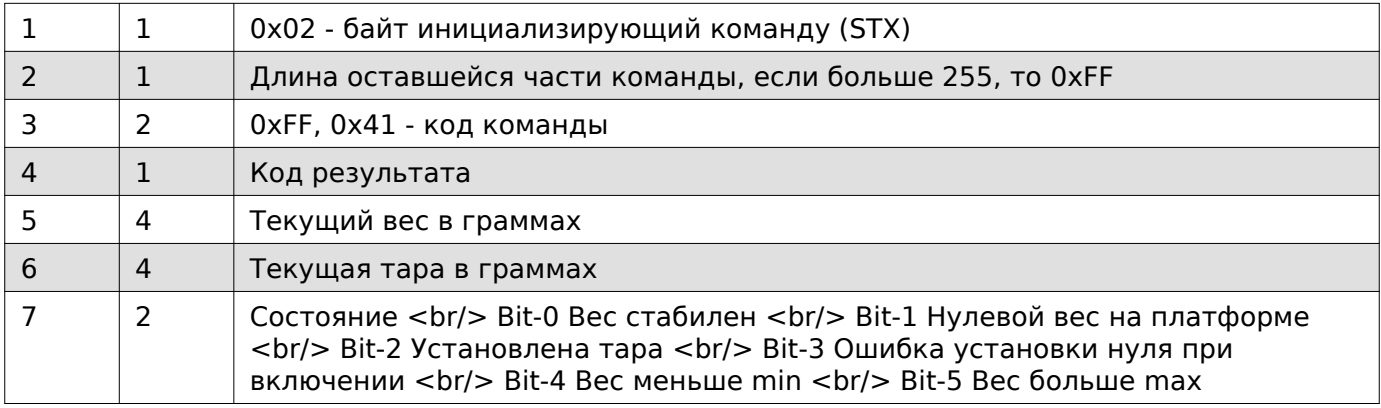

## **Распознавание**

При работе по TCP в начало каждой команды добавляются 4 дополнительные байта, в которые записывается длина всей последующей команды в порядке LittleEndian.

#### **Начать процесс распознавания**

#### **Содержимое запроса**

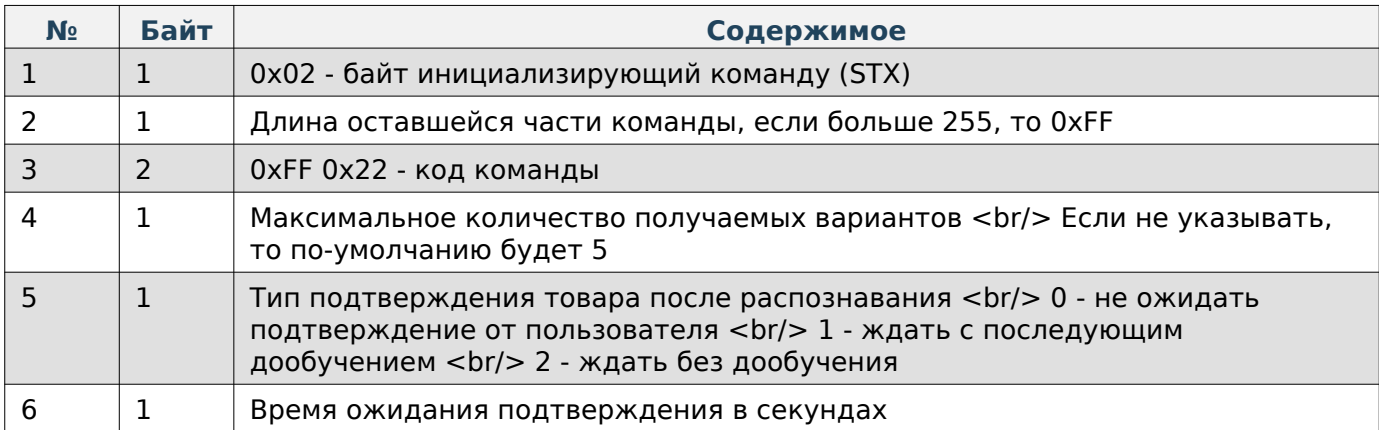

#### **Содержимое ответа**

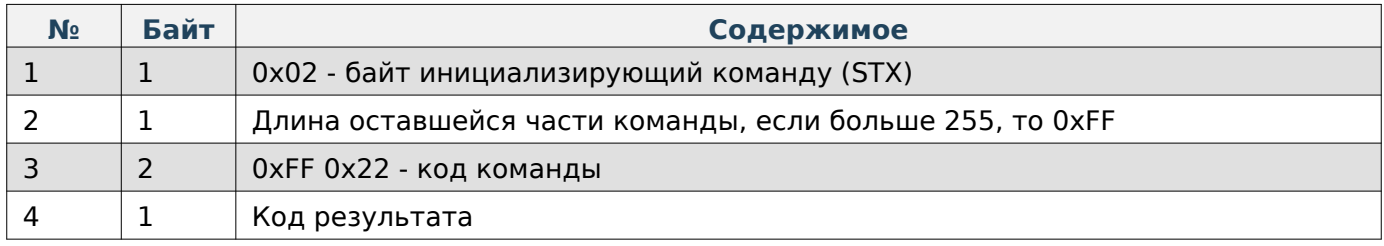

#### **Получить статус распознавания**

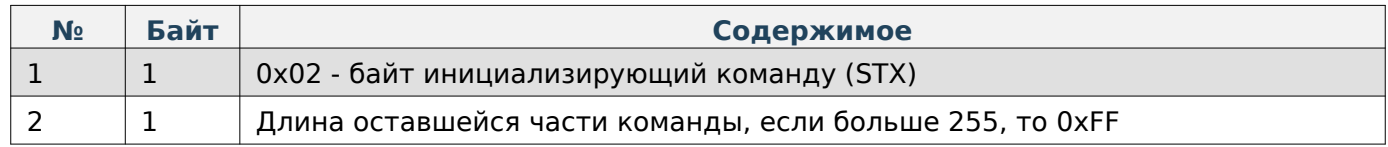

 $3 \mid 2 \mid 0$ хFF 0x23 - код команды

#### **Содержимое ответа**

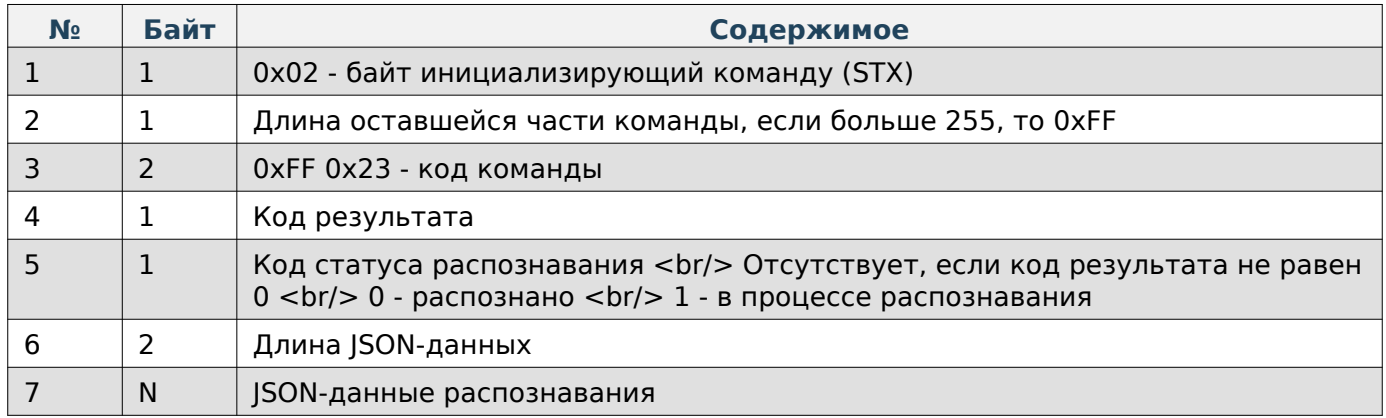

### **Команда подтверждения выбранного товара**

## **Содержимое запроса**

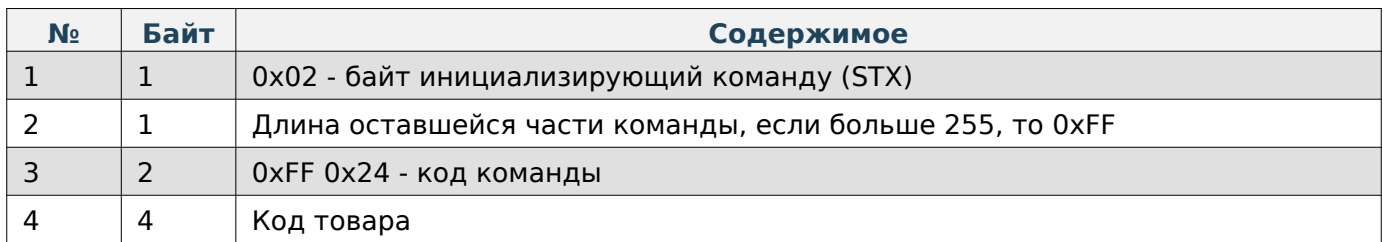

#### **Содержимое ответа**

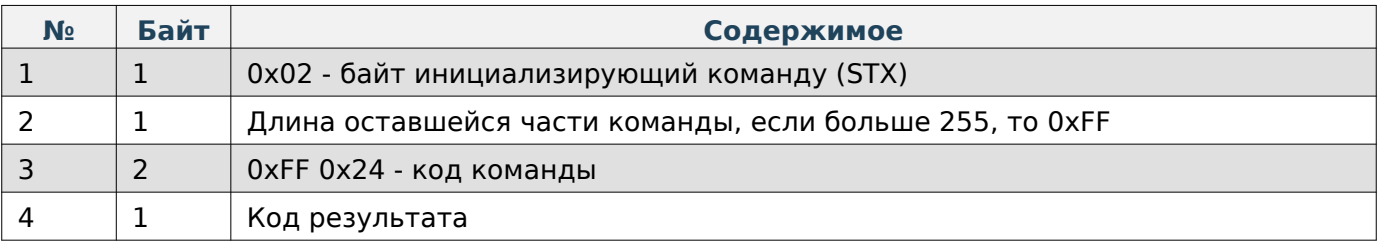

# **Note**

Отправлять данную команду не обязательно, если при старте распознавания типа подтверждения указан как 0.

## **Сброс камеры распознавания до заводских настроек**

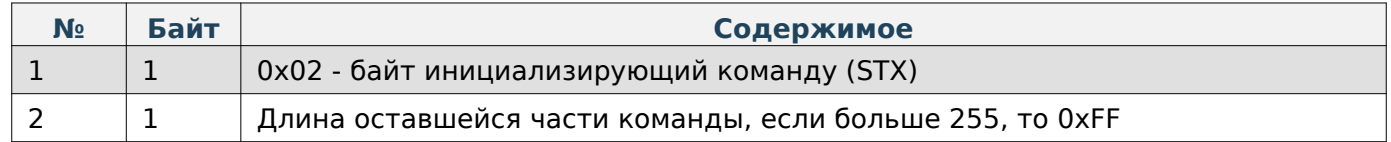

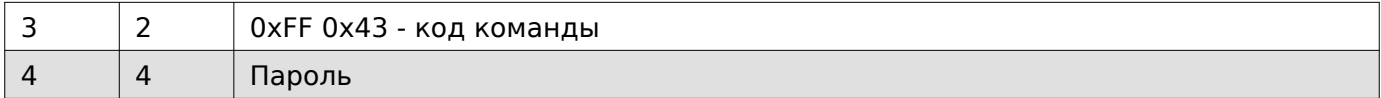

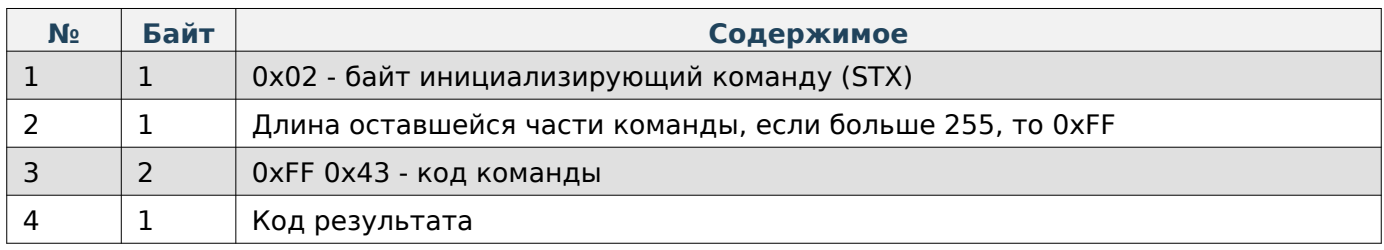

## **Устаревшие команды**

#### **Работа с товарами**

При работе по TCP в начало каждой команды добавляются 4 дополнительные байта, в которые записывается длина всей последующей команды в порядке LittleEndian.

## **Note**

Приведённые ниже способы получения/записи ПЛУ не являются актуальными и используют лишь часть данных товара. Наиболее актуальным и полным способом получения/записи товаров является получение/скачивание файлов товаров в формате CSV или JSON, описанный в разделе «Работа с файлами».

#### **Задать ПЛУ в кодировке ASCII**

# **Warning**

Данный вариант получения/записи данных товара не является актуальным и использует не всю возможную информацию о товаре.

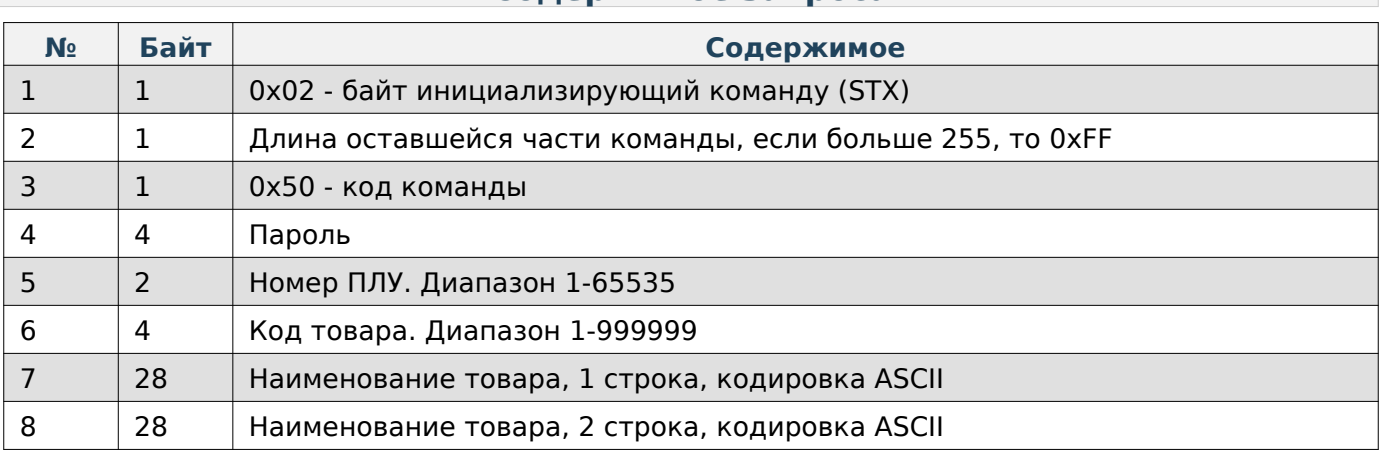

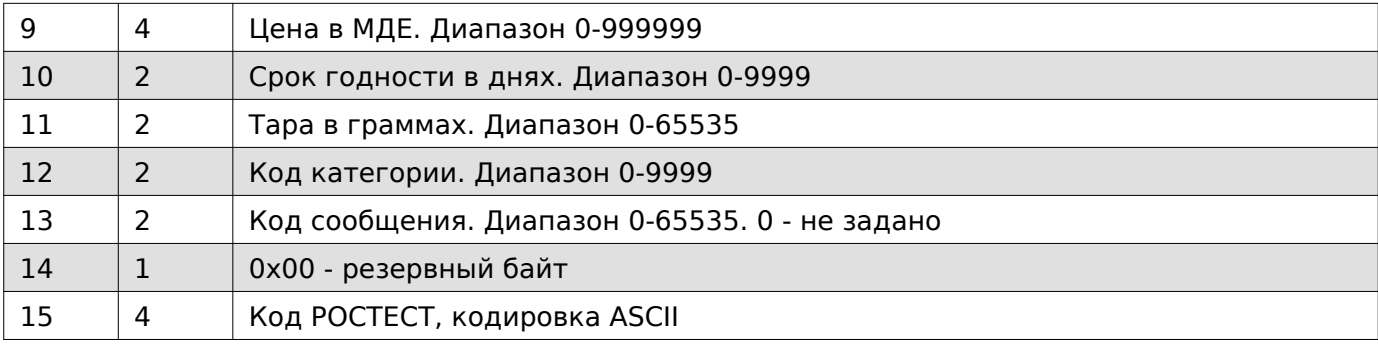

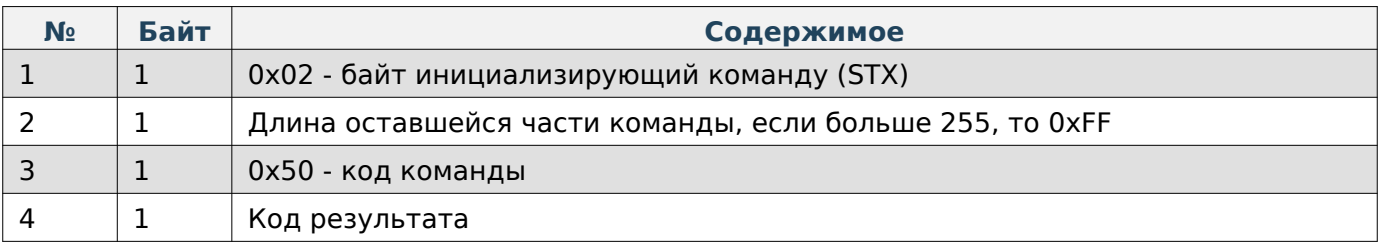

### **Задать ПЛУ в кодировке UTF-8**

# **Warning**

Данный вариант получения/записи данных товара не является актуальным и использует не всю возможную информацию о товаре.

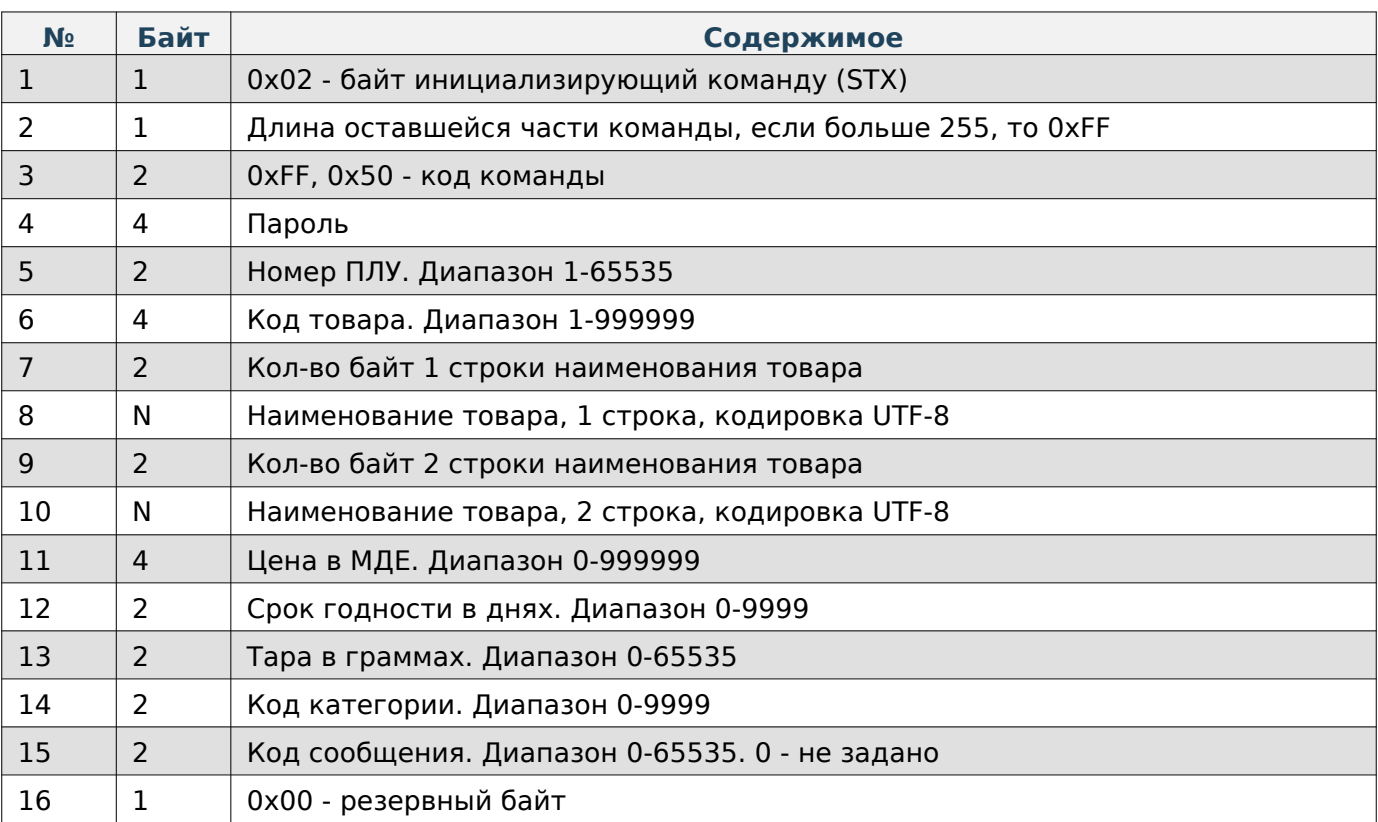

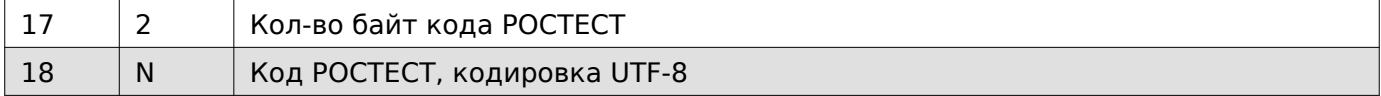

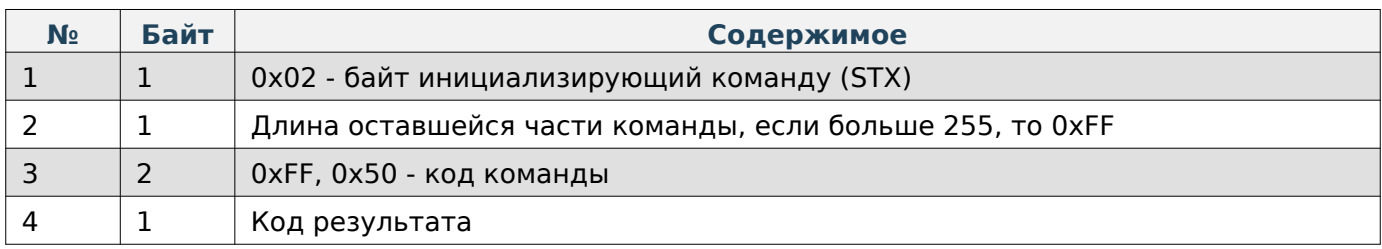

## **Задать ПЛУ расширенного формата в кодировке ASCII**

# **Warning**

Данный вариант получения/записи данных товара не является актуальным и использует не всю возможную информацию о товаре.

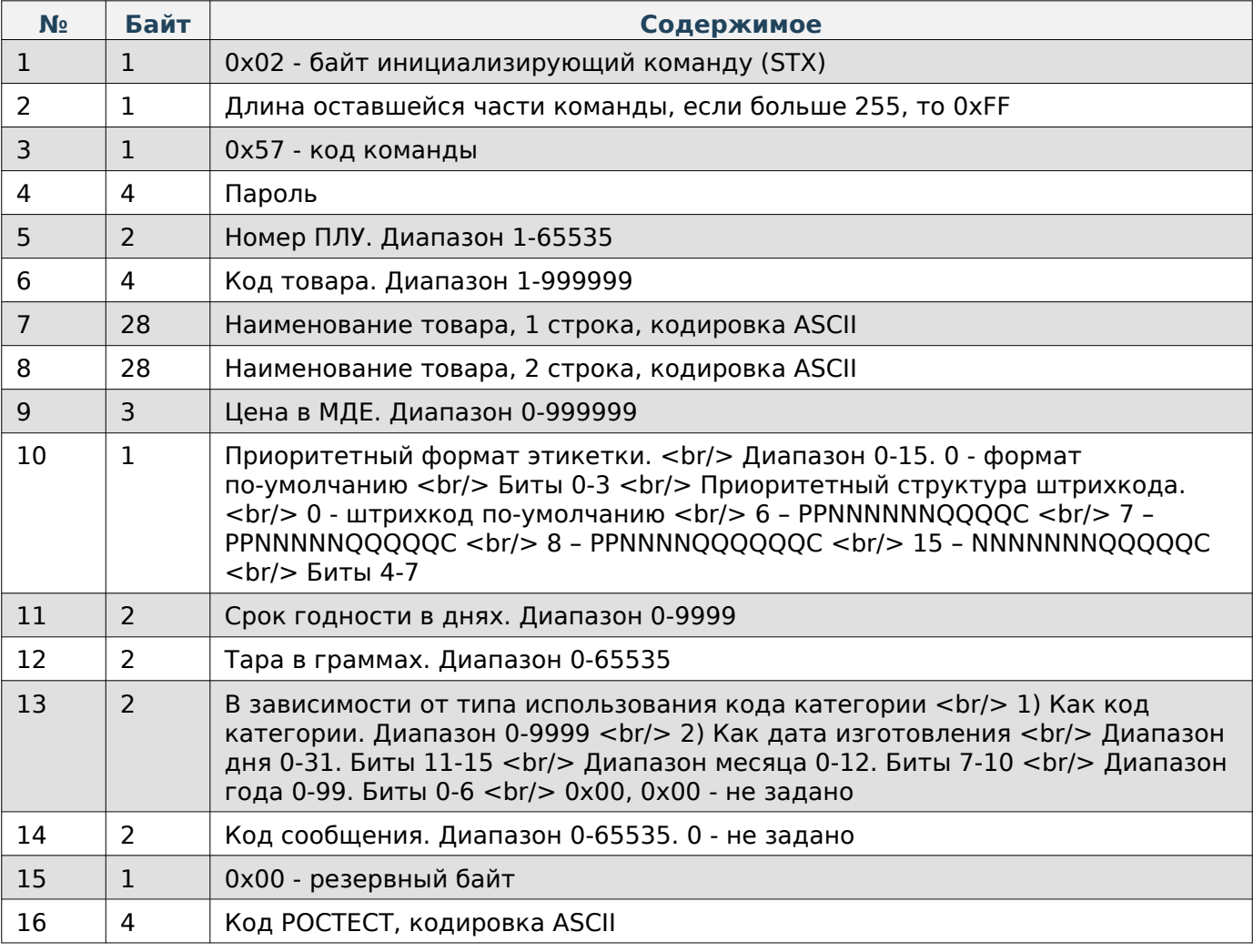

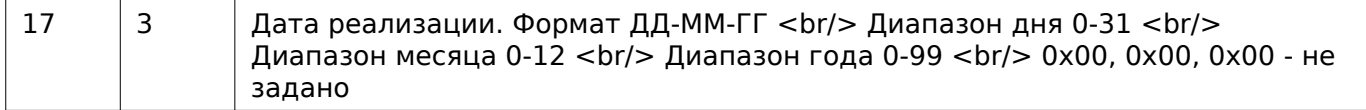

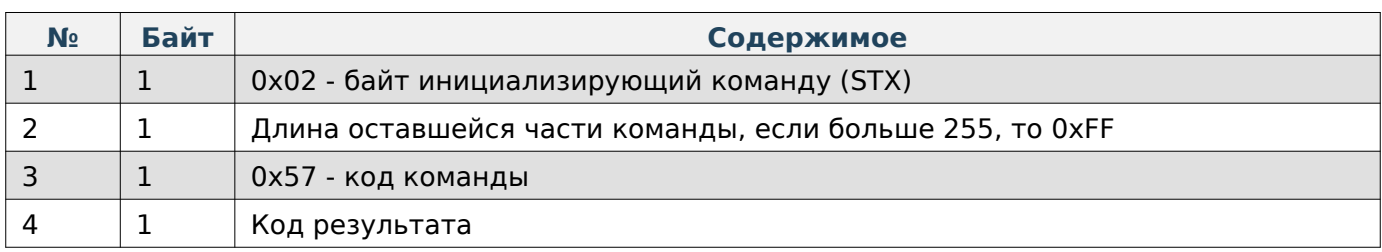

## **Задать ПЛУ расширенного формата в кодировке UTF-8**

# **Warning**

Данный вариант получения/записи данных товара не является актуальным и использует не всю возможную информацию о товаре.

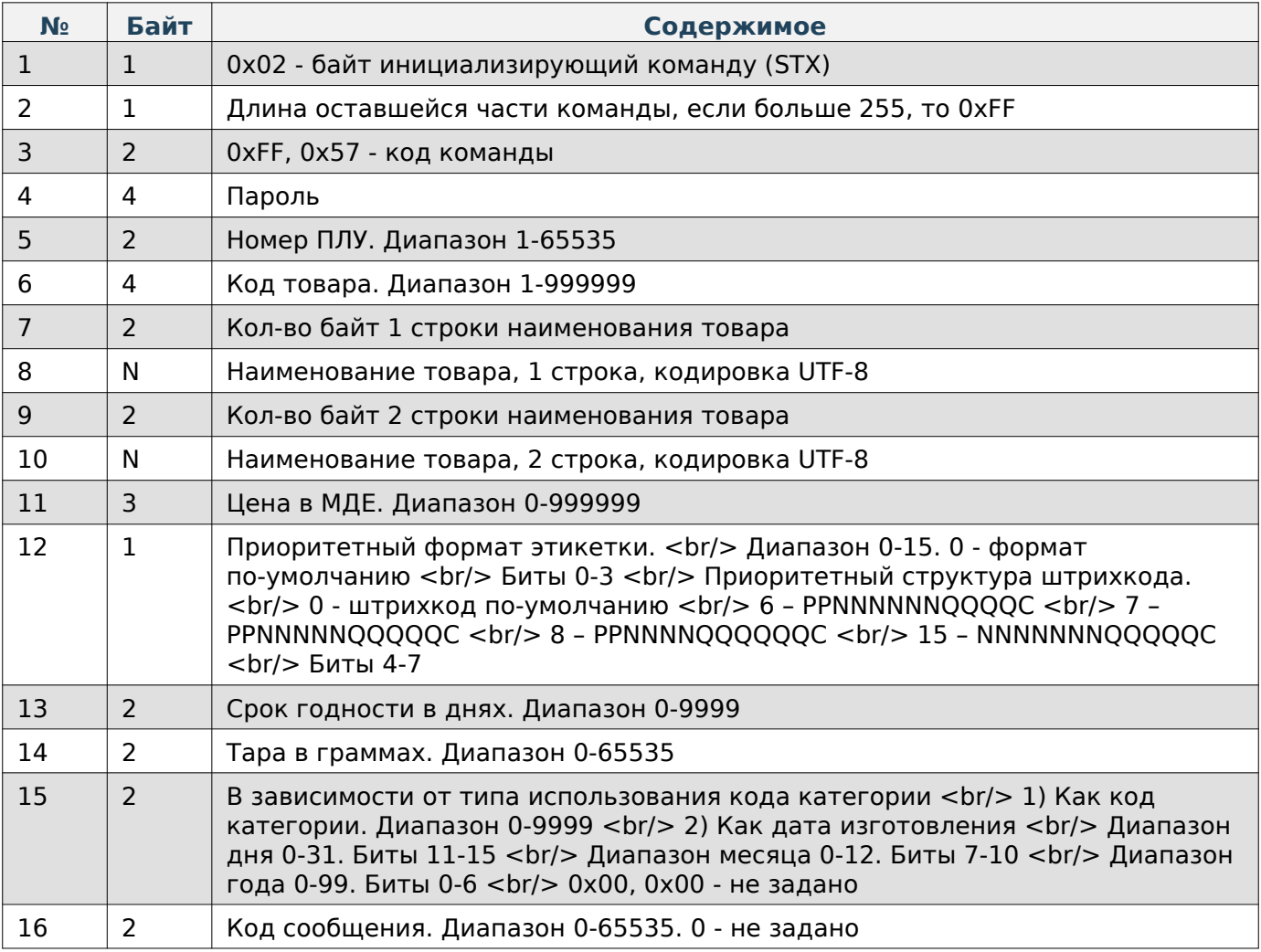

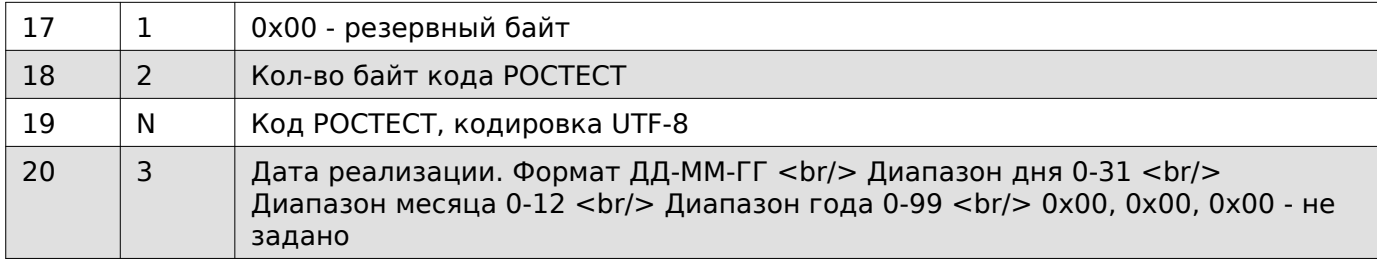

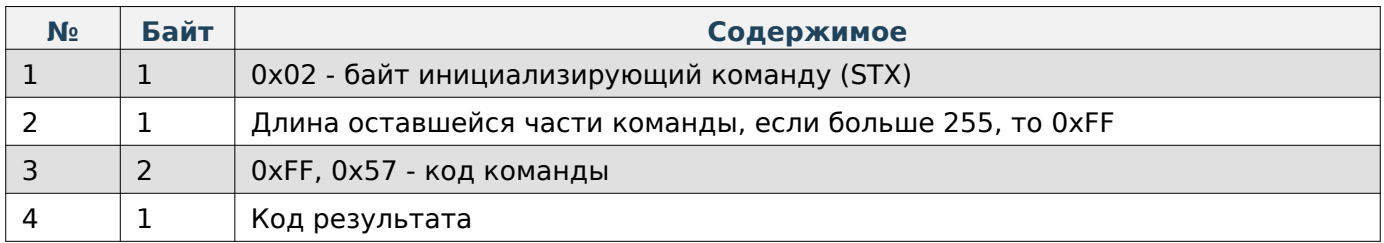

### **Задать блок ПЛУ расширенного формата в кодировке ASCII**

# **Warning**

Данный вариант получения/записи данных товара не является актуальным и использует не всю возможную информацию о товаре.

## **Содержимое запроса**

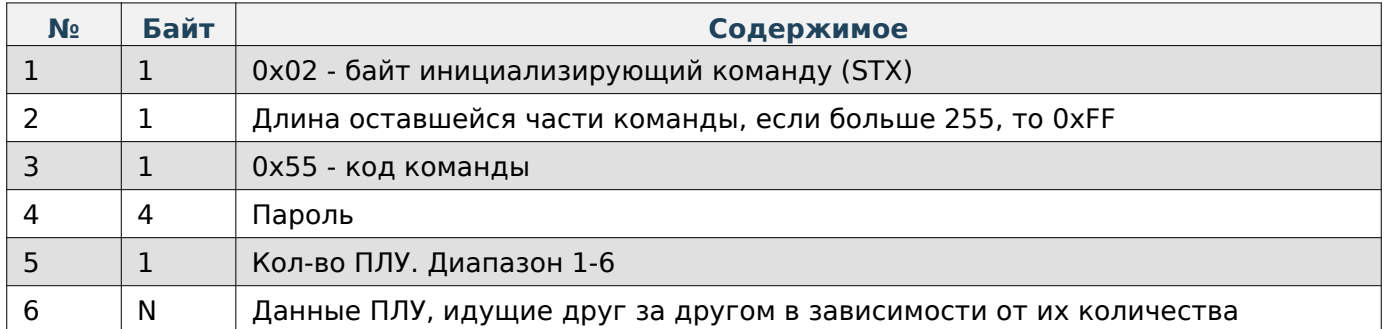

## **Данные ПЛУ**

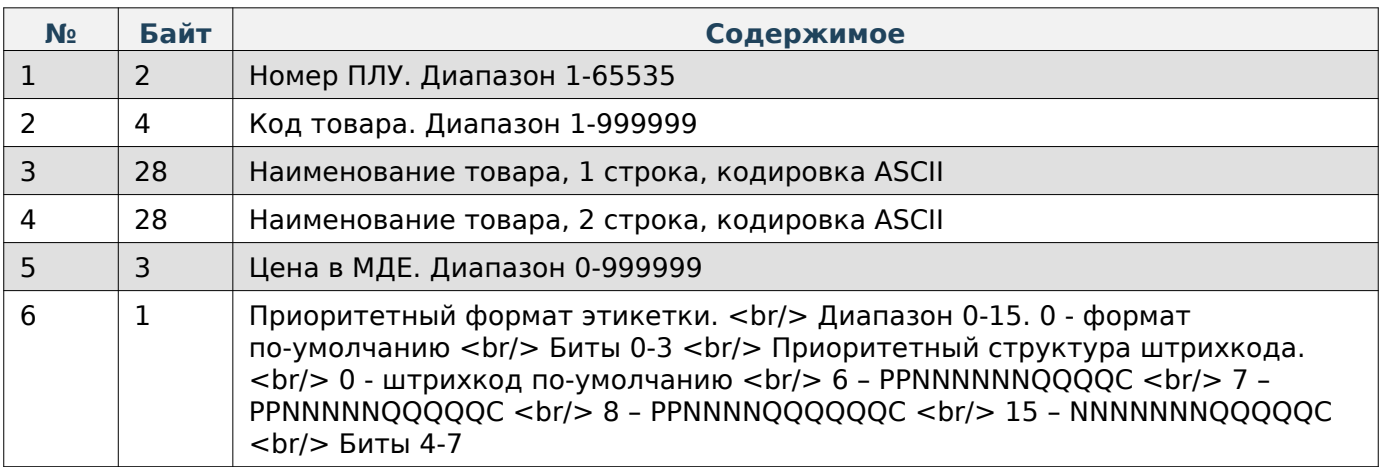

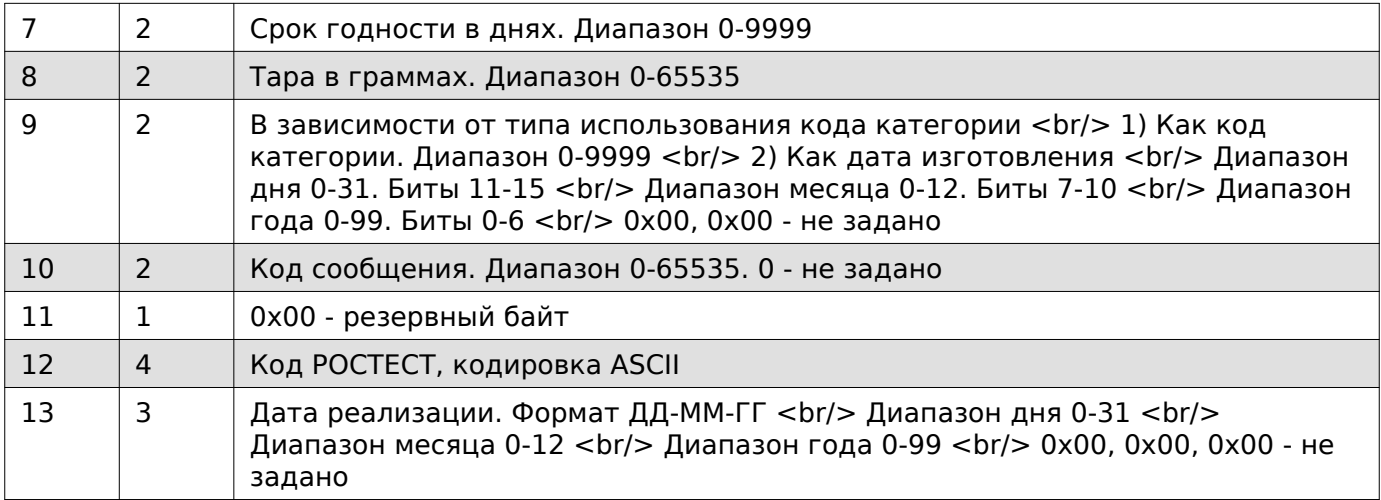

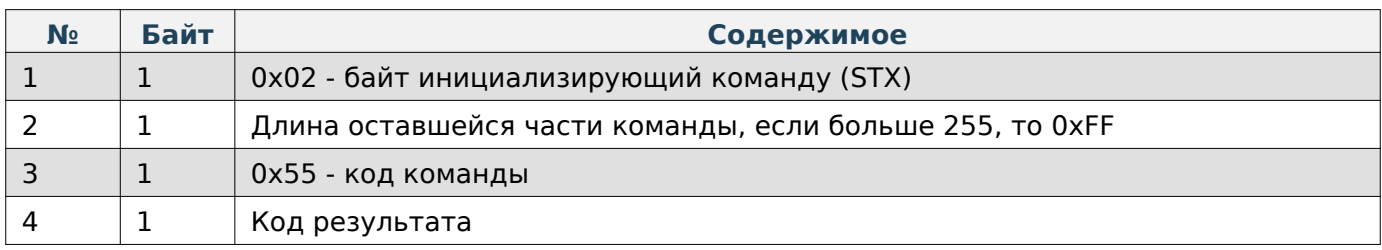

### **Получить ПЛУ в кодировке ASCII**

# **Warning**

Данный вариант получения/записи данных товара не является актуальным и использует не всю возможную информацию о товаре.

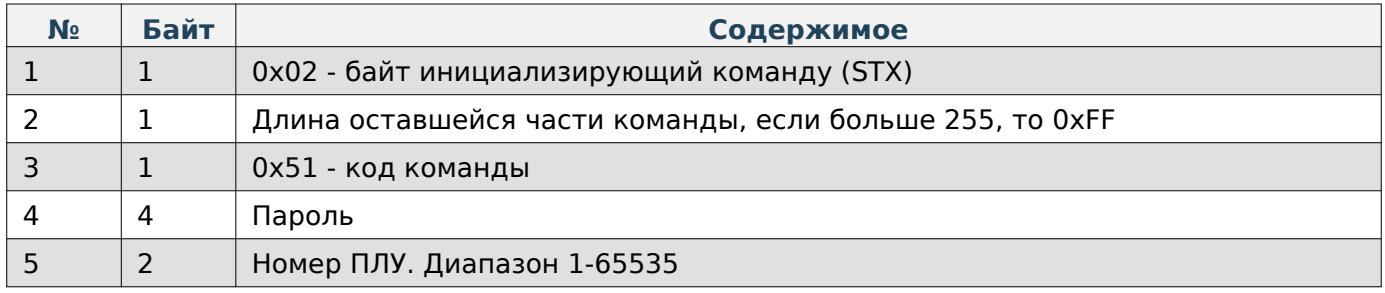

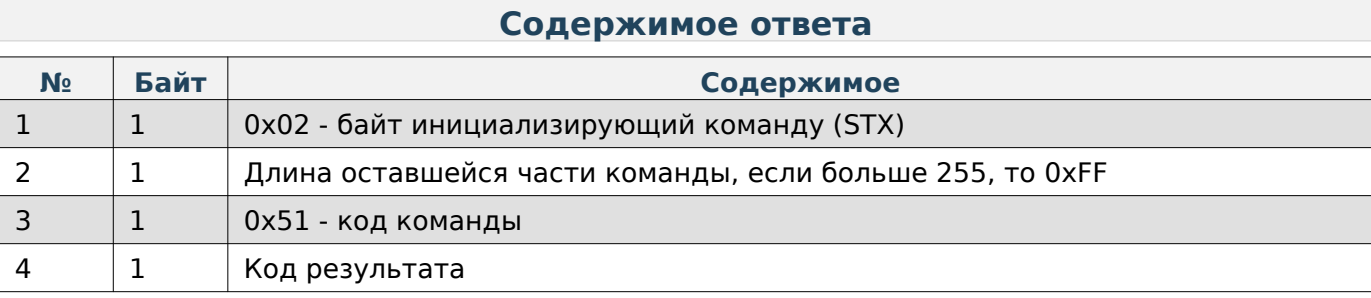

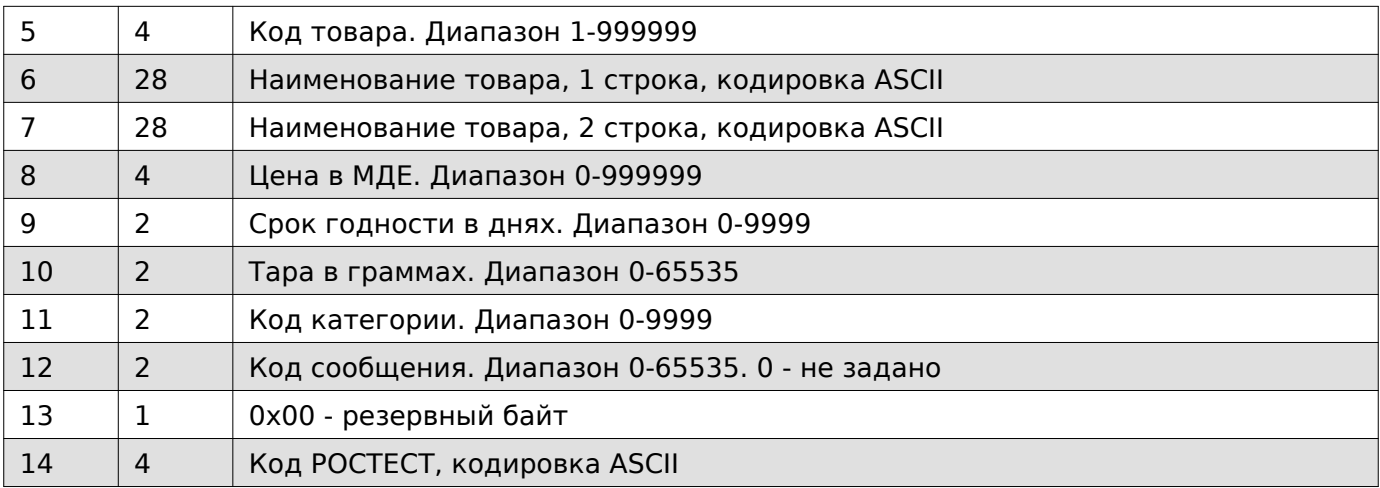

## **Получить ПЛУ в кодировке UTF-8**

# **Warning**

Данный вариант получения/записи данных товара не является актуальным и использует не всю возможную информацию о товаре.

#### **Содержимое запроса**

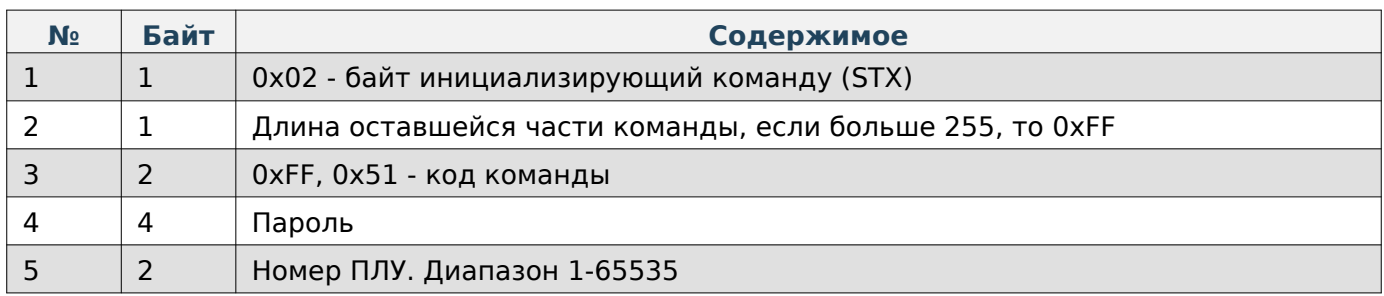

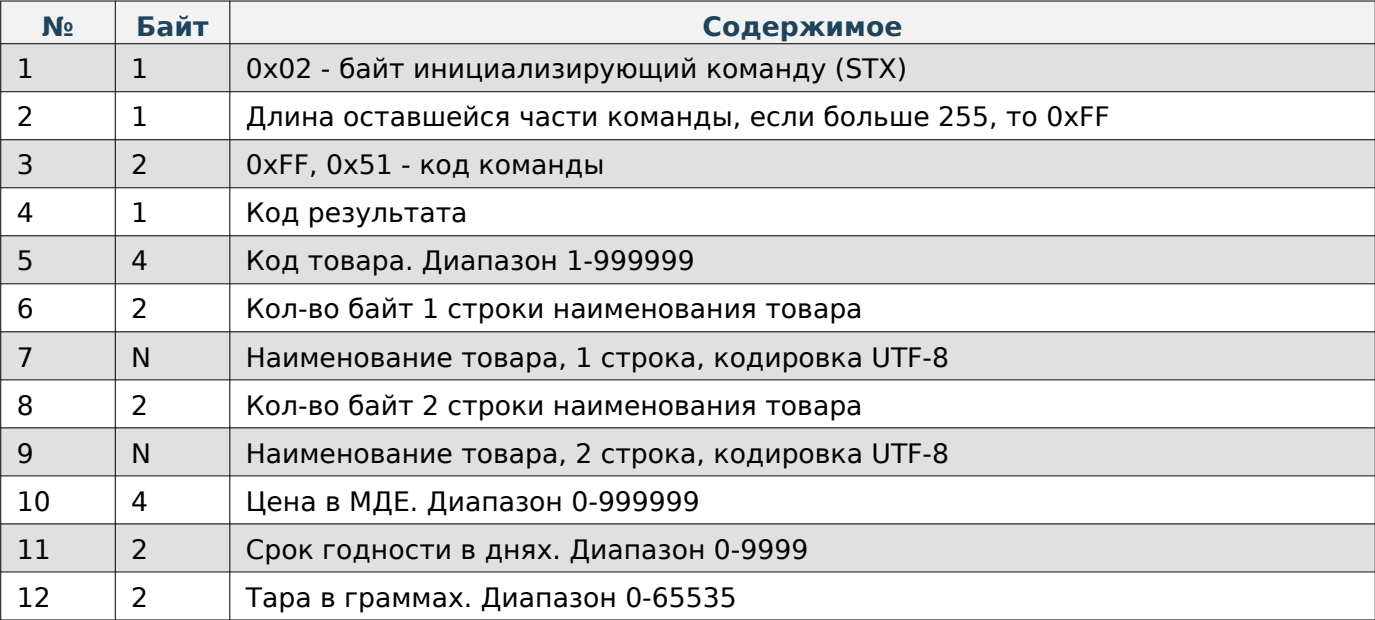

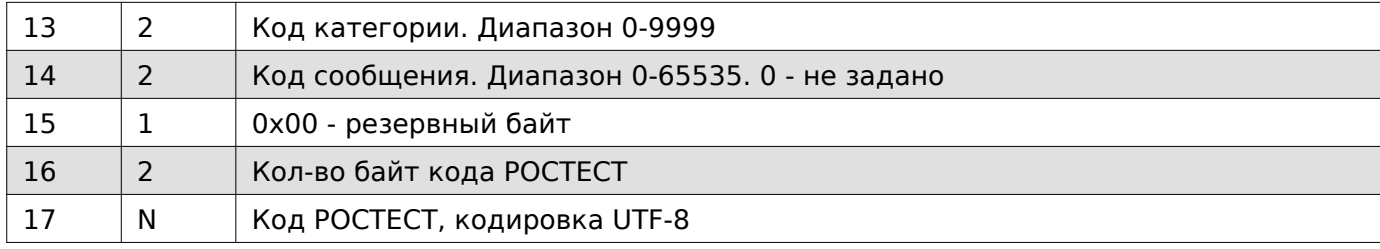

## **Получить ПЛУ расширенного формата в кодировке ASCII**

# **Warning**

Данный вариант получения/записи данных товара не является актуальным и использует не всю возможную информацию о товаре.

### **Содержимое запроса**

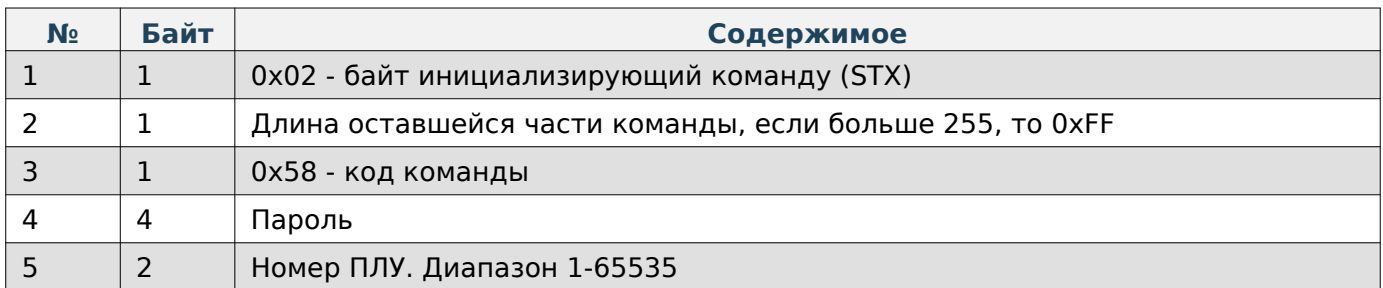

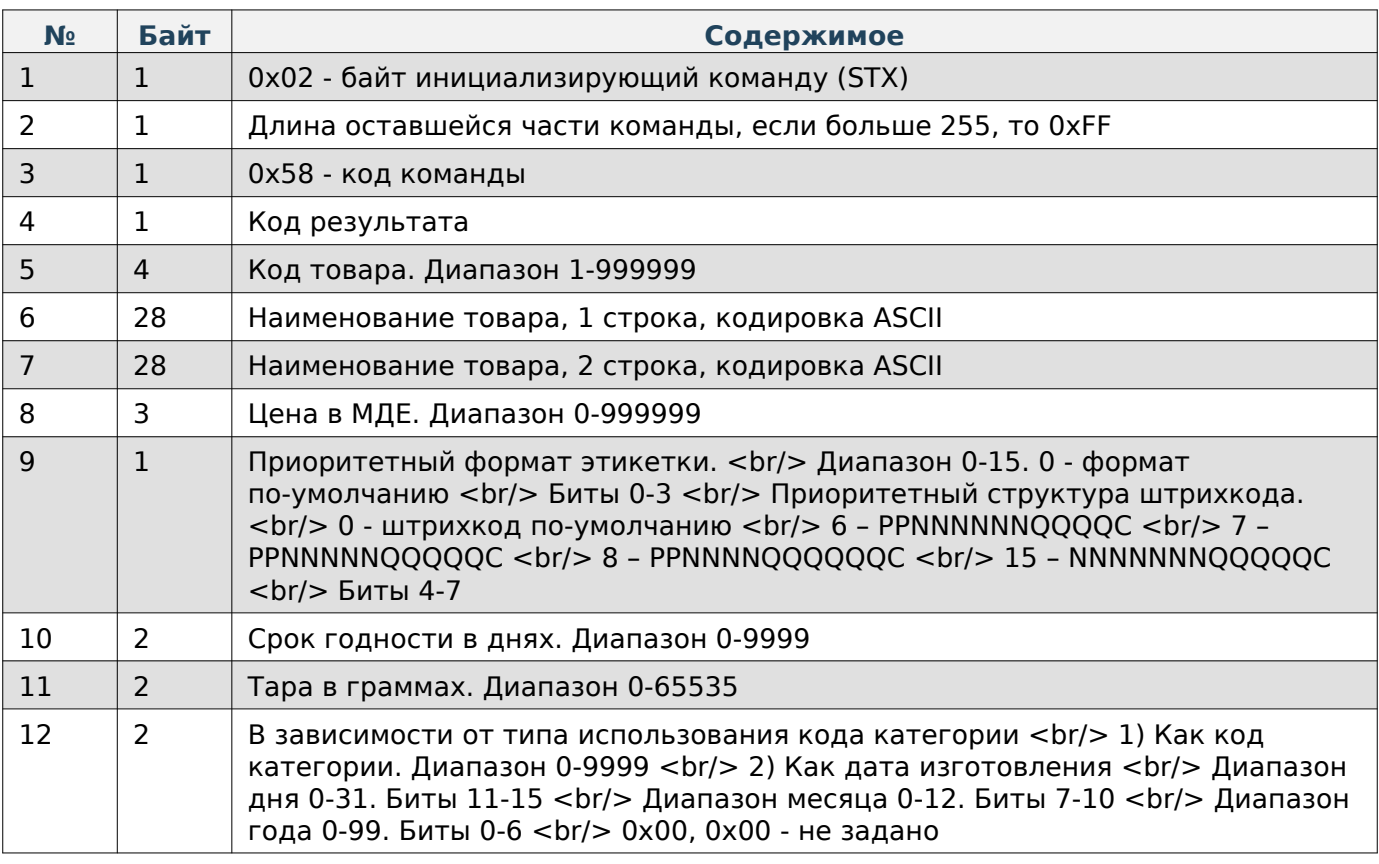

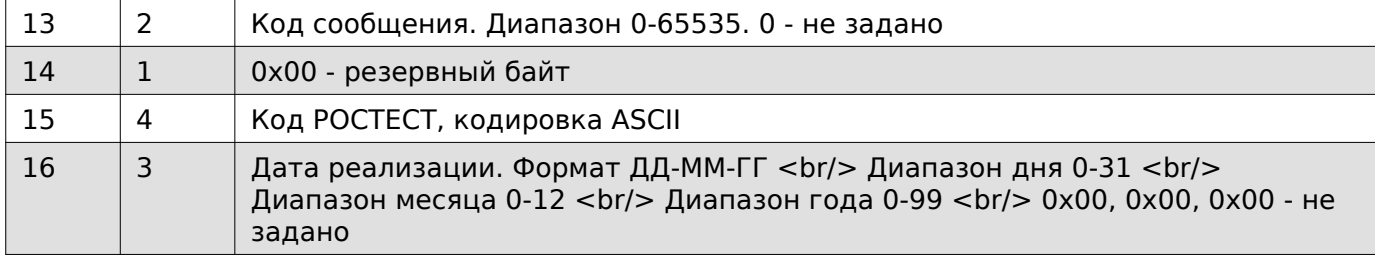

**Получить ПЛУ расширенного формата в кодировке UTF-8**

# **Warning**

Данный вариант получения/записи данных товара не является актуальным и использует не всю возможную информацию о товаре.

## **Содержимое запроса**

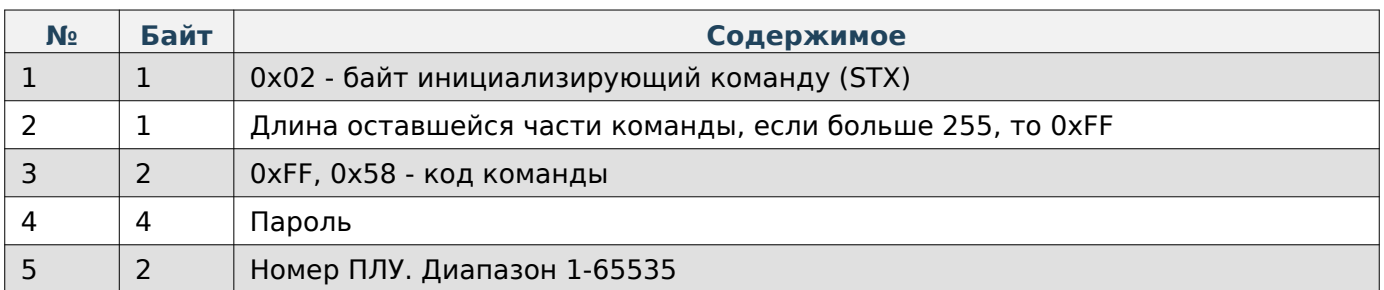

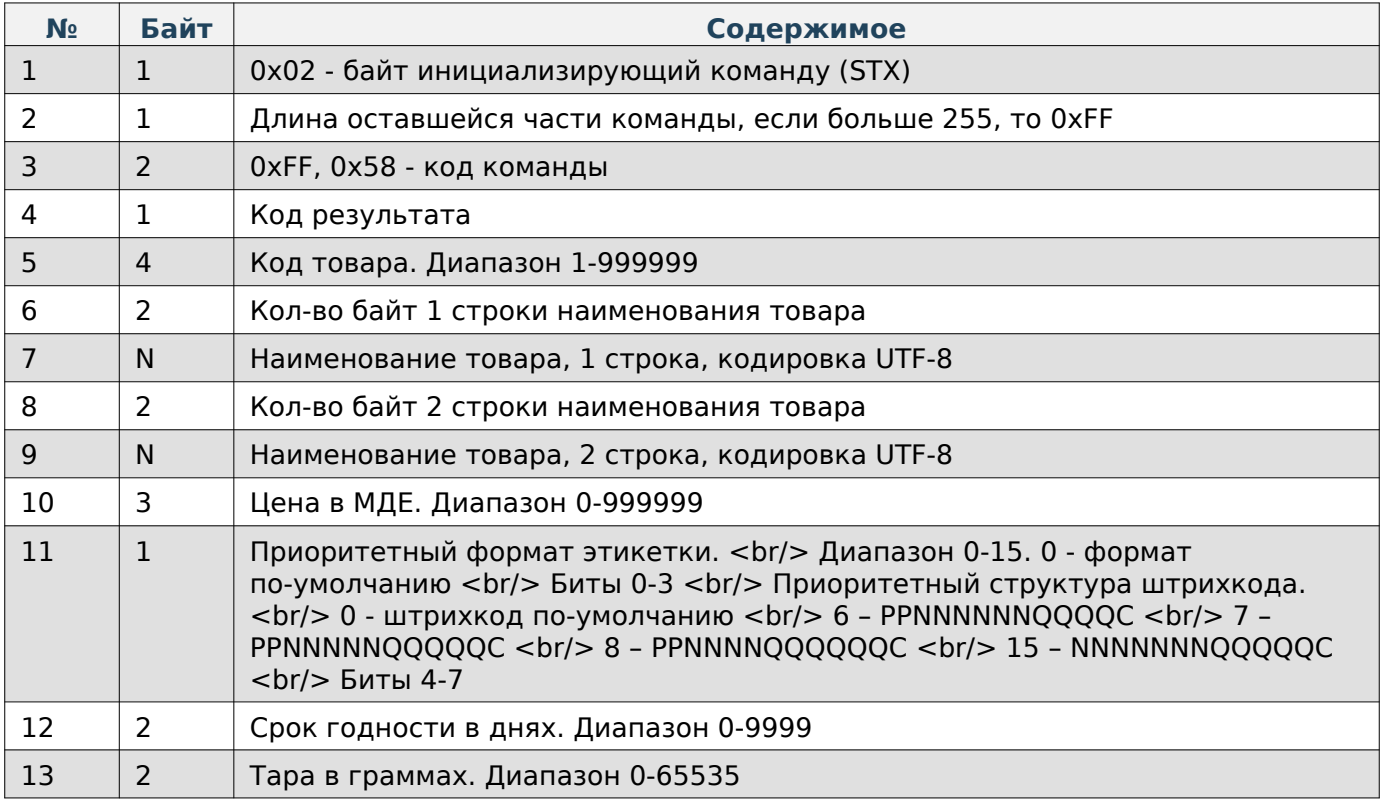

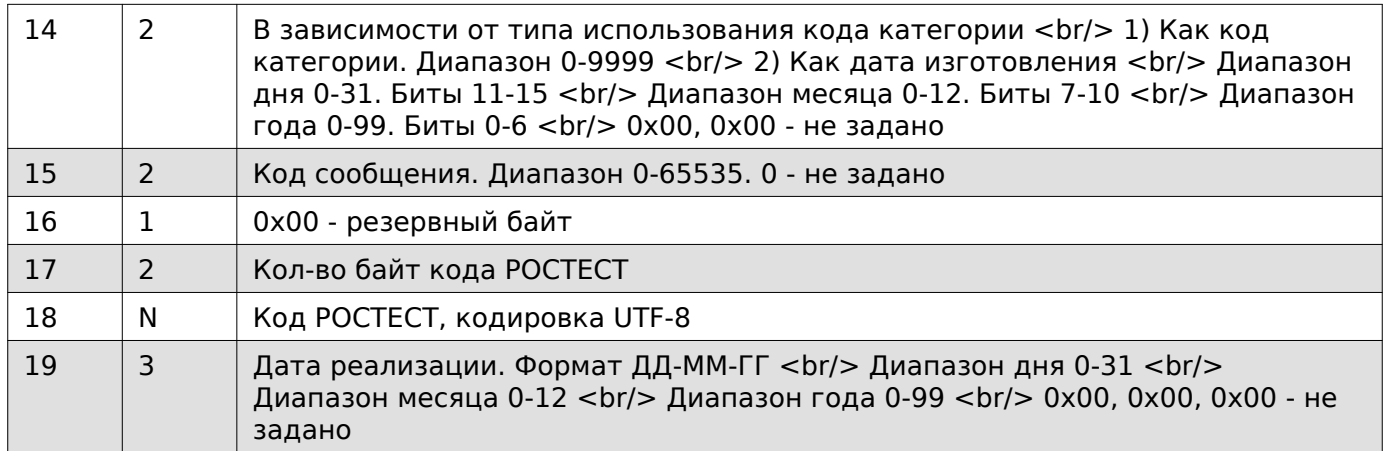

### **Задать сообщение в кодировке ASCII**

### **Содержимое запроса**

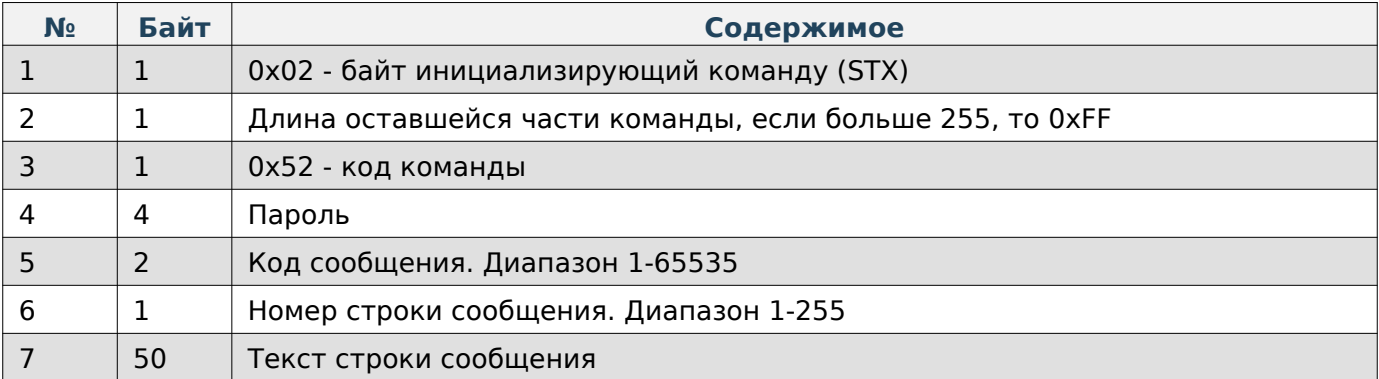

## **Содержимое ответа**

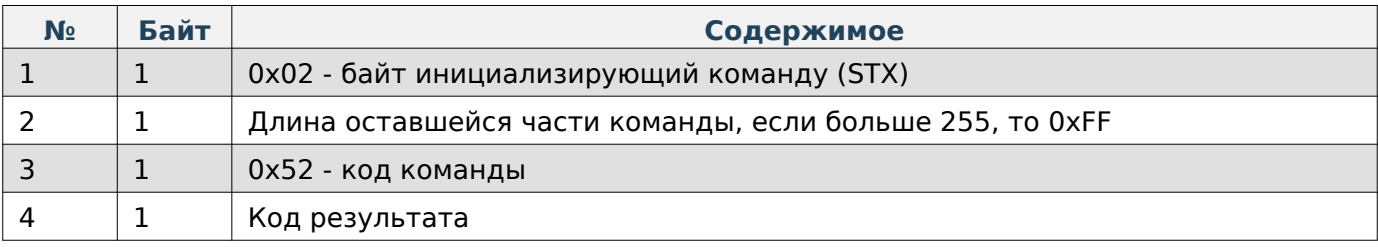

### **Задать сообщение в кодировке UTF-8**

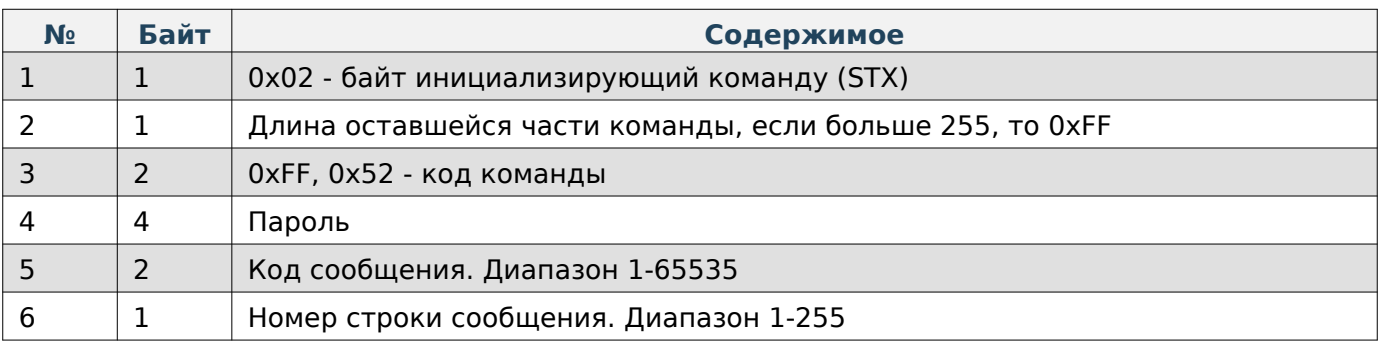

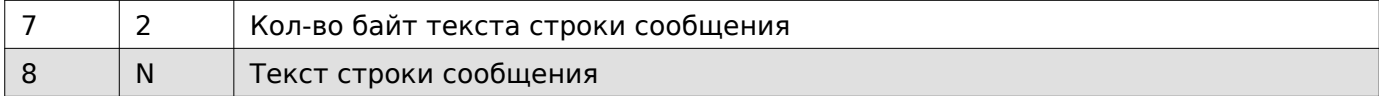

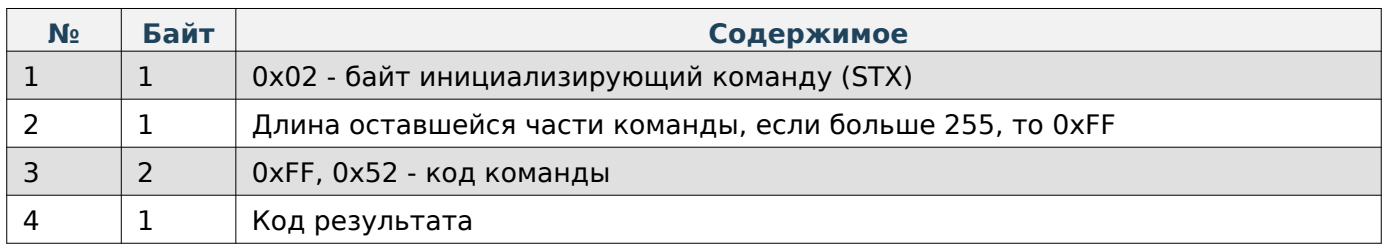

## **Задать блок сообщение в кодировке ASCII**

## **Содержимое запроса**

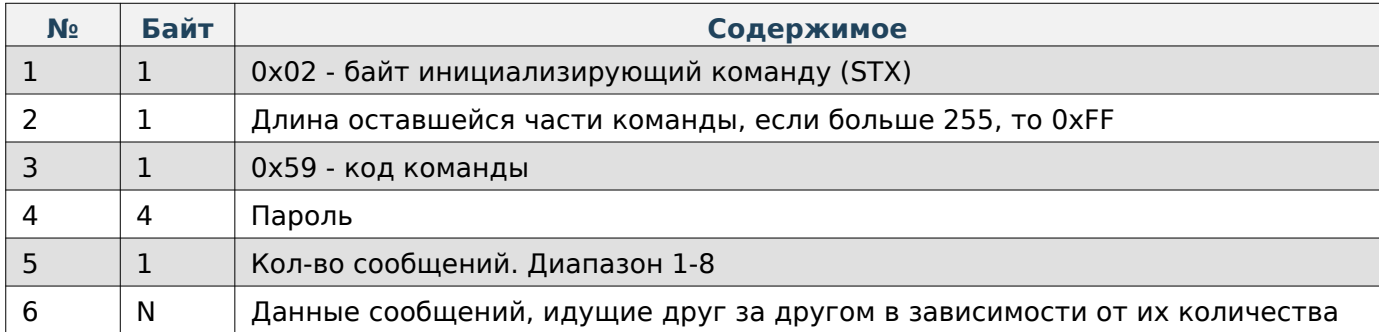

## **Данные сообщения**

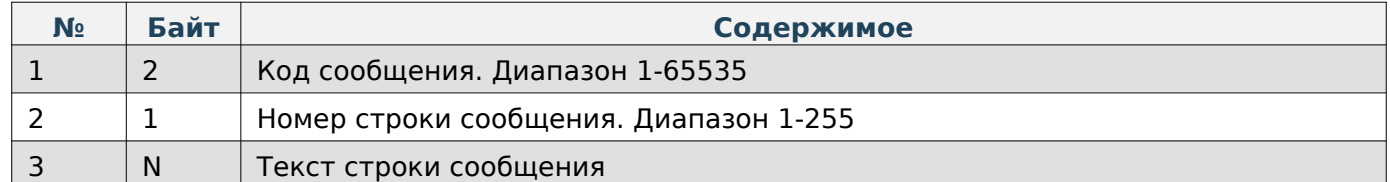

### **Содержимое ответа**

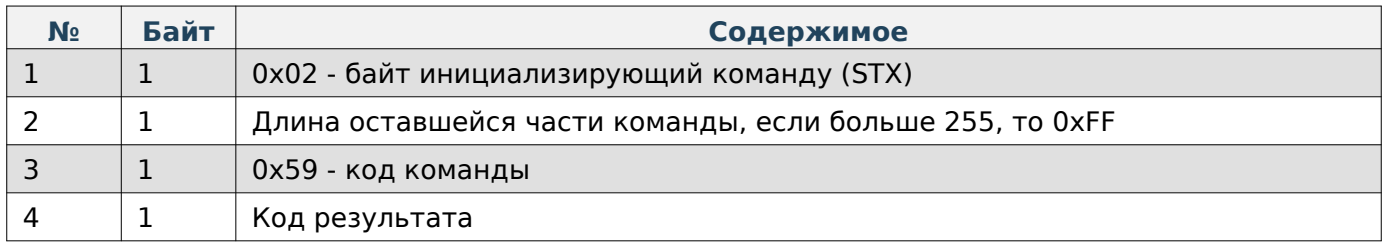

## **Получить сообщение в кодировке ASCII**

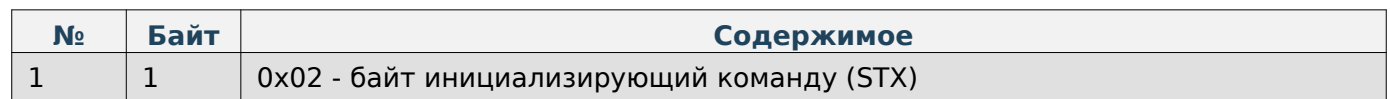

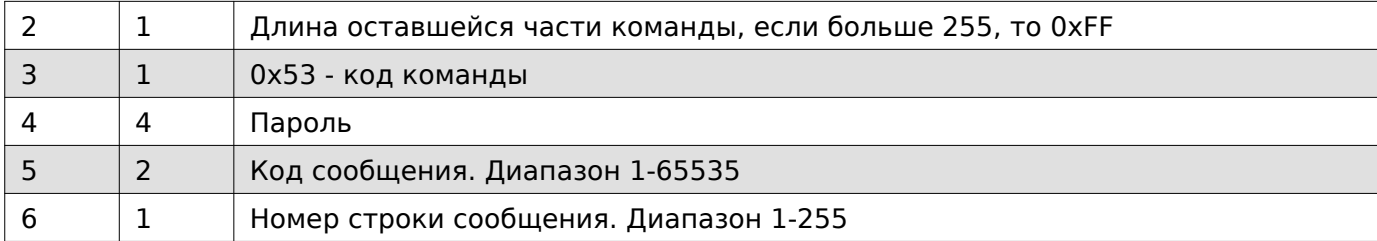

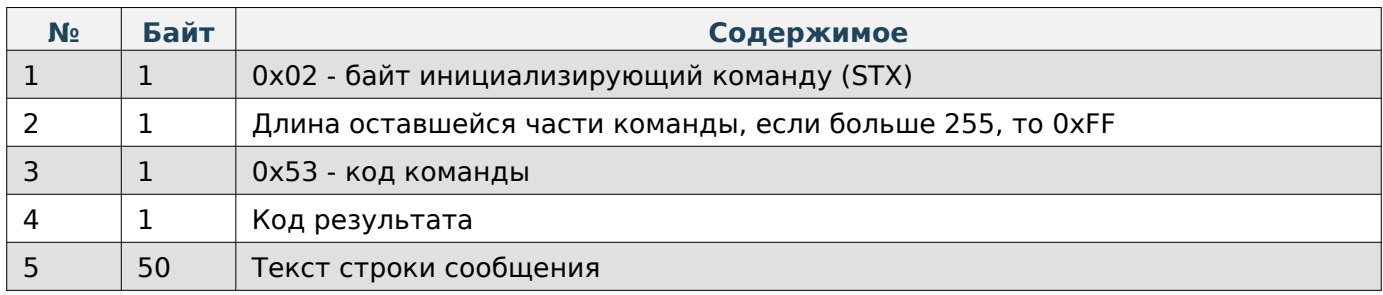

### **Получить сообщение в кодировке UTF-8**

### **Содержимое запроса**

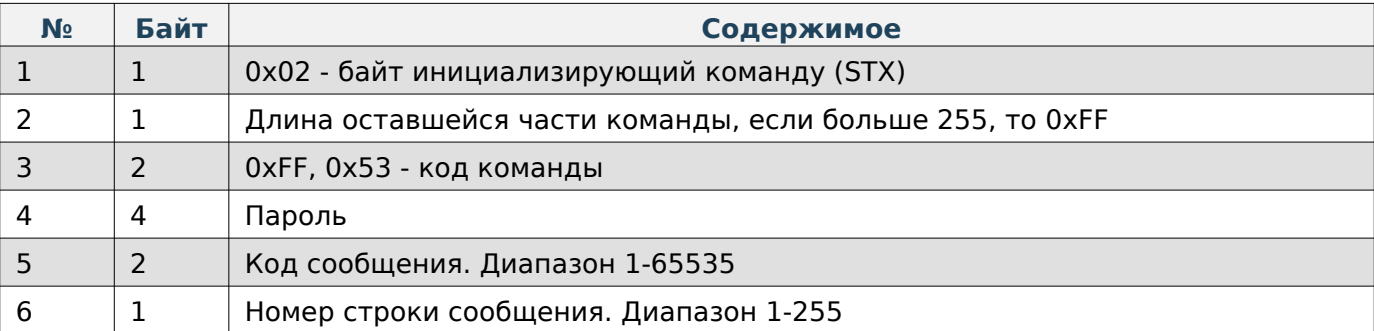

#### **Содержимое ответа**

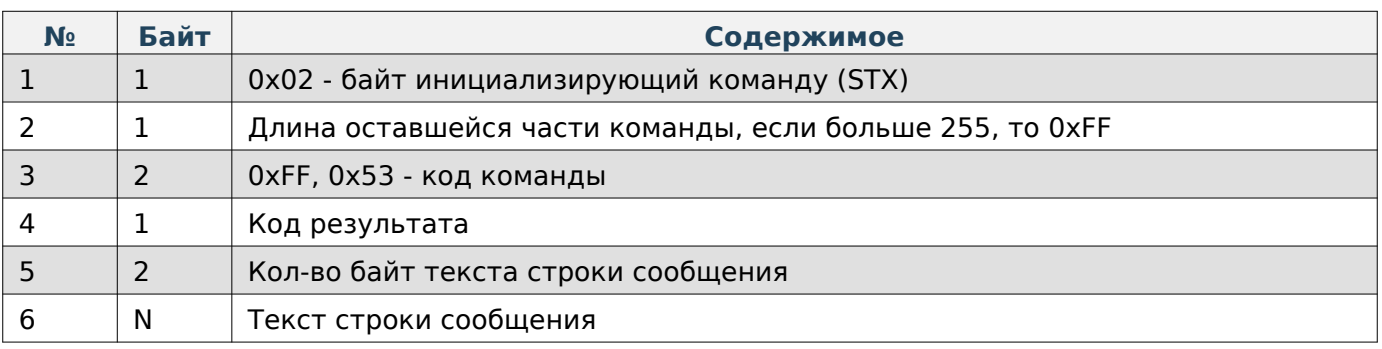

## **Задать тип использования кода категории**

# **Warning**

Данный параметр используется для команд получения/записи ПЛУ устаревшего типа

#### **Содержимое запроса**

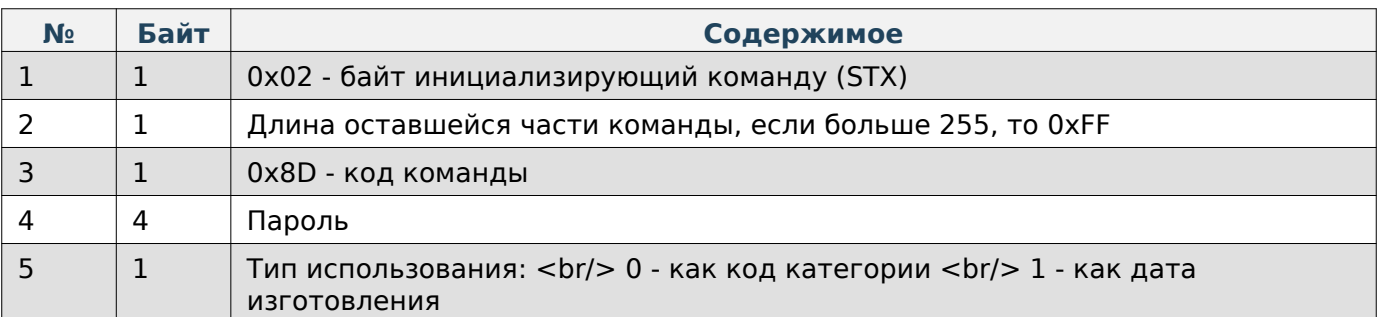

### **Содержимое ответа**

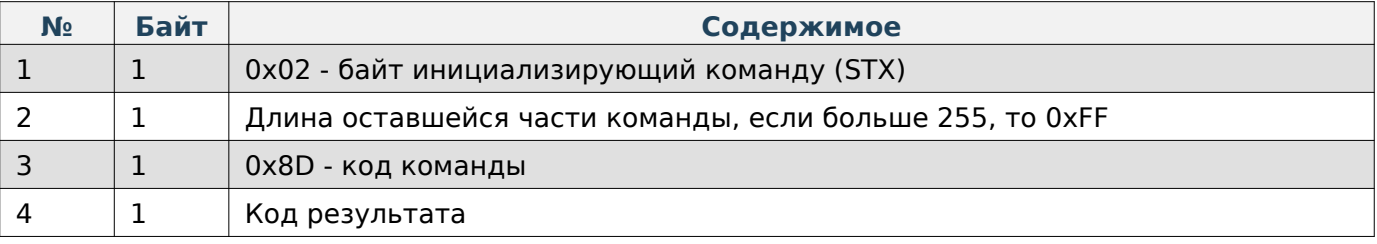

## **Получить тип использования кода категории**

# **Warning**

Данный параметр используется для команд получения/записи ПЛУ устаревшего типа

## **Содержимое запроса**

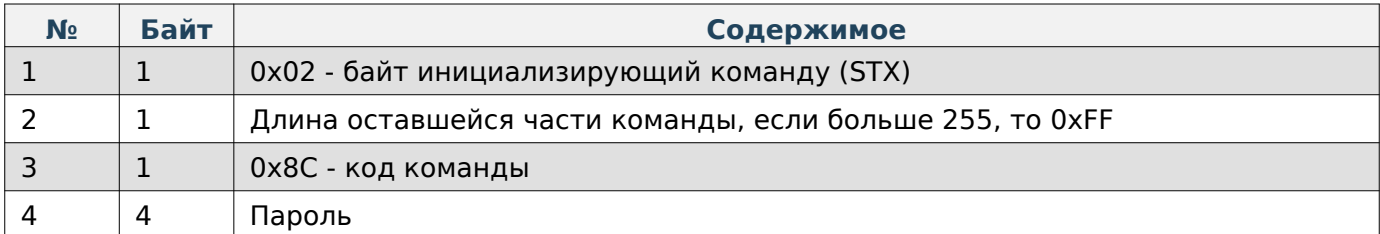

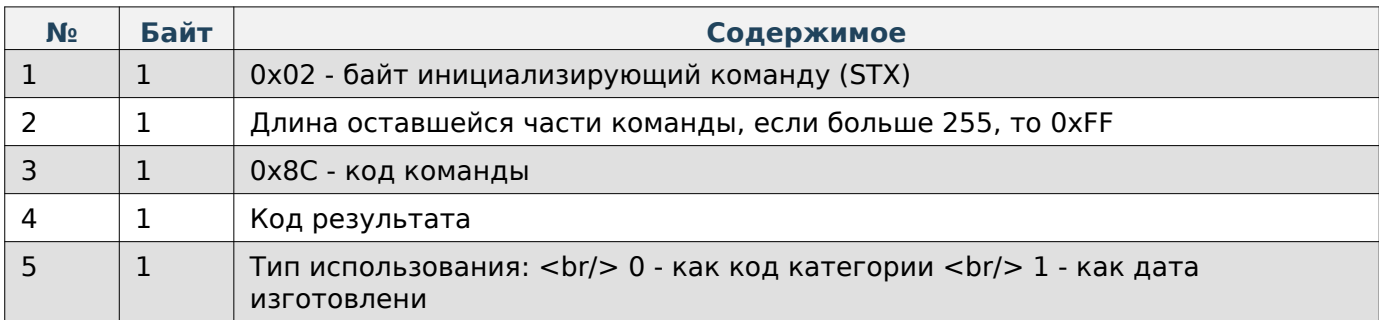

#### **Работа с этикетками**

При работе по TCP в начало каждой команды добавляются 4 дополнительные байта, в которые записывается длина всей последующей команды в порядке LittleEndian.

#### **Получить пользовательский текст в кодировке ASCII**

#### **Содержимое запроса**

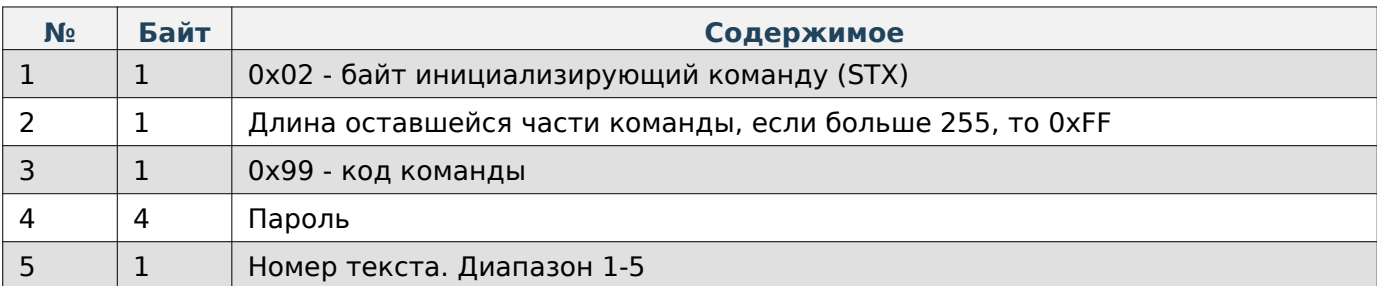

#### **Содержимое ответа**

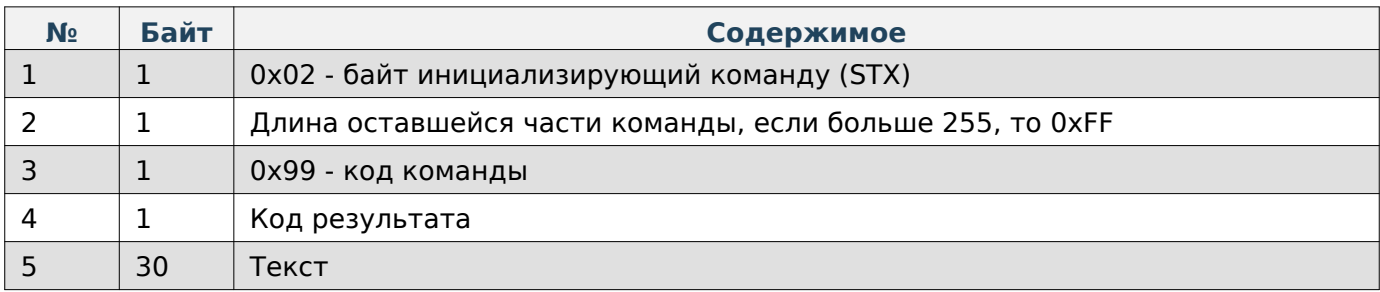

#### **Задать пользовательский текст в кодировке ASCII**

#### **Содержимое запроса**

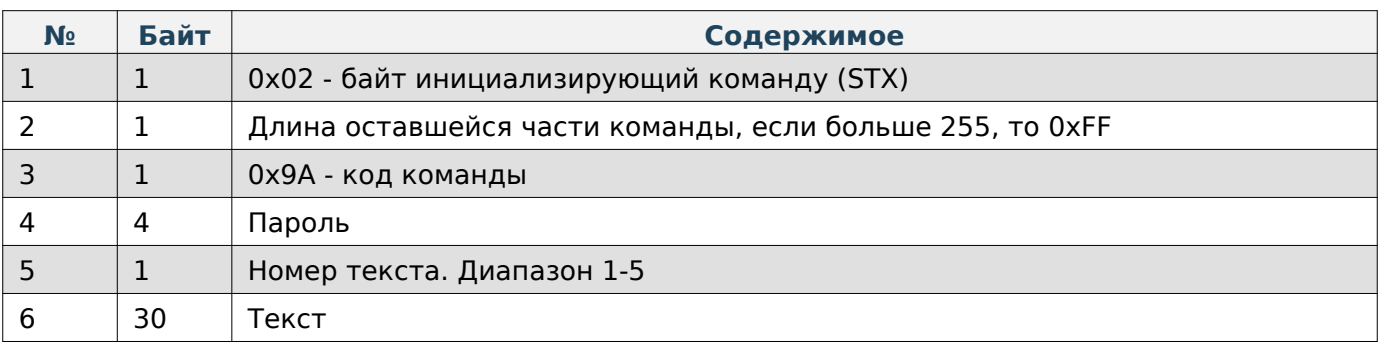

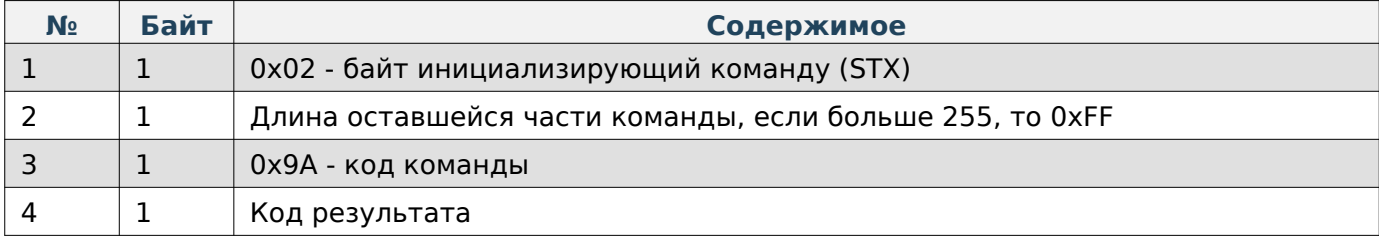

### **Получить название магазина в кодировке ASCII**

#### **Содержимое запроса**

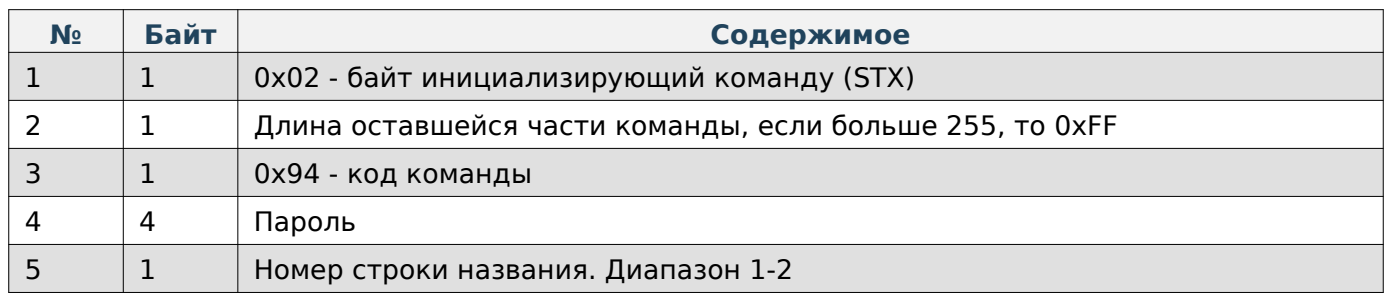

# **Содержимое ответа**

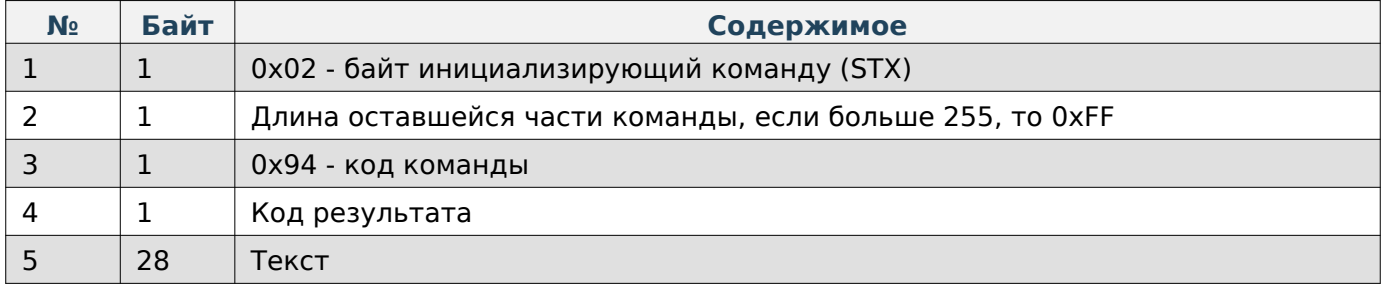

#### **Задать название магазина в кодировке ASCII**

## **Содержимое запроса**

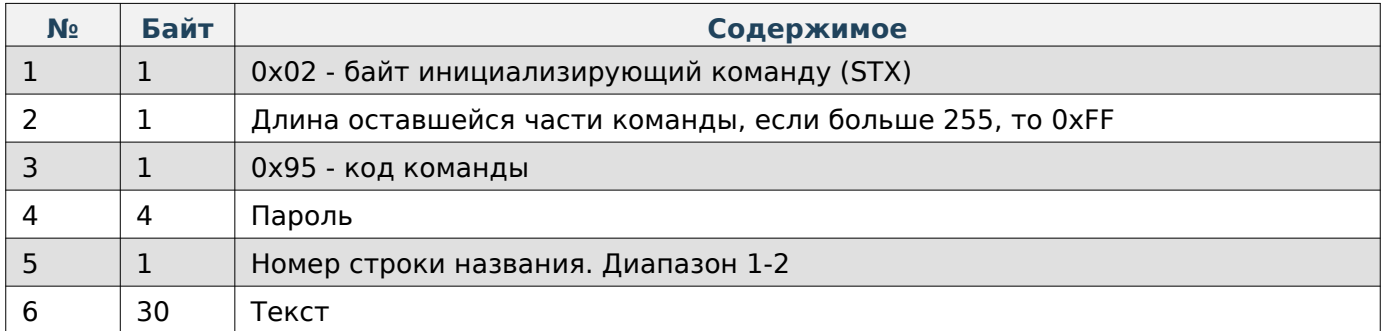

#### **Содержимое ответа**

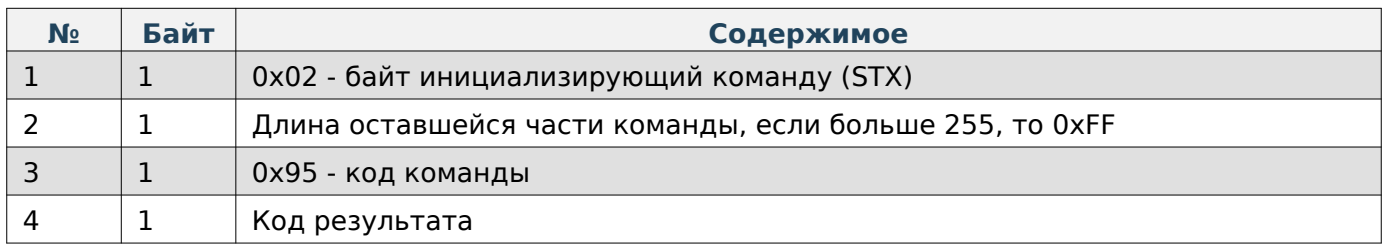

#### **Получить элементы этикетки**

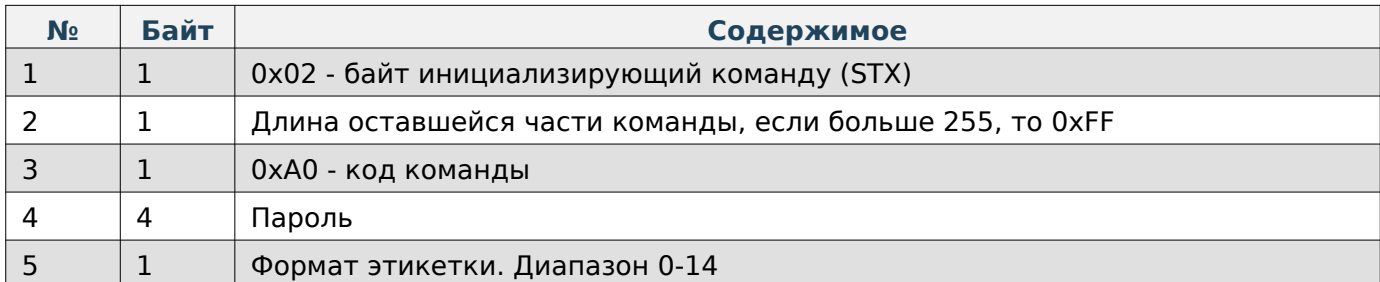

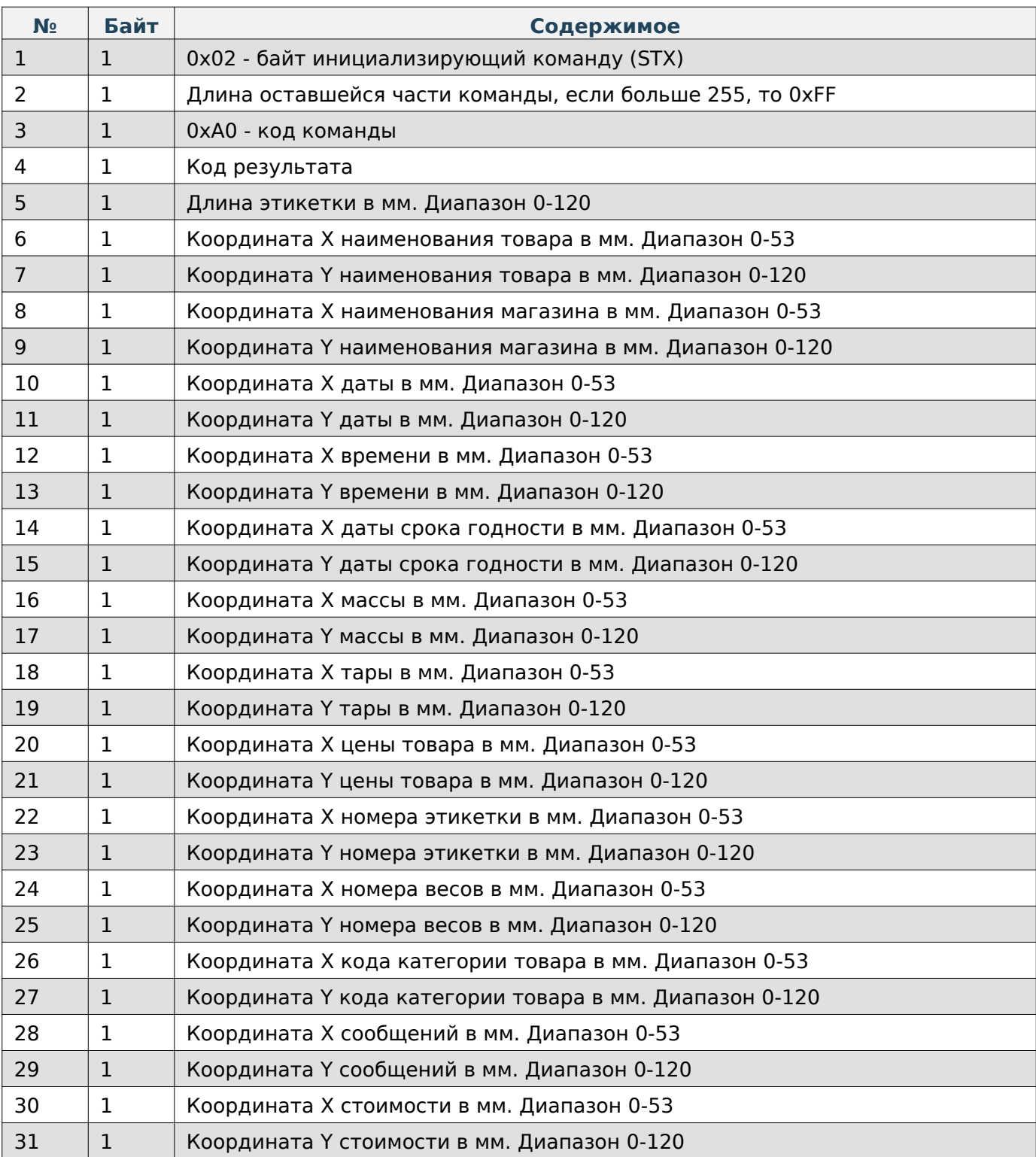

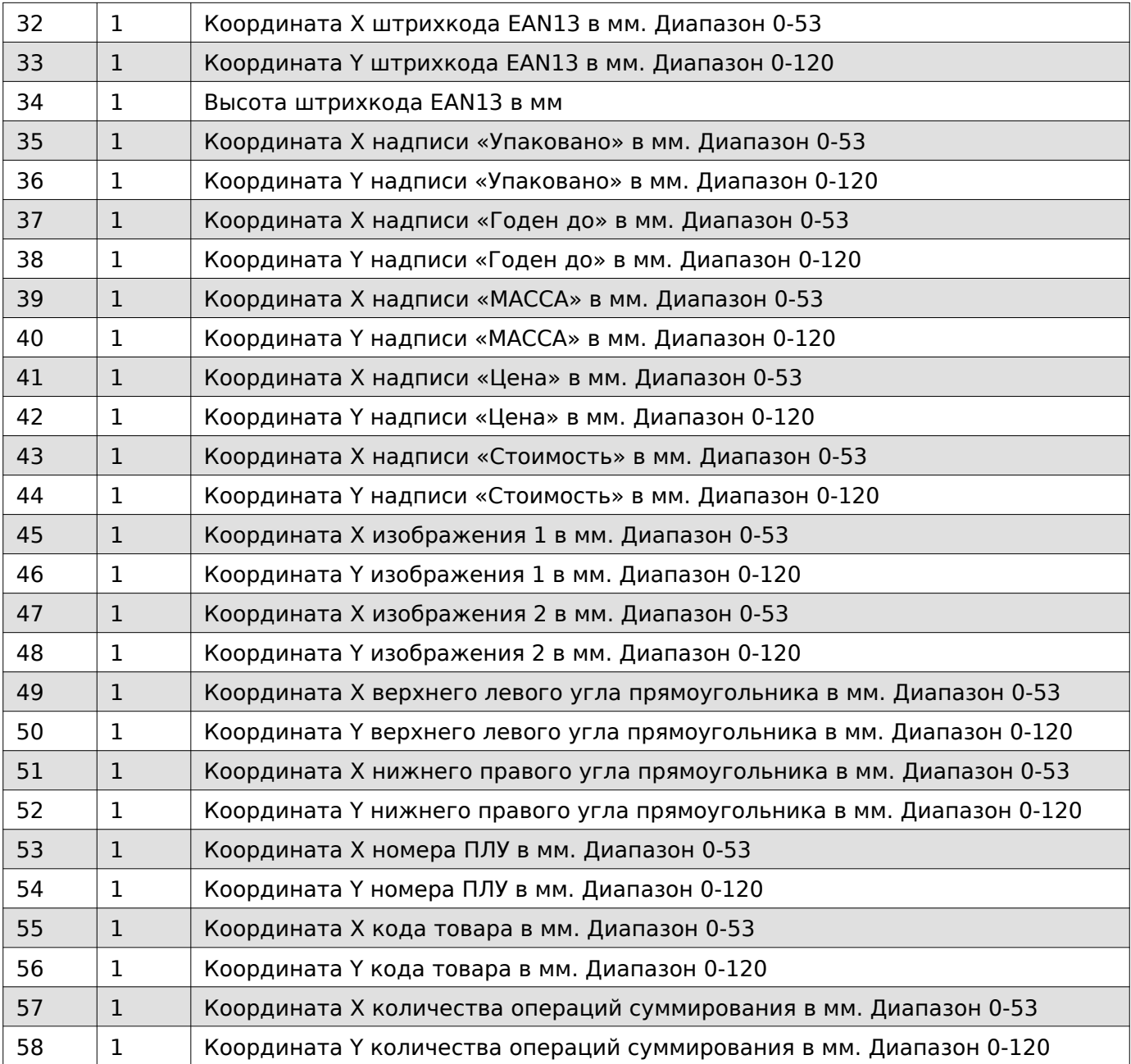

Если координата Y = 0, то элемент будет отсутствовать.

#### **Задать элементы этикетки**

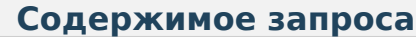

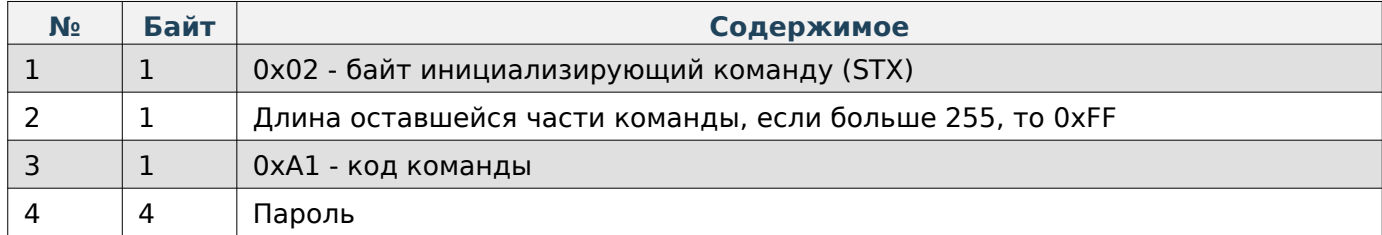

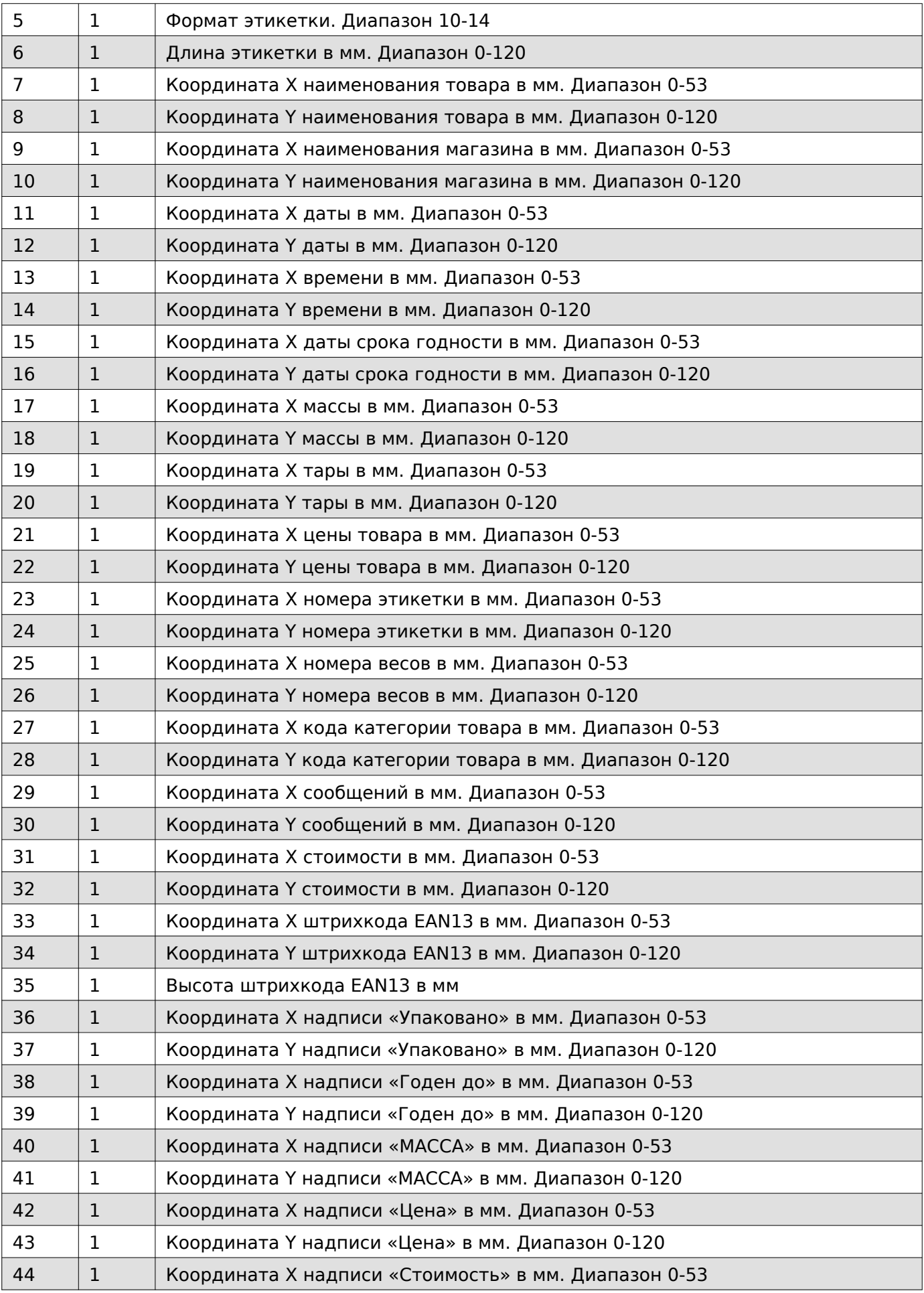

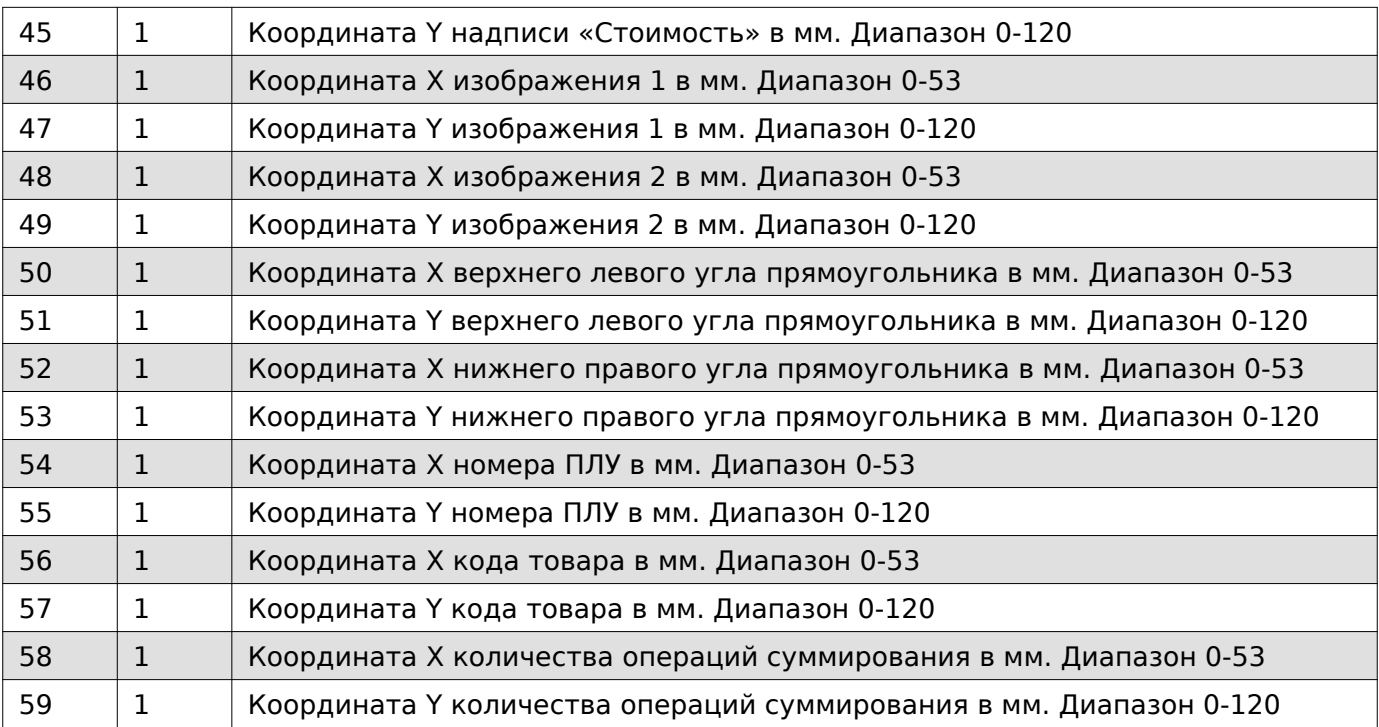

Если координата Y = 0, то элемент будет отсутствовать.

## **Содержимое ответа**

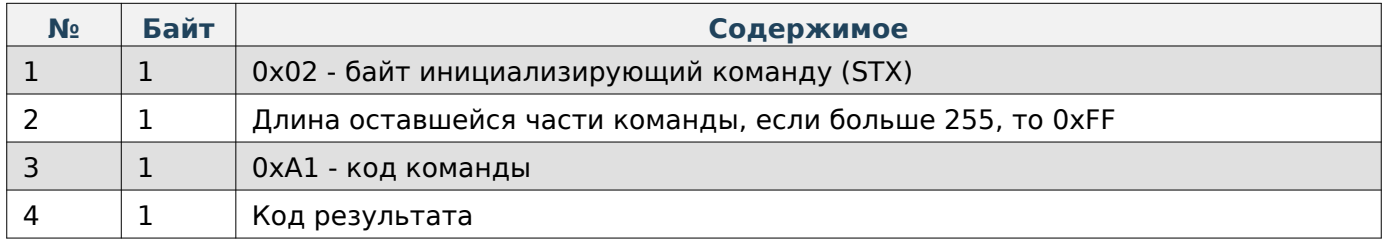

#### **Получить дополнительные элементы этикетки**

## **Содержимое запроса**

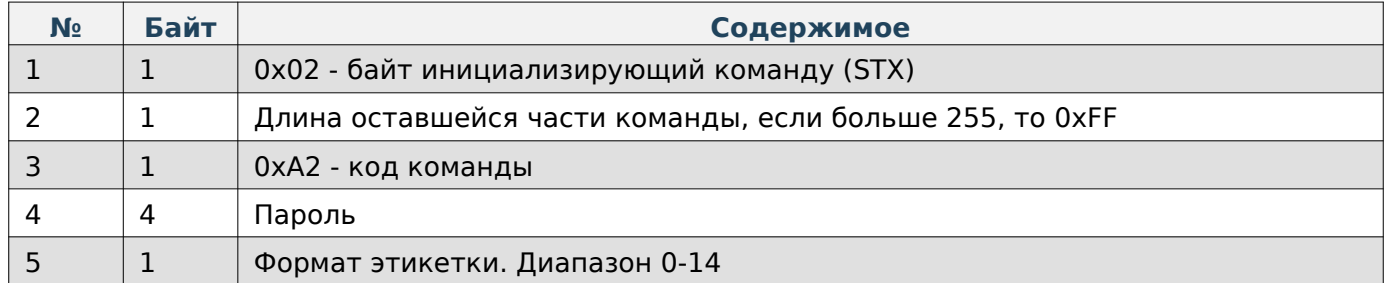

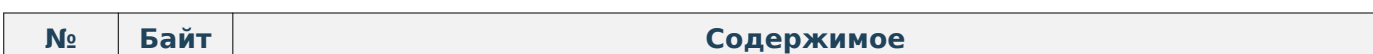

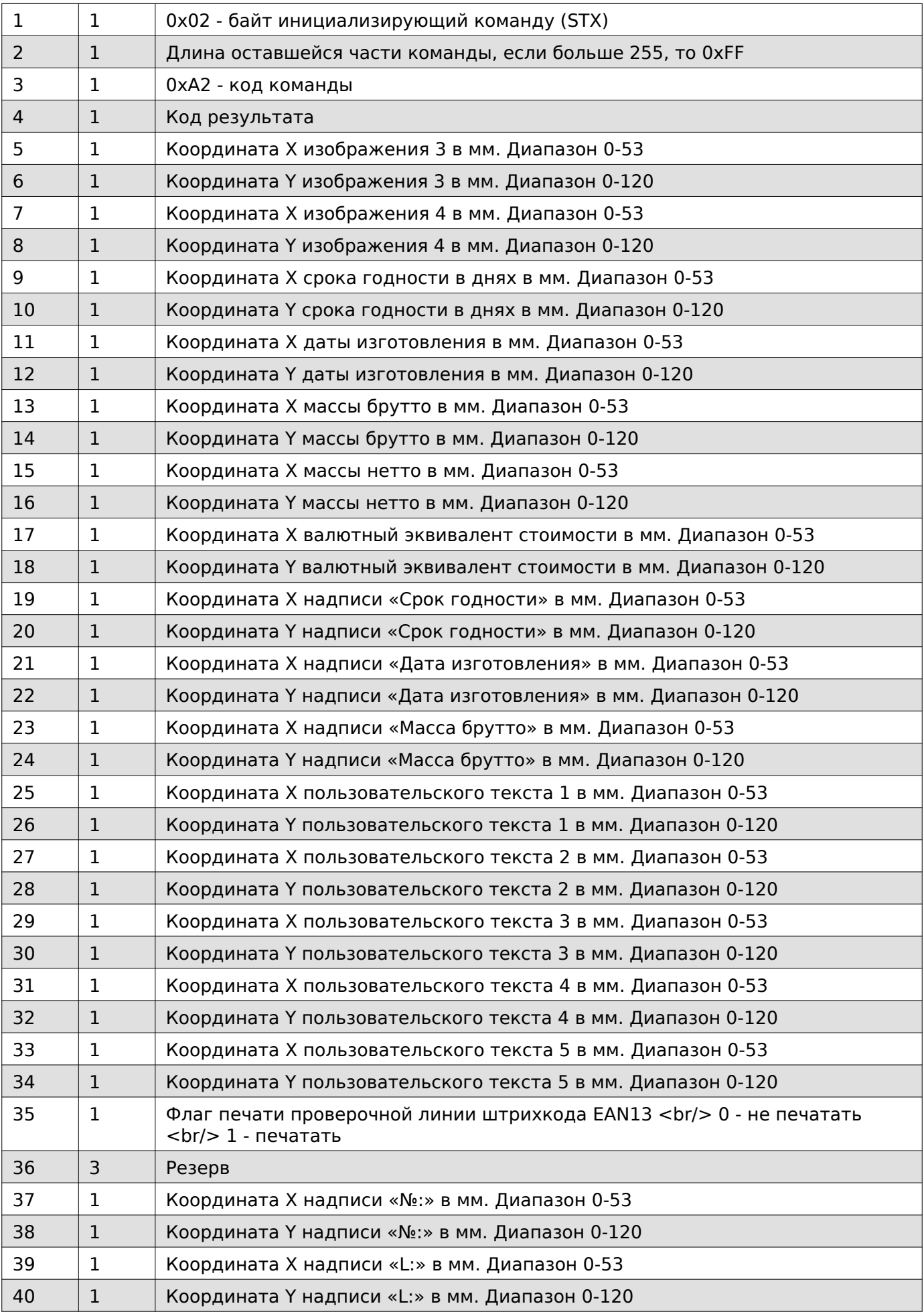

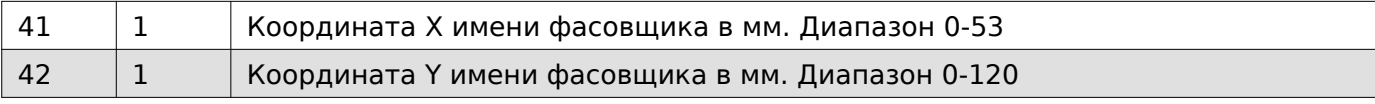

Если координата Y = 0, то элемент будет отсутствовать.

### **Задать дополнительные элементы этикетки**

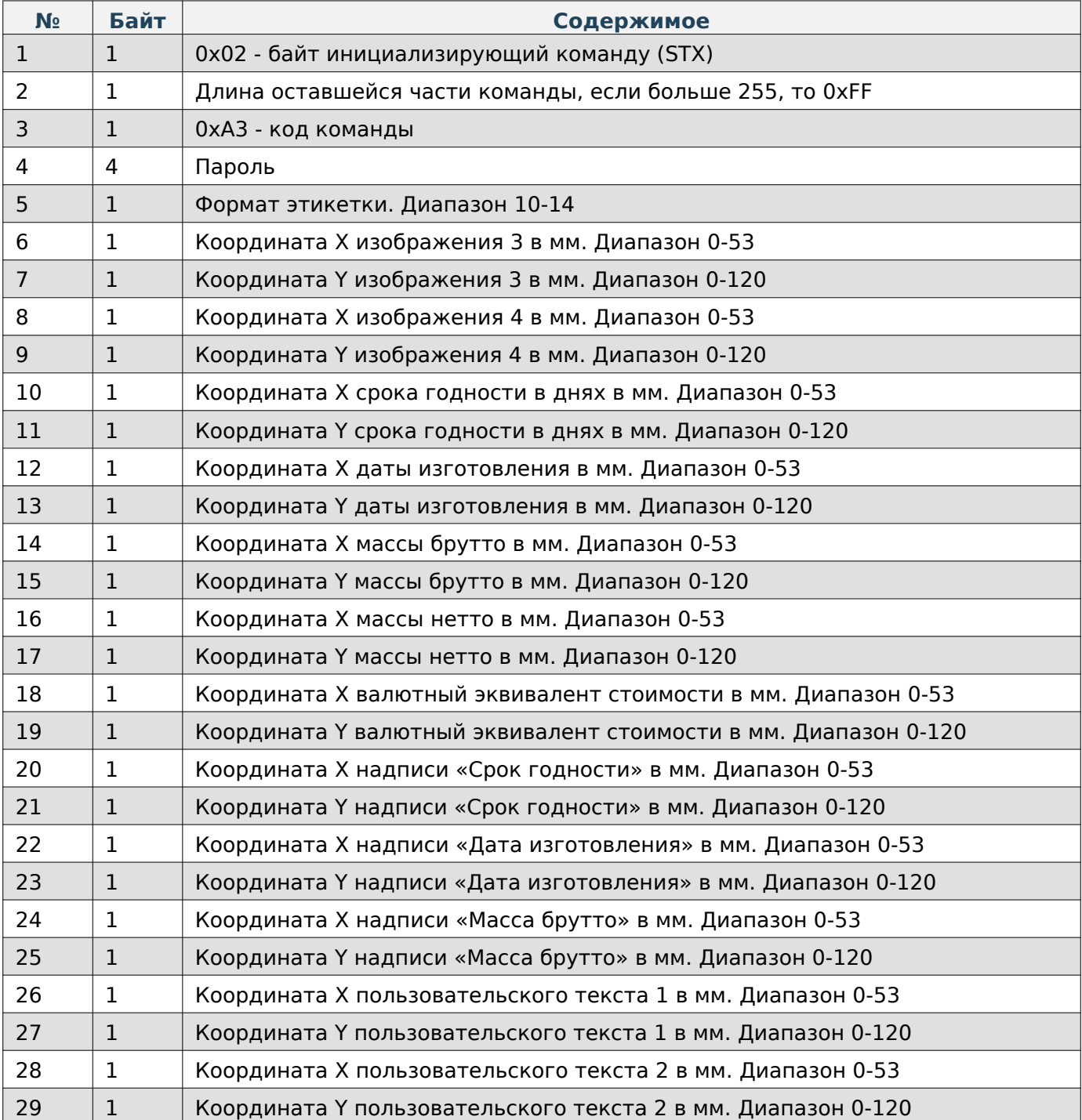

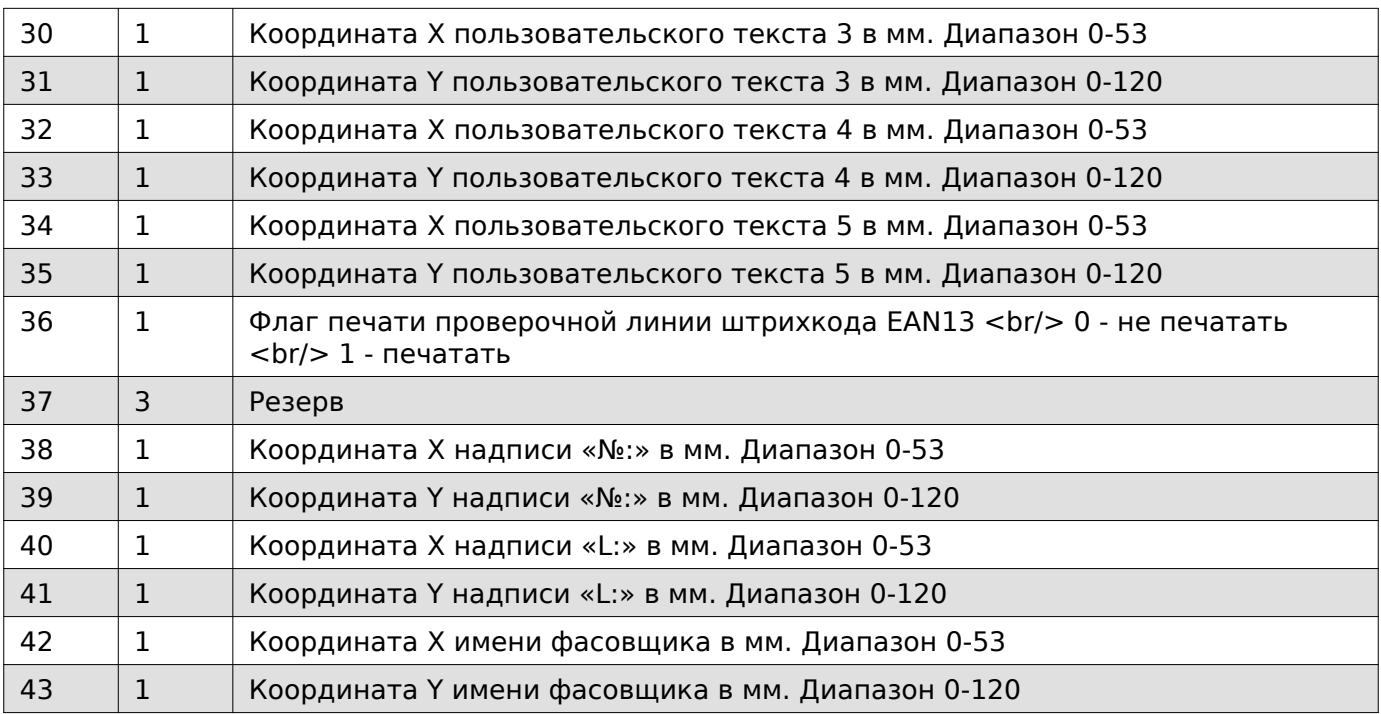

Если координата Y = 0, то элемент будет отсутствовать.

## **Содержимое ответа**

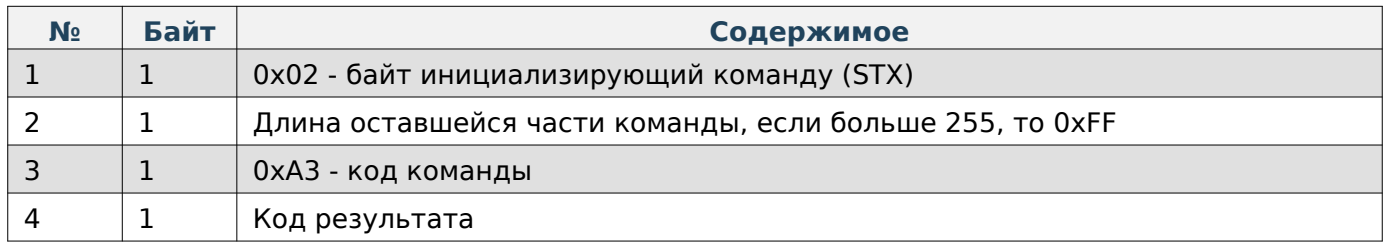

## **Получить шрифты элементов этикетки**

## **Содержимое запроса**

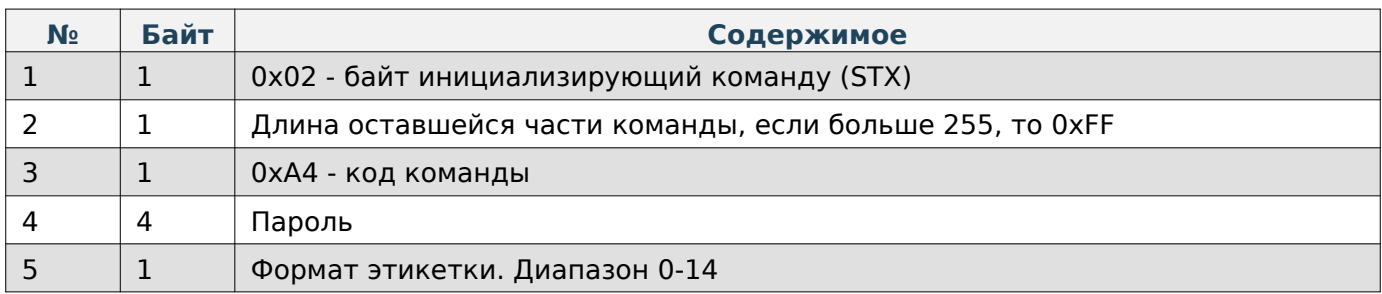

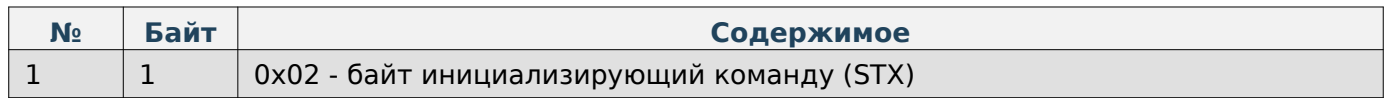

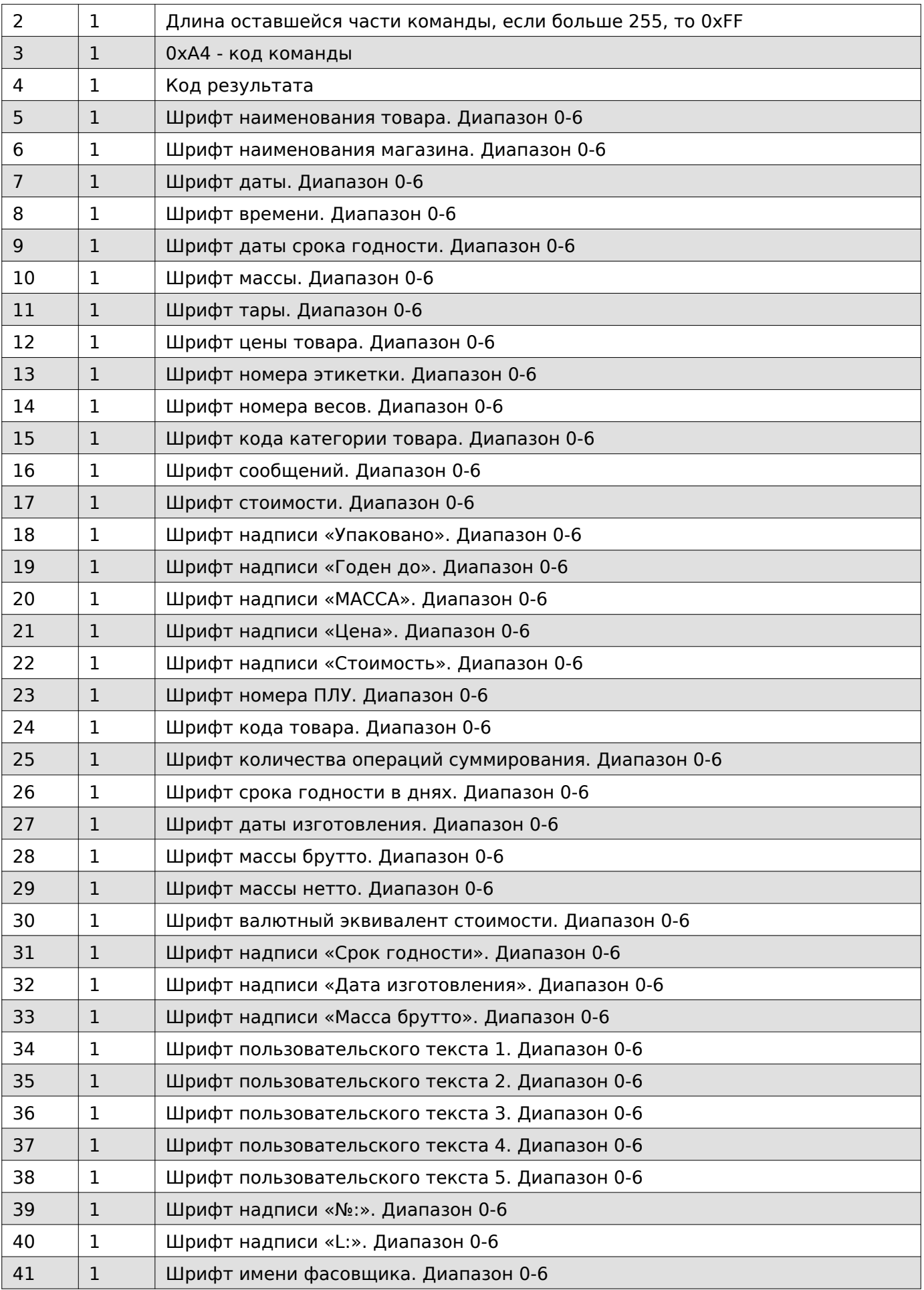

Размеры шрифтов: <br/>br/>> 0 - 8x8 <br/> <br/> 1 - 8x24 <br/> <br/> <br/>2 - 8x16 <br/> <br/>6 - 8x32 <br/> <br/>64 - 16x64  $\text{Br/s}$  5 - 12x24  $\text{Br/s}$  6 - 12x48

#### **Задать шрифты элементов этикетки**

# **Содержимое запроса № Байт Содержимое**  $1 \mid 1 \mid 0x02 - 6a$ йт инициализирующий команду (STX) 2 1 | Длина оставшейся части команды, если больше 255, то 0xFF  $3 \mid 1 \mid 0 \times A5$  - код команды 4 4 Пароль 5 1 Формат этикетки. Диапазон 10-14  $6$  | 1 | Шрифт наименования товара. Диапазон 0-6  $7$  | 1 | Шрифт наименования магазина. Диапазон 0-6  $8$  | 1 | Шрифт даты. Диапазон 0-6 9 1 Шрифт времени. Диапазон 0-6 10  $\vert$  1  $\vert$  Шрифт даты срока годности. Диапазон 0-6  $11$  1 Шрифт массы. Диапазон 0-6  $12$  1 Шрифт тары. Диапазон 0-6 13  $\vert$  1  $\vert$  Шрифт цены товара. Диапазон 0-6  $14$  1 Шрифт номера этикетки. Диапазон 0-6 15  $\vert$  1  $\vert$  Шрифт номера весов. Диапазон 0-6  $16$  | 1 | Шрифт кода категории товара. Диапазон 0-6  $17$  1 Шрифт сообщений. Диапазон 0-6 18  $\vert$  1  $\vert$  Шрифт стоимости. Диапазон 0-6 19  $\vert$  1  $\vert$  Шрифт надписи «Упаковано». Диапазон 0-6 20  $\vert$  1  $\vert$  Шрифт надписи «Годен до». Диапазон 0-6 21 | 1 | Шрифт надписи «МАССА». Диапазон 0-6 22  $1 \quad$  Шрифт надписи «Цена». Диапазон 0-6 23 1 | Шрифт надписи «Стоимость». Диапазон 0-6 24 1 Шрифт номера ПЛУ. Диапазон 0-6 25 1 Шрифт кода товара. Диапазон 0-6 26 1 Шрифт количества операций суммирования. Диапазон 0-6  $27$  | 1 | Шрифт срока годности в днях. Диапазон 0-6 28 1 Шрифт даты изготовления. Диапазон 0-6 29 | 1 | Шрифт массы брутто. Диапазон 0-6  $30$  | 1 | Шрифт массы нетто. Диапазон 0-6

 $31$  | 1 | Шрифт валютный эквивалент стоимости. Диапазон 0-6

#### Руководство программиста

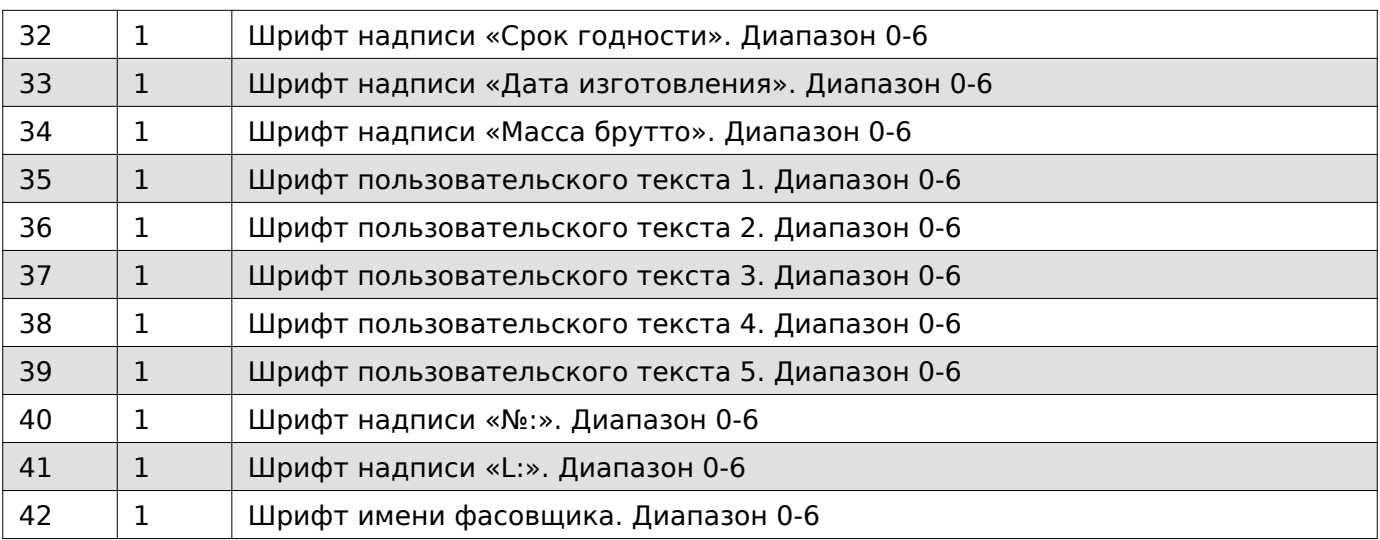

# **Note**

Размеры шрифтов: <br/>br/>> 0 - 8x8 <br/> <br/> 1 - 8x24 <br/> <br/> 2 - 8x16 <br/> <br/> <br/>3 - 8x32 <br/> <br/> <br/>4 - 16x64 <br/> 5 - 12x24 <br/> 6 - 12x48

## **Содержимое ответа**

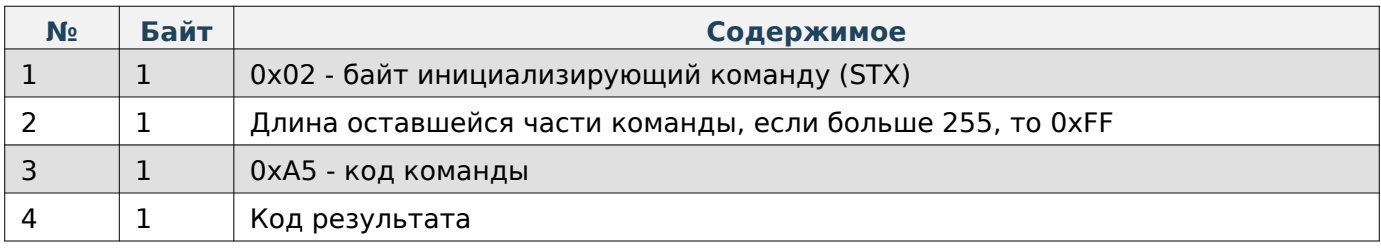

#### **Получить позиционирование элементов этикетки**

#### **Содержимое запроса**

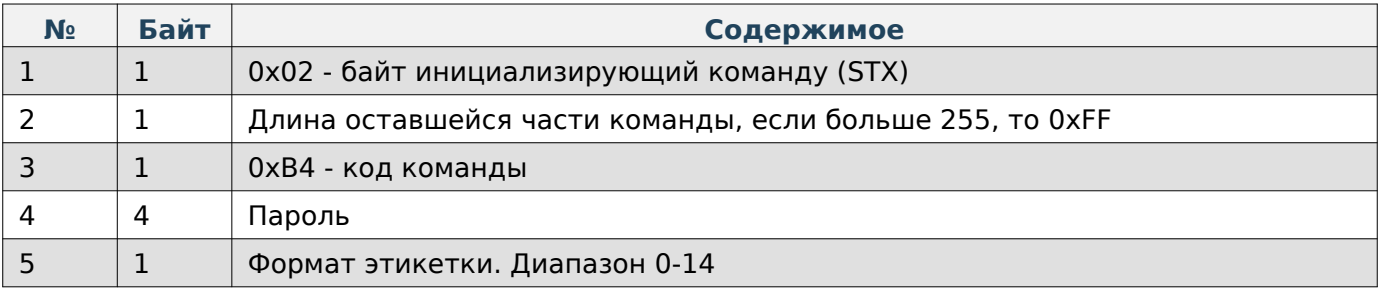

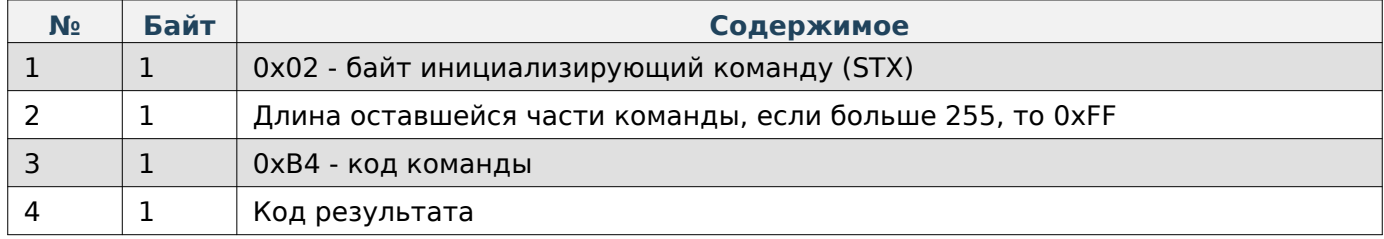

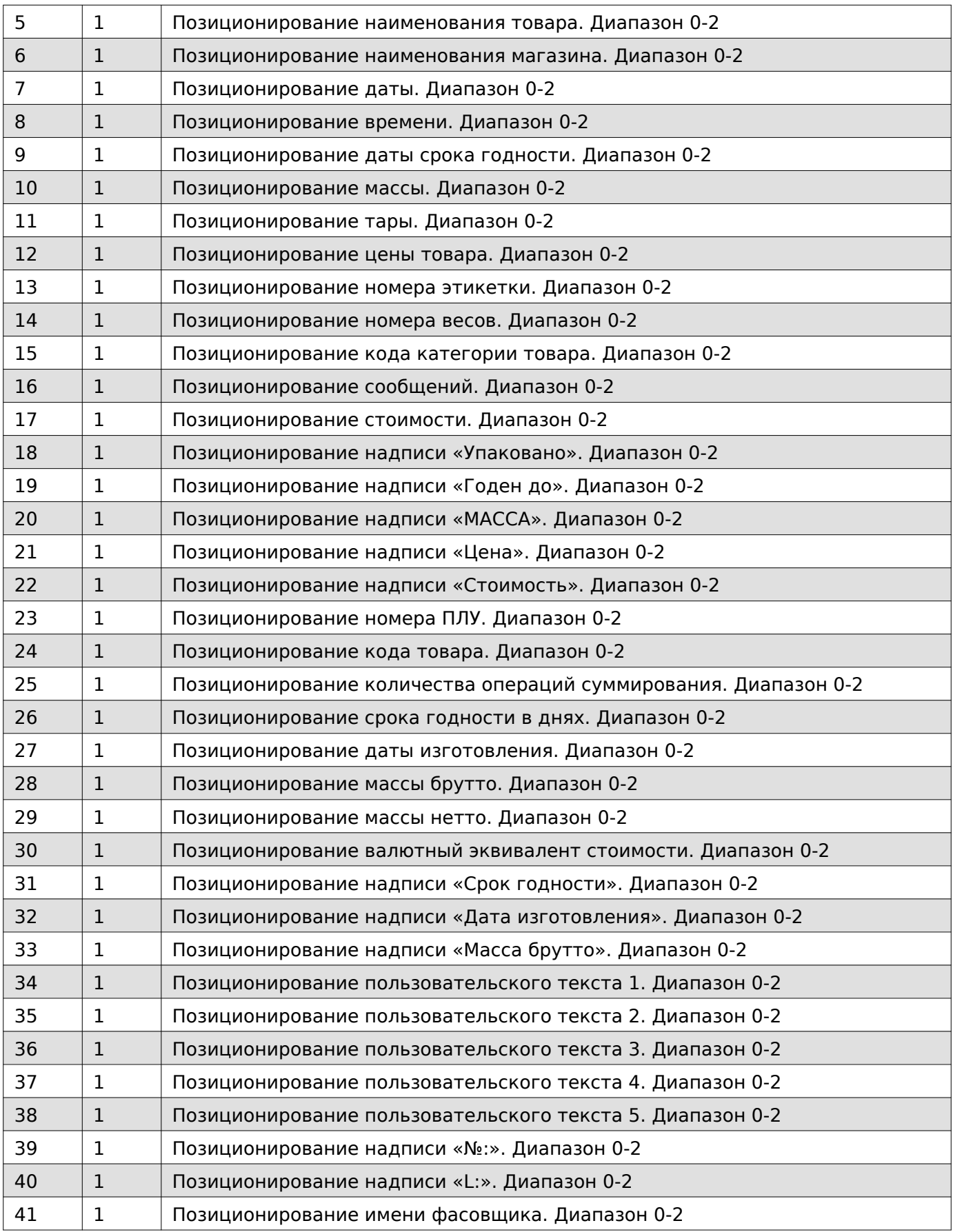

Позиционирование: <br/>br/> 0 - слева <br/>br/>> 1 - по центру <br/>br/>> 2 - справа

#### **Задать позиционирование элементов этикетки**

# **№ Байт Содержимое**  $1 \mid 1 \mid 0x02 - 6a$ йт инициализирующий команду (STX)  $2$  1  $1$  Длина оставшейся части команды, если больше 255, то 0xFF  $3 \mid 1 \mid 0xB5 - k$ од команды 4 4 Пароль  $5 \qquad 1 \qquad$  Формат этикетки. Диапазон 10-14  $\begin{array}{c|c|c|c} 6 & 1 & \text{N} \end{array}$  Позиционирование наименования товара. Диапазон 0-2  $7$  | 1 | Позиционирование наименования магазина. Диапазон 0-2 8 1 Позиционирование даты. Диапазон 0-2 9 1 | Позиционирование времени. Диапазон 0-2  $10$  | 1 | Позиционирование даты срока годности. Диапазон 0-2  $11$  | 1 | Позиционирование массы. Диапазон 0-2 12 1 Позиционирование тары. Диапазон 0-2 13  $\vert$  1 Позиционирование цены товара. Диапазон 0-2  $14$  1  $1$  Позиционирование номера этикетки. Диапазон 0-2 15  $\vert$  1 Позиционирование номера весов. Диапазон 0-2  $16$  | 1 | Позиционирование кода категории товара. Диапазон 0-2  $17$  | 1 | Позиционирование сообщений. Диапазон 0-2 18 1 Позиционирование стоимости. Диапазон 0-2  $19$  1 Позиционирование надписи «Упаковано». Диапазон 0-2 20 1 | Позиционирование надписи «Годен до». Диапазон 0-2 21 1 Позиционирование надписи «МАССА». Диапазон 0-2 22 1 Позиционирование надписи «Цена». Диапазон 0-2 23 1 | Позиционирование надписи «Стоимость». Диапазон 0-2  $24$  1 Позиционирование номера ПЛУ. Диапазон 0-2 25  $\vert$  1 Позиционирование кода товара. Диапазон 0-2 26 1 | Позиционирование количества операций суммирования. Диапазон 0-2 27 1 | Позиционирование срока годности в днях. Диапазон 0-2 28 1 1 Позиционирование даты изготовления. Диапазон 0-2 29 1 | Позиционирование массы брутто. Диапазон 0-2  $30$  | 1 | Позиционирование массы нетто. Диапазон 0-2 31 1 Позиционирование валютный эквивалент стоимости. Диапазон 0-2

#### Руководство программиста

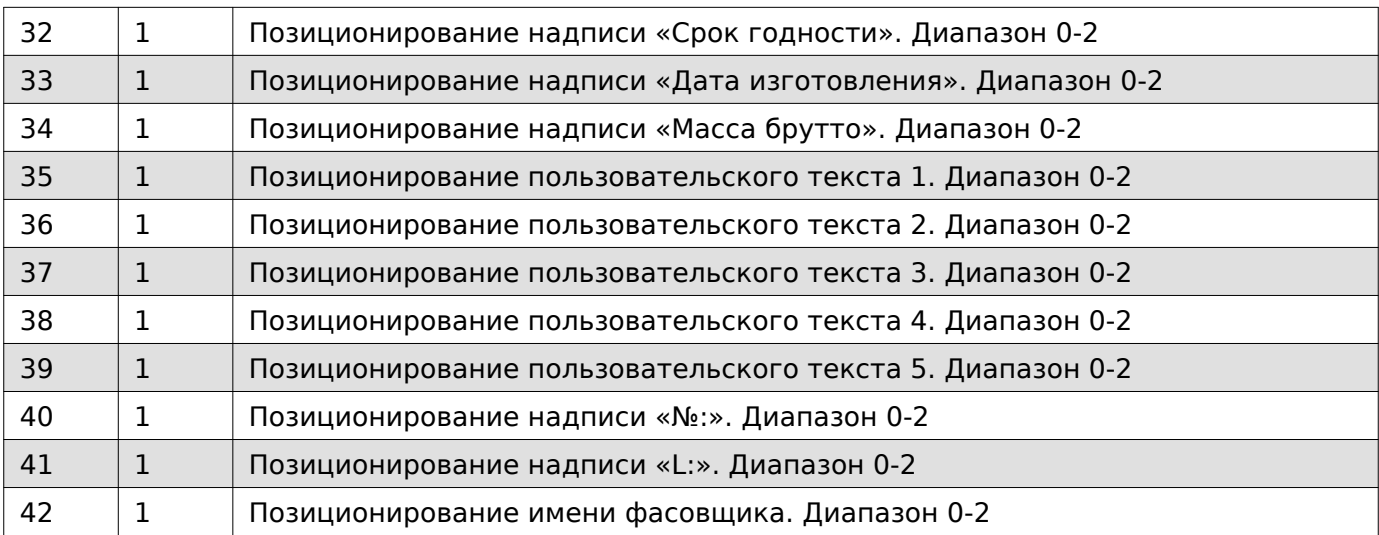

# **Note**

Позиционирование: <br/>br/> 0 - слева <br/> <br/> 1 - по центру <br/>br/>> 2 - справа

# **Содержимое ответа**

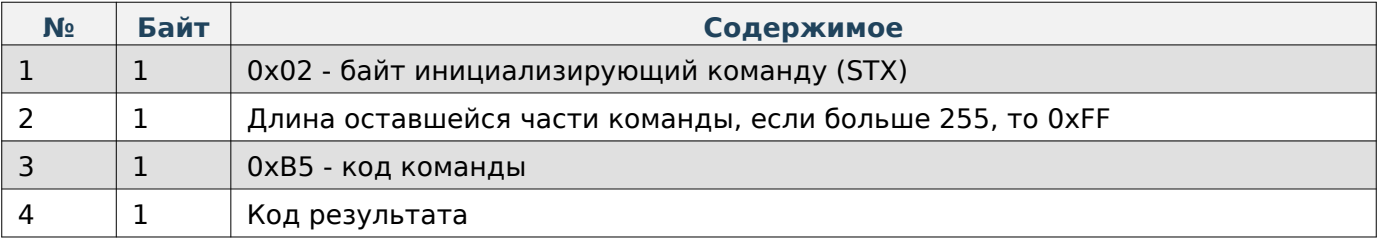

## **Получить список доступных шрифтов**

## **Содержимое запроса**

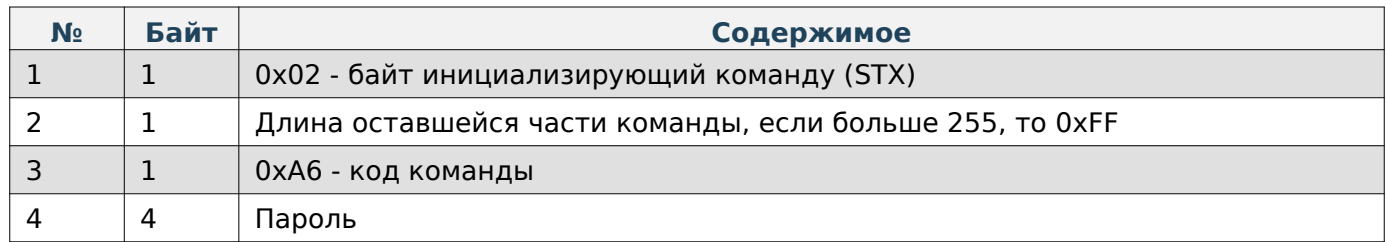

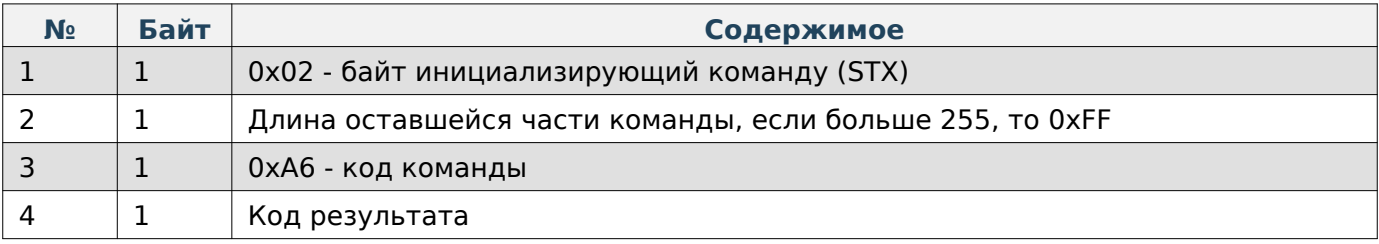

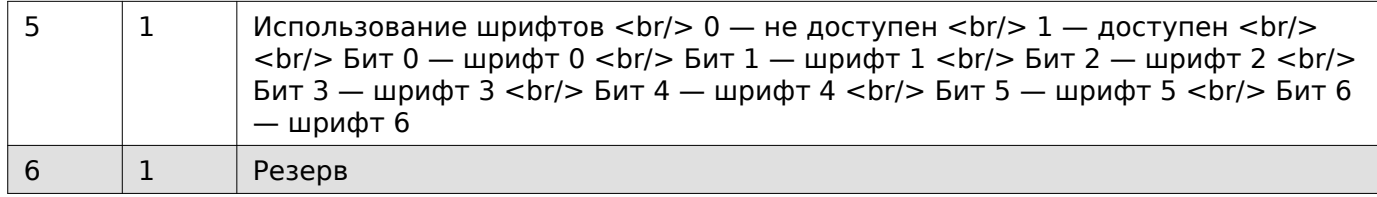

## **Получить данные Datamatrix**

## **Содержимое запроса**

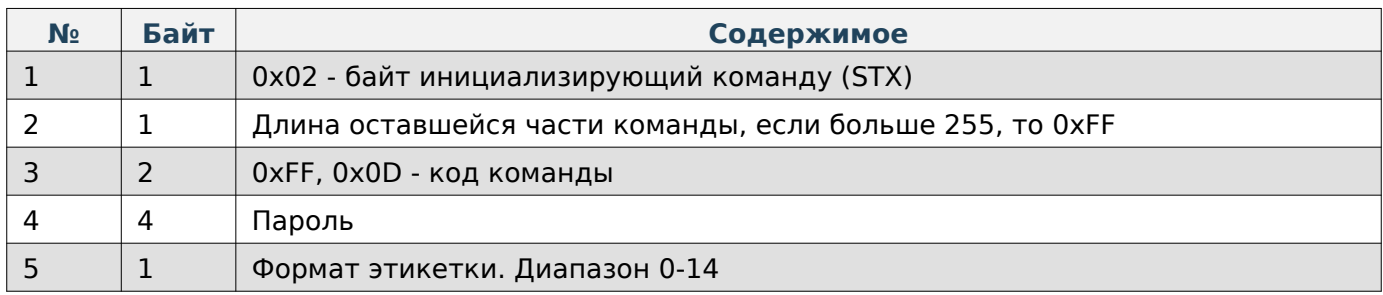

## **Содержимое ответа**

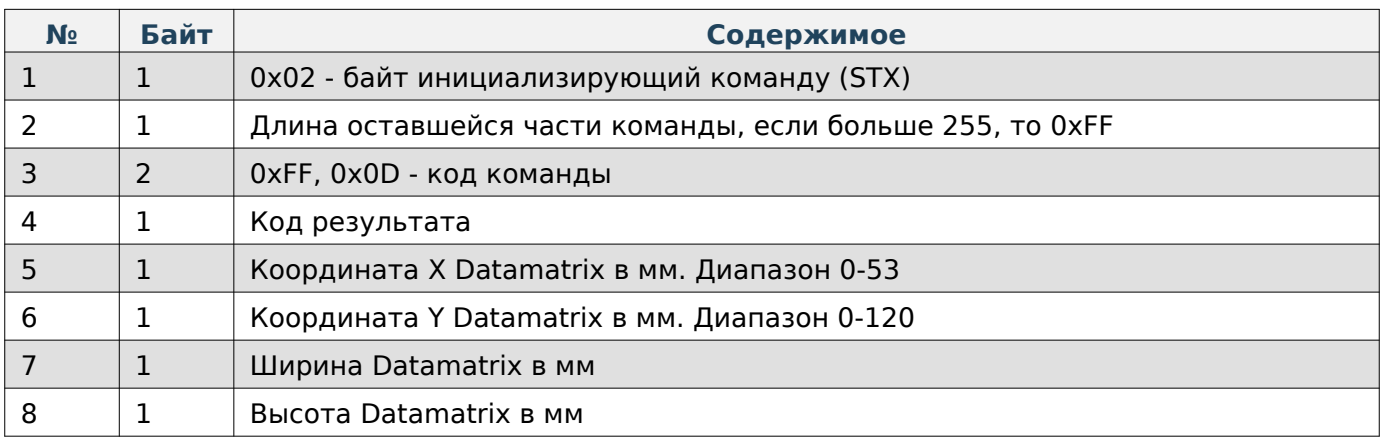

## **Задать данные Datamatrix**

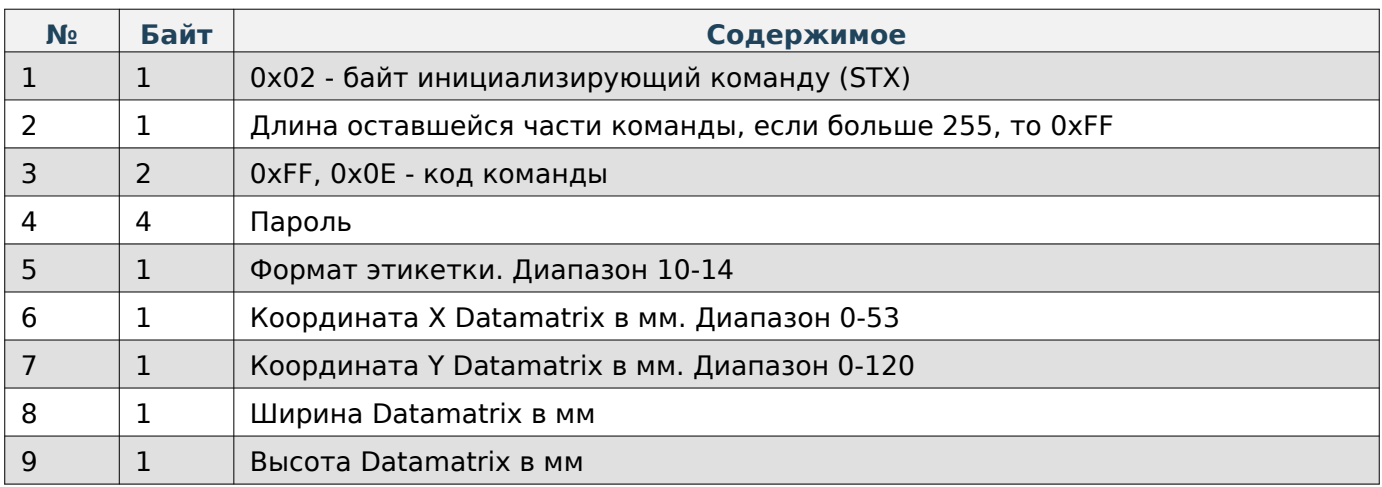
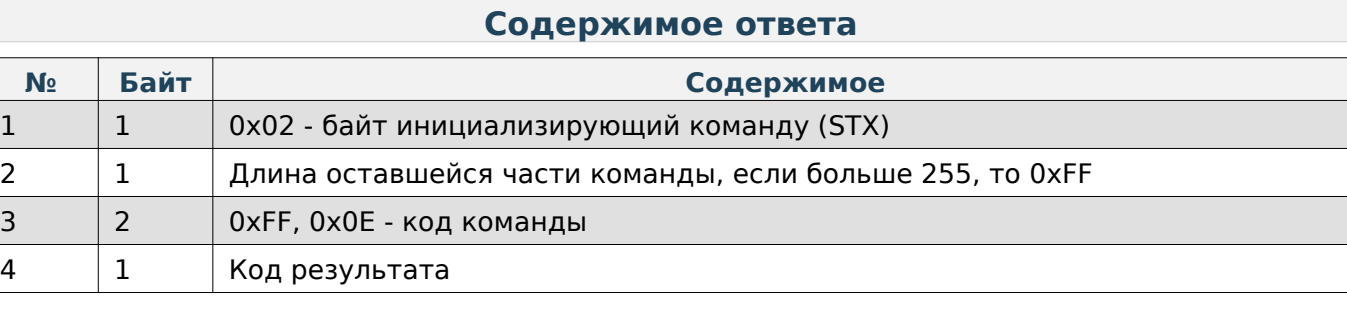

#### **Состояние весов**

При работе по TCP в начало каждой команды добавляются 4 дополнительные байта, в которые записывается длина всей последующей команды в порядке LittleEndian.

#### **Запрос состояния весов**

# **Содержимое запроса**

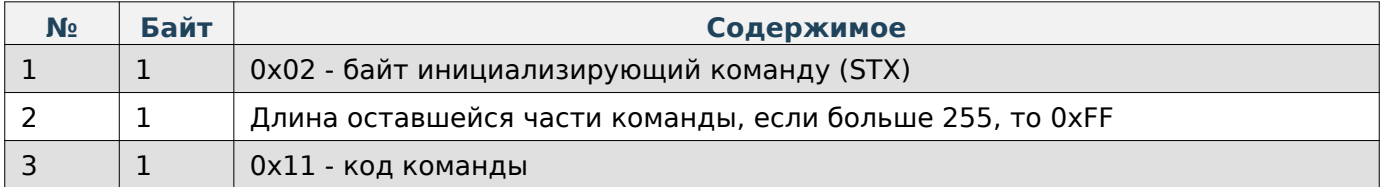

# **Содержимое ответа**

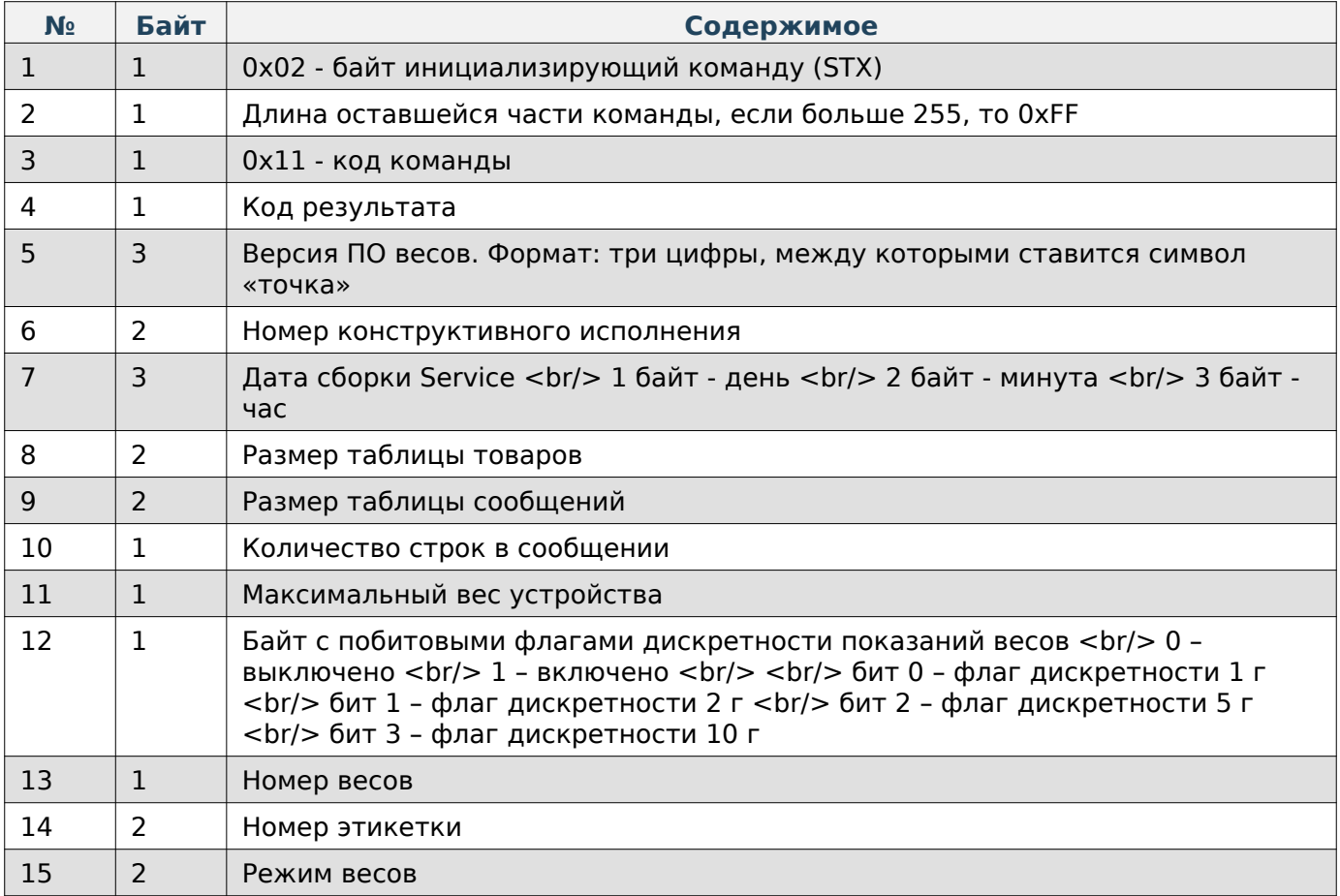

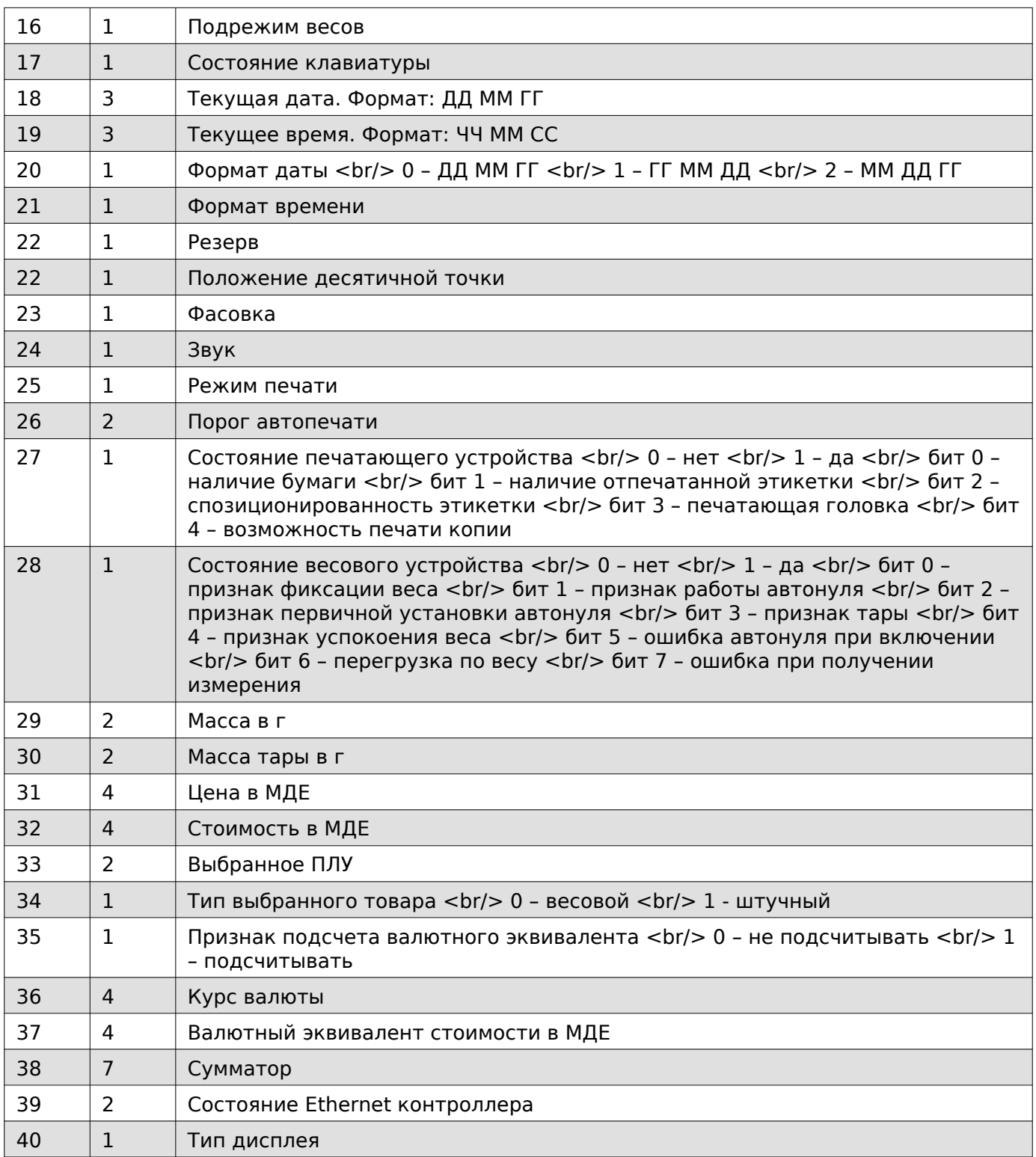

# **Получить версию протокола Mertech**

# **Содержимое запроса**

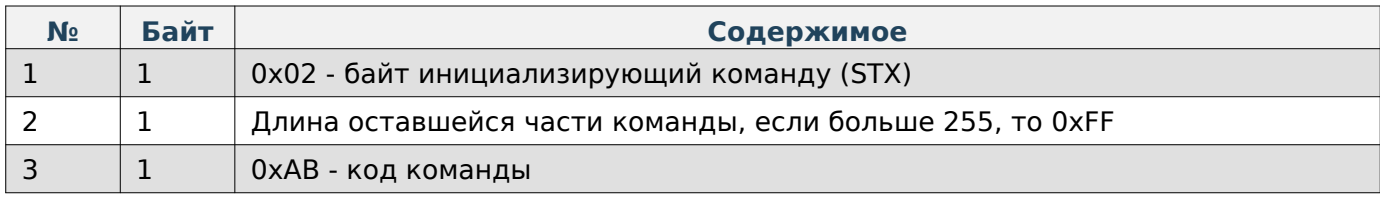

#### Руководство программиста

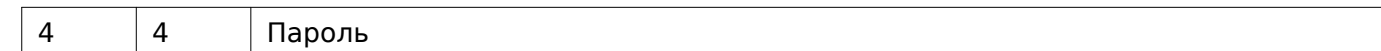

## **Содержимое ответа**

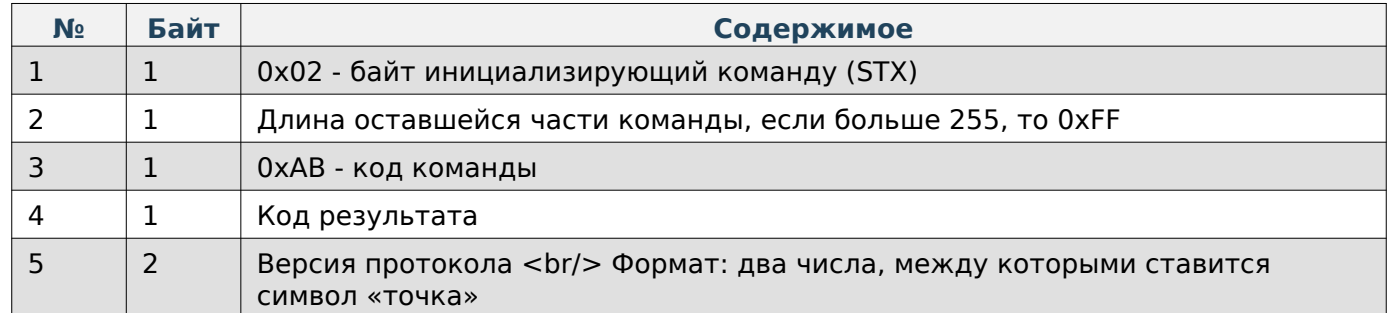

# **Получить версию приложения Scales**

# **Содержимое запроса**

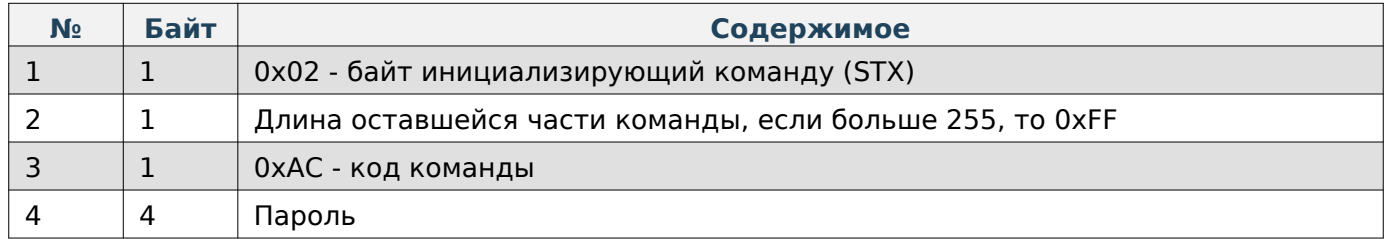

# **Содержимое ответа**

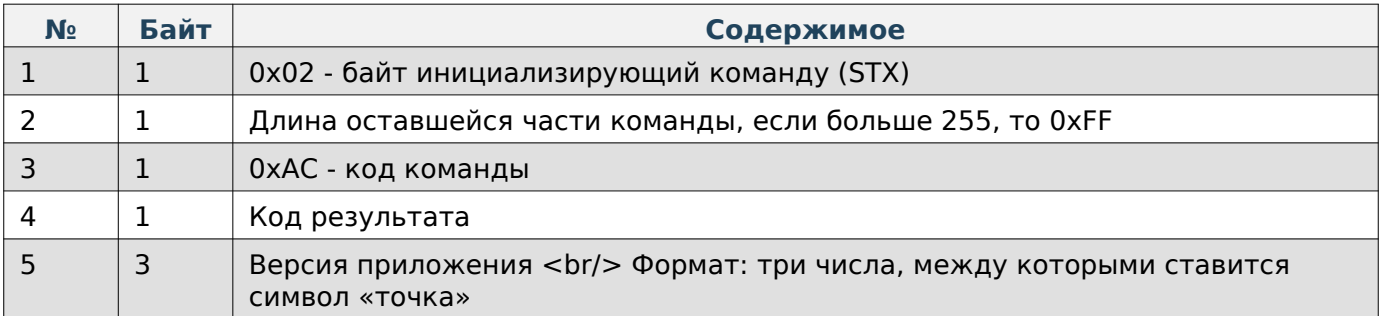

# **Получить модель весов**

# **Содержимое запроса**

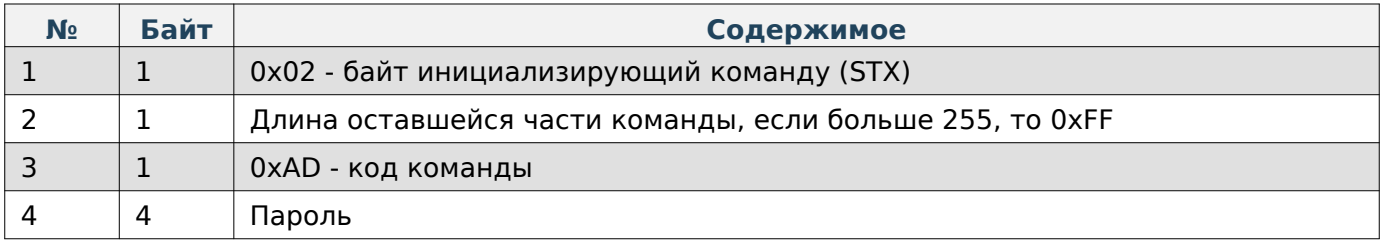

# **Содержимое ответа**

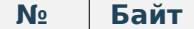

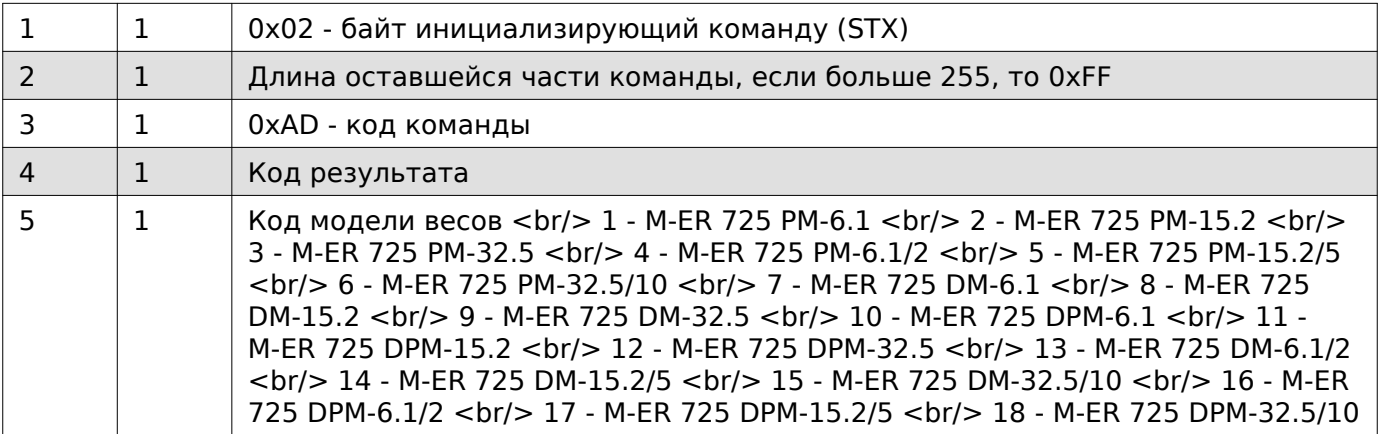

# **Получить серийный номер**

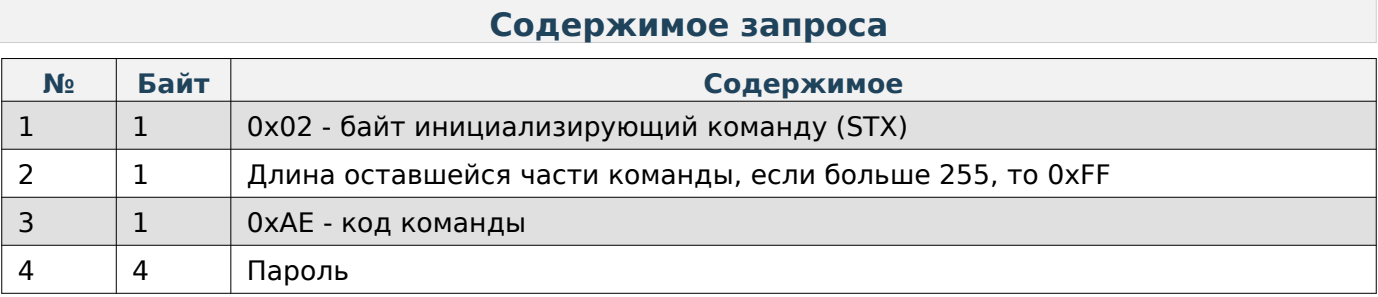

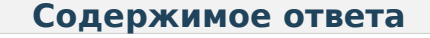

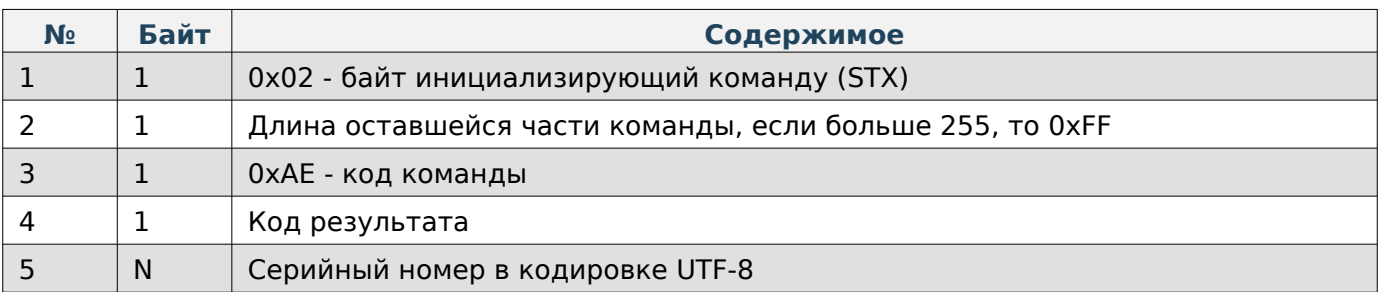

# **JSON-cтруктуры**

# **Информация о весах**

```
data class ScaleInformation(
     val serviceAppVersion: String?, //Версия Сервиса
     val serviceAppBuildDate: String?, //Дата сборки сервиса Сервиса
     val scaleAppVersion: String?, //Версия фронтового приложения
     val scaleModel: String?, //Модель весов
     val serialNumber: String?, //Серийный номер
     val manufacturer: String, //Производитель
     val androidVersion: String?, //Версия Android
     val sdkVersion: String?, //Версия SDK
     val protocolVersion: String?, //Версия протокола
     val productUpdateDateTime: String?, //Дата последнего обновления товаров
     val revision: String? //Ревизия
     val networkInfo: List<NetworkData>?, //Информация о сети
     val retailBotInfo: RetailBotInfo? = null, //Информация о камере распознавания
)
data class NetworkData(
     val name: String, //Название сети
     val mac: String, //MAC-адрес
     val ipList: List<String> //Список IP
)
data class RetailBotInfo(
     val clientId: String? = null, //Идентификатор клиента
     val firmwareVersion: String? = null, //Версия прошивки
     val engineVersion: String? = null, //Версия ядра
```

```
)
```

```
{
     "androidVersion": "6.0.1",
     "manufacturer": "Mertech",
     "networkInfo": [
         {
              "ipList": [
                  "192.168.1.108"
              ],
              "mac": "B0-58-67-80-C4-CC",
              "name": "eth0"
         }
     ],
     "productUpdateDateTime": "02.02.23 20:53:32",
     "protocolVersion": "0.14",
     "revision": "1",
     "scaleAppVersion": "0.6.25",
     "scaleModel": "M-ER 725 PM-6.1",
 "sdkVersion": "23",
 "serialNumber": "220420",
     "serviceAppBuildDate": "29.12.22",
     "serviceAppVersion": "0.6.35",
     "retailBotInfo": {
         "clientId": "000000",
         "firmwareVersion": "7.9.2.21",
         "engineVersion": "9.4.0"
     },
}
```
## **Товары**

```
data class ProductFileClass(
     var categories: List<Category>, //Список категорий
     var labelTemplates: List<LabelTemplate>, //Список шаблонов этикетки
     var messages: List<Message>, //Список сообщений (для состава или описания товара)
     var productRates: List<ProductRate>, //Список рейтингов товаров
     var products: List<Product>, //Список товаров
     var lotsOfProduct: List<LotOfProduct> //Список партий товаров
)
data class Category(
     val idCategory: Int, //ID категории
     val name: String //Название категории
)
data class LabelTemplate(
     val id: Int, //ID шаблона этикетки
     val name: String?, //Название
     val height: Int, //Высота
     val deleted: Boolean //Признак удалёного элемента
)
data class Message(
     val id: Int, //ID сообщения
     val value: String, //Текст сообщения (для состава или описания товара)
     val deleted: Boolean //Признак удалёного элемента
)
data class ProductRate(
     val idProduct : Int, //ID товара
     val startDate : String, //С какой даты ведётся подсчёт
     val updateDate : String, //Дата последнего обновления рейтинга
     val rate : Float //Рейтинг
)
data class LotOfProduct(
     val id: Int, //ID партии товара
     val productCode: Int, //Код товара
     val manufactureDate: String?, //Дата производства
     val shelfLifeDateTime: String?, //Дата и время срока годности
)
data class Product(
     //Идентификаторы
     val id: Int, //ID товара
     val name: String, //Название
     val code: Int = 0, //Код товара
     val pluNumber: Int?, //ПЛУ товара
     val buttonNumber: Int?, //Номер кнопки
     val gtin: Int?, //GTIN
     //Цены
     val price: Double, //Цена
     val discountPrice: Double?, //Цена со скидкой
     //Датирование
     val manufactureDate: String?, //Дата производства. Формат "DD-MM-YY"
     val sellByDate: String?, //Дата срока годности. Формат "DD-MM-YY"
     val shelfLife: Int?, //Срок годности
```

```
 val shelfLifeType: String?, //Тип срока годности
 //Характеристики
 val productType: String, //Тип продукта
 val pieceWeight: Double?, //Вес 1 штуки
 val category: Int?, //ID категории
 val message: Int?, //ID сообщения (для состава или описания товара)
 val wrappingType: Int?, //Тип упаковки для ленты Мёбиуса
 val rostestCode: String?, //Код РОСТЕСТа
 val deleted: Boolean, //Признак удалёного элемента
 //Этикетка
 val labelTemplate: Int?, //Приоритетный шаблон этикетки
val labelDiscountTemplate: Int?, //Приоритетный шаблон этикетки, если указана цена со ск
 //Штрихкоды
 val barcodePrefixType: String?, //Приоритетный тип префикса штрихкода
 val barcodeStructure: String?, //JSON приоритетных структур штрихкодов
 //Взвешивание
 val tare: Double?, //Тара
 val minWeight: Double?, //Минимальный вес для печати этикетки
 val maxWeight: Double?, //Максимальный вес для печати этикетки
 //Распознавание
 val learningModeEnabled: Boolean?, //Флаг дообучения товара.
```
Тип товара:

)

**WEIGHT - весовой**, **PIECE - штучный**

Типы срока годности:

```
HOURS - в часах,
DAYS - в днях,
WEEKS - в неделях,
MONTHS - в месяцах,
YEARS - в годах,
NOT_LIMITED - не ограничено
```
Типы префикса штрихкода:

```
NUMBER_SCALES - номер весов,
GROUP_CODE - ID категории,
PRODUCT_TYPE - тип продукта
```
В переменную barcodeStructure заносится json-строка из списка элементов следующего типа

```
data class BarcodeJsonClasses(
     val number: String, //Номер штрихкода
     val structure: String, //Структура штрихкода
     val type: Int?, //Тип штрихкода
)
```
Типы штрихкода:

**3 - Code39 4 - Code93 5 - Code128 6 - DataMatrix 7 - EAN8 8 - EAN13 9 - ITF 12 - QR Code 15 - UPC A 16 - UPC E**

#### **17 - EAN13**+**5 18 - EAN128**

Структура штрихкода строится по следующему шаблону: @{«1 ЭЛЕМЕНТ:ЗНАЧЕНИЕ}@{2 ЭЛЕМЕНТ:ЗНАЧЕНИЕ}…@{N ЭЛЕМЕНТ:ЗНАЧЕНИЕ}

Список элементов структуры:

**PREFIX - Префикс штрихкода**, **в качестве значения указывается количество символов в ШК CODE - Код товара**, **в качестве значения указывается количество символов в ШК PLU - ПЛУ**, **в качестве значения указывается количество символов в ШК QUANTITY - Вес**/**количество**, **в качестве значения указывается количество символов в ШК TARE - Тара**, **в качестве значения указывается количество символов в ШК PRICE - Цена**, **в качестве значения указывается количество символов в ШК COST - Сумма**, **в качестве значения указывается количество символов в ШК MANUFDATE - Дата производства**, **в качестве значения указывается формат даты SHLDATE - Дата срока годности**, **в качестве значения указывается формат даты WRAPTYPE - Тип упаковки**, **в качестве значения указывается количество символов в ШК AI - Идентификатор применения**, **в качестве значения указывается произвольный текст TEXT - Статический текст**, **в качестве значения указывается произвольный текст CHECKSUM - Контрольная сумма**, **в качестве значения указывается тип ШК GTIN - Уникальный номер товара**, **в качестве значения указывается количество символов в ШК TOTAL\_WEIGHT\_OR\_QUANTITY - Итоговый вес**/**Итоговое кол-во**, **в качестве значения указывается количество символов в ШК TOTAL\_WEIGHT - Итоговый вес**, **в качестве значения указывается количество символов в ШК TOTAL\_PACKAGES - Кол-во упаковок**, **в качестве значения указывается количество символов в ШК**

Форматы дат:

**DDMMYY YYMMDD MMDDYY DDDYY**

Типы ШК для контрольной суммы:

```
EAN_8
EAN_13
EAN_13_PLUS_5
UPC_A
UPC_E
ITF
```
Значения формата даты, статического текста и типа типа ШК записываются в угловых скобках:< >.

Примеры записи структуры ШК:

# **Note**

```
@{CODE:7}@{QUANTITY:5}@{CHECKSUM:<EAN_13>}
@{CODE:7}@{QUANTITY:5}@{CHECKSUM:<EAN_13>}@{SHLDATE:<DDDYY>}
@{TEXT:<SomeText>}
```
JSON-cтруктуры

```
{
"categories": [
\overline{\mathcal{L}} "idCategory": 1,
              "name": "Фрукты"
         }
     ],
     "labelTemplates": [
         {
              "deleted": false,
              "height": 30,
 "id": 1,
 "name": "58x30, ШК",
              "width": 58
         }
     ],
     "messages": [
         {
              "deleted": false,
              "id": 1,
              "value": "Строка 1\nСтрока 2\n\nСтрока 4"
         }
     ],
     "productRates": [
         {
              "idProduct": 2,
              "rate": 1,
              "startDate": "02-02-23",
              "updateDate": "02-02-23"
         }
     ],
     "products": [
         {
              "id": "1",
              "code": "1",
              "buttonNumber": "1",
              "name": "Пример\n",
              "price": "24.000000",
              "shelfLifeInDays": "40",
              "tare": "0.100000",
              "productType": "PIECE",
              "deleted": "false",
              "pluNumber": "1",
              "labelTemplate": "11",
             "barcodeStructure": "[{\"number\":\"1\",\"structure\":\"@{CODE:7}@{QUANTITY:5}@
              "pieceWeight": "0.200000",
              "manufactureDate": "21-12-23",
              "barcodePrefixType": "NUMBER_SCALES",
              "sellByDate": "09-02-24",
              "minWeight": "0.015000",
              "maxWeight": "0.215000",
              "discountPrice": "20.500000",
              "labelDiscountTemplate": "1",
              "wrappingType": "5",
              "gtin": "647"
         }
     ]
}
```
# **Этикетка**

**Структура**

```
data class JsonLabelTemplate (
     val labelFormatType: Int?, //Формат этикетки
     val width: String?, //Штрина этикетки
     val height: String?, //Высота этикетки
     val barcodeItems: List<JsonBarcodeItem>?, //Список штрихкодов
     val textItems: List<JsonTextItem>?, //Список текстовых элементов
     val imageItems: List<JsonImageItem>?, //Список изображений
     val graphicItems: List<JsonGraphicItem>? //Список графических элементов
)
data class JsonBarcodeItem(
     val type: LabelBarcodeItems?, //Тип штрихкода
     val number: Int? = null, //Номер штрихкода (1-5)
     val x: Int?, //Координата X
     val y: Int?, //Координата Y
     val width: Int?, //Ширина штрихкода
     val height: Int?, //Высота штрихкода. Необходимо добавить +7 к фактическому значению
     val lineVerification: Boolean?, //Наличие проверочной линии
     val orientation: Int? = null, //Значение поворота элемента
)
data class JsonTextItem(
     val type: LabelTextItems?, //Тип текстового элемента
     val x: Int?, //Координата X
     val y: Int?, //Координата Y
     val align: Int?, //Позиционирование 0 - слева, 1 - по центру, 2 - справа
     val font: Int?, //Номер шрифта. Значения 0-6
     val orientation: Int? = null, //Значение поворота элемента
)
data class JsonImageItem(
     val imageNumber: Int?, //Номер изображения. Значения 0-4. 0 - Лента Мёбиуса
     val x: Int?, //Координата X
     val y: Int?, //Координата Y
     val width: Int?, //Ширина изображения. Только на получение
     val height: Int? //Высота изображения. Только на получение
     val orientation: Int? = null, //Значение поворота элемента
)
data class JsonGraphicItem(
     val x: Int?, //Координата X верхнего левого угла прямоугольника
     val y: Int?, //Координата Y верхнего левого угла прямоугольника
     val xEnd: Int?, //Координата X нижнего правого угла прямоугольника
     val yEnd: Int? //Координата Y нижнего правого угла прямоугольника
)
enum class LabelBarcodeItems(){
     DATAMATRIX, //Датаматрикс для вывода кодов маркировки
     BARCODE, //Штрихкод товара
}
enum class LabelTextItems(){
     NAME_PRODUCT, //Название товара
     NAME_SHOP, //Название магазина
     SHOP_ADDRESS, //Адрес магазина
```

```
113
```
NUMBER\_PLU, *//ПЛУ товара*

 CODE\_PRODUCT, *//Код товара* GROUP\_CODE, *//Код категории* MESSAGES, *//Сообщение* TEXT\_LABEL\_NUMBER, *//Надпись "Номер этикетки"* NUMBER\_LABEL, *//Номер этикетки* TEXT\_SCALES\_NUMBER, *//Надпись "Номер весов"* NUMBER\_SCALES, *//Номер весов* PACKER\_NAME, *//Имя фасовщика* TEXT\_PACKED, *//Надпись "Упаковано"* DATE, *//Дата упаковки* TIME, *//Время упаковки* TEXT\_DATE\_SHELF\_LIFE, *//Надпись "Годен до"* DATE\_SHELF\_LIFE, *//Дата срока годности* TIME\_SHELF\_LIFE, *//Время срока годности* TEXT\_EXPIRATION\_DATE, *//Надпись "Срок годности"* DATE\_SHELF\_LIFE\_IN\_DAYS, *//Срок годности в днях* TEXT\_DATE\_CREATE, *//Надпись "Изготовлено"* DATE\_MANUFACTURING, *//Дата изготовления* TIME\_MANUFACTURING, *//Время изготовления* TEXT\_WEIGHT, *//Надпись "МАССА"* WEIGHT, *//Масса* TEXT\_TARE, *//Надпись "Тара"* TARE, *//Тара* TEXT\_GROSS\_WEIGHT, *//Надпись "Масса брутто"* GROSS\_WEIGHT, *//Масса брутто* CALCULATED\_NET\_WEIGHT, *//Масса нетто* TEXT\_PRICE, *//Надпись "Цена, руб/кг"* PRICE\_PRODUCT, *//Цена* TEXT\_DISCOUNT\_PRICE, *//Надпись "Цена со скидкой"* DISCOUNT\_PRICE, *//Цена со скидкой* TEXT\_COST, *//Надпись "Сумма"* COST, *//Сумма* TEXT\_DISCOUNT\_COST, *//Надпись "Сумма со скидкой"* DISCOUNT\_COST, *//Сумма со скидкой* QUANTITY\_OPERATIONS\_SUM, *//Кол-во операций суммирования* CURRENCY\_EQUIVALENT\_COST, *//Валютный эквивалент стоимости (не используется)* TEXT\_GLOBAL\_1, *//Пользовательский текст 1* TEXT\_GLOBAL\_2, *//Пользовательский текст 2* TEXT\_GLOBAL\_3, *//Пользовательский текст 3* TEXT\_GLOBAL\_4, *//Пользовательский текст 4* TEXT\_GLOBAL\_5, *//Пользовательский текст 5*

```
}
```
Значения поворота элемента:

 **- 0 градусов по часовой - 90 градусов по часовой - 180 градусов по часовой - 270 градусов по часовой**

```
{
     "width": "58"
     "height": "30",
     "labelFormatType": 0,
     "imageItems": [],
     "barcodeItems": [
          {
              "height": 15,
              "number": 1,
              "lineVerification": true,
              "type": "BARCODE",
              "width": 25,
              "x": 0,
              "y": 12,
              "orientation": "0"
          }
     ],
     "graphicItems": [
          {
              "x": 37,
              "xEnd": 53,
              "y": 13,
              "yEnd": 18
          }
     ],
     "textItems": [
          {
              "align": 0,
              "font": 2,
              "type": "NAME_PRODUCT",
              "x": 2,
              "y": 2,
              "orientation": "0"
 },
\overline{\mathcal{L}} "align": 0,
              "font": 0,
              "type": "TEXT_PACKED",
              "x": 0,
              "y": 7,
              "orientation": "0"
          },
          {
              "align": 0,
              "font": 0,
              "type": "TEXT_DATE_SHELF_LIFE",
              "x": 11,
              "y": 7,
              "orientation": "0"
          },
          {
              "align": 0,
              "font": 0,
              "type": "TEXT_DATE_CREATE",
              "x": 21,
              "y": 7,
              "orientation": "0"
          },
```

```
 {
              "align": 1,
              "font": 0,
              "type": "TEXT_WEIGHT",
              "x": 46,
              "y": 7,
              "orientation": "0"
 },
\overline{\mathcal{A}} "align": 0,
              "font": 0,
              "type": "DATE",
              "x": 0,
              "y": 9,
              "orientation": "0"
         },
        \overline{f} "align": 0,
              "font": 0,
              "type": "DATE_SHELF_LIFE",
              "x": 11,
              "y": 9,
              "orientation": "0"
         },
         {
              "align": 0,
              "font": 0,
              "type": "DATE_MANUFACTURING",
 "x": 21,
 "y": 9,
              "orientation": "0"
 },
\overline{\mathcal{L}} "align": 1,
              "font": 2,
              "type": "WEIGHT",
              "x": 46,
              "y": 9,
              "orientation": "0"
         },
         {
              "align": 1,
              "font": 2,
              "type": "PRICE_PRODUCT",
              "x": 31,
              "y": 16,
              "orientation": "0"
         },
         {
              "align": 1,
              "font": 0,
              "type": "TEXT_PRICE",
              "x": 31,
              "y": 19,
              "orientation": "0"
         },
        \overline{f} "align": 1,
 "font": 2,
              "type": "TARE",
```

```
 "x": 31,
           "y": 12,
           "orientation": "0"
      },
      {
           "align": 2,
           "font": 5,
           "type": "COST",
           "x": 53,
           "y": 14,
           "orientation": "0"
      },
      {
          "align": 1,
           "font": 0,
           "type": "TEXT_COST",
           "x": 46,
           "y": 19,
           "orientation": "0"
      },
     \overline{f} "align": 0,
           "font": 2,
           "type": "NAME_SHOP",
          "x": 2,
           "y": 21,
           "orientation": "0"
      }
 ]
```
# **Задачи**

}

```
data class CommandInfoClass(
     var command_id: Int?, //Номер команды
     var command_result: Int?, //Код результата для полученных данных
     var command_input_list: List<ParamInfoClass>, //Список отправляемых параметров
     var command_output_list: List<ParamInfoClass> //Список получаемых параметров
)
data class ParamInfoClass(
     var param_id: Int?, //Номер параметра
     var param_type: Int?, //Тип параметра
     var param_value: String //Значение параметра
```

```
)
```

```
\mathbf{r} {
         "command_id": 0,
         "command_input_list": [
\{ "param_id": 291,
                 "param_type": 0,
                "param_value": "4"
            },
\{ "param_id": 1,
                 "param_type": 1,
                 "param_value": "192.168.1.1"
            },
\{ "param_id": 2,
                 "param_type": 1,
                "param_value": "1111"
            },
\{ "param_id": 3,
                "param_type": 1,
                "param_value": "0000"
            },
\{ "param_id": 5,
                 "param_type": 0,
                 "param_value": "0"
 }
         ],
         "command_output_list": []
    },
     {
        "command_id": 1,
         "command_input_list": [],
         "command_output_list": []
    },
     {
         "command_id": 2,
         "command_input_list": [
\{ "param_id": 28,
                "param_type": 3,
                 "param_value": "12 23 00"
 }
        ],
         "command_output_list": []
    }
]
```
# **Note**

param\_type: <br/>br/> 0 - Число <br/> <br/> 1 - Строка <br/> <br/> 2 - Строка в кодировке UTF-8 <br/> <br/>br/>> 3 -Массив байт, разделителем выступает пробел.

#### **Распознавание**

```
data class PredictionJsonData(
     val sessionId: String? = null, //Идентификатор сессии
     val error: String? = null, //Ошибка
     val items: List<PredictionJsonItemData> = listOf(), //Распознанные элементы
     val weight:Double? = null, //Вес в момент распознавания
     val tare: Double? = null //Тара в момент распознавания
)
data class PredictionJsonItemData(
     val itemCode: Int? = null, //Код товара из устройства распознавания
     val product: Product? = null, //Данные товара из БД, соответствующие коду выше
     val accuracyPercent: Double? = null, //Процент уверенности в правильности распознавания
)
data class Product(
     val id: Int, //ID товара
     val code: Int = 0, //Код товара
     val pluNumber: Int?, //ПЛУ товара
     val name: String, //Название
     val price: Double, //Цена
     val labelTemplate: Int?, //Приоритетный шаблон этикетки
     val barcodeStructure: String?, //Приоритетная структура стрихкода
     val shelfLifeInDays: Int?, //Срок годности в днях
     val tare: Double?, //Тара
     val pieceWeight: Double?, //Вес 1 штуки
     val manufactureDate: String?, //Дата производства. Формат "DD-MM-YY"
     val information: String?, //не используется
     val type: Int?, //не используется
    val barcodePrefixType: String?, //Приоритетный тип префикса штрихкода. NUMBER SCALES - н
     val rostestCode: String?, //Код РОСТЕСТа
     val sellByDate: String?, //Дата срока годности. Формат "DD-MM-YY"
     val category: Int?, //ID категории
     val productType: String, //Тип продукта. WEIGHT - весовой, PIECE - штучный
     val deleted: Boolean, //Признак удалёного элемента
     val message: Int?, //ID сообщения
     val imageNumbers: Int?, //не используется
     val minWeight: Double?, //Минимальный вес для печати этикетки
     val maxWeight: Double?, //Максимальный вес для печати этикетки
     val staticBarcodeType: Int?, //Тип статического штрихкода
     val staticBarcodeValue: String?, //Значение статического штрихкода
     val discountPrice: Double?, //Цена со скидкой
    val labelDiscountTemplate: Int?, //Приоритетный шаблон этикетки, если указана цена со ск
     val wrappingType: Int?, //Тип упаковки для ленты Мёбиуса
)
```

```
{
"sessionId": "20230331214519469020000",
"tare": 0,
"weight": 0.336,
"items": [
     {
         "accuracyPercent": 0.72,
         "itemCode": 2
     },
     {
         "accuracyPercent": 0.14,
         "itemCode": 6
     },
     {
         "accuracyPercent": 0.12,
         "itemCode": 4,
         "product": {
                       "barcodeStructure": "NNNNNNNQQQQQC",
                       "code": 4,
                       "deleted": false,
                       "discountPrice": 678.99,
                       "id": 24007,
                       "labelTemplate": 11,
                       "message": 70709,
                       "name": "Мясо свежее ГОВЯДИНА УЗБЕКИСТАН",
                       "pieceWeight": 0,
                       "pluNumber": 70709,
                       "price": 678.99,
                       "productType": "WEIGHT",
                       "shelfLifeInDays": 36,
                       "staticBarcodeType": 8,
                       "tare": 0
                      }
     },
]
}
```
## **Статистика распознавания**

#### **Структура запроса для получения данных**

#### **data class PredictionProductJsonModel**(

```
 val productCode: Int, //Код товара
    val requestType: String, //Тип выборки DAYS, MONTHS, YEARS
    val startDate: String, //Дата от в формате dd-MM-yy
    val endDate: String, //Дата до в формате dd-MM-yy
)
```
#### **Структура ответа**

```
data class PredictionProductJsonModel(
     val code: Int, //Код товара
     val name: String, //Название товара
    val predictionDataList: List<PredictionProductStatisticJsonModel>, //Список данных распо
)
data class PredictionProductStatisticJsonModel(
     val date: String? = null, //Дата распознавания
     val position1Count: Int, //Количество распознаваний на позиции 1
     val position2Count: Int, //Количество распознаваний на позиции 2
     val position3Count: Int, //Количество распознаваний на позиции 3
     val position4Count: Int, //Количество распознаваний на позиции 4
     val position5Count: Int, //Количество распознаваний на позиции 5
     val weightingsCount: Int, //Общее количество взвешиваний
```

```
)
```
{

}

#### **Пример**

```
 "productCode": "4",
    "requestType": "MONTHS",
 "startDate": "01-01-23",
 "endDate": "31-12-23"
```
[Документация PDF](file:///builds/mertech/current/scales-driver/pdf/Scales.Protocol.pdf)